# PLANT LOCATION-ALLOCATION PROBLEMS WITH

PRICE SENSITIVE STOCHASTIC DEMANDS

By

#### RASARATNAM LOGENDRAN II

Bachelor of Science University of Sri Lanka Katubedda, Sri Lanka 1975

Master of Engineering Asian Institute of Technology Bangkok, Thailand 1980

Submitted to the Faculty of the Graduate College of the Oklahoma State University in partial fulfillment of the requirements for the Degree of DOCTOR OF PHILOSOPHY December, 1984

Thesis 1984D · *L'i3~p*   $Cop.$  $\tilde{a}$ 

 $\label{eq:2.1} \frac{1}{\sqrt{2\pi}}\int_{0}^{\infty}\frac{1}{\sqrt{2\pi}}\int_{0}^{\infty}\frac{1}{\sqrt{2\pi}}\frac{1}{\sqrt{2\pi}}\frac{1}{\sqrt{2\pi}}\frac{1}{\sqrt{2\pi}}\frac{1}{\sqrt{2\pi}}\frac{1}{\sqrt{2\pi}}\frac{1}{\sqrt{2\pi}}\frac{1}{\sqrt{2\pi}}\frac{1}{\sqrt{2\pi}}\frac{1}{\sqrt{2\pi}}\frac{1}{\sqrt{2\pi}}\frac{1}{\sqrt{2\pi}}\frac{1}{\sqrt{2\pi}}\frac{1}{\sqrt{2\pi}}\$ 

 $\hat{\mathcal{L}}$ 

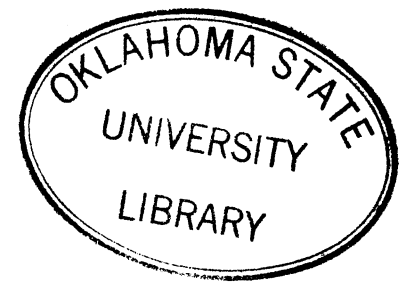

# PLANT LOCATION-ALLOCATION PROBLEMS WITH

PRICE SENSITIVE STOCHASTIC DEMANDS

**Thesis Approved:**  M. Pahm Tenell Thes Ttes elling et sick the Graduate College Dean of

 $\frac{1}{11}$  **1218522** 

## PREFACE

This study is concerned with the transportation plant locationallocation problem in the presence of price sensitive stochastic demands. The purpose of this study is to develop a quantitative model for this problem and to establish solution methodologies that can provide decisions on location and allocation. Both capacitated and uncapacitated problems are analyzed for normal and uniform distribution· of demands.

I wish to express my profound gratitude to my major adviser and chairman of my Ph.D. committee, Dr. M. Palmer Terrell, for his constant encouragement, guidance, and assistance rendered throughout the course of this study and during my doctoral program. Sincere thanks are due to my committee members, Dr. Carl B. Estes, Dr. Philip M. Wolfe, Dr. C. Patrick Koelling, and Dr. J. Leroy Folks for their interest and assistance.

I am also thankful to the staff of the University Computer Center for their cooperation extended during the development of the comouter programs.

Thanks are due to Ms. Velda Davis and her staff for their excellent typing and suggestions concerning form.

Finally, I thank my parents for instilling within me the importance of an education and for their understanding and confidence in me as a student and as a son. To my brother, goes my deepest appreciation for his moral encouragement and understandinq.

iii

# TABLE OF CONTENTS

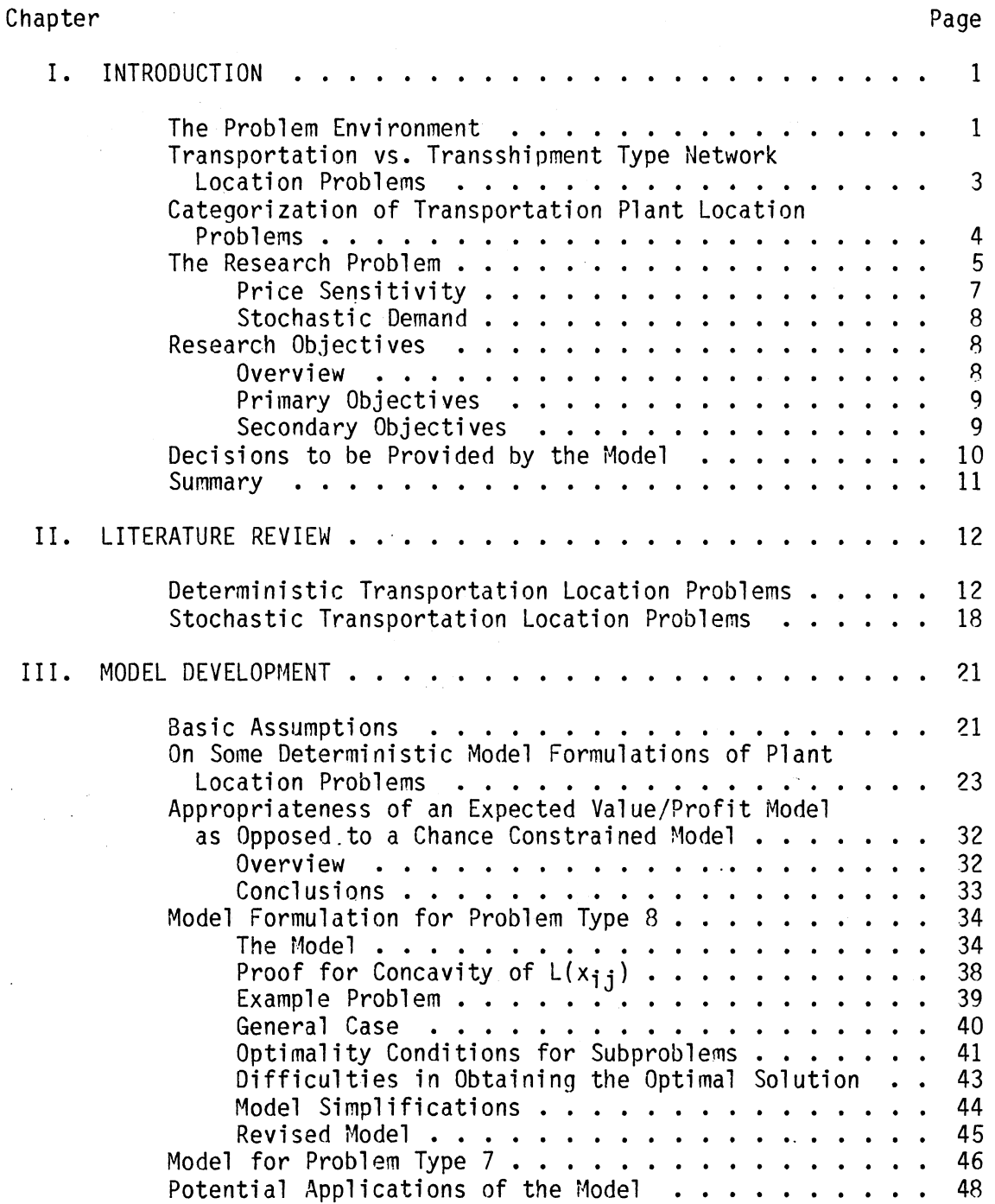

Chapter

 $\mathcal{L}_{\mathcal{A}}$ 

 $\sim$ 

 $\sim$ 

 $\hat{\boldsymbol{\cdot}$ 

 $\bar{\gamma}$ 

 $\ddot{\phantom{0}}$ 

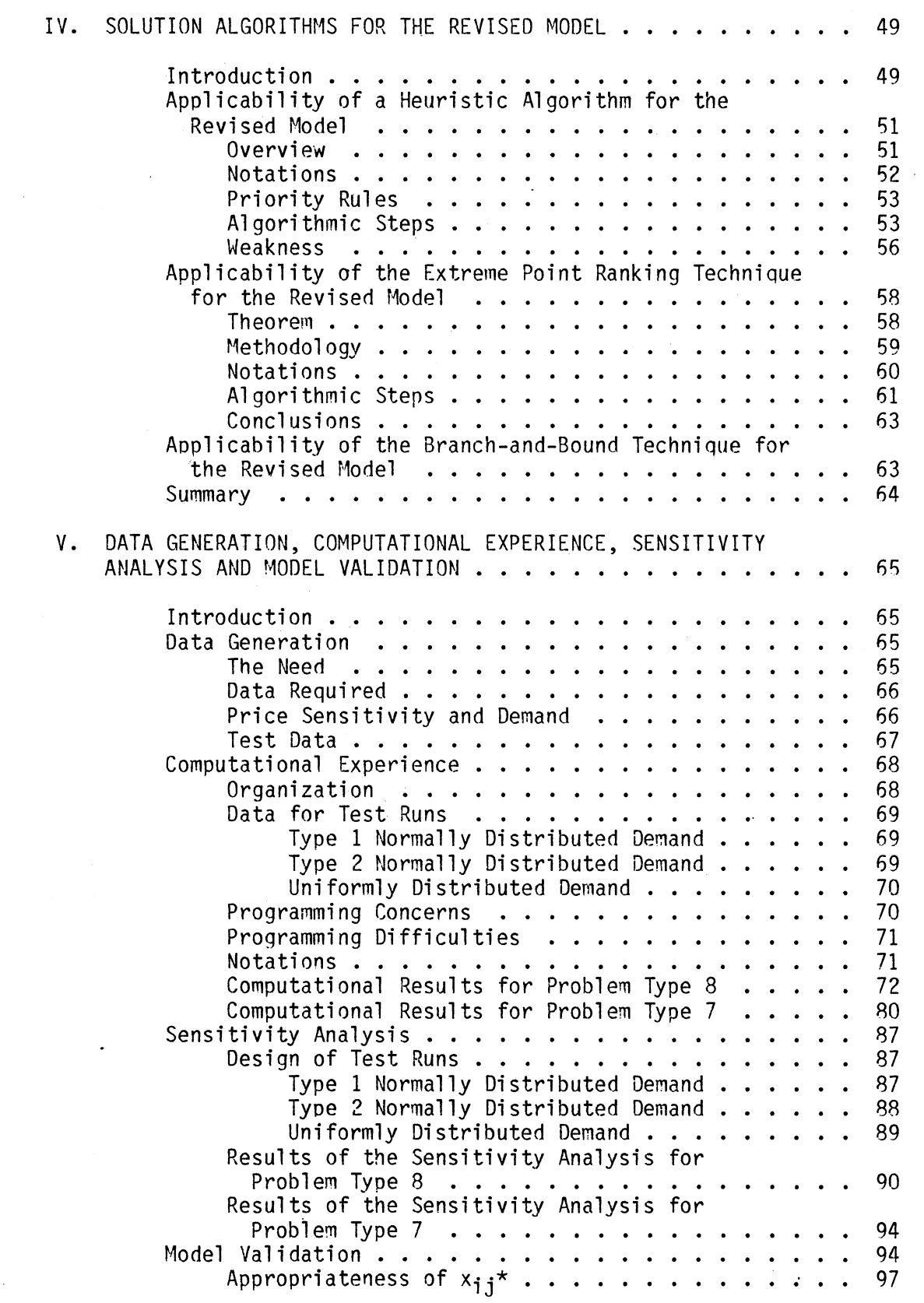

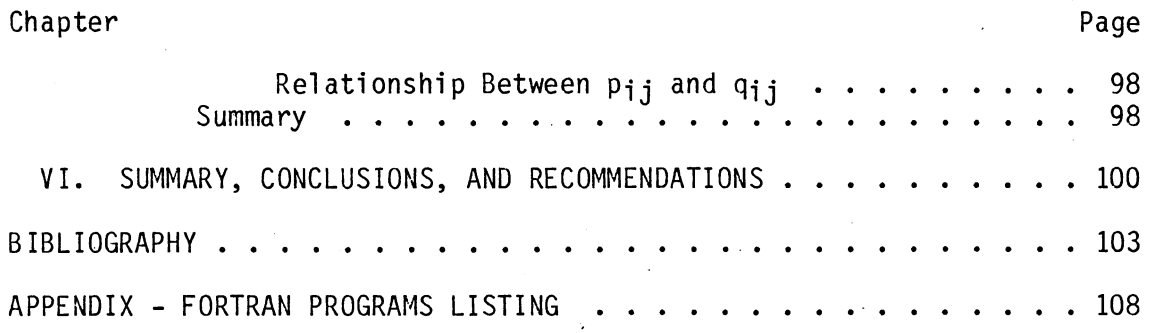

J,

# LIST OF TABLES

 $\ddot{\phantom{a}}$ 

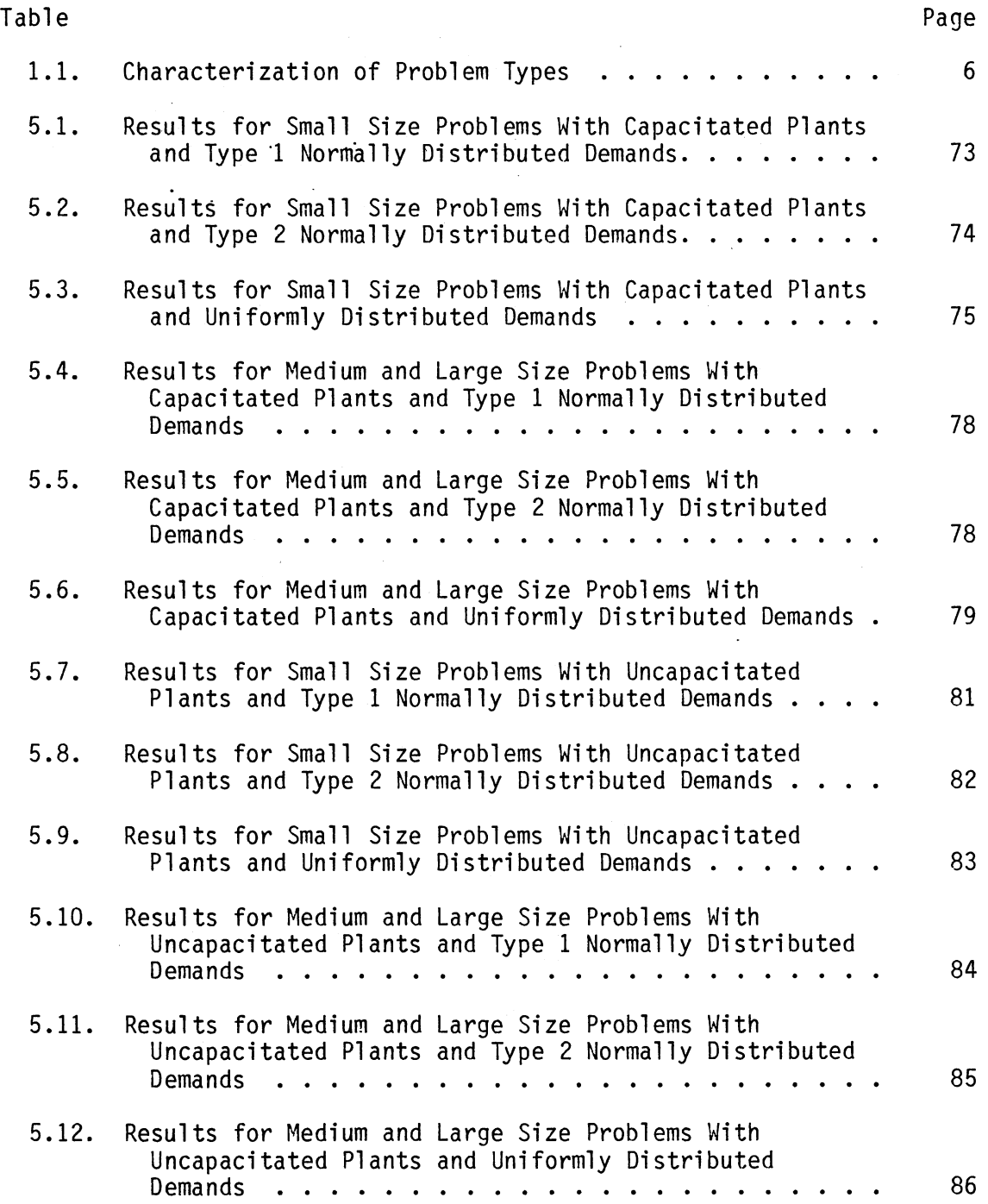

Table

 $\sim 10^{-1}$ 

 $\sim$ 

 $\hat{\boldsymbol{\beta}}$ 

 $\mathcal{A}$ 

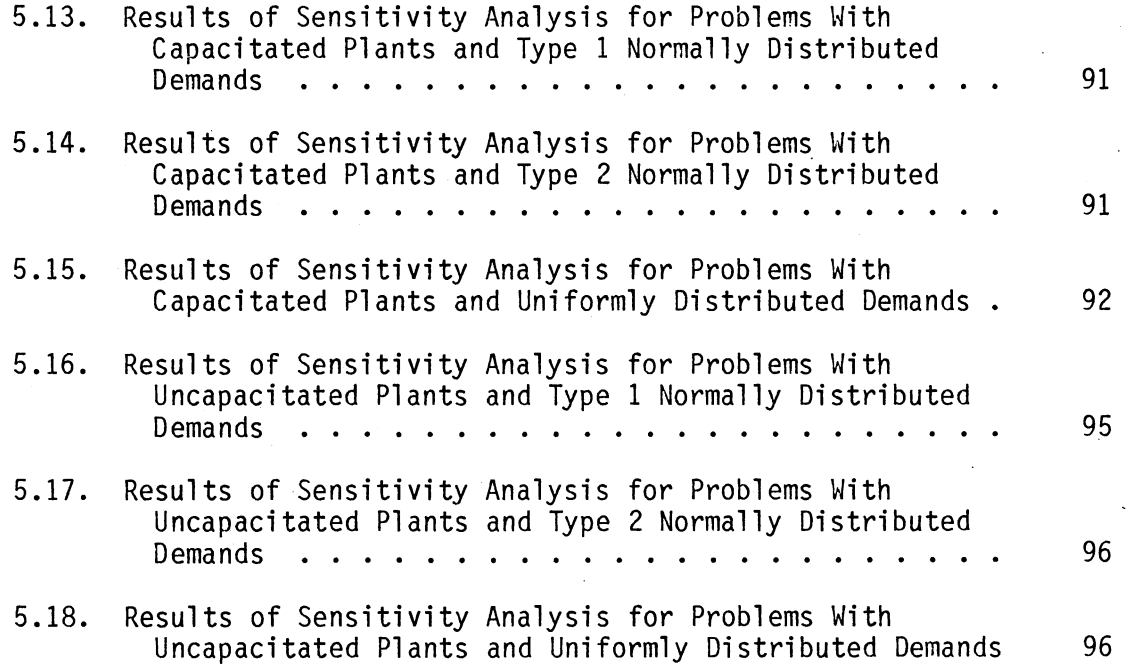

 $\hat{\mathcal{A}}$ 

 $\bar{z}$ 

l,

 $\hat{\mathcal{A}}$ 

# LIST OF FIGURES

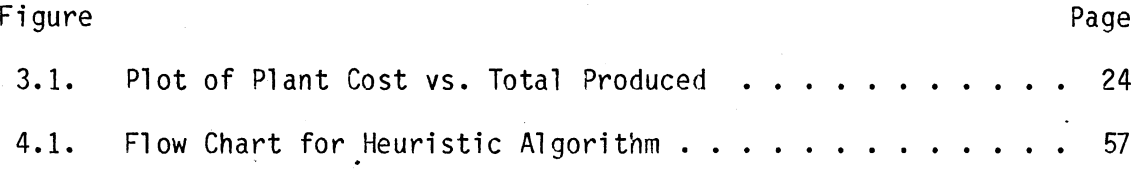

# CHAPTER I

#### INTRODUCTION

### The Problem Environment

In the past two decades or so, investigations have been carried out extensively in the area of private and public sector location problems. A similarity exists between the two in that they both share the objective of maximizing or minimizing some measure of effectiveness to the owners while at the same time satisfying constraints on demands and other conditions. However, the formulations of these objectives and constraints for the private and public differ considerably. The most important difference is that the ownership conditions are different. Although several issues, including some of a non-economic nature, can be considered for making decisions on private sector locations, a reasonably accurate statement of the objective of the location decision is the minimization of cost or maximization of profit to the private owners; ReVelle et al. [48]. On the other hand, the public sector location decisions are made in response to a different set of owners, to a society as a whole, and the objective here is to maximize a benefit or to minimize a cost which may be unquantifiable in dollar terms. The intent of this research is specific to the private sector, and further discussion pertinent to public facility locations will not be addressed.

1

/ I

Problems in location analysis can be broadly categorized into three major structural groups [48]. They are:

1. Location on a plane,

2. Location on a network, and

3. Location only on central points of a network Each group can be categorized as follows:

- 1. Location on a plane: A continuous or an infinite solution space is considered in this case. In other words, central facilities may be located anywhere on the plane and are confined to neither nodes of the network nor to the points on the links between the nodes. The criterion for evaluation is usually to minimize a distance measure. Two distance measures commonly used are rectilinear and Euclidean distances; Francis and White [24].
- 2. Location on a network: The solution space for this group consists of points on the network. It includes both nodes and points on the arcs which join the nodes. Commonly used criterion for evaluation is to minimize either a distance measure or a time measure along the network.
- 3. Location only on central points of a network: The plant/source and warehouse/distribution center location problems are typical of this characterization. A number of potential locations where the warehouses or plants can be built are predetermined. The facilities, <sup>1</sup> if built, will satisfy the known demands of a

*r* 

<sup>.</sup> lThe term facilities is broadly used for plants/sources or warehouses/distribution centers.

number of demand centers/markets for a certain product or multiple of products.

> Transportation vs. Transshipment Type Network Location Problems

This research focuses on facilities location and, therefore, belongs to the third group as detailed above. Interestingly enough, the problem of locating plants on a network can be classified further as a transportation type network location problem or a transshipment type network location problem. The former pertains to the location of plants or sources in a subset or in the entire set of predetermined potential locations. These plants, when located, supply product(s) to existinq demand centers that are also located on the network. In this situation, the demand in the area surrounding each center is assumed to he concentrated at a point. The latter situation pertains to the location of warehouses or distribution centers in a subset or in the entire set of predetermined potential locations that serve as intermediary between plants/sources and the demand centers/markets. Under this set up, product(s) are shipped from the plants to those warehouses whose locations are to be determined and are eventually distributed from these warehouses to the demand centers.

The key point here is that both problems adequately represent two different situations commonly encountered in facilities location depending upon the type of management involved with the distribution network. On the one hand, if the production and distribution are handled by the same management, the transportation type location problem is an adequate representation. On the other hand, if the production and distribution

r

are associated with different managements, then the transshipment type location is a good representation. In the latter situation, the term distribution includes the tasks of locating warehouses/distribution centers and eventually shipping (allocating) the product(s) in appropriate quantities to the demand centers.

The scope of this study is limited to a situation where both production and distribution of the product(s) are controlled by the same management. Thus, a transportation type location problem wili be investigated. Consequently, the discussion to follow will refer to specific terminologies such as location of plants and eventual distribution of product(s) from the plants to the demand centers.

# Categorization of Transportatioo Plant Location Problems

The state of the art specific to transportation plant location problems evidences the fact that all investiqations in this area can be categorized into different types of problems with the aid of two sets of parameters that identify the characteristics of each problem. Let these sets be defined as  $S_1$  and  $S_2$ . The parameters contained in set  $S_1$  are:

$$
S_1 = \begin{cases} \text{demand} & - \text{either deterministic or stochastic} \\ \text{price} & - \text{either price sensitive or price insensitive} \\ \text{facility} & - \text{either capacitated or uncapacitated} \end{cases}
$$

While those contained in set  $S_2$  are:

$$
S_2 = \begin{cases} \text{product} & - \text{either} \text{a single product} \text{ or } \text{multi-product} \\ \text{period} & - \text{either} \text{ a single period} \text{ or } \text{multi-period} \end{cases}
$$

*r* 

There are 32  $(2^5)$  different types of transportation plant location problems that can be perceived using the suggested categorization. Table 1.1 presents the 32 different types of problems along with the names of researchers/authors who have investigated each specific type. Problem types 1 through 6, 9, 10, and 17 are the only ones that have been attempted and reported in the literature. A close look at the potential types of problems not investigated led to the development of the research problem outlined below.

#### The Research Problem

Almost all studies presented in Table 1.1 are in the area of transportation plant location problems with a few exceptions of transshipment plant location problems. In the latter case, those cited had a reduced model formulation using a transportation type solution methodology. Among all of these types, investigations have been heavily concentrated on types 1 and 2. Although types 3, 4, 5, and 6 have been investigated, not many additional attempts have been made to either discover an alternate solution methodology or to improve upon the existing one. This is particularly true when the dimension of stochastic demand is incorporated into the problem as compared to incorporating price sensitivity. The reason is that when stochastic parameters are incorporated into a problem, one looks forward to possibly transforming the stochastic problem into an equivalent deterministic problem. Even if this is accomplished, the degree of complexity introduced into the transformed formulation makes it difficult in most instances, if not impossible, to seek an exact technique. It is apparent that the key to the problems of types 7. and 8 are the dimensions of price sensitivity and stochastic

## TABLE 1.1

#### Price insensitive, Price insensitive, Price sensitive, Price sensitive, Price insensitive, Price sensitive, Price sensitive, Price sensitive, Price sensitive, Price sensitive, Price sensitive, Price sensitive, Price stocha deterministic deterministic deterministic deterministic stochastic stochastic stochastic stochastic stochastic demand, and demand, and deioand, and delland, Ind demand, and denland, and demand, and demand, and uncapacitated capacitated uncapacitated capacitated uncapacitated capacitated uncapacitated capacitated capaci facilities facilities facilities facilities facilities facilities facilities facilities facilities  $\mathbf{1}$ 2\* 3 4 5 6 7 8 Brown [5] Davis and Ray [13] Erlenkotter [19] Truscott [57] Gonzalez- Gonzalez- t t t t t t<br>Cornuejols [9] Ellwein and Hansen and Truscott (58] Valenzuela [29] Valenzuela [29]<br>Drysdale and Gray [17] Thisse [32] Jucker and Drysdale and Gray [17] Thisse [32] Jucker and Sandiford [14] Marks [44] Thisse [32] Jucker and Carlson [36] Sandiford [14] Marks [4]<br>froymson and Sa [49] Efroymson and<br>Ray [15] Yagiz [65] Single Erlenkotter [20) product- Feldman, Lehrer,<br>Single and Ray [22] Single and Ray [22]<br>period Khumawala [40] Khumawala [40] Kuehn and Hamburger [ 41] Manne [43) Mcginnis [45] Spielberg [53] Spielberg [54) Warszawskf [ 59) 9 10 11 12 13 14 15 16 Single Bhalla [4] Cho [7]<br>product- Kelly [39] Eschenbach [21] product- Kelly [39]<br>Multi – Warszawski [60] Karanicolas [37] period 17 18 19 20 21 22 23 24 Karkazis and Multi Boffey [38] product- Neebe and<br>Single Khumawal Single Khumawala [46]<br>period Warszawski [60] Warszawski [60] Warszawski and Peer [61] 25 26 27 28 29 30 31 32 Multi product-Multi period අපේරිය විශේෂ විශේෂ විශේෂ විශේෂ විශේෂ විශේෂ විශේෂ විශේෂ විශේෂ විශේෂ විශේෂ විශේෂ විශේෂ විශේෂ විශේෂ විශේෂ ව

 $\ddot{\phantom{a}}$ 

CHARACTERIZATION OF PROBLEM TYPES

\*Refers to problem types tPossible problem types for investigation

 $\ddot{\phantom{a}}$ 

demand. Thus the need for having to simultaneously incorporate these two dimensions in the location problem should be recognized.

### Price Sensitivity

Models belonging to types 1 and 2 for plant location have typically assumed that plants specified by location are to be established to meet fixed demands at minimum cost. These are static models in the sense that they exclude the possibility that demands may be influenced hy pricing; Erlenkotter [19]. The per unit variable cost of a product is composed of the per unit plant cost, production cost, and the transportation cost.2

The per unit plant cost is dependent upon the operational and maintenance characteristics of the plant, while the per unit production cost is dictated by the material and labor costs. The per unit transportation cost, however, is dependent upon service capabilities such as delivery times, etc. of a plant. As a consequence, the total variable cost per unit of product received at a demand center varies depending upon the plant from which the shipments are made. Thus, the prices established for a product received at a demand center will vary considerably depending from which plant the shipments are made. This very fact reinforces the need for having to consider the revenue generation effects or a profit maximization approach to facility location as opposed to the minimization of total cost approach to facility location exhibited by static models. "Elasticity of demand" is an important economic concept descriptive of a drop in demand with increase in

2see page 23.

price. The question is 'can deterministic estimates of demand for a product be made at different price levels.' And the answer is possibly 'no' in most realistic situations. Implicit in this is the assumption that the product is not produced to order and supplies are made before the actual demand becomes known.

#### Stochastic Demand

When the· demand for a certain commodity is not known with certainty, the solution is to treat it as a random variable. For the purpose of analysis, this can be assumed to follow a known distribution with a given mean and variance. At a given demand center, it will not be unrealistic to assume that the demand generated exhibits the same distribution, yet independent, with varying mean and/or variance at different price levels. For example, it is logical to have a drop in mean, but the same variance with the increase in price. Since prices to be established are determined by the management and are within its control, it will be assumed that demand is the only source of uncertainty introduced in this research.

### Research Objectives

#### Overview

The objectives delineated below are divided into two sections, the primary and the secondary objectives. The primary objectives focus on a suitable model development for the capacitated problem and on the determination of an appropriate solution algorithm. The secondary objectives are to develop a computer routine based on the solution algorithm and to carry out a sensitivity analysis by varying the appropriate parameters.

Additionally, a solution methodology for the uncapacitated problem will be deduced from the solution algorithm determined for the capacitated problem. More specifically, the primary and secondary objectives can be documented as follows:

# Primary Objectives

The primary objectives of this research are:

- 1. To develop and validate a suitable model for a sinqle product- single period capacitated plant location-allocation problem that includes the dimensions of price sensitivity and stochastic demand.<sup>3</sup>
- 2. To establish an appropriate solution algorithm for this model. In order to accomplish the primary objectives, several secondary objectives have been included.

### Secondary Objectives

The secondary objectives of this research are:

- 1. To develop a computer routine based on the algorithm determined above. This routine is intended to solve a problem of reasonable size and to provide the management with decisions on both location and allocation.4
- 2. To carry out a sensitivity analysis by performing test runs with different values of demands and/or prices in order to determine the changes in model responses measured by the optimal objective function values. The demand can be modified by

 $3$ Type 8 in Table 1.1.

 $4$ See page 10.

varying either the mean and/or variance parameters of the demand distribution. Both normal and uniform distributions have been found to be good representations of variability in demand; Gonzalez-Valenzuela [29]. Thus, a sensitivity analysis will also be performed by changing the demand distributions.

3. To deduce a solution methodology for an uncapacitated plant location-allocation problem described by type 7 in Table 1.1 from the algorithm developed for problem type 8.

Decisions to be Provided by the Model

The model for this research problem should have the capability of providing the management with a sequence of decisions related to the following four criteria. They are:

- 1. Decision on location where to build the plant
- 2. Decision on capacity how big the plant should be
- 3. Decision on production how much to produce in each plant
- 4. Decision on allocation The amount of production supplied to the demand centers from the plants.

Capacity decisions are frequently dictated by resource limitations on material, labor, etc. faced by the management in each of the potential locations where the plant is to be built. In this connection, it is possible for the management to make a reasonably accurate estimate of the maximum available capacity given a potential location. Thus, capacity decisions can be made a priori rather than have the model provide them as output.

The problem is specific to a single product-single period situation. Being single period it will not be realistic to consider

maintaining inventories at the plant. In effect, the total amount produced in a given plant is allocated to the demand centers as appropriate. As a consequence, the model is intended to explore the possibilities of arriving at decisions on location and allocation in the presence of price sensitive stochastic demands.

#### Summary

The material presented in this chapter has strongly supported the fact that both price sensitivity and stochastic demand are two important dimensions to be taken into consideration when analyzing a complete single product-single period plant location problem. Each of these dimensions have, however, been included separately in problem types 3 and 4 and types 5 and 6. The intent of this research is, therefore, to incorporate both dimensions and investigate a more comprehensive problem evidenced by types 7 and 8 in Table 1.1.

#### CHAPTER II

### LITERATURE REVIEW

The investigation of this research is limited to a single productsingle period situation. Therefore, the review documented in this chapter will explore studies related to problem types 1 through 6. In particular, the solution methodologies attempted to solve these problems types are documented. As such, those related to deterninistic transportation· location problems and those related to stochastic transportation location problems are broadly described.

# Deterministic Transportation Location Problems

Simulation is one of the approaches attempted to solve the simple plant location problem described by -type 1. It has been successfully used by Gerson and Maffei [28] and Shycon and Maffei [52]. The underlying basis for this approach is that knowing the number of plants, one could randomly generate locations for the plants and evaluate them in order to find the best solution for the assumed number of plants. The major drawback of this approach is that an optimum solution is not guaranteed.

Baumol and Wolfe  $[1]$  first formulated Problem  $1A<sup>1</sup>$  as a transportation problem with some fixed charges. The solution technique is based on an iterative methodology. At each stage, it required setting up and

lsee page 25.

solving a transportation problem in order to obtain an improvement on the objective function value of the original problem. The major shortcomings of this approach are twofold; it does not ensure optimality, and even on medium sized problems the computation time is considerably high.

The inherent difficulty in solving the simple plant location problem is essentially due to its combinatorial structure. From m potential locations for plants, there are  $2^m - 1$  feasible locations to be considered, each corresponding to a subset or the entire set. In an actual problem, the number of potential locations can range anywhere between 10 to 40 with more demand centers than the locations under consideration. Evidently, in such cases determining an optimum subset of plants in the system can be overly difficult, if not impossible. Thus, the characterization of solution methodologies are based on the degree of computing efficiency attained. This very fact has led to the development of several heuristics to produce good solutions; Kuehn and Hamburger [41], Manne [43], Feldman, Lehrer and Ray [22], and Drysdale and Sandiford [ 14].

The mechanism behind the operation of these heuristics is basically the same. Each of the  $2^{m}2$  subsets of solutions are contained on the lattice points of a unit hypercube. The approach proceeds by starting at an arbitrary lattice point of this unit hypercube, and then moving in one dimension to another lattice point. Such movement can either be an addition of a plant to or a dropping of a plant from the subset under consideration. The former is commonly referred to as "add heuristics" while the latter as "drop heuristics".

2This includes the infeasible solution with all plants being closed.

Kuehn and Hamburger [41] proposed a solution methodology that uses the following three principal add heuristics in the main routine.

- 1. Locations with promise will be at or near concentrations of demand.
- 2. Near optimum plant systems can be developed by locating plants one at a time, adding at each stage of the analysis that plant which produces the greatest cost savings for the entire system.
- 3. Only a small subset of all possible plant locations needs to be evaluated in detail at each stage of the analysis to determine the next plant to he added.

If another plant cannot be added without increasing the total cost, a solution is reached in the main routine. A "bump and shift" routine is then used to improve the above solution by eliminating (bumping) any plant which is no longer economical because some of the demand centers originally assigned to it are now serviced by plants located subsequently. Thereafter, economics of shifting each plant from its currently assigned location to the other potential sites within its territory are also considered.

Manne [43J suggests both an add and a drop be effected one dimensionally on the starting solution. For each subset of locations encountered, a demand center is simply assigned to that plant for which the sum of variable cost and fixed cost is a minimum. If an improvement is found, the new lattice point is used as a starting point to continue further iteration. The algorithm terminates when no further improvement can be realized.

A more general form for the plant cost, that of a continuous concave function is assumed by Feldman, Lehrer, and Ray [22]. Their approach is

based on drop heuristics in that it starts with all plants existing and drops out plants. The algorithm terminates when no further cost reductions can be obtained by eliminating any other plants.

Efroymson and Ray [15] were the first to propose an exact algorithm for solving Problem  $1C^3$ . They used an implicit enumeration technique widely known as branch-and-bound. The technique incorporated a selective enumeration, guided at each stage by a bound on the value of the objective function obtained at that stage.

For the same problem, Spielberg [53] investigated the improvements on computational efficiency attained by intelligent choice of starting points. A study was later reported by Spielberg [54] on the same problem including configuration constraints.

Results reported by Khumawala [40] show that the use of efficient branching decision rules lead to the attainment of greater comput'ational efficiency in solving Problem lC.

Warszawski [59] has proposed an exact solution technique for Problem  $1B<sup>4</sup>$ .

Brown [5] investigated a generalization of the simple plant location problem. The zero-one decision variables are replaced by general integer variables in this formulation. Two enumerative algorithms have been proposed. Each uses a heuristic procedure to obtain a good initial solution.

The same problem was formulated as a mixed integer programming problem by Mcginnis [45]. Both exact and approximate solution procedures are proposed. The former employs implicit enumeration, ruling out

<sup>3</sup>see page 27.

<sup>&</sup>lt;sup>4</sup>See page 26.

non-optimal solutions with the aid of Bender's constraints. The latter is based on maintaining feasibility and upper and lower bounds while trying to improve the solution.

Erlenkotter [20] presents a methodology for the simple plant location problem that is based on a linear programming dual formulation. The optimal dual solutions are produced by a simple ascent and adjustment procedure. These dual solutions often corresponded directly to optimal integer primal solutions. If integral values are not met, then the solution process is completed by a branch-and-bound procedure.

Another interesting formulation of a class of location problems that is closely related to the simple plant location problem is due to Cornuejols [9]. It is formulated as a problem requiring the sum of the profits received in all centers be maximized, subject to an additional configuration constraint. Heuristics such as "greedy" heuristic and "interchange" heuristic are proposed as solution techniques and appropriate error or deviation from the optimal value is given.

Davis and Ray [13] used a branch-and-bound algorithm for solving the type 2 problem. The algorithm employed a decomposition technique to solve the dual of the associated continuous problem in each branch-andbound iteration. Moreover, the dual of the "sub-problem" at any decomposition iteration is conveniently solved using an out-of-kilter algorithm identifying it as a capacitated transportation problem.

Sa [49] investigated the capacitated plant location problem both by an exact approach and an approximate approach. The exact approach is based on a branch-and-bound technique somewhat similar to Efroymson and Ray's [15] but adds two prunning rules before solving the subproblems. One is a dominance test on the subtrees and the other is an upper bound

on the fixed cost for the optimal location based on Gray's [30] cut. The approximate approach embodies a routine that is based on the add heuristics of Kuehn and Hamburger [41] and the drop heuristics of Feldman, Lehrer, and Ray [22].

Marks  $[44]$  investigated a more general formulation of the problem, namely a fixed-charge transshipment plant location problem with capacity constraints. Precisely, the investigation is directed toward the location of warehouses intermediate to the plants and demand centers. The solution technique is based on a network algorithm. A capacity constraint and a linear cost function are ascribed to each plant location by adding a capacitated node for each plant in the network. Though the solution procedure proposed is more general, a reduced version of it is applicable to the type 2 problem.

Ellwein and Gray [17] have presented a solution procedure for problem type 2 including configuration constraints. It uses an enumerative search scheme in conjunction with adaptive bounds on the fixed costs, and constraints based on the dual variables to reduce the feasible solution set to a manageable size.

Yagiz [65] employed an efficient heuristic method, which yielded "good" solutions very rapidly. These had been in most instances optimal, and if not a Balas-type single-branch search method is used to attain optimality.

Hansen and Thisse [32] were the first to investigate the type 3 problem that included the dimension of price sensitivity. Their approach is to reformulate this problem in the form of Problem 1B and to use any of the available solution techniques for the latter to solve the reformulated problem. The same methodology was later addressed by Erlenkotter

[19], though his work was mainly focused on public sector models.

A solution algorithm for solving a transshipment plant location problem with price sensitive demand is documented by Truscott [57]. A similar algorithm applicable for a type 4 problem is later addressed in Truscott [58]. All possible zero-one solutions, either explicitly or implicitly, are taken into account in this algorithm. Application of infeasibility and non-optimality tests enabled eliminating groups of complete solutions on the basis of the results from partial solutions.

#### Stochastic Transportation Location Problems

Problem type 5 was first investigated by Gonzalez-Valenzuela [29]. He considered both a chance constrained formulation and a two-stage stochastic programming formulation of this problem. However, the models did not include the effect of price sensitivity on demand. This led to the formulation of models that only accounted for cost effects and not the revenue generation aspects.

A transformation of the chance constrained problem provided an equivalent deterministic problem which is then solved by one of the existing algorithms [40] for a simple plant location problem. Similarly, the stochastic programming problem for the uncapacitated case is also transformed to an equivalent deterministic problem. An existing method [40] is used to solve this deterministic problem.

Jucker and Carlson [36] studied the same problem in a different context. Although they used a profit maximization approach, there is no dependency between the price and quantity demanded. Thus, it was possible to decompose the entire problem into two simpler problems. The latter uses values determined from the first subproblem, which is then solved as

a regular simple plant location problem with the aid of one of the many efficient methods available [15], [40].

Problem type 6 investigated by Gonzalez-Valenzuela [29] is similar to that of type 5 except that they are now analyzed in the presence of capacitated plants. As in type 5, both a chance constrained problem and a two-stage stochastic programming problem are investigated. The chance constrained problem is transformed into an equivalent deterministic problem, and an existing solution technique [16] is used. However, for the stochastic programming problem, the transformation employed led to the establishment of only an approximate problem. It is then solved using one of the existing methods [16].

Given a location vector  $y = (y_i)$ , any plant location problem with stochastic demand can be reduced to a transportation problem with stochastic demand. A review of work undertaken in this area is documented below.

Ferguson and Dantzig [23] developed a technique for solving a stochastic transportation problem when the probability distribution of demand is discrete. Their approach relied on transforminq the stochastic problem into an equivalent deterministic problem, and then employing decomposition for solving the latter.

Elmaghraby [18] established an excellent iterative technique for solving a transportation problem with continuous demand distribution. The technique yields a global minimum. The necessary and sufficient conditions for attaining it are accomplished by the use of Lagrange multipliers.

Williams [62] proposed a solution methodology for solving a stochastic transportation problem. His approach first determines the

total expected costs of several proposed solutions on a weighted average basis. These are then used to solve a linear programming problem employing a decomposition algorithm. The inherent difficulty with this treatment is that the joint cumulative distribution function of the random demand in each of the demand centers must be known.

Szwarc [55] studied a transportation problem with stochastic demand that focused on minimizing total transportation costs plus expected penalty costs due to both over and undersupplies. The solution technique. used a controlled linear approximation in place of the original cost function.

The technique that uses bounds established on the optimal supply quantities is documented by Hilson [63], [64]. This led to reducing a stochastic transportation problem to a deterministic linear approximating problem which is then solved as a regular capacitated transportation problem.

# CHAPTER III

#### MODEL DEVELOPMENT

The material presented in this chapter elucidates the sequence of steps taken toward accomplishing the development of a suitable model for the research problem. First, the basic assumptions made in regard to the model formulation are documented. Thereafter, some deterministic model formulations of plant location problems are discussed. The notations followed in this section are conveniently used later in the formulation of the model for the research problem. Then the appropriateness of an expected value/profit model as opposed to a chance constrained model for the research problem is discussed. The model formulation for problem type 8 is described in detail. This includes the model, its characteristics, and the need for simplifications. A suitable model for problem type 7 is then deduced from the model developed for problem type 8. Finally, the chapter is concluded with a description of potential applications of the model.

### Basic Assumptions

The assumptions described below are comprehensive except for those on price sensitivity. The assumptions related to price sensitivity are described in Chapter V.

1. Investigation is limited to a single-product, single-period situation.

2. The potential locations for the plants are known. Under

optimality, the model wi 11 determine either a subset or the entire set from these predetermined locations as potential sites for building the plants.

- 3. The potential demand centers are known. The demand surrounding a center is assumed to be concentrated at one point.
- 4. The maximum capacity that can be produced by each plant is assumed to be known. For an uncapacitated plant an infinite capacity is assumed. More specifically, in the worst case, each uncapacitated plant should have the capability of supplying all of the demand centers if necessary.
- 5. There is a fixed cost for each plant built at a potential site which is independent of the amount produced. For a singleperiod situation, this can be interpreted as the anortized construction cost over a specified life of the plant.
- 6. There is a per unit plant cost or per unit variahle cost associated with each plant built. This cost is assumed to exhibit a linear variation with the amount produced at each plant.
- 7. Additionally, there is a per unit variable cost, namely the unit production cost which is assumed linear on the amount of product produced at each olant. In particular, this cost is contributed by both material and labor inputs for making the product.
- 8. There is also a per unit variable cost or unit transportation cost due to allocation which is assumed linear on the shipments made from a given plant to the demand center.
- 9. The demand is the only source of uncertainty introduced in this research.

10. The supplies to a given demand center from a plant are made before the actual demand becomes known.

> On Some Deterministic Model Formulations of Plant Location Problems

The simplest among all types of problems is problem type 1, which is commonly called the "simple plant location problem", [15], [40], [53], [59]. This problem considers the production of a single product at a given set of m plants with unlimited capacity and its distribution to n demand centers. A given demand center  $j$ ;  $j = 1, \ldots, n$  has a demand for  $d_i$  units of a product, and a particular plant i; i = 1, ..., m may or may not be opened. If it is closed, then the cost associated with plant i is assumed to be 0. Otherwise the plant cost  $F_i(x_i)$  is composed of the following components.

1. The fixed cost,  $f_i \ge 0$ ,

2. The per unit plant cost,  $\lambda_{\mathbf{i}}$ ,

3. The per unit production cost,  $\triangledown_{\mathbf{i}}$  , and

4. The per unit transportation cost, t<sub>ij</sub>.

An illustration is given in Figure 3.1 on the following page.

$$
F_{i}(x_{i}) = \begin{cases} f_{i} + \lambda_{i} x_{i} & \text{if the facility exists} \\ 0 & \text{if it does not} \end{cases}
$$
(3.1)

Thus, the total variable cost  $(r_{ij})$  for a unit of product produced at plant i and shipped to demand center j is:

$$
r_{ij} = t_{ij} + v_i + \lambda_i
$$
 (3.2)

Let  $x_{i,j}$  be the amount of product shipped from plant i to demand center j. It is also assumed that plant i produces only the necessary

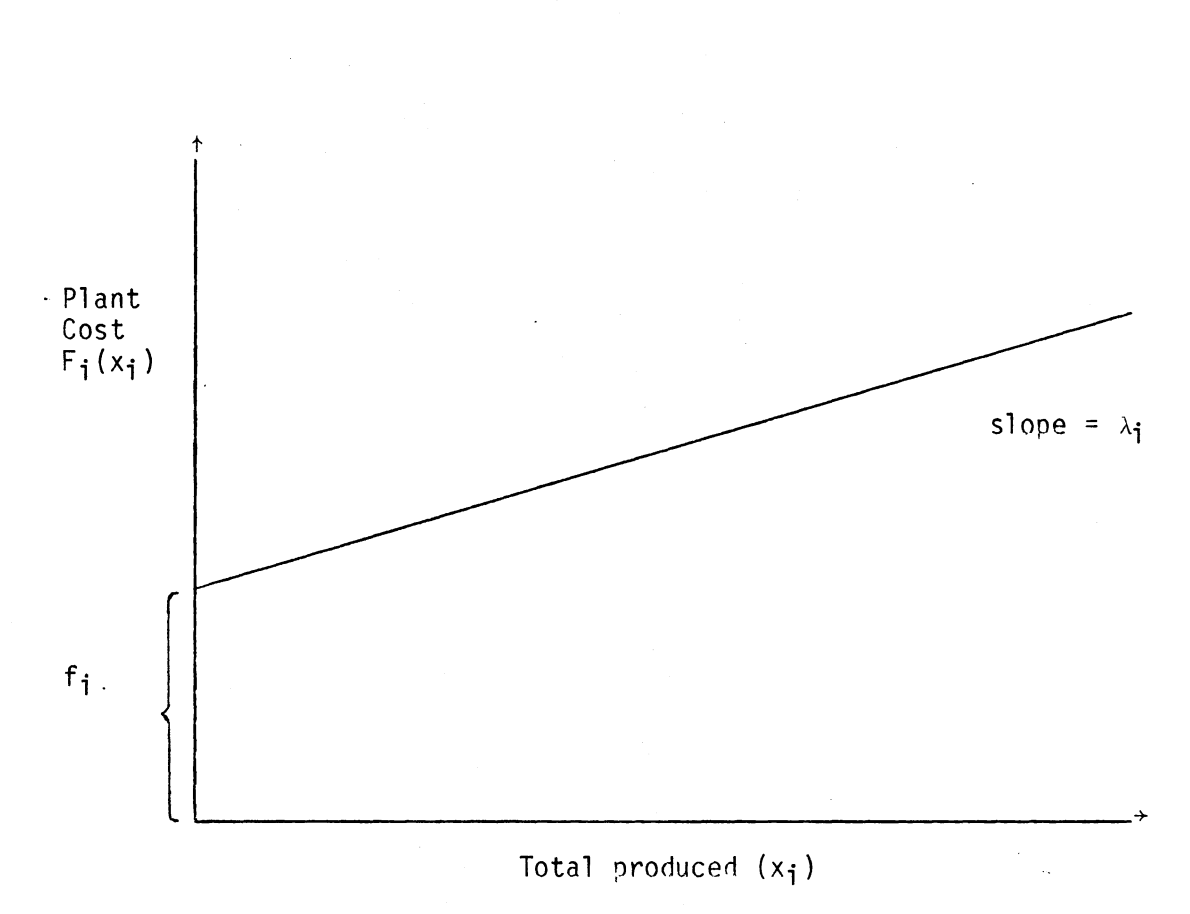

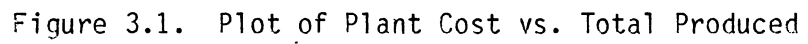

 $\ddot{\phantom{0}}$ 

quantity  $\mathsf{x}_{\mathbf{i}}$  =  $\left.\begin{array}{l} \sum\limits_{i=1}^{n} 1 \end{array}\right.$  xizing that is otherwise capable of satisfying all  $j=1$ demands.  $y_{i}$  is a binary variable (0, 1) where 1 indicates the plant i being open while O for it being closed. The problem can, therefore, be formulated as a cost minimization function given by:

Problem lA:

Minimize

$$
Z = \sum_{i=1}^{m} \sum_{j=1}^{n} r_{ij} x_{ij} + \sum_{i=1}^{m} f_{i} y_{i}
$$
 (3.3)

subject to:

$$
\sum_{i=1}^{m} x_{ij} = d_j \quad ; \quad j = 1, \dots, n \tag{3.4}
$$

$$
\sum_{j=1}^{n} x_{ij} \leq y_j \, \gamma_j \quad ; \quad i = 1, \dots, m \tag{3.5}
$$

$$
y_i = 0 \text{ or } 1 \tag{3.6}
$$

$$
x_{i,j} \geq 0 \tag{3.7}
$$

The  $\gamma_i$  is introduced in constraint (3.5) to indicate suitable upper bounds on the supplies made to the demand centers. For instance, it can n be set to  $\frac{1}{2}$  d<sub>i</sub> independently of i. The constraint (3.5) also ensures  $j=1$ that no supplies can be made from plants that are closed, i.e.,  $y_i = 0$ .

Notice that Problem lA is an ordinary transportation problem for a given location vector  $y = (y_1, ..., y_m)$ . The reason is that, for a m<br>given y, the second part of the objective function  $\;\;\rangle$  f<sub>i</sub> y<sub>i</sub> is known.  $i=1$ What remains then is the total variable cost component given by

m n  $\tilde{\Sigma} = \tilde{\Sigma}$  rij Xij which is minimized if for a given demand center, i=l j=l  $\sum_{i=1}^{\infty}$   $\sum_{j=1}^{r}$   $r_{ij}$   $x_{ij}$  which is minimized if for a g<br>the route (i, j) with the least r<sub>ij</sub> is chosen.

By incorporating the above idea, the problem can be reformulated to give a much simpler formulation. Let s<sub>ij</sub> represent the fraction of demand d<sub>j</sub> satisfied by plant i.

$$
\therefore s_{ij} = \frac{x_{ij}}{d_j} \tag{3.8}
$$

As noted above, in the optimal solution, i.e., when the location vector <sup>y</sup> is fixed, the values taken by  $s_{ij}$  will either be 0 or 1. Since the set of constraints (3.5) is incorporated to ensure that no supplies are made from closed plants, those can be replaced by

$$
\sum_{j=1}^{n} s_{ij} \leq n y_{i}
$$
 (3.9)

The total cost Z can now be expressed in terms of  $s_{ij}$  by replacing the unit variable cost  $r_{ij}$  by  $c_{ij}$  =  $r_{ij}$  ·  $d_j$ . Thus the reformulated problem is:

# Problem 1B:

Minimize

$$
Z = \sum_{i=1}^{m} \sum_{j=1}^{n} c_{ij} s_{ij} + \sum_{i=1}^{m} f_{i} y_{i}
$$
 (3.10)

subject to:

$$
\sum_{i=1}^{m} s_{ij} = 1 \quad ; \quad j = 1, \dots, n \tag{3.11}
$$
$$
\sum_{j=1}^{n} s_{ij} \le n y_j \quad ; \quad i = 1, ..., m \tag{3.12}
$$

$$
y_j = 0 \text{ or } 1 \tag{3.13}
$$

$$
s_{ij} \geq 0 \tag{3.14}
$$

A modified version of Problem 18 can be obtained by incorporating a few "prohibited" routes  $(i, j)$  into the model. These routes will have large costs such as  $c_{ij} = M$ , and the n in constraints (3.12) will be replaced by  $n_i$  which is equal to the number of  $c_{i,j} \neq M$  in row i of the cost matrix. The resulting problem is, therefore, represented as: Problem lC:

Minimize

$$
Z = \sum_{i=1}^{m} \sum_{j=1}^{n} c_{ij} s_{ij} + \sum_{i=1}^{m} f_{i} y_{i}
$$
 (3.15)

subject to:

$$
\sum_{i \in N_j} s_{ij} = 1 \quad ; \quad j = 1, \dots, n \tag{3.16}
$$

$$
\begin{aligned}\n\sum_{\mathbf{j} \in \mathsf{P}_{\mathbf{i}}} s_{\mathbf{i}\mathbf{j}} &\leq n_{\mathbf{i}} y_{\mathbf{i}} ; \quad \mathbf{i} = 1, \dots, m\n\end{aligned}\n\tag{3.17}
$$

$$
y_{\mathbf{i}} = 0 \text{ or } 1 \tag{3.18}
$$

$$
s_{ij} \geq 0 \tag{3.19}
$$

where

 $N_i$  = set of plants which can supply receiving site j

 $P_i$  = set of receiving sites that can be supplied by plant i

 $n_i$  = number of elements in  $P_i$ 

To summarize, Problem 18 is a simplified version of Problem lA while Problem lC, though a restricted version of Problem 18, has not changed the structure of the latter significantly.

Problem type 2, [13], [17], [49], is generally described as the capacitated plant location problem. Thjs is more constrained than type 1 because limitations on capacity are now imposed. They are of the following form:

$$
\sum_{j=1}^{n} x_{ij} \le A_j y_j \quad ; \quad i = 1, \ldots, m \tag{3.20}
$$

where  $A_i$  is the capacity of the plant at i. These constraints will replace constraints (3.5) in Problem lA, thus resulting in: Problem 2A:

Minimize

$$
Z = \sum_{i=1}^{m} \sum_{j=1}^{n} r_{ij} x_{ij} + \sum_{i=1}^{m} f_{i} y_{i}
$$
 (3.21)

subject to:

$$
\sum_{i=1}^{m} x_{ij} = d_j \quad ; \quad j = 1, ..., n \tag{3.22}
$$

$$
\sum_{j=1}^{n} x_{ij} \le A_{j} y_{j} ; i = 1, ..., m
$$
 (3.23)

$$
y_i = 0 \text{ or } 1 \tag{3.24}
$$

$$
x_{i,j} \geq 0 \tag{3.25}
$$

Another dimension that is sometimes added in the investigation of a type 2 problem is the configuration constraints. Those are represented by:

$$
\sum_{i \in S_{\mathbf{t}}} y_i \leq r_{\mathbf{t}} \quad ; \quad t = 1, \dots, p \tag{3.26}
$$

This defines a set of p system configuration constraints where  $s_t$  is a subset of the m source locations and  $r_t \le m$ . A common system configuration constraint of this type which restricts the nunber of locations used is:

$$
\sum_{i=1}^{m} y_i \leq r_1 \tag{3.27}
$$

where

## $r_1$  < m

Type 3 problem, [19], [32], includes the key dimensions of price sensitivity into a type 1 problem. The formulation of a general model for this problem is:

Problem 3A:

Maximize

$$
Z = \sum_{j=1}^{n} p_j(d_j) \cdot d_j - \sum_{i=1}^{m} \sum_{j=1}^{n} r_{ij} x_{ij} - \sum_{i=1}^{m} f_i y_i
$$
 (3.28)

subject to:

$$
\sum_{i=1}^{m} x_{ij} = d_j \quad ; \quad j = 1, \ldots, n \tag{3.29}
$$

$$
\sum_{j=1}^{n} x_{j,j} \leqslant M y_{j} \quad ; \quad i = 1, \ldots, m-1 \tag{3.30}
$$

$$
y_i = 0 \text{ or } 1
$$
 (3.31)

$$
x_{i,j} \ge 0 \tag{3.32}
$$

Where  $p_j(d_j)$  is the identical price for each unit of demand at location j and Mis a large positive number. The reason for considerinq only (m - 1) potential locations in the above formulation is the followinq. From a fact observed hy Samuelson [50], it is noted that a solution to Problem lB is a necessary condition for optimality given any fixed values for the demands in Problem 3A. Particularly, this holds true for optimal  $d_j^*$ , for which it has already been proven that the demand will be met from a single plant. This enabled reformulating Problem 3A in the form of Problem 1B which included a dummy plant indexed m with  $c_{m_1}$  = 0 and  $f_m$  = 0. As a consequence, any approach used for solving J Problem 1B can also be used for solving the reformulated problem.

The formulation of a model for problem type  $4, [58]$ , is somewhat different from the previous three because of having to incorporate price sensitivity under capacitated plants. The model for this problem can be documented as:

Problem 4A:

Maximize

$$
Z = \sum_{i=1}^{m} \left\{ \sum_{j=1}^{n} \left[ (p_{ij} q_{ij} - R_{ij}) z_{ij} \right] - f_{i} y_{i} \right\}
$$
 (3.33)

subject to:

$$
\sum_{i=1}^{m} z_{ij} = 1 \quad ; \quad j = 1, \quad ..., \quad n \tag{3.34}
$$

$$
\sum_{i=1}^{m} y_i \leq r_1 \tag{3.35}
$$

$$
\sum_{j=1}^{n} q_{ij} \cdot z_{ij} \le A_{i} y_{i} ; i = 1, ..., m
$$
 (3.36)

$$
z_{ij}, y_i = 0 \text{ or } 1
$$
 (3.37)

where

- $p_{i,j}$  = unit price received at demand center j when supplied by plant i
- $q_{ij}$  = the number of units demanded at center j when supplied by plant i
- $R_{i,j}$  = q<sub>ij</sub> . r<sub>ij</sub> = the cost of throughput of q<sub>ij</sub> units at plant i and delivery of qij units from plant i to demand center j  $=$  {  $\overline{1}$ if plant i supplies demand center j  $z_{ij} = \begin{cases} 0 & \text{otherwise} \end{cases}$

One interesting feature of this formulation is that a set of allocation constraints (3.34) requiring that each demand center be supplied by exactly one facility is incorporated. With capacitated plants, this feature eliminates possible input differences associated with heterogenous demand effects of multiple servers/plants. This is essential in order to establish an identical price for each unit demanded at center j.

> Appropriateness of an Expected Value/Profit Model as Opposed to a Chance Constrained Model

### Overview

The deterministic linear programming problem can be represented as: Maximize

> $Z = c^{\dagger} x$ (3.38)

subject to:

 $Ax \leq b$ (3.39)

 $x \ge 0$ (3.40)

Where A is an mxn matrix of constants and *c,* bare corresponding con stant vectors. The objective in the above problem is to determine an optimal decision vector x, that does not violate the constraint set specified above. In contrast, if some or all of the elements in the set (A, b, c) are stochastic, then one faces a stochastic programming problem due to stochastic variations introduced into the problem through random variations in the elements. In most realistic problems, it is possible to determine some probability distribution that can explain each of these variations.

Generally, a chance constrained formulation can be represented as: Maximixe

subject to:

$$
P (Ax \leq b) \geq \alpha \qquad (3.42)
$$

$$
x \geqslant 0 \tag{3.43}
$$

Where some or all of the elements of A, b, and c are random variables. The vector  $\alpha$  represents a set of constants that are probability measures indicating the degree to which the constraint violations are permissible. Charnes and Cooper [6] were the first to develop the theory behind transforming a chance constraint into its deterministic equivalent, resulting in a problem that is usually nonlinear.

In the expected value formulation, the objective is to maximize the expected value or profit derived over a desired period of time; Jucker and Carlson [36]. The constraint set is deterministic with quantifiable probabilistic terms introduced in the objective function. These terms, for instance, can be due to randomness in demands and/or prices.

## Conclusions

As noted previously, demand is the only source of uncertainty introduced in this research. As such, with a chance constrained model, the only constraints that are associated with probabilities are those constraints that require that the sum of the supplies received at any demand center exceed the random demand realized. For customer satisfaction, the management would generally prefer to have such probabilities of realization be in the range of 0.90 to 0.95. In other words, 90 to 95 percent of the time the management is capable of satisfying the random demand realized in each of the demand centers.

The model for this research problem should also focus on maximizing

profits given by an objective function composed of revenues minus costs. Considering the revenues generated would require includinq the same random demands in the objective function. Such a model is not meaningful, and will not fit the characterization of any of the three chance constrained models (E-model, V-model, and P-model) described by Charnes and Cooper [6]. Furthermore, sufficient revenue generation for the management is implicit in setting the probability values for satisfying demands as high as 0.9 to 0.95 or even higher. The chance constrained model for a plant location problem with stochastic demand is only logical if the focus is on minimizing total costs as in static models~ Gonzalez-Valenzuela [29]. Needless to say, such a model disregards the key dimension of price sensitivity.

It is assumed that the allocation to each of the demand centers will be made before the actual demands become known. In this connection, it is more meaningful to consider an expected value model as opposed to a chance constrained model for the research problem.

### Model Formulation for Problem Type 8

#### The Model

When the demand is stochastic, the number of units  $(q_{ij})$  demanded at center j when supplied by plant i is assumed to follow a probability distribution. For instance, a normal distribution with mean  $\mu_{\text{q}}$  and variance  $\circ_{\mathsf{q}_{\mathbf{i}\,\mathbf{i}}}^2$  or a uniform distribution is a good representation of ij such variability in demand; Gonzalez-Valenzuela [29], Jucker and Carlson [36]. All other notations used in this model have the same illustration previously indicated in this chanter.

The revenue received at a given demand center j if the product is shipped from plant i is

$$
= \begin{cases} q_{ij} p_{ij} & \text{if } q_{ij} < x_{ij} \\ x_{ij} p_{ij} & \text{if } q_{ij} > x_{ij} \end{cases}
$$
 (3.44)

The cost incurred in shipping  $x_{ij}$  units of product from plant i to the demand center  $j = r_{ij} x_{ij}$ . Additionally, the fixed cost incurred in setting up the plants for a given location vector  $y = (y_i)$  is

$$
= \sum_{i=1}^{m} f_i y_i
$$
 (3.45)

Thus, the expected profit realized at the demand center j is

$$
= \sum_{i=1}^{m} z_{ij} \left\{ E(q_{ij} p_{ij} | q_{ij} < x_{ij}) \cdot P(q_{ij} < x_{ij}) \right\}
$$
  
+  $x_{ij} p_{ij} P(q_{ij} > x_{ij}) - r_{ij} x_{ij} \left\} - \sum_{i=1}^{m} f_{i} y_{i}$  (3.46)

The total expected profit realized in all of the demand centers is

$$
= \sum_{j=1}^{n} \left[ \sum_{i=1}^{m} z_{ij} \left\{ E(q_{ij} p_{ij} | q_{ij} < x_{ij}) \cdot P(q_{ij} < x_{ij}) \right. \\ + \left. x_{ij} p_{ij} \cdot P(q_{ij} > x_{ij}) - r_{ij} x_{ij} \right\} \right] - \sum_{i=1}^{m} f_{i} y_{i} \qquad (3.47)
$$

For an expected value formulation, the objective is to maximize the expected total profit. Hence, the complete model for problem type 8 is

Maximize

$$
Z = \sum_{j=1}^{n} \left[ \sum_{i=1}^{m} z_{ij} \left\{ E(q_{ij} p_{ij} | q_{ij} < x_{ij}) \cdot P(q_{ij} < x_{ij}) \right. \right. \\ + \left. x_{ij} p_{ij} \cdot P(q_{ij} > x_{ij}) - r_{ij} x_{ij} \right\} \right] - \sum_{i=1}^{m} f_{i} y_{i} \qquad (3.48)
$$

subject to:

$$
\sum_{i=1}^{m} z_{ij} = 1 \quad ; \quad j = 1, \quad ..., \quad n \tag{3.49}
$$

$$
\sum_{j=1}^{n} x_{ij} \le A_{j} y_{j} ; i = 1, ..., m
$$
 (3.50)

$$
z_{ij}, y_i = 0 \text{ or } 1 \qquad (3.51)
$$

$$
x_{ij} \geq 0 \tag{3.52}
$$

In the above model, a set of allocation constraints (3.49) require that each demand center be supplied by exactly one facility. The constraints set (3.50) ensures that the supplies made from each "open" plant do not exceed its capacity and that no supplies are made from closed plants. The expected profit contribution made to total expected profit by supplies received at demand center j by the product shipped from plant  $i^1$  is

 $1$ In the subsequent material this will be termed the profit contribution made by cell  $(i, j)$ .

$$
L(x_{ij}) = E(q_{ij} p_{ij} | q_{ij} < x_{ij}) \cdot P(q_{ij} < x_{ij})
$$
\n
$$
+ x_{ij} p_{ij} \cdot P(q_{ij} > x_{ij}) - r_{ij} x_{ij} \qquad (3.53)
$$

Let  $f(q_{ij})$  be the density function of the random demand  $q_{ij}$ , given that  $x_{i,j}$  units are shipped from plant i to demand center j. As noted previously, both normal and uniform distributions have been found to be good representations of variability in demand. Also let ub<sub>ij</sub> and lb<sub>ij</sub> be the upper and lower limits of the range of values taken by the random demand  $q_{ij}$ .

Introducing these parameters, the expected profit contribution due to cell (i, j) can be expanded as

$$
L(x_{ij}) = p_{ij} \mu_{q_{ij}} - p_{ij} \int_{x_{ij}}^{ub_{ij}} (q_{ij} - x_{ij}) f(q_{ij}) dq_{ij}
$$

$$
- r_{ij} x_{ij}
$$
(3.54)

Thus, the expected profit model or the deterministic programming model for problem type 8 is

Maximize

$$
Z = \sum_{j=1}^{n} \left[ \sum_{i=1}^{m} z_{ij} \right] \{ p_{ij} u_{q_{ij}} - p_{ij} \int_{x_{ij}}^{ub_{ij}} (q_{ij} - x_{ij}) f(q_{ij}) dq_{ij}
$$

$$
-r_{ij} x_{ij} \} \Big] - \sum_{i=1}^{m} f_{i} y_{i}
$$
(3.55)

subject to:

$$
\begin{array}{c}\nm \\
\sum_{i=1}^{m} z_{ij} = 1 \quad ; \quad j = 1, \ \ldots, \ n\n\end{array} \tag{3.56}
$$

$$
\sum_{j=1}^{n} x_{ij} \le A_j y_j ; i = 1, ..., m
$$
 (3.57)

$$
z_{ij}, y_i = 0 \text{ or } 1
$$
 (3.58)

$$
x_{ij} \geq 0 \tag{3.59}
$$

# Proof for Concavity of  $L(x_{ij})$

**Contract** 

For simplicity if the subscripts  $_{ij}$  are disregarded in equation (3.54), the expected profit contribution made by cell (i, j) can be represented as

$$
L(x) = p_{\mu} - rx - \int_{x}^{ub} p(q - x) f(q) dq
$$
 (3.60)

Also, for a differentiable function  $f(x, t)$ , the following holds true by Leibnitz's rule; Hildebrand [33].

$$
\frac{d}{dx} \int_{A}^{B} f(x, t) dt = \int_{A}^{B} \frac{\partial}{\partial x} f(x, t) dt + f(x, B) \frac{dB}{dx} - f(x, A) \frac{dA}{dx}
$$
\n(3.61)

The function  $L(x)$  is continuous and twice differentiable. Thus

$$
\frac{\partial L}{\partial x} = -r + p \int_{x}^{ub} f(q) dq
$$
 (3.62)

The necessary and sufficient conditions for a stationary point to be maximum (concave) are:

$$
\frac{\partial L}{\partial x} = 0 \qquad \rightarrow \int_{x^{*}}^{u} f(q) dq = \frac{r}{p} , \text{ and} \qquad (3.63)
$$

$$
\frac{\partial^2 L}{\partial x^2} < 0 \qquad \rightarrow -p f(x) < 0 \quad ; \text{ which is true} \qquad (3.64)
$$

where  $x^*$  is the optimal supply quantity. This establishes the proof.

## Example Problem

As a simple example, a problem with two plants  $(m = 2)$  and two demand centers ( $n = 2$ ) is considered. The possible location vectors  $y = (y_i)$  ; i = 1, 2 are  $\begin{bmatrix} 1 \\ 0 \end{bmatrix}$ ,  $\begin{bmatrix} 0 \\ 1 \end{bmatrix}$ , and  $\begin{bmatrix} 1 \\ 1 \end{bmatrix}$ . The infeasible vector  $\begin{bmatrix} 0 \\ 0 \end{bmatrix}$  is disregarded. For the location vector  $\begin{bmatrix} 1 \\ 1 \end{bmatrix}$ , the four possible allocation matrices  $z = (z_{ij})$  ; i = 1, 2 are

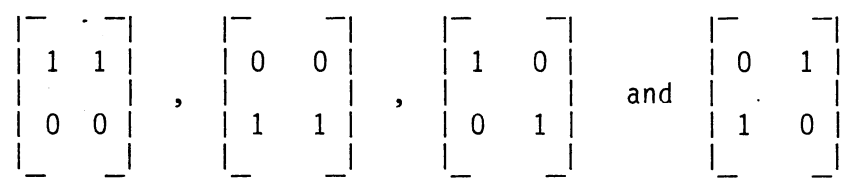

Each of these allocation matrices will result in a subproblem which is really the maximization of the sum of concave functions subject to a convex set of constraints. This is true because for a given location vector m<br>∑ f<sub>i</sub> y<sub>i</sub> = constant. Let 1 be the number of plants that are "open" i =1 in a given location vector. A close look reveals the fact that for each location vector there are 1<sup>n</sup> number of subproblems.

For the example problem, the number of subproblems contributed by each location vector are as follows:

$$
y = \begin{vmatrix} - & - & - \\ 1 & 1 & \\ 0 & 0 & \\ 0 & \\ - & - \end{vmatrix} \rightarrow 12 = 1 \text{ subproblem}
$$
  

$$
y = \begin{vmatrix} - & - \\ 1 & 1 \\ 1 & \\ - & - \end{vmatrix} \rightarrow 22 = 4 \text{ subproblem}
$$
  

$$
y = \begin{vmatrix} - & - \\ 1 & 1 \\ 1 & 1 \end{vmatrix} \rightarrow 22 = 4 \text{ subproblems}
$$

Total of 6 subproblems

## General Case

For a general case with m plants and n demand centers, the number of subproblems are given by

$$
{}^{m}C_{m}
$$
 .  $(m) ^{n} + {}^{m}C_{m-1}$  .  $(m-1) ^{n} + {}^{m}C_{m-2}$  .  $(m-2) ^{n} + ... + {}^{m}C_{1}$  .  $(1) ^{n}$ 

For a simple problem with *m* = 5 and n = 10, there are

$$
{}^{5}C_{5}
$$
 (5)<sup>10</sup> + <sup>5</sup>C<sub>4</sub> (4)<sup>10</sup> + <sup>5</sup>C<sub>3</sub> (3)<sup>10</sup> + <sup>5</sup>C<sub>2</sub> (2)<sup>10</sup> + <sup>5</sup>C<sub>1</sub> (1)<sup>10</sup>

## = 15,609,240 subproblems

Each of these subproblems, however, will be aimed at maximizing the sum of concave functions· subject to a convex set of constraints.

As in the one dimensional case, it can be proven that the sum of concave functions is also concave for a multidimensional situation;

Bazaraa and Jarvis [2]. Consequently, each of these subproblems will be comprised of a concave objective function subject to a convex set of constraints. However, feasibility may not be assured for all of the subproblems developed. As such, given the assurance of feasibility for a subproblem, optimality is guaranteed if a stationary point can be obtained.

## Optimality Conditions for Subproblems

In general, each of these subproblems can be expressed as Maximize

$$
Z = f(X_{ij}) \quad ; \quad i = 1, \ldots, m
$$
\n
$$
j = 1, \ldots, n \quad (3.65)
$$

subject to:

$$
g_i(X_{ij}) \le A_i
$$
; i = 1, ..., m (3.66)

$$
X_{i,i} \geq 0 \tag{3.67}
$$

where f is a continuous function in the  $X_{i,j}$ 's and the  $g_i$ 's are of the form

$$
\sum_{j} X_{i,j} \leq A_{i}
$$
 (3.68)

Elmaghraby [18] established optimality conditions for a stochastic transportation problem with continuous demand distributions. The objective was to minimize the expected total cost of production. Although the objective of this research problem is to maximize the expected total profit, the same conditions can be usefully modified to

. give the optimality conditions for each of the subproblems if it exists. This is true since both the stochastic transportation problem and each of the subproblems have the same structure despite their contrasting objectives. As such, the optimality conditions are stated below without proof.

For a feasible solution  $x^0$  to be optimal, it is necessary that

a. if  $\frac{n}{2}$  0  $\int \frac{1}{2}$   $x_{ij}$   $\le a_{i}$ 

then

$$
\int_{x_{ij}^{i,j}}^{\text{ub}} f(q_{ij}) dq_{ij} = \frac{r_{ij}}{p_{ij}}
$$
 (3.69)

for all 
$$
x_{ij}^0 > 0
$$
.

n

b. if  $j=1$ 

> then  $ub_{\texttt{i-i}}$  $\int_{0}^{\text{uv}}$  $x_{\mathbf{i}\,\mathbf{j}}^{\mathbf{c}}$  $f(q_{ij})$  dq<sub>ij</sub> (3.70)

for all  $x_{\mathbf{i},\mathbf{j}}^{\mathbf{0}} > 0$ 

where  $\lambda_i > 0$  is fixed for a given i.

0 x .. lJ = ai

The above two conditions, together with the following two are sufficient for optimality.

c. if 
$$
\int_{j=1}^{n} x_{ij}^{0} < a_{i}
$$

then  $\int_{0}^{\text{4D}}i$ 

$$
\begin{array}{c}\n\text{ub}_{ij} \\
\text{y}_{ij} \\
\text{x}_{ij} \\
\end{array} \quad \text{d} \quad \text{q}_{ij} \leq \frac{r_{ij}}{p_{ij}} \tag{3.71}
$$

for all 
$$
x_{ij}^0 = 0
$$
.

d. if 
$$
\int_{j=1}^{n} x_{ij}^{0} = a_{i}
$$

then  $\int_{0}^{ub} i j$  $x_{\texttt{i}\texttt{j}}^{\texttt{c}}$  $f(q_{ij}) dq_{ij} \leq (\lambda_i + r_{ij}) / p_{ij}$  (3.72)

for all  $x_{ij}^0 = 0$ .

For each of the subproblems, an optimal solution, if it exists, will satisfy the above mentioned conditions.

## Difficulties in Obtaining the Optimal Solution

It is now evident that problem type 8 has a unique optimal solution and is given by the maximum of the optimal objective function values determined for all of the subproblems. Elmaghraby [18] documented an iterative solution methodology for determining the optimal solution of a stochastic transportation problem. Although the methodology has sound mathematical backing, the iterative steps involved are

so tedious that it is practically unsuited for solving even a problem of reasonable size.

As noted before, the number of subproblems even for a simple problem with  $m = 5$  and  $n = 10$  are exceedingly high  $(15,609,240)$ . In contrast, the number of subproblems that needed to have been considered for problem type 6 investigated by Gonzalez-Valenzuela [29] were only 31. Even then, the iterative methodology was not employed due to the complexities involved. Therefore, model simplifications are necessary in order to establish a solution technique with a reasonable degree of difficulty.

### Model Simplifications

The linear approximation technique proposed by Wilson [63] for a stochastic transportation problem was used to solve problem type 6. As a result, for a given location vector, the problem reduces to solving a deterministic transportation problem which is essentially a linear programming problem. Stated differently, the approximated problem of problem type 6 had the features of problem type 2 which had already been investigated by Ellwein [16].

However, such a linear approximation cannot be employed on problem type 8. The reason is, for a given location vector, the problem does not reduce to a stochastic transportation problem due to having included the dimension of price sensitivity of demand. The implications of price sensitivity are reflected in the model by the binary variables zij. A close look at the objective function for problem type 8 would reveal the fact that an attempt to linearize its non-linear terms will introduce terms composed of the product of two variables, such as

 $z_{ii}$  •  $x_{ii}$ . Such an approximated model will be considerably difficult to solve, if not impossible.

For the reasons stated above, an approximation is sought that can lead to a revised model which will be logical and easy to solve. The profit contribution  $L(x_{i,j})$  due to cell (i, j) is given by equation (3.54). Assuming that  $x_{i,j}$  is restricted only by  $x_{i,j} > 0$ , the optimal supply quantities  $x_{ij}^*$  are determined by

$$
\int_{x_{ij}}^{ub_{ij}} f(q_{ij}) dq_{ij} = \frac{r_{ij}}{p_{ij}}
$$
 (3.73)

For each of these optimal supply quantities, the optimal profit contributions due to the cell  $(i, j)$  can be deduced from

$$
L(x_{ij}^*) = p_{ij} u_{q_{ij}^*} - p_{ij} \int_{x_{ij}^*}^{ub_{ij}^*} (q_{ij} - x_{ij}^*) f(q_{ij}) dq_{ij}
$$
  
-r\_{ij} x\_{ij}^\* (3.74)

Thus, the revised model for problem type 8 will focus on allocating the optimal supply quantities for each of the demand centers within capacity limitations. Yet which plant a given demand center is allocated to will be determined by the binary variables  $z_{ij}$  introduced in the revised model.

### Revised Model

Notationally, the revised model for problem type 8 can be documented as

Maximize

$$
Z = \sum_{j=1}^{n} \sum_{i=1}^{m} z_{ij} L(x_{ij}^{*}) - \sum_{i=1}^{m} f_{i} y_{i}
$$
 (3.75)

subject to:

$$
\sum_{i=1}^{m} z_{ij} = 1 \quad ; \quad j = 1, \ \ldots, \ n \tag{3.76}
$$

$$
\int_{j=1}^{n} x_{ij} x_{ij} \leq A_{i} y_{i} ; i = 1, ..., m
$$
 (3.77)

$$
z_{ij}, y_j = 0 \text{ or } 1 \tag{3.78}
$$

The above model is a binary linear programming model. The binary variables are comprised of both the location vector  $y = (y_i)$  and the allocation matrix  $z = (z_{ij})$ . It should, however, be emphasized that the optimal solution determined by the revised model is only optimal for the approximated version of the original model for problem type 8.

### Model for Problem Type 7

The model for problem type 7 can be obtained by relaxing the constraints on capacity limitations imposed on the model developed for problem type  $3.2$  If M is a very large positive value representative of infinite capacities of the plants, the model can be documented as Maximize

$$
^{47}
$$

$$
Z = \sum_{j=1}^{n} \left[ \sum_{i=1}^{m} z_{ij} \right] \{ p_{ij} u_{q_{ij}} - p_{ij} \int_{x_{ij}}^{ub_{ij}} (q_{ij} - x_{ij}) f(q_{ij}) dq_{ij} -r_{ij} x_{ij} \} \Big] - \sum_{i=1}^{m} f_{i} y_{i}
$$
(3.79)

subject to:

$$
\sum_{i=1}^{m} z_{ij} = 1 \quad ; \quad j = 1, \quad ..., \quad n \tag{3.80}
$$

$$
\sum_{j=1}^{n} x_{ij} \leq M y_j \quad ; \quad i = 1, \ldots, m \tag{3.81}
$$

$$
z_{ij}, y_j = 0 \text{ or } 1
$$
 (3.82)

$$
x_{\mathbf{i},\mathbf{j}} \geq 0 \tag{3.83}
$$

Following the same arguments detailed before, the revised model for problem type 7 can be obtained as

Maximize

$$
Z = \sum_{j=1}^{n} \sum_{i=1}^{m} z_{ij} L(x_{ij}^{*}) - \sum_{i=1}^{m} f_{i} y_{i}
$$
 (3.84)

subject to:

 $\frac{1}{\sqrt{2}}$ 

$$
\begin{array}{c}\nm \\
\sum_{i=1}^{n} z_{ij} = 1 \quad ; \quad j = 1, \ \ldots, \ n\n\end{array} \n\tag{3.85}
$$

$$
\sum_{j=1}^{n} x_{ij}^{*} z_{ij} \leq M y_{j} ; i = 1, ..., m
$$
 (3.86)

 $z_{ij}$ ,  $y_j = 0$  or 1

For an "open" plant the constraint (3.86) will not be binding at any time. As such, the optimality conditions given by  $a<sup>3</sup>$  will hold for any optimal location and allocation determined by the revised model stated above. Therefore, the optimal solution determined by the revised model for problem type 7 is also the true optimal for the original model documented before.<sup>4</sup> This is in contrast to problem type 8 where the revised model is only guaranteed to provide the optimal solution for an approximated version of the original model.

## Potential Applications of the Model

The investigation of this research is limited to a single product-single period problem. The model, however, does not take into account any salvage value at the end of the period. The production and distribution of perishable agricultural commodities do exhibit the features represented by this model. Products such as butter, cheese, meat, and eggs are good examples to name a few. The demand realized for these items are both price sensitive and stochastic, yet being perishable items, they do not have any salvage value.

3see page 42. 4see page 46.

## CHAPTER IV

# SOLUTION ALGORITHMS FOR THE

## REVISED MODEL

### Introduction

The revised model for problem type 8 is a pure binary linear programming model. With m plants and n demand centers, there are  $(m + n)$ constraints and  $(m \cdot n + m)$  (0, 1) variables. Due to having included the dimension of price sensitivity into the research problem, the number of binary variables has been increased by m • n as compared to the price insensitive demand problem described by type 6. For instance, the number of binary variables even for a small problem with  $m = 6$  and  $n = 8$ are 54. As such, the computation time required by an optimizing algorithm seeking the exact optimum can be exhorbitant. In contrast, a good heuristic algorithm exploiting the structural properties of the revised model can provide near optimal or good solutions with much less computation time than those algorithms seeking the exact optimum.

The solution space for the revised model can be assumed to possess a finite number of possible feasible points. The purpose of employing an explicit enumeration algorithm for solving a binary linear model is to exhaustively enumerate all such points. The optimal solution in this case is determined by the point that yields the best maximum value of the objective function. With this technique the number of solution .points may become impractically large, resulting in a situation where

the solution cannot be determined in a reasonable amount of time. As opposed to this, the implicit or partial enumeration considers only a portion of all possible solution points while automatically discarding the remaining ones as nonpromising; Taha [56].

Even an explicit enumeration can be made attractive if a good or near optimal solution determined by a heuristic algorithm can be incorporated as a lower bound (7) in the enumeration procedure. A lower bound is considered because the revised model focuses on maximizing the objective function value. The approach of heuristically aiding an enumeration technique enables discarding those solution points having a functional value lower than the lower bound incorporated. As a result, considerable savings in computational time can be obtained. The consequences of heuristically aiding an implicit enumeration technique can be more rewarding than aiding an explicit enumeration technique for the following reasons. First, only a portion of all possible solution points is considered. Second, within this subset of points, those having an objective function value lower than the lower bound are also discarded.

The remaining material presented in this chapter describes the development of solution algorithms in the following order. A heuristic algorithm that exploits the structural properties of the revised model is described. Then the applicability of the extreme point ranking technique for the revised model is illustrated. The applicability of the branch-and-bound technique for the revised model is also illustrated. Finally, the chapter is concluded with a summary of all the techniques explored.

# Applicability of a Heuristic Algorithm for the

Revised Model

### Overview

The use of "add" heuristics for determining the near optimal or good solutions for problem type 2 is described by Kuehn and Hamburger  $[41]$ .<sup>1</sup> Feldman, Lehrer and Ray  $[22]$  later continued the development by employing "drop" heuristics. The "add" heuristics, which begins with the best single plant, relies on sequential addition of warehouses one at a time. The "drop" heuristics, on the other hand, starts with all plants in use and drops out plants one at a time. Both these heuristics were employed for a cost minimization objective function which is usually the concern of the management with price insensitive demand. The results reported in [22] show that the "drop" approach gave solutions that were significantly lower in total cost than those given by the "add" approach.

Another advantage in using the "drop'' approach with capacitated plants is that it begins with a feasible solution and attains infeasibility as quickly as possible when plants are dropped out. This is advantageous because those plants losing the potential for future drop can be identified with greater relative ease than with "add" heuristics. For the above mentioned reasons, a heuristic algorithm that uses the basic ideas of "drop" heuristics is presented below.

 $1$ See page 14.

### Notations

The following notations are added to those introduced before in order to illustrate the structure of the heuristic algorithm. This, however, is not a comprehensive list to perform the actual computations. A comprehensive list of notations introduced are given in the computer programs presented in the Appendix.

- TPORG = The objective function value for the original location vector
- TPROF<sup>2</sup> = The objective function value for the location vector presently under consideration in this cycle
- TPFIN = The maximum objective function value of all the location vectors so far considered in this cycle
- NCON = Number of p1ants that have no potential for future drop
- ADROP<sub>i</sub> = The remaining capacity of plant i after allocating a subset of the demand centers

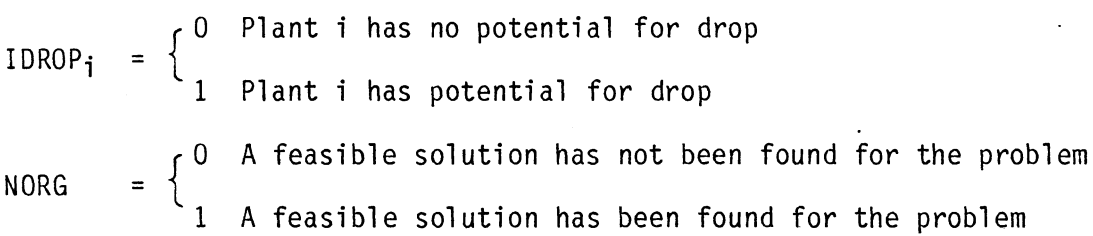

 $S_j^{\dagger} = \{ i \mid i \in S \text{ and } A_j > x_{ij}^{\dagger} \}$  $S = \{ i | y_i = 1 \}$ 

<sup>&</sup>lt;sup>2</sup>A location vector presently under consideration is obtained by dropping any "one" plant that has the potential for drop from the original location vector.

$$
S_{j}^{n} = \left\{ i \mid i \in S \text{ and } \text{ADROP}_{i} \geq x_{ij}^{*} \right\}
$$

### Priority Rules

The following priority rules are considered:

Rule 1:

Rank the demand centers (j's) in a descending order of profit contributions (L( $x_{i,j}$ )) made by each cell (i, j). The demand center that contributes to the maximum profit will be given the highest priority of allocation.

Rule 2:

Rank the plants (i's) in a descending order of fixed costs ( $f_i$ ) as potential plants for drop. The plant that contributes to the largest fixed cost will be given the highest priority for drop.

## Algorithmic Steps

The steps for the heuristic algorithm can be documented as follows. Step 1:

Initialize by setting TPORG, TPROF, TPFIN, and NCON to zero. Also set

$$
y_i = 1
$$
, and  
  $1DROP_i = 1$ ;  $i = 1, ..., m$  (4.1)

## Step 2:

Perform the global test for feasible capacity. This test is performed by considering the following inequality.

$$
\sum_{i \in S} A_i \rightarrow \sum_{j=1}^n \min_{i \in S_j^{\prime}} \left\{ x \underset{i,j}{*} \right\} \tag{4.2}
$$

Go to step 3 if the inequality holds. If not, check whether an original feasible solution has been found, i.e., NORG= 1. If it has not been found, go to step 15. Otherwise go to step 10. Step 3:

Perform the global test for optimal profits. This test is performed by considering the following inequality.

n l j=l max iE S '. J {L{xiJ·\*)}- <sup>l</sup>fi ) TPROF . iES {4.3)

If the inequality holds, go to step 4. If not, check whether an original feasible solution has been found, i.e., NORG = 1. If it has not been found go to step 13. Otherwise go to step 9. Step 4:

Allocate the first/next available demand center. Priority rule 1 is observed in this step. Check whether all demand centers have been allocated. If so, go to step 7. Otherwise go to step 5. Step 5:

Perform the partial test for feasible capacity. This test is performed by considering the following inequality.

$$
\sum_{i \in S} \text{ADROP}_i > \sum_{j=1}^n \min_{i \in S_j^u \text{ and } z_{ij} \neq 1} \left\{ x_{ij}^* \right\} \tag{4.4}
$$

Go to step 6 if the inequality holds. If not, check whether an original feasible solution has been found, i.e.,  $NORG = 1$ . If it has not been found, go to step 15. Otherwise go to step 10. Step 6:

Perform the partial test for optimal profits. This test is performed by considering the following inequality.

$$
\int_{j=1}^{n} L(x_{ij}^*)
$$
 for all  $i \in S$  and  $z_{ij} = 1$ 

$$
\begin{array}{ccc}\nn & n \\
+ \sum & \text{max} \\
j=1 & i \in S_j^n \text{ and } z_{j,j} \neq 1\n\end{array} \left\{\text{L}(x_{j,j}^{\star})\right\} - \sum_{i \in S} f_i \ge \text{TPROF} \qquad (4.5)
$$

Go to step 4 if the inequality holds. If not, check whether an original feasible solution has been found; i.e., NORG = 1. If it has not been found, go to step 13. Otherwise go to step 9.

Step 7:

Test whether TPROF > TPORG. If the inequality holds, go to step 8. Otherwise go to step 9.

Step 8:

Test whether TPROF > TPFIN. If the inequality holds, preserve the current location-allocation pattern as the final locationallocation pattern and go to step 11. Otherwise go directly to step 11.

Step 9:.

Test whether the reduction in profits given by (TPORG - TPROF) is greater than the fixed cost of the plant currently dropped. If so, go to step 10. Otherwise go to step 11.

### Step 10:

Set  $IDROP_i = 0$  for the plant currently dropped. Increment NCON by 1, and test whether NCON  $> m$ . If so, go to step 14. Otherwise go to step 11.

Step 11:

Test whether all plants have been dropped once in this cycle. If so, go to step 12. Otherwise go to step 13.

Step 12:

Set the original location-allocation pattern equal to the final location-allocation pattern currently stored. Also set  $IDROP_i = 0$ for the plant dropped in the final pattern. Increment NCON by 1, and test whether NCON  $\geq$  m. If so, go to step 14. Otherwise go to step 13.

Step 13:

Drop the first/next available plant. Priority rule 2 is observed in this step. Go to step 2.

Step 14:

Stop. Final location-allocation pattern is obtained.

Step 15:

Stop. No feasible solution exists for the heuristics employed due to capacity limitations.

The flow chart given in Figure 4.1 clearly explains the sequence of steps undertaken by the heuristic algorithm to establish the decisions on location and allocation for a given problem.

### Weakness

At step 5 a partial test for feasible capacity is performed. If the test fails prior to finding an original feasible solution,

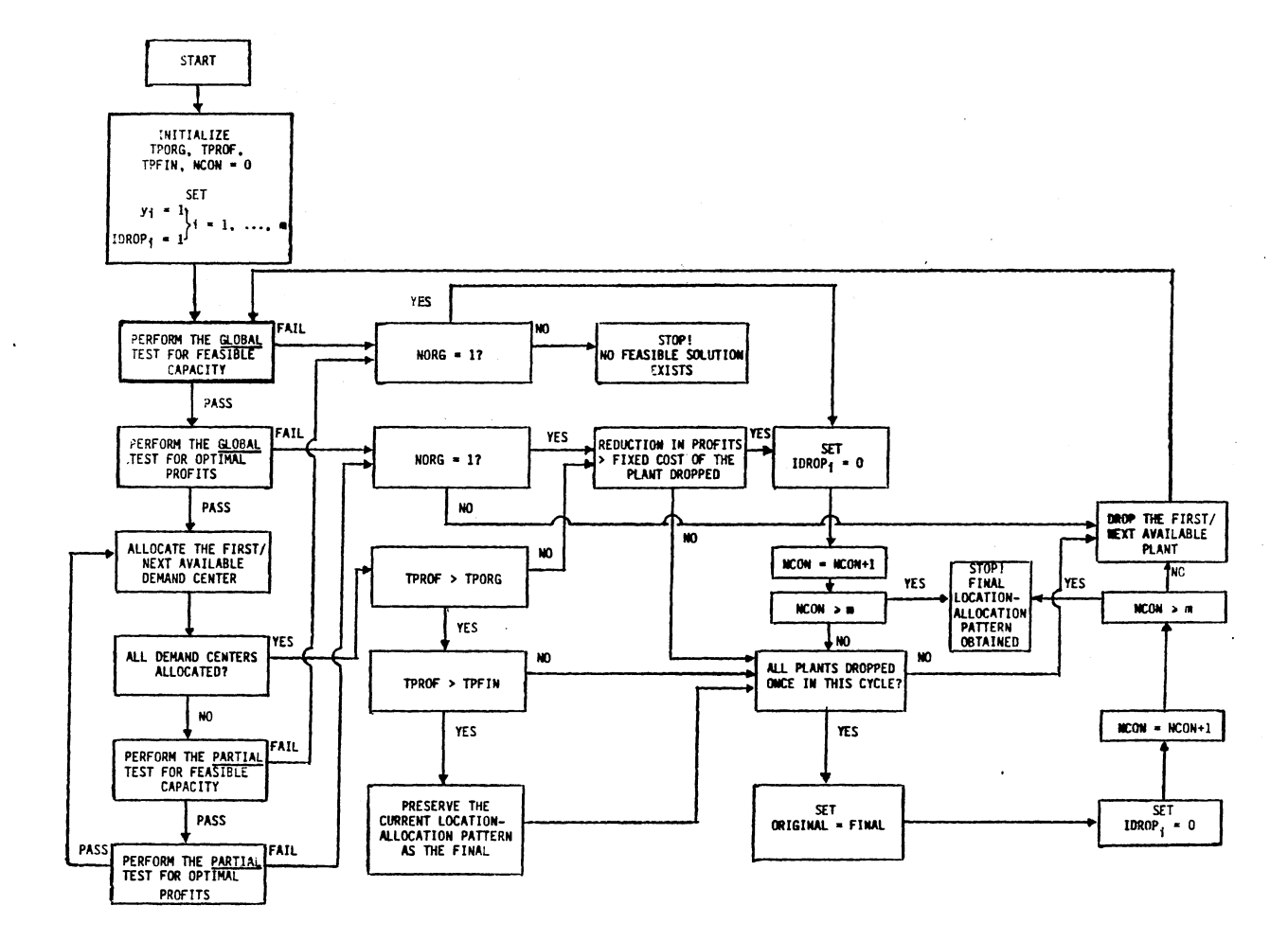

Figure 4.1. Flow Chart for Heuristic Algorithm

........

the algorithm is terminated. It should be emphasized, however, that it is only true when the priority rules are observed while performing the algorithmic steps. Yet it may be possible to find a feasible solution by prioritizing the demand centers in an ascending order of optimal supply quantities. Thereby the demand center that requires the least optimal supply quantity will be given the highest priority of allocation. However, it cannot be determined how close such a solution is to the optimal. The reason is that an improvement on this solution cannot be obtained due to not being able to perform the remaining algorfthmic steps repetitively. It is possible that for medium<sup>3</sup> and large<sup>4</sup> size problems even a heuristically aided optimal enumeration technique fails to find the optimal solution within a reasonable length of computation time. In such cases, it is inevitable for the management to accept the heuristic solution as a near optimal or a good solution. Thus, it is not worth trading off the benefits derived in finding just a feasible solution to the loss in profits which is presumably not known. This seems to be the only weakness in the heuristic algorithm presented above.

Applicability of the Extreme Point Ranking

## Technique for the Revised Model

### Theorem

It has been proved, Taha [56], that a binary linear problem has the unique property that the optimal solution must occur at an extreme point

 $3A$  medium size problem usually ranges from m = 10 and n = 15 to  $m = 20$  and  $n = 25$ .

<sup>&</sup>lt;sup>4</sup>A large size problem usually has number of plants and demand centers equal to and above  $m = 30$  and  $n = 40$ .

of the convex polyhedron representinq the continuous solution space. As such, the theorem is stated below without proof.

In a 0-1 binary linear problem if the integer constraint is replaced by the continuous range  $0 \le x_i \le 1$ ; where  $x_i = (0, 1)$ , then

- 1. The resulting continuous solution space contains no feasible points<sup>5</sup> in its interior, and
- 2. The optimum feasible solution of the integer problem occurs at an extreme point of the continuous convex space.

### Methodology

The basic principles illustrated by the above theorem can be usefully applied to solve for the optimal solution of the revised model. First, the model can be solved for the continuous optimum by relaxing the integer requirement on the binary variables. The integer requirement when relaxed produces constraints on both the location vector  $y = (y_i)$  and the allocation matrix  $z = (z_{i,j})$ . All of these constraints are bounded between O and 1. As such, a primal simplex method for bounded variables, Taha [56], is used to perform the computations efficiently to determine the continuous optimum. The lower bound  $(Z)$  on the optimal integer solution for the revised model can be determined by employing the heuristic algorithm. Therefore, the optimal integer solution cannot be any lower than this lower bound or any higher than the continuous optimum.

Assume that the continuous optimum is not all integer. The adjacent extreme points to the continuous optimum can be determined by introducing nonbasic variables, one at a time, into the basis. The

 $5$ Implies no points satisfying the integer conditions.

next ranked extreme point is identified as the one yielding the largest objective function value amongst these adjacent points. If any of these extreme points are binary feasible and have a functional value greater than the lower bound  $\overline{z}$ , then the lower bound should be updated by the newly found integer solution. Additionally, only those adjacent points having an objective function value less than or equal to the ranked extreme point presently under consideration needs to be stored for further computations. Should both values match, a test has to be performed by comparing the bases along with the associated nonbasic variables at zero and one level, to avoid redundancy. Moreover, the extreme point may be adjacent to more than one of the ranked extreme points. Therefore, the same test should be performed on all of the promising adjacent points generated by comparing the bases with the stored points that have potential for being considered in the future.

## Notations

The following notations are included with those introduced before in order to describe the mechanism of the extreme point ranking technique. This is not a comprehensive list to perform the actual computations. A comprehensive list of notations introduced is given in the computer programs presented in the Appendix.

- $E_1$  = The first ranked extreme point corresponding to the continuous optimal solution.
- $Z_1$  = The objective function value of the first ranked extreme point.

Similarly,

 $E_t$  = The t<sup>th</sup> ranked extreme point.

 $Z_t$  = The objective function value of the t<sup>th</sup> ranked extreme point.

Z = The objective function value of the adjacent point generated.

O The i<sup>th</sup> adjacent extreme point has no potential for being considered in the future.

 $I$   $I$  ND<sub>j</sub> = 1 The i<sup>th</sup> adjacent extreme point has potential for being considered in the future.

NOPER = ) An improved binary feasible solution has not been found in the current cycle.

1 An improved binary feasible solution has been found in the current cycle.

## Algorithmic Steps

### Step 1:

Solve the equivalent linear program of the revised model by relaxing the binary requirements. If  $E_1$  is binary feasible, stop. E1 is optimum. Otherwise go to step 2.

## Step 2:

This step is common to all of the subsequent ranked extreme points to be considered. As such, the illustration is generalized for the t<sup>th</sup> ranked extreme point. At  $E_t$ , generate the adjacent point by introducing the first nonbasic variable into the basis. Discard if the inequality  $\overline{Z} \le Z \le Z_t$  does not hold. If it does, then test for redundancy with the points stored in the list. If the point is not redundant, go to step 3. Otherwise discard and repeat step 2 for the next nonbasic variable. If the variable considered is the last nonbasic variable, go to step 5.

### Step 3:

Test for binary feasibility. If a point is binary feasible, test whether  $Z > Z$ . If the inequality holds, update  $Z$ , set NOPER = 1, and go to step 4. Otherwise go directly to step 4.

Step 4:

Store the adjacent extreme point qenerated in the list. Set  $IIND<sub>j</sub> = 1$  and go to step 2 if a nonbasic variable is still available. If none, go to step 5.

Step 5:

If NOPER = 0 in the last cycle go to step  $6.$  Otherwise perform the test to identify whether any of the stored adjacent points can be discarded. This test is performed using the inequality  $Z \leq Z$ , where  $\overline{Z}$  is the value of the newly found binary feasible solution. If the inequality holds, set  $IIND_i = 0$  for those adjacent points and go to step 6.

Step 6:

Test whether there are any potential adjacent points for consideration, i.e., at least one point should have  $IIND_i = 1$ . If none go to step 8. Otherwise go to step 7.

Step 7:

Set NOPER = 0. Select the adjacent point that has the larqest objective function value amongst those points that have  $IIND_i = 1$ . Set this point to be the next ranked extreme point and go to step 2. Step 8:

Stop. Optimal binary solution is found.
#### Conclusions

The effectiveness of the extreme point ranking technique for solving the revised model is primarily dependent on the number of extreme points between the continuous optimum and the lower bound  $\overline{Z}$ . If this number is relatively large, this technique can burden the computer memory. It is especially true for problems with several linear constraints.

# Applicability of the Branch-and-Bound Technique for the Revised Model

The branch-and-bound technique is based on implicit enumeration. This technique essentially ranks the extreme points in a selective manner for a binary linear problem. As such, it is applicable for the revised model also. More specifically, those extreme points violating the binary condition and having a functional value between those of the current node and the new node are implicitly ranked and need not be considered explicitly; Taha [56]. As a consequence, this technique does not tax the computer memory. Due to this reason, the branch-and-bound technique is usually preferred over the extreme point ranking technique for solving binary linear problems with several constraints.

The IBM Mathematical Programming System Extended/370, (MPSX/370), Mixed Integer Programming/370 (MIP/370), [35], is a programming package that uses a branch-and-bound technique for solving mixed and pure integer problems. The user is required to supply the data for the problem to be solved as well as write a simple program in a language called Mathematical Programming System Control Language (MPSCL). This package also facilitates the use of an objective parameter, XMXDROP. This parameter

can be set equal to the functional value determined for the revised model using the heuristic algorithm. This value, being the lower bound on the optimal binary solution, can be used to avoid paths that lead to worse solutions and, consequently, can speed up the search.

#### Summary

A heuristic and two optimizing algorithms for solving the revised model are described in this chapter. The extreme point ranking technique based on generating all the adjacent extreme points is aided by the heuristic solution. Only then the nonpromising adjacent points can be discarded, resulting in some savings in computer storage. The branch-and-bound technique, on the other hand, may prove to be efficient on small problems even without being aided by the heuristic solution. This is because of the implicit enumeration scheme built into this technique. However, with large problems, aiding the branch-and-bound technique with a heuristic solution may bring about savings in computation time.

#### CHAPTER V

# DATA GENERATION, COMPUTATIONAL EXPERIENCE,

# SENSITIVITY ANALYSIS AND

#### MODEL VALIDATION

#### Introduction

The material documented in this chapter is divided into five sections. They are:

1. Data·generation,

2. Computational experience,

3. Sensitivity analysis,

4. Model validation, and

5. Summary

#### Data Generation

#### The Need

There is no real world data of knowledge to the author that documents the· importance of having to include the dimensions of price sensitivity and stochastic demand in a plant location-allocation problem. Also, there have not been any theoretical studies where data could be readily obtained. As such, the revised model can only be tested and validated using the randomly generated test data.

#### Data Required

The main items of data necessary for the revised model are evident from model parameter definitions given in Chapter III. They are, however, restated below for convenience.

- 1. The fixed cost  $(f_i)$  of plant i.
- 2. The capacity  $(A_i)$  of plant i.
- 3. The total per unit variable cost  $(r_{ij})$  of the product produced at plant i and shipped to demand center j.
- 4. The per unit price  $(p_{1,j})$  of the product received at demand center  $j$  when supplied by plant i.
- 5. The mean of the demand distribution ( $\mu_{\mathbf{Q}_{\perp}}$  ) descriptive of the 1 J number of units demanded at center j when supplied by plant i.
- 6. For a two parameter distribution such as a normal distribution, the standard deviation ( $\sigma_{\mathbf{q}_{\perp}}$  ) descriptive of the 1 J number of units demanded at center j when supplied by plant i is also required.

#### Price Sensitivity and Demand

"Elasticity of Demand" is an important economic concept descriptive of a drop in demand with an increase in price. This concept, however, can easily be applied to deterministic demands. If the demand is stochastic, the question as to what exactly is the effect of price sensitivity in the random demand arises. For the purpose of this research, it is assumed that the influence of price sensitivity is only reflected in the mean of the distribution of demand. As such, a hyperbolic relationship between the mean of the demand distribution and the per unit price of the product described by the following equation is considered.

$$
p_{ij} \cdot u_{q_{ij}} = k \qquad (5.1)
$$

Where k is a constant  $> 0$ . It should be noted that the above relationship is limited to the first quadrant only.

#### Test Data

In order to test and validate the revised model, a series of test problems has to be solved using the algorithmic procedures delineated in Chapter IV. All test problems require randomly generated input data for the parameters listed above. It is reported in [58] that the use of data randomly generated from uniform distributions is advantageous for the following reasons.

- 1. The use of uniform distributions results in a high degree of variability in the test data.
- 2. The bias towards extremes in the number of facilities required for feasibility is eliminated due to the use of uniform distributions for generating capacities and demands.
- 3. The data generated for  $p_{ij}$  and  $r_{ij}$  being uniformly distributed avoids loss centers which could have been the case if too high a price and too low a cost were set for the product sold in a selected number of demand centers.

In conclusion, this method of generating test data enables solving problems that are representative of situations typically encountered in the real world. As such, the data on all of the above parameters were generated using the uniform distributions. The IBM subroutine RANDU was used to generate a uniformly distributed random number between O and 1 and was then converted between the appropriate limits established for the parameters in a subroutine UNFRM written by the author.

Computational Experience

#### Organization

It has been noted that both normal and uniform distributions provide adequate description for the random demand realized in each of the demand centers. The normal, being a two parameter distribution, requires data on both  $\mu_{\bf q_{ij}}$  and  $\circ_{\bf q_{ij}}$ . In contrast, a uniform distribution is well described simply by specifying the interval where it is defined. It has been assumed that the price sensitivity influences only the mean of the distribution. As such, it is meaningful to perform test runs with varying means. Therefore, for the normal distribution of demand two cases are considered. First, only the mean of the distribution is varied and the standard deviation is kept constant. Second, both the mean and the standard deviation of the distributions are varied. For simplicity, the former is termed the type 1 normally distributed demands, while the latter the type 2 normally distributed demands. In the subsequent text these terms will be used appropriately. With this classification, there are three types of test runs required to be performed on a series of test problems. Two for normally distributed demands and one for uniformly distributed demands. Added to this is the classification of capacitated and uncapacitated plants. As a result, there are a total of six test runs that are necessitated. Test problems are again classified as small, medium, and large. For the purpose of this research, problem sizes ranging from

2 x 2 to 8 x 10 are classified as small size problems. While those ranging from 10 x 15 to 20 x 25 are classified as medium size problems. Finally, those of 30 x 40 and above are classified as large size problems. In the above classification, the first parameter is the number of plants (m) while the second the number of demand centers (n). All of these classifications are simply the author's judgment based upon the research undertaken in this area.

#### Data For Test Runs

The following data were used for the parameters of the revised model for problem type 8 with three distinct demand distributions. For problem type 7, which is uncapacitated, all of the data were the same with the exception of capacity of the plants. In this case,large numbers that are representative of infinite capacity were used as limits on capacity. The data chosen were based on the author's intuitive judgment.

Type 1 Normally Distributed Demand.

 $f_i$  is uniform on  $(200, 300)$  $A_i$  is uniform on (300, 350)  $r_{\textbf{ij}}$  is uniform on (0.5, 2.5)  $pi$ j is uniform on  $(3, 6)$  $\mu$ q<sub>ij</sub> = 600/p<sub>ij</sub>  $\sigma$ q<sub>ij</sub> = 10

Type 2 Normally Distributed Demand.  $f_i$  is uniform on  $(200, 300)$  $A_i$  is uniform on (300, 350)

 $r_{ij}$  is uniform on (0.5, 2.5)  $pi_i$  is uniform on  $(3, 6)$  $\mu_{q_{j,i}}$  = 600/pij  $\sigma_{\mathbf{q_{i,j}}}$  uniform on (7, 13)

Uniformly Distributed Demand.

fi is uniform on (200, 300) Ai is uniform on (400, 450)  $r_{ii}$  is uniform on  $(0.5, 2.5)$  $q_{ij}$  is uniform on  $(a, b)$ where a is uniform on (50, 100) bis uniform on (150, 300)  $pi_{j}$  = 600/ $\mu_{q_{i,j}}$ ij

#### Programming Concerns

Computer programs for the heuristic algorithm and the extreme point ranking technique were written in FORTRAN Language Level 77, and a VS FORTRAN compiler was used. As per the revised model of problem type 8, both the extreme point ranking technique and the branch-and-bound technique require values of the coefficients such as  $L(x_{i,j}^*)$ ,  $x_{i,j}^*$ ,  $f_i$ , and  $A_i$ . The MPSX/370, MIP/370 package program was used to implement the branch-and-bound technique. The program written for the extreme point ranking technique and the MPSX/370, MIP/370 package required significantly different data deck set ups. Therefore, the code written for the heuristic algorithm was suitably modified to produce two different versions that accomplished these tasks. This enabled setting up the data deck automatically for both optimizing algorithms by executing the

program written for the heuristic algorithm. Considerable labor was saved by not having to set up the data decks individually. Only the computer programs for the heuristic algorithm that included the code for setting up the data deck for the extreme point ranking technique are presented in the Appendix.

#### Programming Difficulties

Storage problems are inherent with the extreme point ranking technique. As will be noted later, even solving a problem of any more than 3 x 4 taxed the computer memory significantly. This difficulty was overcome by storing the values of the variables of each adjacent extreme point generated in direct access files contained in a temporary disc storage area. However, the functional value  $Z_i$  and the value of the variable IIND; indicating whether an adjacent extreme point has potential for being considered in the future were still stored in the main memory. The reason is that these two variables alone enabled making decisions in most instances, without having to retrieve the values of the remaining variables from the direct access files. This feature avoided unnecessary storage and retrieval of data. The program written for the extreme point ranking technique was modified accordingly to read and write data pertaining to adjacent extreme points in direct access files.

#### Notations

The notations used in the subsequent tables are explained below for clarity.

 $FV_{\text{CON}}$  = Functional value of the continuous optimum.

 $FV<sub>HFIIR</sub>$  = Functional value of the integer solution determined by the heuristic algorithm.

- $FV_{FXT}$  = Functional value of the optimal/best integer solution determined by the extreme point ranking technique.
- $FV_{\rm BR}$  = Functional value of the optimal/best integer solution determined by the branch-and-bound technique.
- $CPU_{HFIIR}$  = Central processor unit execution time in seconds for the heuristic algorithm.
- CPU<sub>EXT</sub> = Central processor unit execution time in seconds for the extreme point ranking technique.
- $CPU_{RR}$  = Central processor unit execution time in seconds for the branch-and-bound technique.

Optimal/best value optimal/best value - FVHEUR<br>given by FV<sub>EXT</sub> or FV<sub>BB</sub> Percentage deviation =-~-.-..----------- Optimal/best value given by  $FV$ FXT or  $FV_{BB}$ x 100

#### Computational Results for Problem Type 8

Tables 5.1 through 5.3 present the computational results for small size problems with capacitated plants and the three different types of demand distributions. With all of these problems, the heuristic algorithm required the lowest computation time followed by the branch-and-bound technique and then the extreme point ranking technique. For problems of  $2 \times 2$  through  $3 \times 4$ , the computation times of both the extreme point ranking technique and the branch-and-bound technique were somewhat comparable. These were the only problems solved using the main memory storage with the extreme point ranking technique. For a  $4 \times 5$ problem, the number of adjacent extreme points generated became too

 $\ddot{\phantom{a}}$ 

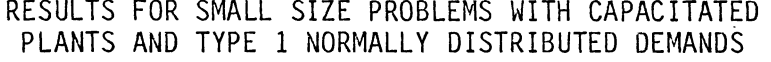

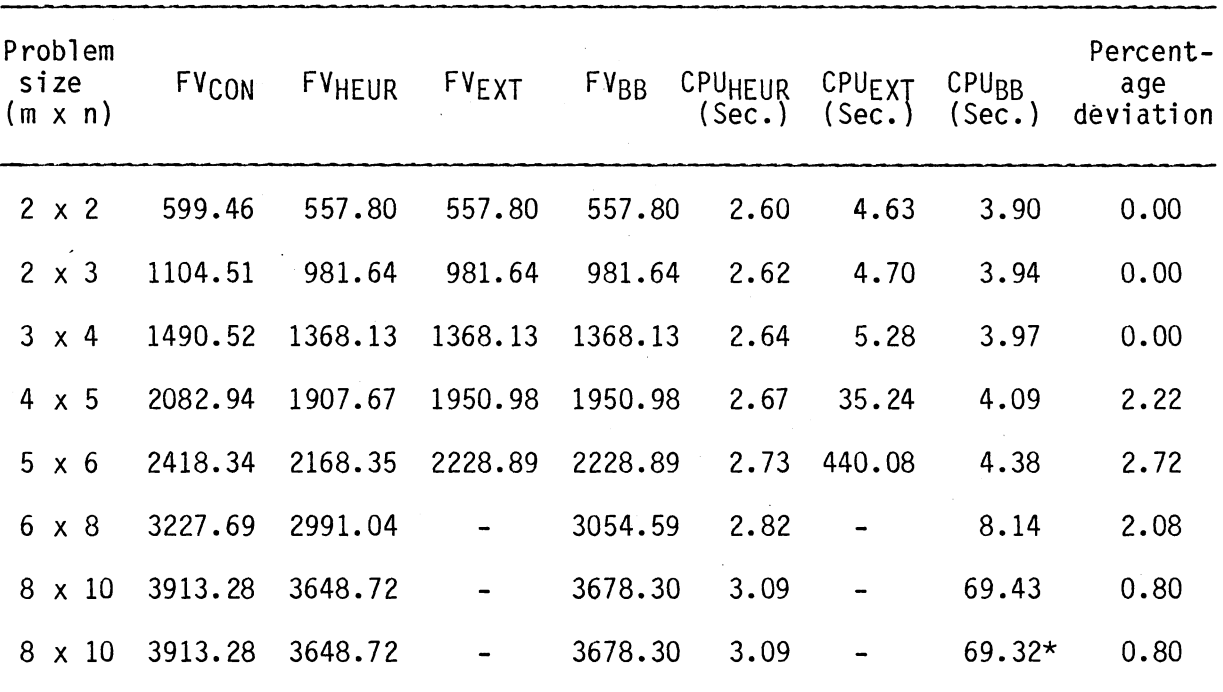

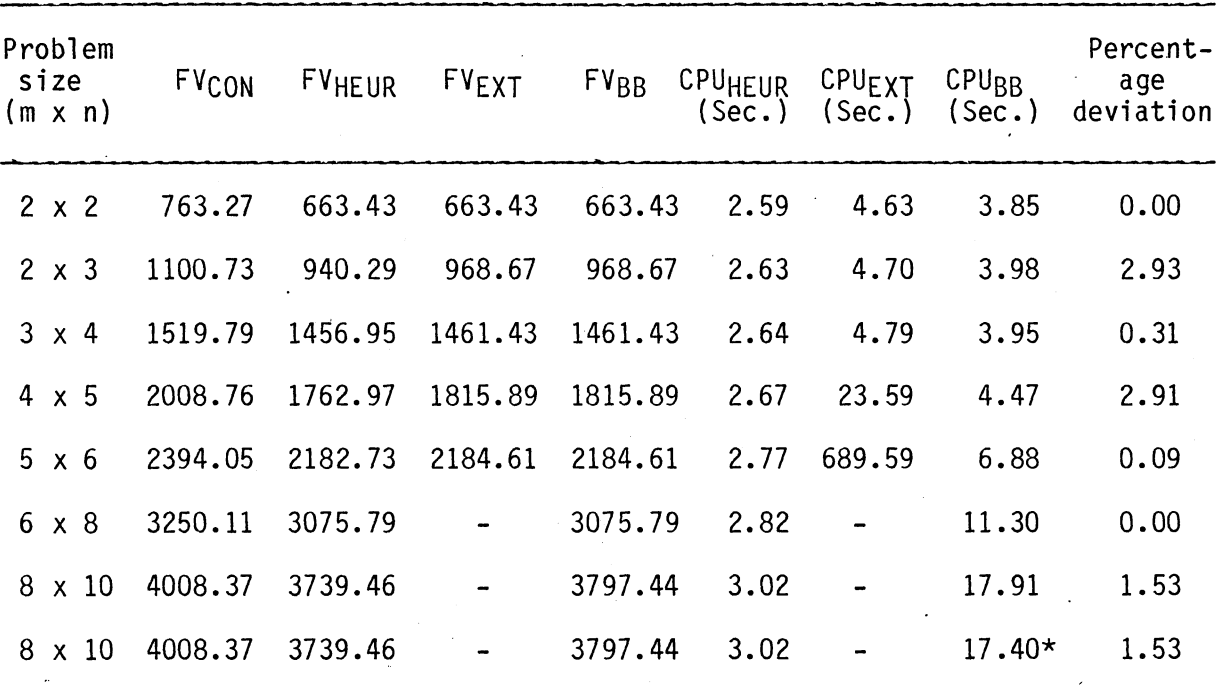

#### RESULTS FOR SMALL SIZE PROBLEMS WITH CAPACITATED PLANTS AND TYPE 2 NORMALLY DISTRIBUTED DEMANDS

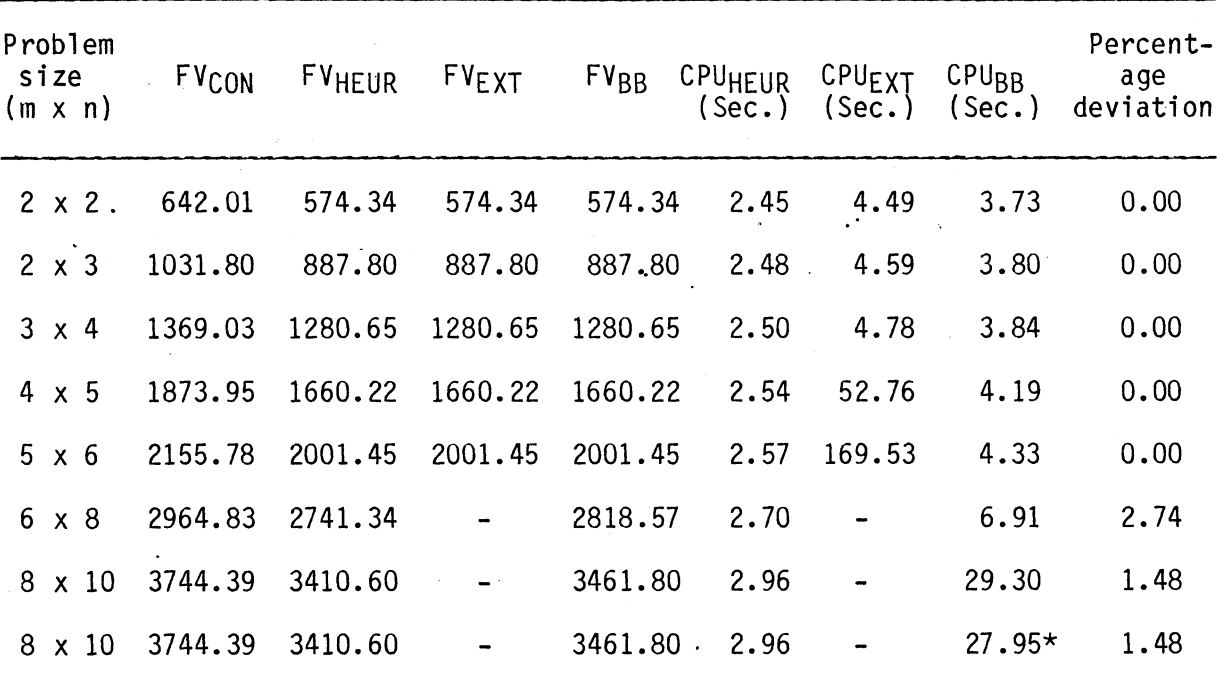

#### RESULTS FOR SMALL SIZE PROBLEMS WITH CAPACITATED PLANTS AND UNIFORMLY DISTRIBUTED DEMANDS

large to have them stored in the main memory. This required storing them in direct access files contained in a temporary disc storage area. Even after resorting to this feature, the only problems that were solved were problem sizes 4  $\times$  5 and 5  $\times$  6. Yet, even for a 5  $\times$  6 problem with type 1 and type 2 normally distributed demands, the CPU times were exceedingly high. Two reasons can be attributed to this case. One, the use of direct access files for the purposes of reading and writing requires considerable time for the system to initially format the requested space in temporary discs. Two, the number of adjacent points generated between the continuous optimum and the lower bound determined by the heuristic algorithm are too many to determine an optimal binary solution within a reasonable computation time. Since the computation times required to solve the 5 x 6 problem were considerably high, the 6 x 8 and 8 x 10 problems were not attempted using the extreme point ranking technique.

The branch-and-bound technique, on the other hand, determined the optimal binary solution of all of the seven small problems attempted within a reasonable length of computation time. Because these problems were solved with relative ease, they were all attempted even without specifying a lower bound determined by the heuristic algorithm. As indicated in the tables, solving the 8 x 10 problem aided by the lower bound did bring about savings in computation time. However, they are not significant enough to comment on.

As for the functional values determined by the heuristic algorithm, they were only zero to three percent off from the optimal objective function values determined by either one of the optimizing algorithms. Particularly, for the case of uniformly distributed demands five out of

the seven problems attempted had the heuristic algorithm determine the optimal objective function value. This indicates that the heuristic has produced solutions that can be classified as near optimal solutions acceptable to the management. Also, the fact that the computation time is the lowest for the heuristic algorithm makes it preferable over the two optimizing algorithms.

Tables 5.4 through 5.6 document the computational results for medium and large size problems with capacitated plants and the three different demand di.stributions. The heuristic algorithm solved all of these problems within a reasonable computation time. Having found the extreme point ranking technique unsuited for some small problems, none of the medium or large size problems were attempted using this technique. Even with the branch-and-bound technique, the results obtained were not too attractive. For a 10 x 15 problem aided with the lower bound determined by the heuristic algorithm, only a best integer solution was found within the specified CPU time of 600 Seconds (10 minutes). Optimality was not proved with all three types of demand distributions. However, the best functional values obtained were well within three percent of those values determined by the heuristic algorithm. The 10 minutes limit on CPU execution time was perceived to be reasonable for solving a 10 x 15 problem. It seems the most logical and practical approach for solving medium and large size problems is to use the heuristic algorithm. Experience with small problems supports the possibility that near optimal solutions can be obtained for medium and large size problems.

#### RESULTS FOR MEDIUM AND LARGE SIZE PROBLEMS WITH CAPACITATED PLANTS AND TYPE 1 NORMALLY DISTRIBUTED DEMANDS

 $\overline{a}$ 

 $\overline{\mathbf{z}}$ 

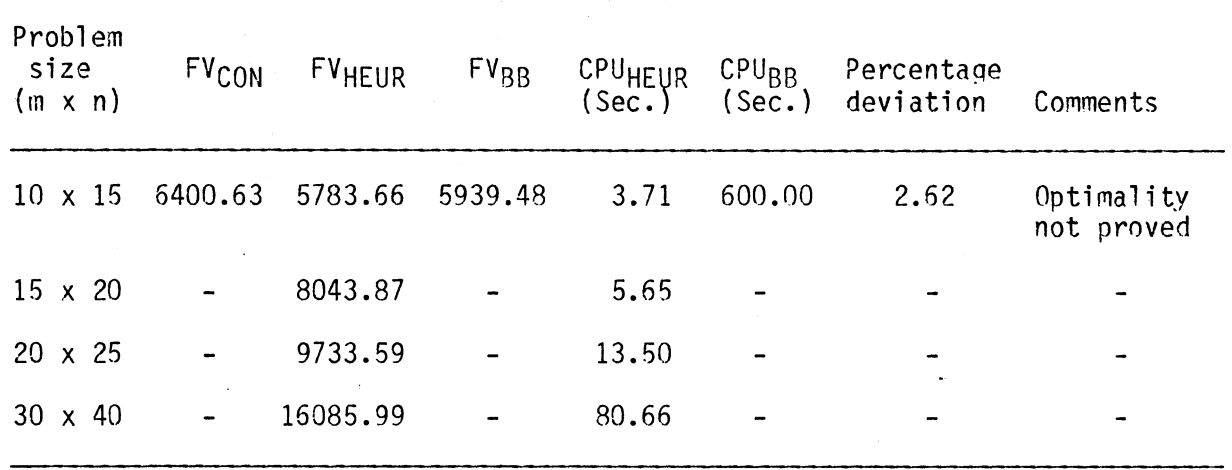

#### TABLE 5.5

#### RESULTS FOR MEDIUM AND LARGE SIZE PROBLEMS WITH CAPACITATED PLANTS AND TYPE 2 MORMALLY DISTRIBUTED DEMANDS

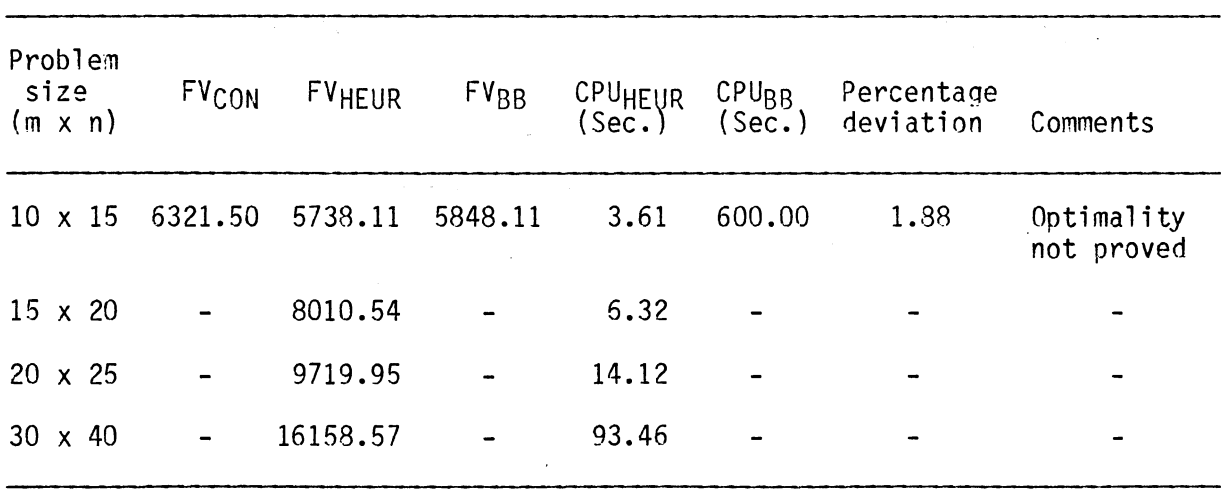

# RESULTS FOR MEDIUM AND LARGE SIZE PROBLEMS WITH CAPACITATED PLANTS AND UNIFORMLY DISTRIBUTED DEMANDS

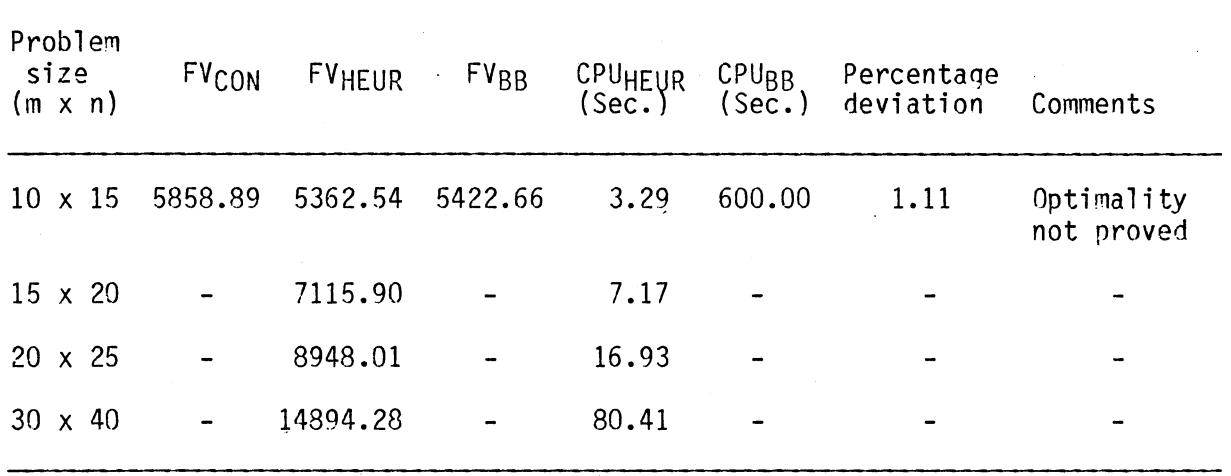

#### Computational Results for Problem Type 7

The computational results for small size problems with uncapacitated plants are presented in Tables 5.7 through 5.9. In all of the 21 problems attempted with the three different demand distributions, only one had functional value determined by the heuristic algorithm that deviated from the optimal objective function value. Yet it was well within three percent. This indicates that the heuristic has performed excellently on all of the problems with uncapacitated plants. Coupled to this is the fact that the solution determined by the revised model is also optimal to the original model formulated for problem type  $7$ .

Compared to the capacitated problem, however, the performance of the extreme point ranking technique on uncapacitated problems declined as the problem size became larger. Even for a problem of 5 x 6 with a CPU execution time limit of 900 sec. (15 minutes), the optimal solution was not determined. The results were very encouraging with the branch-. and-bound technique. All of the seven problems with the three types of demand distributions were solved within a reasonable length of computation time. As is the case with capacitated problems, the heuristically aided branch-and-bound technique did not produce appreciable savings in computation time. It is evident from the times noted for both approaches in Tables 5.7 through 5.9.

The computational results for medium and large size problems are reported in Tables 5.10 through 5.12. Only two out of the nine problems had functional values determined by the heuristic algorithm different from those determined by the branch-and-bound technique. But the differences were within one percent. All of these problems were aided by the lower bound determined from the heuristic algorithm.

#### RESULTS FOR SMALL SIZE PROBLEMS WITH UNCAPACITATED PLANTS AND TYPE 1 NORMALLY DISTRIBUTED DEMANDS

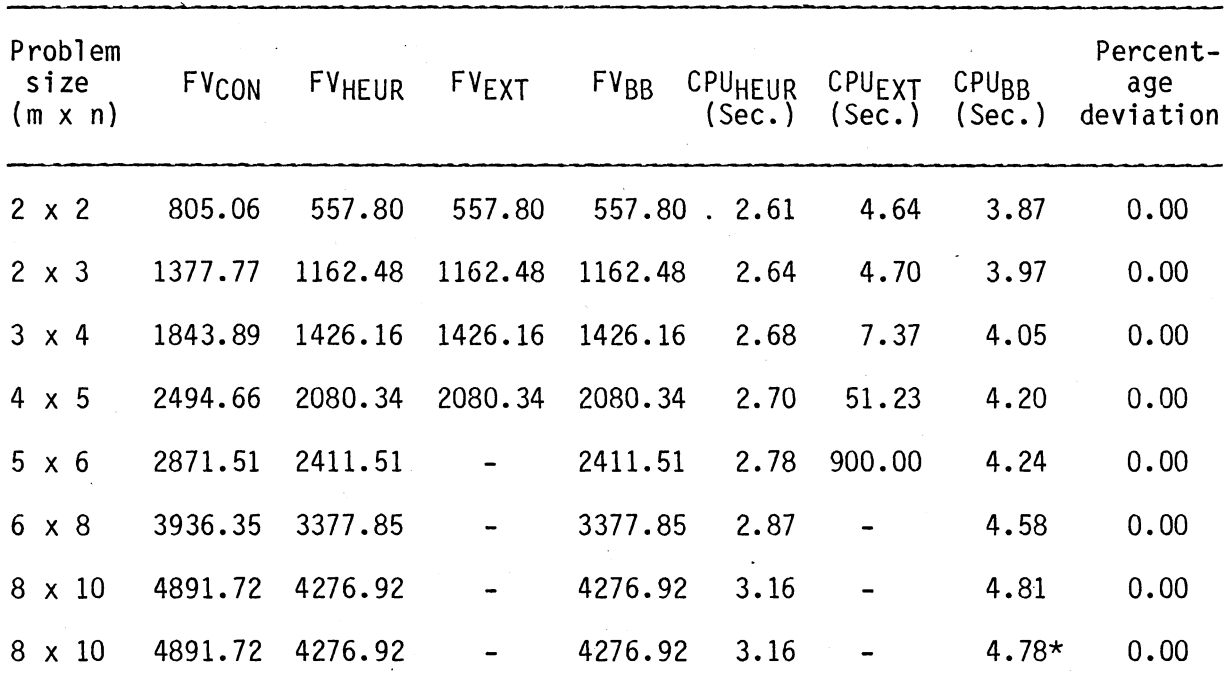

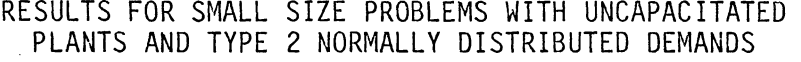

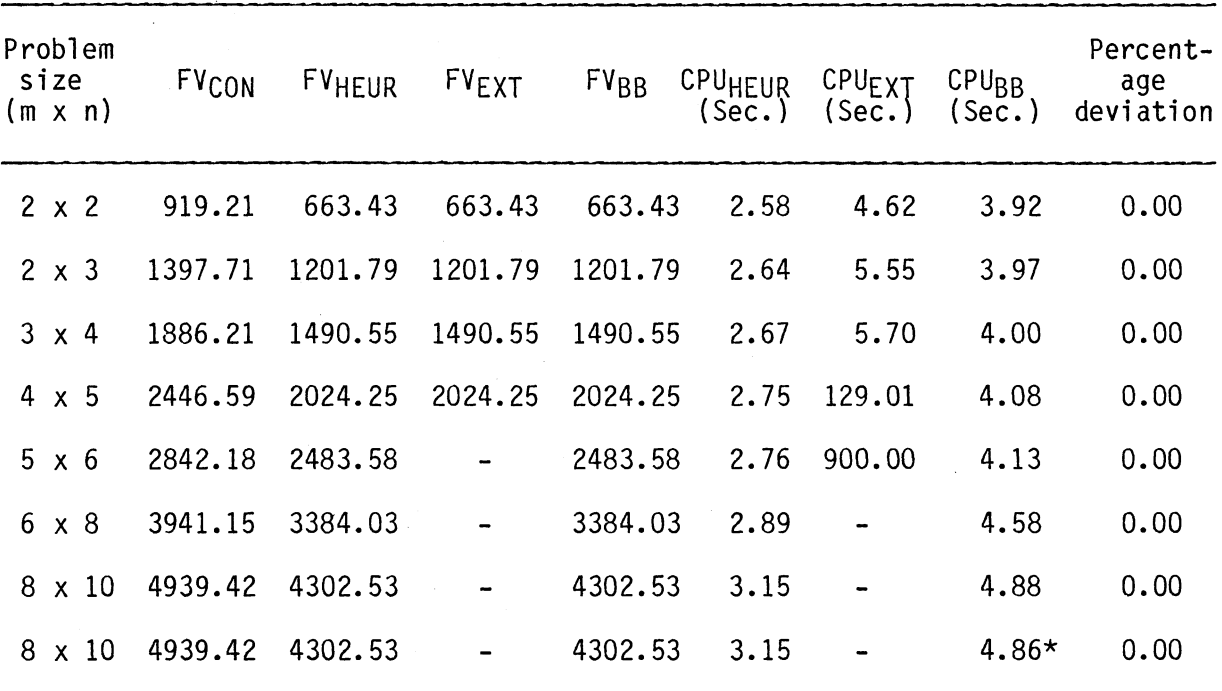

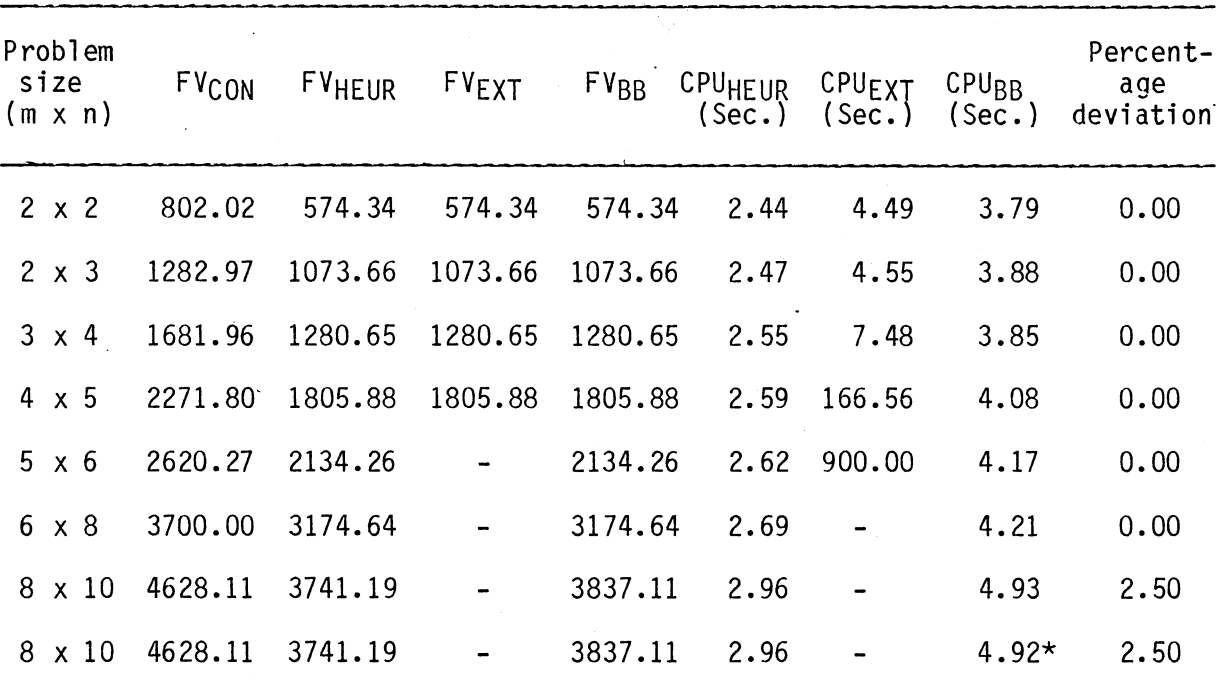

# RESULTS FOR SMALL SIZE PROBLEMS WITH UNCAPACITATED PLANTS AND UNIFORMLY DISTRIBUTED DEMANDS

#### RESULTS FOR MEDIUM AND LARGE SIZE PROBLEMS WITH UNCAPACITATED PLANTS AND TYPE 1 NORMALLY DISTRIBUTED DEMANDS

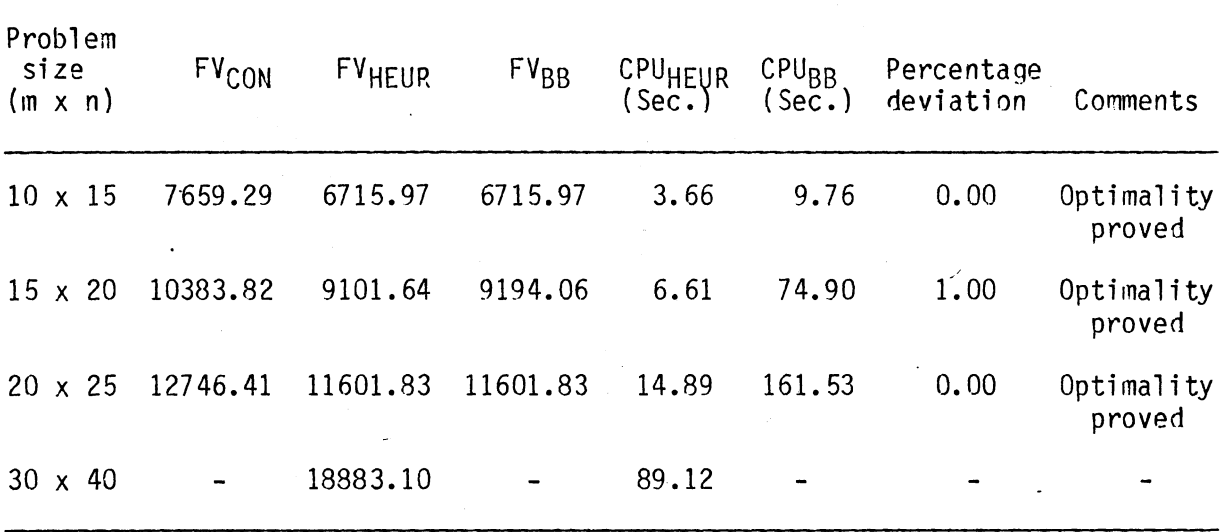

#### RESULTS FOR MEDIUM AND LARGE SIZE PROBLEMS WITH UNCAPACITATED PLANTS AND TYPE 2 NORMALLY DISTRIBUTED DEMANDS

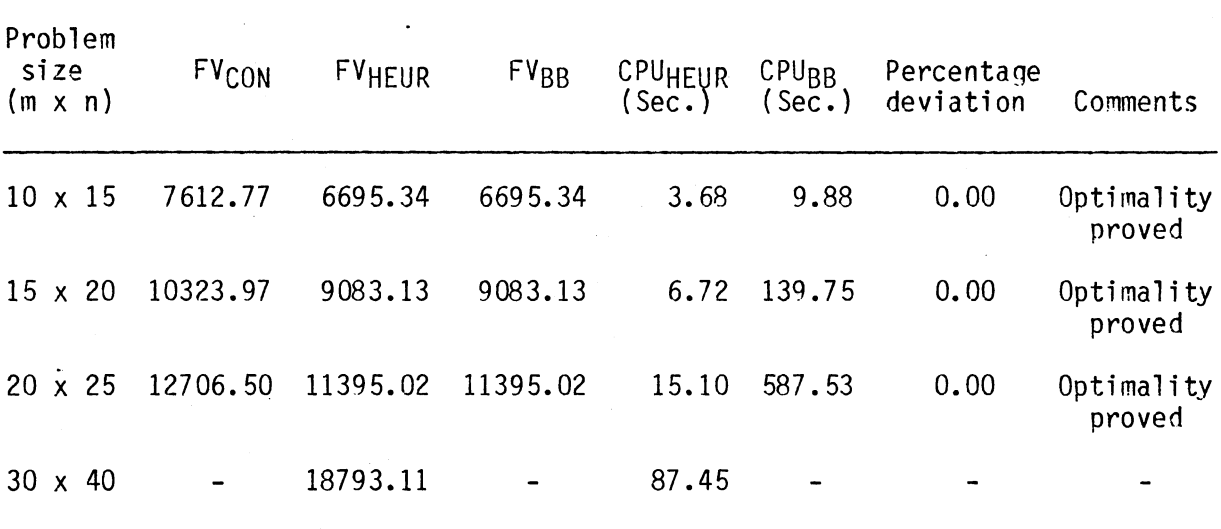

## RESULTS FOR MEDIUM AND LARGE SIZE PROBLEMS WITH UNCAPACITATED PLANTS AND UNIFORMLY DISTRIBUTED DEMANDS

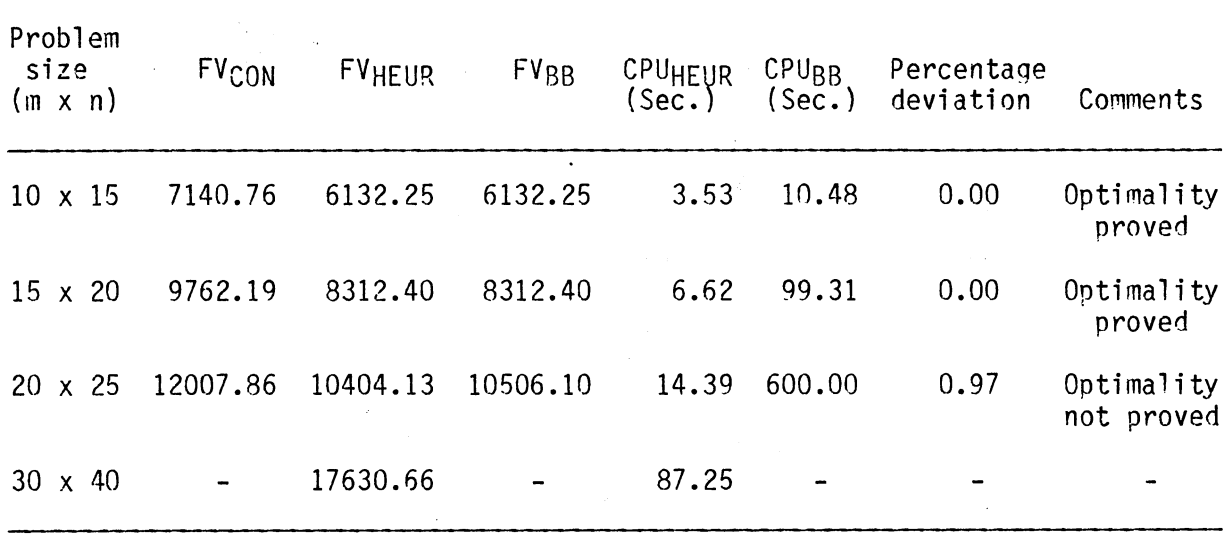

Interestingly enough, for the 20 x 25 problem with uniform distribution of demands only the best integer solution was found. The optimality, however, was not proved within the 600 seconds (10 minutes) limit specified on CPU time. The large size problem of 30  $\times$  40 has more than twice as many binary variables as does the largest medium size (20 x 25) problem. Experiences derived from solving the medium size problems enabled foreseeing unpromising results with the branch-and-bound technique for the large size problem. Therefore, the large size problem was not attempted with the branch-and-bound technique.

#### Sensitivity Analysis

#### Design of Test Runs

The test runs have to be designed appropriately for each demand distribution in order to perform a sensitivity analysis. The purpose of doing this is to determine the changes in revised model responses measured by the optimal objective function values for different values of demands and/or prices. Four test problems, comprised of two small and two medium size problems, were chosen to accomplish this task. All of the test problems were designed to be solved by the heuristic algorithm.

Type 1 Normally Distributed Demand. For the type 1 normally distributed demand, the values of  $p_{i,j}$  were varied between the ranges  $(3, 6)$  and  $(5, 10)$ . And for each range of values of  $p_{ij}$ , the values of  $\mu_{\bf q}$  . were determined between two different ranges.  $\sigma_{{\bf q}_{\perp\perp}}$  was kept conij literatur en de la posta de la posta de la posta de la posta de la posta de la posta de la posta de la post stant at 10. As a result, the following four test runs were designed.

Run 1 Pij uniform on (3, 6)  $\mu$ q<sub>ij</sub> = 450/p<sub>ij</sub> <u>or</u>  $75 \leq \mu_{\mathbf{q}_{ij}} \leq 150$  $\sigma_{q_{ij}}$  = 10

Run 2

 $p_{i}$  uniform on  $(3, 6)$ =  $600/p_{ij}$  or  $^{\mu}$ q<sub>ij</sub>  $100 \leq \mu q_{\text{i},\text{j}} \leq 200$  $\sigma_{q_{ij}}$  = 10

Run 3  $pij$  uniform on  $(5, 10)$  $\mu_{q_{i,i}}$  = 750/p<sub>ij</sub> or ij  $75 \leq \mu_{\mathbf{q}_{ij}} \leq 150$  $\sigma$ q<sub>ij</sub> = 10 Run 4 Pij uniform on (5, 10)  $\mu$ q<sub>ii</sub> = 1000/p<sub>ij</sub> or  $100 \le \mu_{q_{1}} \le 200$ ij  $\sigma_{q_{ij}} = 10$ 

Type 2 Normally Distributed Demand. The same variations in p<sub>ij</sub> and  $\mu q_{i,i}$  as per type 1 were maintained, except that the value of  $\sigma q_{ii}$ was also varied between two different ranges. Consequently, the following four test runs were designed.

Run 1 Run 2

 $\sigma_{q_{ij}}$  uniform on (5, 11)

 $^{\mu}$ q<sub>ij</sub>

 $p_{ij}$  uniform on  $(3, 6)$   $p_{ij}$  uniform on  $(3, 6)$ = 450/p<sub>ij</sub>  $\mu_{q_{ij}} = 600/p_{ij}$ <br>uniform on (5, 11)  $\sigma_{q_{ij}}$  uniform on (7, 13)  $^{µ}q_{ij}$  = 600/pij i.e.,  $75 \le \mu_{q_{ij}} \le 150$  i.e.,  $100 \le \mu_{q_{ij}} \le 200$  $5 \leq \sigma q_{ij} \leq 11$   $7 \leq \sigma q_{ij} \leq 13$ 

Run 3 p<sub>ij</sub> uniform on (5, 10)  $\mu$ q<sub>ij</sub> = 750/p<sub>ij</sub> <sup>o</sup>q<sub>ij</sub> uniform on (5, 11) i.e., 75  $\leq \mu_{\mathbf{q_{i,j}}} \leq 150$  $5 \leq \sigma q_{ij} \leq 11$ Run 4 Pij uniform on (5, 10)  $\mu_{q_{i,j}} = 1000/p_{ij}$  $^{0}q_{\textbf{i},\textbf{j}}$  uniform on (7, 13) i.e.,  $100 \le \mu_{q_{.i}} \le 200$  $\mathbf i$  $7 \leq \sigma_{q_{\texttt{i}}}:} \leq 13$ ij

Uniformly Distributed Demand. For the uniformly distributed demand, the values of q<sub>ij</sub> were determined from a uniform distribution on (a, b), where a and b were determined from appropriate uniform distributions. Depending upon the variations in  $\mu_{\bf q_{ij}},$  p $\bf _{ij}$  was determined appropriately. As a result, the following four test runs were designed.

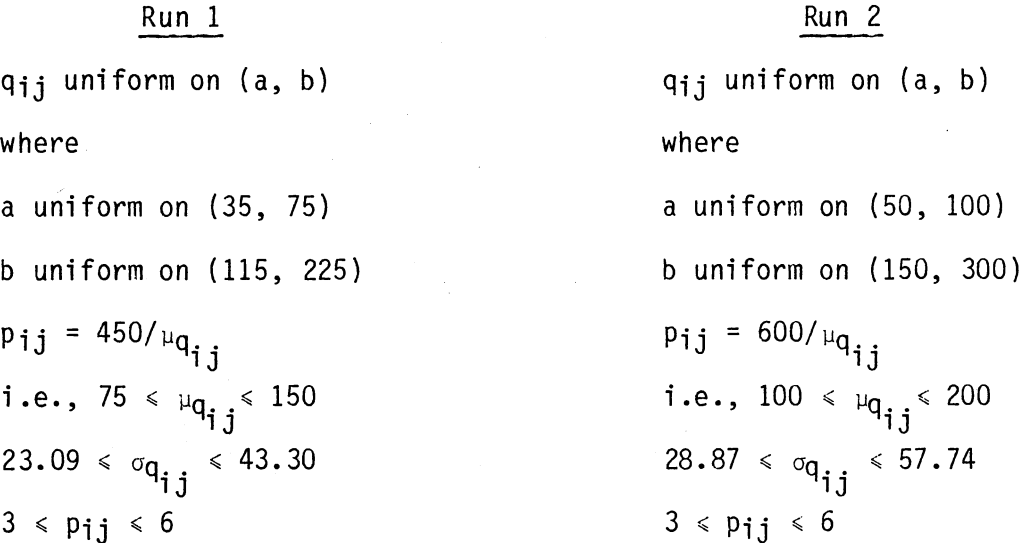

# Run 3 qij uniform on (a, b) where a uniform on (35, 75) b uniform on (115, 225) p<sub>ij</sub> = 750/µ $q_{ij}$ i.e.,  $75 < \mu_{q_{2,2}} < 150$  $\mathbf{j}_\perp$  $23.09 \le \sigma_{q_{\text{max}}} \le 43.30$ ij  $5 \le p_{ij} \le 10$

# Run 4  $q_{i,j}$  uniform on  $(a, b)$ where a uniform on (50, 100) b uniform on (150, 300) p<sub>ij</sub> = 1000/ $\mu_{\bf q_{ij}}$ i.e.,  $100 \le \mu_{q}$ ,  $\le 200$ ij  $28.87 \le \sigma_{q_{1,1}} \le 57.74$  $5 \le p_{i,j} \le 10$

#### Results of the Sensitivity Analysis

#### For Problem Type 8

The results of the sensitivity analysis for capacitated problems are presented in Tables 5.13 through 5.15. For the type l normally distributed demand, the functional values increased with the increase in variations on the mean of the distributions, keeping the price variations constant.<sup>1</sup> So is the case when the variations in the mean of the distributions are held constant and the prices are increased.<sup>2</sup> Interestingly, the changes in model responses given by the objective function values seem more sensitive to price variations than variations in the mean of the demand distributions. This can be observed by comparing runs 2 and 3 in Table 5.13. In run 3, as compared to run 2, the price variations are increased, but the variations in mean of the demand distributions are

lcompare ran 1 with run 2 and run 3 with run 4 in Table 5.13. 2compare run 1 with run 3 and run 2 with run 4 in Table 5.13.

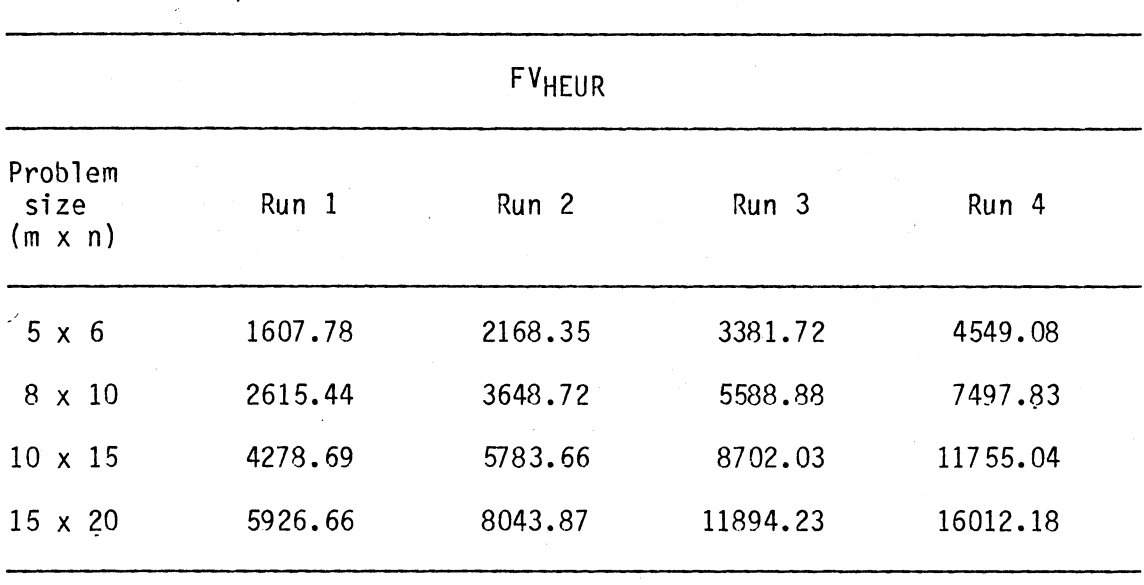

#### RESULTS OF SENSITIVITY ANALYSIS FOR PROBLEMS WITH CAPACITATED PLANTS AND TYPE 1 NORMALLY DISTRIBUTED DEMANDS

# TABLE 5.14

### RESULTS OF SENSITIVITY ANALYSIS FOR PROBLEMS WITH CAPACITATED PLANTS AND TYPE 2 NORMALLY DI STRIBUTEO DEMANDS

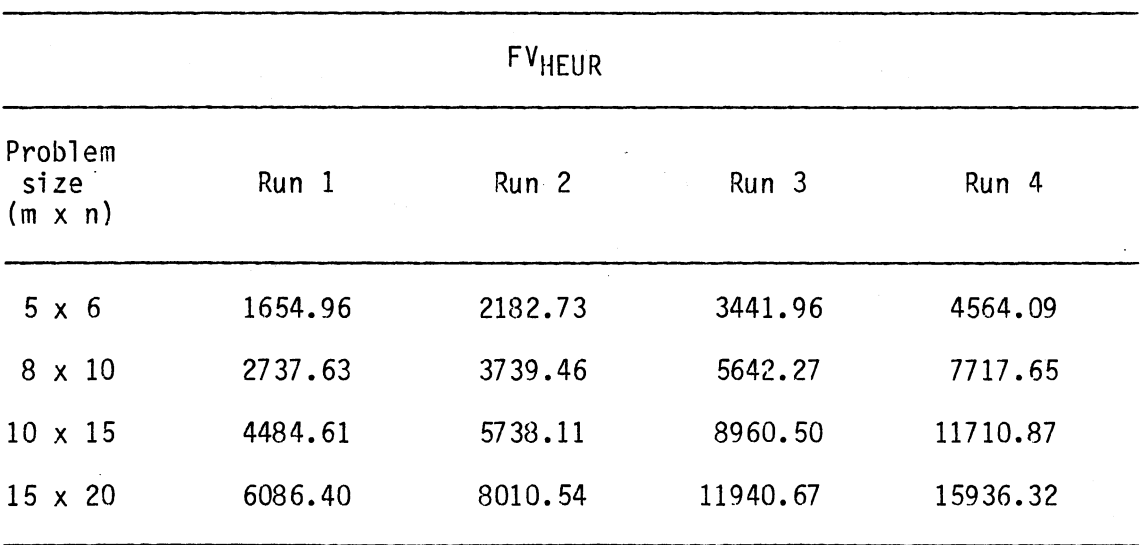

 $\bar{\mathcal{A}}$ 

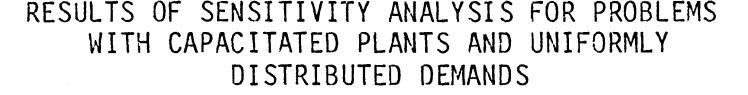

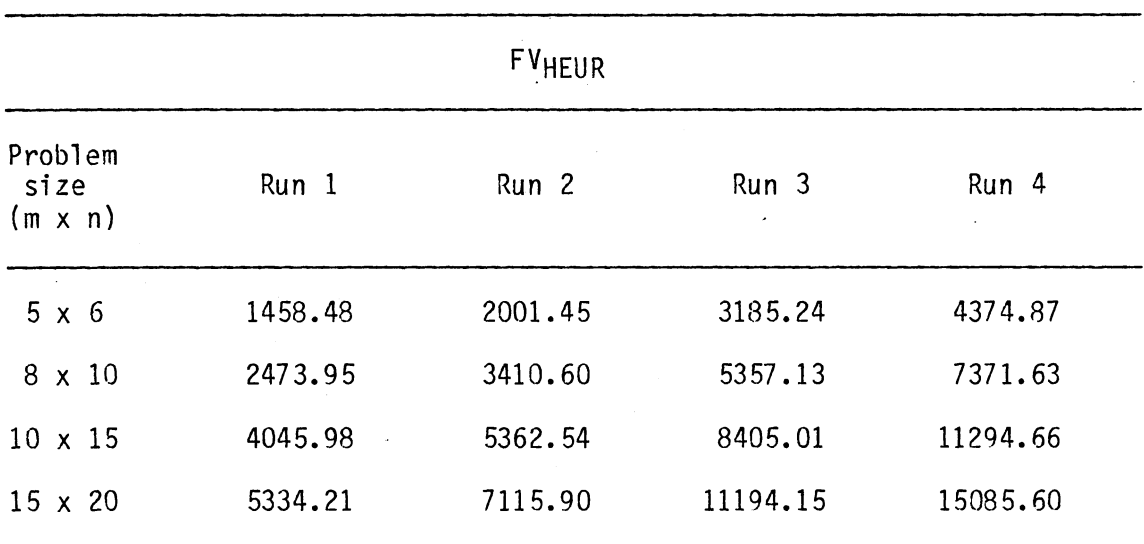

decreased. However, the increase in functional values is more with the increase in prices than with the increase in mean of the demand distributions. As it is expected, the increase in functional value by increasing the variations in both prices and mean of the demand distributions is significantly more than increasing only the variations of either one of the parameters. This can be seen by. comparing the increase in functional values of runs 2 and 3 over 1 against that of run 4 over 1 in Table 5.13.

The only difference between the type 1 and type 2 normally distributed demands is that the standard deviation is also varied in the latter while it is kept constant in the former. With the type 2, the functional values increased with the increase in mean and standard deviation of the demand distributions, keeping the price variations constant. $3$  Similarly, the functional values increased with the increase in price variations, keeping the variations in mean and standard deviation of the demand distributions constant.<sup>4</sup> Also, as in type 1 normally distributed demands, the changes in model responses given by the objective function values seem more sensitive to price variations than variations in mean and standard deviation of the demand distributions. Comparison of runs 2 and 3 in Table 5.14 evidences this fact. Finally, the increase in functional values by increasing both prices and mean and standard deviation of the demand distributions is significantly more than increasing only the variations of either one of the parameters. This can be observed by comparing the increase in

 $3$ Compare run 1 with run 2 and run 3 with run 4 in Table 5.14.  $4$ Compare run 1 with run 3 and run 2 with run 4 in Table 5.14.

functional yalues of runs 2 and 3 over 1 against that of run 4 over 1 in Table 5.14.

The results for the uniformly distributed demands are presented in Table 5.15. The structure of the variations in prices and the mean and standard deviation of the uniformly distributed demands is similar to that of type 2 normally distributed demands. As such, the same reasoning and comparison documented for type 2 holds true for uniformly distributed demands as well.

#### Results of the Sensitivity Analysis

#### for Problem Type 7

The results of the sensitivity analysis for the uncapacitated problems are presented in Tables 5.16 through 5.18. As the changes in· functional values with the three types of demand distributions follow the same pattern as in problem type 8, the discussion is not repeated here. One important point to note though is the corresponding problem for each demand distribution in type 7 has an objective function value greater than that of type 8. The reason that can be attributed to this observation is type 7 being uncapacitated is less restrictive. As such, improved optimal supply patterns leading to eventual increase in profits are realized.

#### Model Validation

There have not been any attempts in the past to develop a model that included the dimensions of price sensitivity and stochastic demands. Even the model that incorporated the dimension of stochastic demand, [29], considered an objective of minimizing the expected total costs as

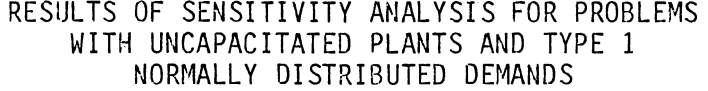

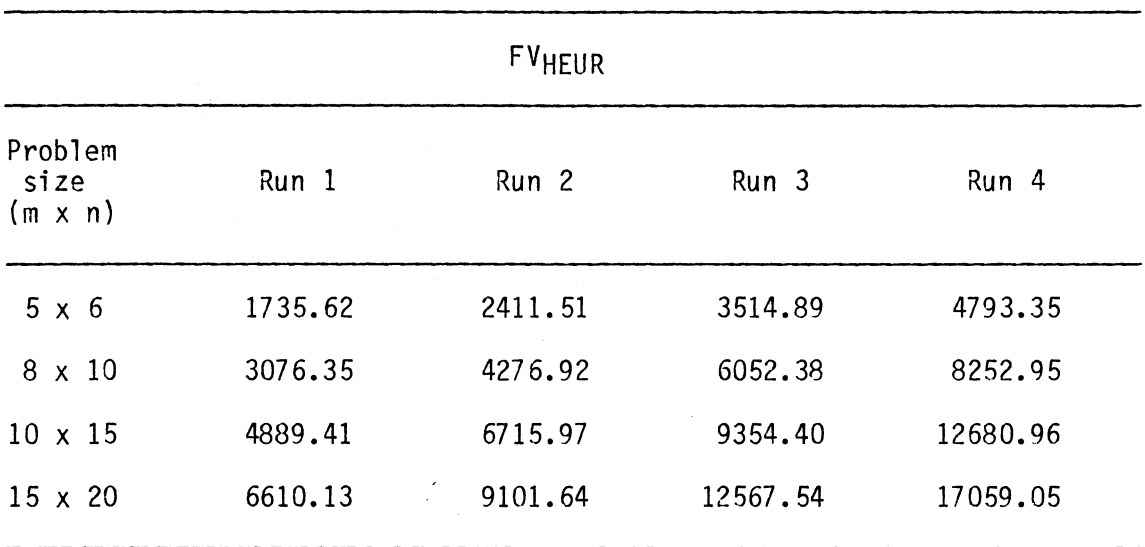

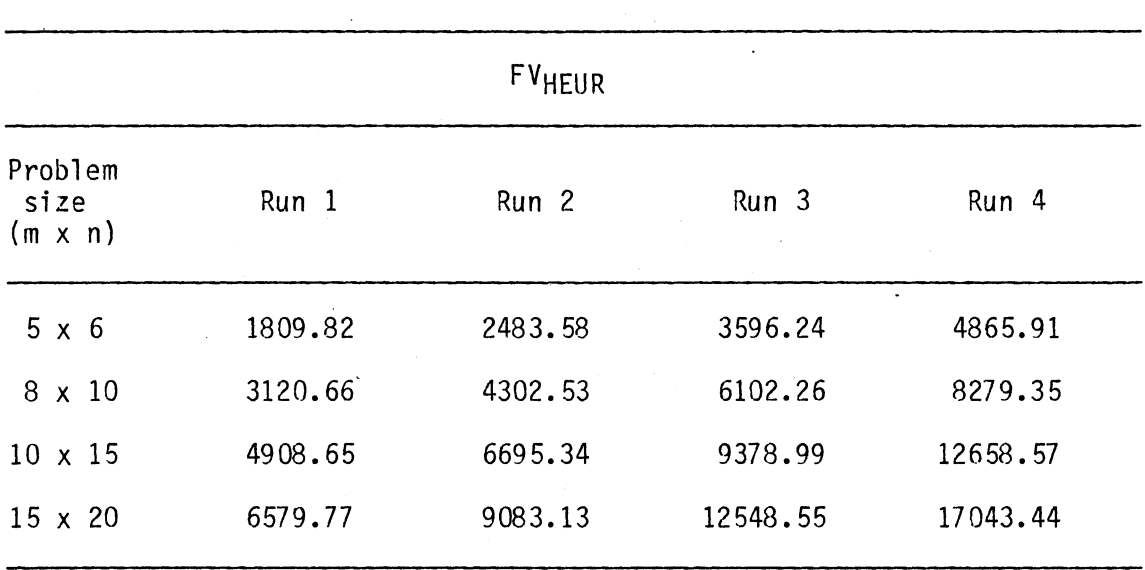

#### RESULTS OF SENSITIVITY ANALYSIS FOR PROBLEMS WITH UNCAPACITATED PLANTS AND TYPE 2  $\sim$ NORMALLY DISTRIBUTED DEMANDS

# TABLE 5.18

### RESULTS OF SENSITIVITY ANALYSIS FOR PROBLEMS WITH UNCAPACITATED PLANTS AND UNIFORMLY DISTRIBUTED DEMANDS

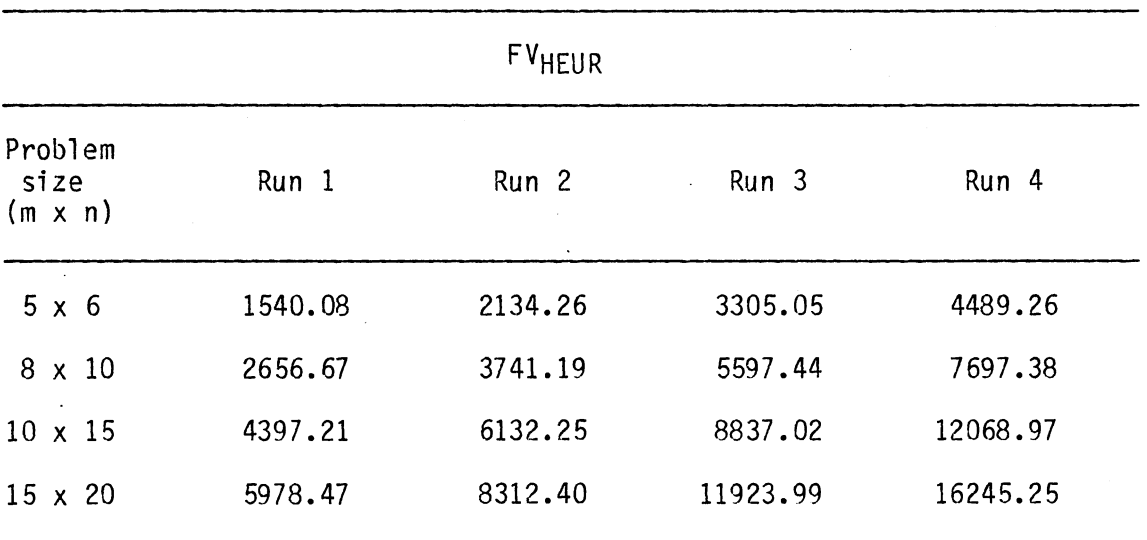

opposed to an objective of maximizing the expected net profits featured by the proposed model. Thus, it is impossible to perform any model validation by comparing the results of the proposed model with those of any existing models. Therefore, only a thorough check is undertaken to determine the appropriateness of the parameters used in the model and their relationships. It is emphasized that all of these checks are focused on the revised model for problem types 8 and 7. The validity of the heuristic solution algorithm has already been tested for several test problems by comparing the functional values determined by the' heuristic with those obtained by either one of the optimizing algorithms. This test was carried out on both problem types to an extent that both optimizing algorithms fail to determine the optimal binary solution within a reasonable length of computation time. The results have shown that the heuristic algorithm solves both problem types reasonably well, producing solutions that are only 0-3 percent off from the optimal objective function values. Descriptions on the checks performed to determine the appropriateness of some of the parameters used in the revised model and their relationships are presented below.

# Appropriateness of  $x_{i,i}$ <sup>\*</sup>

Given that  $x_{i,j}$  is only limited by  $x_{i,j} \ge 0$ , the optimal supply quantities are determined from

$$
\int_{x_{ij}}^{ub_{ij}} f(q_{ij}) dq_{ij} = \frac{r_{ij}}{p_{ij}}
$$
 (5.2)

First, the previous equation holds true only if the condition  $r_{ij} \le p_{ij}$ is satisfied. Adequate care is taken in the computer program when data on both parameters r<sub>ij</sub> and p<sub>ij</sub> were randomly generated. In all of the test problems, the values generated for  $p_{ij}$  were greater than those generated for rij. Second, with normally distributed demands, it may also be possible to determine negative optimal supply quantities which is not realistic. ....<br>r.. As an example, for  $\mu_{q_{ij}} = 8$ ,  $\sigma_{q_{ij}} = 5$ , and a ratio of  $\frac{10}{n}$  = 0.95, the ij value of  $x_{i,j}^* = -0.25 < 0$ . Both with type 1 and type 2 normally distributed demands the parameters were carefully chosen in all of the test problems to avoid this result.

# Relationship Between pij and qij

It is necessary that the concept of "elasticity of demand" $5$  be observed in all of the test problems solved. This is accomplished by instituting the previously noted assumption in the computer program. That is, the influence of price sensitivity is only reflected in the mean of the distribution of demand. A hyperbolic relationship was used .for this purpose.

#### Summary

This chapter has clearly documented the important steps taken. toward the accomplishment of both primary and secondary objectives of this research. The relationships between the parameters of the revised model, the data required, and the need for having to use randomly generated data are reported clearly. Computational experiences with small, medium, and large size problems with the heuristic algorithm

5see page 66.
and the two optimizing algorithms are also reported. Both capacitated and uncapacitated problems descriptive of problems types 8 and 7, respectively, are analyzed separately. The computational results show that a good heuristic algorithm producing near optimal solutions is preferred for solving medium and large size plant location-allocation problems in the presence of price sensitive stochastic demands. The sensitivity analysis performed on several·test problems appears to determine functional values that are comparable with solutions one would anticipate if the model were to be applied to real world situations.

### CHAPTER VI

#### SUMMARY, CONCLUSIONS, AND RECOMMENDATIONS

Prior to this study, problem types 7 and 8 identified and reported in Chapter I were the only ones that had not been attempted among the eight problems that are characterized as single product and single period. This research has made a significant extension to the state of the art by completing the investigation of all eight problems. Moreover, this study is the first of its kind in incorporating the key dimensions of price sensitivity and stochastic demand that led to the investigation of a more comprehensive problem.

In order to fulfill the primary and secondary objectives, the following accomplishments have been achieved.

- 1. A comprehensive model for problem type 8 that focuses on maximizing the expected profits has been developed.
- 2. Due to the complexities involved in solving this model, model simplifications were instituted. As a result, a revised model that is manageable and easy to solve has been developed.
- 3. An appropriate model for problem type 7 has been deduced from the revised model developed for problem type 8.
- 4. A heuristic algorithm and an optimal algorithm based on the extreme point ranking technique have been developed for solving both problem types. In addition, an existing optimizing algorithm based on the branch-and-bound technique has been used to compare the performances of both optimizing algorithms.

- 5. The relationships between price and the quantity demanded introduced by the dimension of price sensitivity have been taken into account. Both normal and uniform distribution of demands have been considered. The normal distribution of demand has further been extended to type 1 and type 2 due to the assumptions made on the relationships between the model parameters.
- 6. Test problems have been categorized into small, medium, and large. Several test problems have been solved with the three demand distributions for both problem types. Computational results with the heuristic and the two optimizing algorithms have been reported. Appropriateness of the heuristic algorithm for solving medium and large size problems has been identified. Reasonable computation time and the capability of producing near optimal solutions acceptable to the management have been found to be the two major factors supportive of the heuristic algorithm. The superiority of the branch-and-bound technique over the extreme point ranking technique has been recognized due to lower memory and computation time requirements. Although the savings in computation time have not been very significant, it has been shown that aiding the optimizing algorithm with a good heuristic can improve upon the efficiency of the search.
- 7. A sensitivity analysis has been performed separately on test problems with the three different demand distributions for both problem types. The correctness in the performance of the algorithmic steps of the heuristic has been established from the results produced by this analysis.

Based on the results obtained from this research, it can be concluded that a good heuristic that produces near optimal solutions within

reasonable limits of percentage deviation is preferred for solving medium and large size problems. With capacitated plants, the incapability of finding an optimal solution even for a medium size problem using an optimizing algorithm further evidences this fact.

In a real world application, it is of interest to know the effect of using incorrect estimates of the input parameters. Also, if past experience or expert opinion has been used previously to implement the decisions on location and allocation, the model developed in this research can be used to determine the effect of using incorrect values of decision variables, if such were the case. In summary, prior to any proposed use of this model and the subsequent implementation of decisions in a real world situation, it is necessary to know:

- 1. The sensitivity of the model to the use of incorrect (non-optimal) values of decision variables.
- 2. The sensitivity of the model to the use of incorrect estimates of the input parameters.
- 3. The sensitivity of the model to the use of incorrect properties of the system that define the model.

Another area for future research can be identified from the problem types presented in Table 1.1. For a non-perishable product, considering a problem that is attributed with multi-period is more meaningful than considering one with single-period. The remaining items at the end of the period have value and the implications of carrying them over to the next period should be considered. As such, problem types 11 and 12 and 13 and 14 that include one of the key dimensions are potential problems for future research.

### BIBLIOGRAPHY

- [1] Baumol, W. J., and P. Wolfe. "A Warehouse-Location Problem." Operations Research, 6, 3 (1958), 252-263.
- [2] Bazaraa, M. S., and J. J. Jarvis. Linear Programming and Network<br>Flows. New York: John Wiley & Sons, Inc., 1977.
- [3] Bernd, D. P. "The Transportation Problem with Stochastic Demand." (Unpub. Ph.D. dissertation, Arizona State University, 1972.)
- [4] Bhalla, H. s. "Multi-Time Period, Facilities Location Problems: A Heuristic Algorithm With Applications to Waste Water Treatment Systems." (Unpub. Ph.D. dissertation, University of Massachusetts, 1970.)
- [5] Brown, W. J. "A Generalized Location Problem." (Unpub. Ph.D. dissertation, Case Western Reserve University, 1973.)
- [6] Charnes, A., and W. W. Cooper. "Deterministic Equivalents for Optimizing and Satisficing Under Chance Constraints." Operations Research, 11, 1 (1963), 18-39.
- [7] Cho, C. C. "Fixed Charge Capacitated Facility Location-Allocation Problem: Single and Multi-Period Cases." (Unpub. Ph.D. dissertation, University of Wisconsin at Madison, 1975.)
- [8] Cooper, L. "Location-Allocation Problems." Operations Research, 11, 3 (1963), 331-343.
- [9] Cornuejols, G. P. "Analysis of Algorithms for a Class of Location Problems." (Unpub. Ph.D. dissertation, Cornell University, 1978.)
- [10] Curry, G. L., and R. W. Skeith. "A Dynamic Programming Algorithm for Facility Location and Allocatipn." AIIE Transactions, 1, 2 ( 1969), 133-138.
- [11] Dantzig, G. B., and P. Wolfe. "The Decomposition Algorithm for Linear Programming." Econometrica, 29, 4 (1961), 767-778.
- [12] Dantzig, G. B. Linear Programming and Extensions. Princeton, New Jersey: Prfncefon On1vers1ty Press, 1963.
- [13] Davis, P. S., and T. L. Ray. "A Branch-Bound Algorithm for the Capacitated Facilities Location Problem." Naval Research Logistics Quarterly, 16, 3 (1965), 331-344.
- [14] Drysdale, J. K., and P. J. Sandiford. "Heuristic Warehouse Location - A Case History Using a New Method." Canadian Operational Research Society Journal, 7, 1 (1969), 45-61.
- [15] Efroymson, M. A., and T. L. Ray. "A Branch-Bound Algorithm for Plant Location." Operations Research, 14, 3 (1966), 361-368.
- [16] Ellwein, L. B. Fixed Charge Location-Allocation Problems With Capacity and Configuration Constraints. Stanford, California: Stanford University, Dept. of Industrial Engineering Report 70-2, 1970.
- [17] Ellwein, L. B., and P. Gray. "Solving Fixed Charge Location-Allocation Problems With Capacity and Configuration Constraints." AIIE Transactions, 3, 4 (1971), 290-297.
- [18] El maghraby, S. E. "Allocation Under Uncertainty When the Demand Has Continuous D. F." Management Science, 6, 3 (1960), 270- 294.
- [19] Erlenkotter, D. "Facility Location With Price-Sensitive Demands: Private, Public, and Quasi-Public." Management Science, 24, 4 (1977), 378-386.
- [20] Erlenkotter, D. "A Dual Based Procedure for Uncapacitated Facility Location." Operations Research, 26, 6 (1978), 992- 1009.
- [21] Eschenbach, T. G. "The Multi-Period Location-Allocation Problem." (Unpub. Ph.D. dissertation, Stanford University, 1975.)
- [22] Feldman, E., Lehrer, F. A., and T. L. Ray. Under Continuous Economies of Scale." 12, 9 (1966), 670-684. "Warehouse Location Management Science,
- [23] Ferguson, A. R., and G. B. Dantzig. "The Allocation of Aircraft to Routes - An Example of Linear Programming Under Uncertain Demands." Management Science, 3, 1 (1956), 45-73.
- [24] Francis, R. L., and J. A. White. Facility Layout and Location An Analytical Approach. Englewood Cliffs, New Jersey: Prentice-Hall, Inc., 1974.
- [25] Francis, R. L., and J.M. Goldstein. "Location Theory: A Selective Bibliography." Operations Research, 22, 2 (1974), 400- 410.
- [26] Freund, R. J. "The Introduction of Risk Into a Programming Model." Econometrica, 24, 3 (1956), 253-263.
- [27] Garvin, W. W. Introduction to Linear Programming. New York: McGraw-Hill, Inc., 1960.
- [28] Gerson, M. L., and R. B. Maffei. "Technical Characteristics of Distribution Simulators." Management Science, 10, 1 (1963), 62-69.
- [29] Gonzalez-Valenzuela, F. "Simple and Capacitated Warehouse Location Problems with Stochastic Demands." (Unpub. Ph.D. dissertation, Stanford University, 1975.)
- [30] Gray, P. Mixed Integer Programming Algorithm for Site Selection and Other Fixed Charge Problems Having Capacity Constraints. Stanford, California: Stanford University, Dept. of Operations Research Technical Report 6, 1967.
- [31] Hadley, G., and T. M. Whitin. Analysis of Inventory Systems. Englewood Cliffs, New Jersey: Prentice-Hall, Inc., 1963.
- [32] Hansen, P., and J.-F. Thisse. "Multiplant Location for Profit Maximization." Environment and Planning A, 9, (1977), 63-73.
- [33] Hildebrand, F. B. Advanced Calculus for Applications. Englewood Cliffs, New Jersey: Prentice-Hall, Inc., 1976.
- [34] IBM Mathematical Programming System Extended/370 (MPSX/370) Basic Reference Manual, SA19-1127-0. Paris, France: Compagnie IBM France, 1976.
- [35] IBM Mathematical Programming System Extended/370 (MPSX/370), Mixed Integer Programming/370 (MIP/370} Program Reference Manual, SH19-1099-1. Paris, France: Compagnie IBM France, 1975.
- [36] Jucker, J. V., and R. C. Carlson. Problem Under Uncertainty." 6 (1976), 1045-1055. "The Simple Plant-Location Operations Research, 24,
- [37] Karanicolas, P. C. "Multiperiod Plant Location Problems." (Unpub. Ph.D. dissertation, Syracuse University, 1979.)
- [38] Karkazis, J., and T. B. Boffey. "The Multi-Commodity Facilities Location Problem." Journal of the Operational Research Society, 32, 9 (1981), 803-814.
- [39] Kelly, D. L. "An Analysis of the Multiperiod Warehouse Location Problem." (Unpub. Ph.D. dissertation, University of North Carolina at Chapel Hill, 1976.)
- [40] Khumawala, B. M. "An Efficient Branch and Bound Algorithm for the Warehouse Location Problem." Management Science, 18, 12 (1972), 8718-8731.
- [41] Kuehn, A. A., and M. J. Hamburger. "A Heuristic Program for Locating Warehouses." Management Science, 9, 11 (1963), 643-666.
- [42] Kuester, J. L., and J. H. Mize. Optimization Techniques With FORTRAN. New York: McGraw-Hill, 1973.
- [43] Manne, A. S. "Plant Location Under Economies-of-Scale-Decentralization and Computation." Management Science, 11, 2 ( 1964), 213-235.
- [44] Marks, D. H. "Facility Location and Routing Models in Solid Waste Collection Systems." (Unpub. Ph.D. dissertation, The Johns Hopkins University, 1969.)
- [45] Mcginnis, L. F. "Approximate and Exact Solution Procedures for a Class of Facilities Location Problems." (Unpub. Ph.D. dissertation, North Carolina State University at Raleigh, 1975.)
- [46] Neebe, A. W., and B. M. Khumawala. "An Improved Algorithm for the Multi-Commodity Location Problem." Journal of the Operational Research Society, 32, 2 (1981), 143-149.
- [47] Renyi, A. Probability Theory. New York: American Elsevier Publishing Co., Inc., 1970.
- [48] ReVelle, C., Marks, D., and J.C. Liebman. "An Analysis of Private and Public Sector Location Models." Management Science, 16, 11 (1970), 692-707.
- [ 49] Sa, G. . "Branch-and-Bound and Approximate Solutions to the Capacitated Plant Location Problem." Operations Research, 17, 6 (1969), 1005-1016.
- [50] Samuelson, P.A. "Spacial Price Equlibrium and Linear Programming." American Economic Review, 42, 3 (1952), 283-303.
- [51] Shannon, R. L, and J. P. Ignizio. "A Heuristic Algorithm for Warehouse Location." AIIE Transactions, 2, 4 (1970), 334-339.
- [52] Shycon, H. N., and R. B. Maffei. "Simulation-Tool for Better Distribution." Harvard Business Review, 38, 6 (1960), 65-75.
- [53] Spielberg, K. "Plant Location With Generalized Search Origin." Management Science, 16, 3 (1969), 165-178.
- [54] Spielberg, K. "Algorithms for the Simple Plant-Location Problem With Some Side Conditions." Operations Research, 17, 1 (1969), 85-111.
- [55] Szwarc, W. "The Transportation Problem With Stochastic Demand." Management Science, 11, 1 (1964), 33-50.
- [56] Taha, H. A. Integer Programming Theory, Applications, and Computations. New York: Academic Press, Inc., 1975.
- [57] Truscott, W. G.. "A Profit Maximization Approach for Facility Location in a Multi-Product Environment." (Unpub. Ph.D. dissertation, Indiana University, 1973.)
- [58] Truscott, W. G. "The Treatment of Revenue Generation Effects of Facility Location." AIIE Transactions, 7, 1 (1975), 63-69.
- [59] Warszawski, A. "Optimization of Location on the Building Site." (Unpub. Ph.D. dissertation, Technion-Israel Institute of Technology, 1971.)
- [60] Warszawski, A. "Multidimensional Location Problems." Operational Research Quarterly, 24, 2 (1973), 165-179.
- [61] Warszawski, A., and S. Peer. "Optimizing the Location of Facilities on a Building Site." Operational Research Quarterly, 24, 1 (1973), 35-44.
- [62] Williams, A. C. "A Stochastic Transportation Problem." Operations Research, 11, 5 (1963), 759-770.
- [63] Wilson, D. "An a Priori Bounded Model for Transportation Problems n, D. "An a Priori Bounded Model for Iransportation<br>With Stochastic Demand and Integer Solutions." AIIE<br>Transactions, 4, 3 (1972), 186-193.
- [64] Wilson, D. "Tighter Bounds for Stochastic Transportation Models." AIIE Transactions, 5, 2 (1973), 180-185.
- [65] Yagiz, O. "Heuristically-Aided Single-Branch Search Procedures for Plant Location Problems." (Unpub. Ph.D. dissertation, University of North Carolina at Chapel Hill, 1973.)

# APPENDIX

# FORTRAN PROGRAMS LISTING

 $\bar{\beta}$ 

\*\*\*\*\*\*\*\*\*00000100 c 00000200 c THIS PROGRAM PERFORMS THE HEURISTIC ALGORITHM FOR PLANT 00000300 c LOCATION-ALLOCATION PROBLEMS WITH PRICE SENSITIVE 00000400 c STOCHASTIC DEMAND 00000500 c 00000600 c ALSO IT SETS UP THE INPUT DATA DECK FDR EXTREME POINT 00000700 c RANKING TECHNIQUE 00000800 c 00000900 THE PLANTS ARE ASSUMED CAPACITATED c 00001000 c AND A TYPE 1 NORMALLY DISTRIBUTED DEMAND IS ASSUMED 00001100 c 00001200 THIS ALGORITHM TAKES INTO ACCOUNT OF THE FACT THAT c 00001300 ALL DEMAND CENTERS NEED TO BE ALLOCATED ANO THAT c 00001400 EACH DEMAND CENTER MUST RECEIVE THE SUPPLY c 00001500 FROM AT MOST ONE PLANT c 00001600 c 00001700 c WRITTEN BY LOGENDRAN RASARATNAM 00001800 SCHOOL OF INDUSTRIAL ENGINEERING AND MANAGEMENT c 00001900 c OKLAHOMA STATE UNIVERSITY 00002000 c 00002100 DISSERTATION ADVISER: DR. M. PALMER TERRELL c 00002200 c 00002300 VERSION 1 -- AUGUST, 1984 00002400 c c **"C\*\*~\*\*\*\*\*\*\*\*\*\*\*\*\*\*\*\*\*\*\*\*\*\*\*\*\*\*\*\*~\*\*\*\*\*\*~\*~\*\*\*\*X\*\*\*\*\*\*\*\*\*\*\*\*\*\*\*\*\*\*\*~\*\*\*\*\*00002600**  00002500 c 00002700 c 00002900 C\*\*\* GENERAL STRUCTURE AND INPUT REQUIREMENTS: 00003000 (MAIN PROGRAM DRIVES THE SUBROUTINES UNFRM AND GLOBE) 00003100 00003200 C (UNFRM DRIVES SUBROUTINE RANDU) 00003300 C (GLOBE DRIVES SUBROUTINE ALDC) C (ALOC DRIVES SUBROUTINE PARTL) 00003400 c 00003500 00003700 c c SUBROUTINE FUNCTION 00003800 c --------00003900 RANDU TD GENERATE A UNIFORMLY DISTRIBUTED c 00004000 c RANDOM NUMBER BETWEEN O AND 1 00004100 c UNFRM TO CONVERT THE RANDOM NUMBER GENERATED 00004200 BY RANDU BETWEEN APPROPRIATE LIMITS c 00004300 c ESTATABLISHED FDR THE UNIFORM 00004400 c DISTRIBUTION TO BE USED 00004500 PERFORMS THE GLOBAL TESTS FOR OPTIMAL c GLOBE 00004600 c PROFITS AND FEASIBLE CAPACITY 00004700 c ALDC PERFORMS THE FEASIBLE ALLOCATIONS FOR 00004800 c FOR EACH OF THE DEMAND CENTERS 00004900 c DICTATED BY PRIORITY RULE 1 00005000 PERFORMS THE PARTIAL TESTS FOR OPTIMAL c PARTL 00005100 c PROFITS AND FEASIBLE CAPACITY 00005200 00005300 c 00005500 c C\*\*\* EXTERNAL FUNCTIONS REQUIRED 00005600 C (1) REGULAR SYSTEM SUPPLIED FORTRAN FUNCTIONS<br>C (2) TWO IMSL SUBROUTINES 00005700 (2) TWO IMSL SUBROUTINES 00005800 C MDNOR -- CUMULATIVE PROBABILITY FUNCTION OF 00005900 C STANDARD NORMAL 00006000 C MDNRIS -- INVERSE FUNCTION OF MDNOR 00006100 00006200 c c 00006400 C\*\*\* COMMON BLOCK VARIABLE DEFINITIONS 00006500 C ONLY THOSE VARIABLES THAT REQUIRE EXPLANATION ARE LISTED 00006600 00006700 c C /BLOCK1/ 00006800 c 00006900 c TOFIX - TOTAL FIXED COST FOR THE ORIGINAL LOCATION VECTOR 00007000 c UNDER CONSIDERATION 00007100 c c c c c c c c c c c c c c c c c c c c TFIX· - TOTAL FIXED COST FOR THE LOCATION VECTOR PRESENTLY CONSIDERED BY DROPPING ONE PLANT AT A TIME FROM THE ORIGINAL LOCATION VECTOR TFFIX - TOTAL FIXED COST FOR THE FINAL LOCATION VECTOR CURRENTLY STORED TRORG - TOTAL REVENUE FOR THE ORIGINAL LOCATION VECTOR UNDER CONSIDERATION TREV - TOTAL REVENUE FOR THE LOCATION VECTOR PRESENTLY CONSIDERED BY DROPPING ONE PLANT AT A TIME FROM THE ORIGINAL LOCATION VECTOR TRFIN - TOTAL REVENUE FOR THE FINAL LOCATION VECTOR CURRENTLY STORED TPORG - TOTAL PROFIT FOR THE ORIGINAL LOCATION VECTOR UNDER CONSIDERATION TPROF - TOTAL PROFIT FOR THE LOCATION VECTOR PRESENTLY CONSIDERED BY DROPPING ONE PLANT AT A TIME FROM THE ORIGINAL LOCATION VECTOR TPFIN - TOTAL PROFIT FOR THE FINAL LOCATION VECTOR CURRENTLY STORED /BLOCK2/ c c c c c c c c c c<br>c IVECT1- INDICATOR VARIABLE FOR THE TEST ON FEASIBLE CAPACITY IVECT2- INDICATOR VARIABLE FDR THE TEST ON OPTIMAL PROFITS - VARIABLE INDICATING THAT THE ORIGINAL FEASIBLE<br>SOLUTION HAS BEEN FOUND NCON NALOC – TOTAL NUMBER OF DEMAND CENTERS ALLOCATED SO FAR MPT **NCT** SOLUTION HAS BEEN FOUND<br>- TOTAL NUMBER OF PLANTS DROPPED<br>- TOTAL NUMBER OF DEMAND CENTERS<br>- TOTAL NUMBER OF PLANTS FOR THE<br>- TOTAL NUMBER OF DEMAND CENTERS - TOTAL NUMBER OF PLANTS DROPPED SO FAR PROBLEM SOLVED - TOTAL NUMBER OF DEMAND CENTERS FOR THE PROBLEM SOLVED /BLOCK3/ c c c c c c c c c c c c c c c c c NYO - THE ORIGINAL LOCATION VECTOR UNDER CONSIDERATION NY - THE LOCATION VECTOR PRESENTLY CONSIDERED BY DROPPING ONE PLANT AT A TIME FROM THE ORIGINAL LOCATION VECTOR NYF - THE FINAL LOCATION VECTOR CURRENTLY STORED NPLANT- VARIABLE USED FOR THE PLANTS IN RANKING THE OPTIMAL PROFITS EMPLOYING PRIORITY RULE 1 NCENT - VARIABLE USED FOR THE DEMAND CENTERS IN RANKING THE OPTIMAL PROFITS EMPLOYING PRIORITY RULE 1 ICENT - VARIABLE INDICATING WHETHER A DEMAND CENTER HAS ALREADY BEEN ALLOCATED !DROP - VARIABLE INDICATING THE PLANT PRESENTLY DROPPED FROM THE ORIGINAL LOCATION VECTOR NDROP - VARIABLE USED FOR RANKING THE PLANTS FOR DROP EMPLOYING PRIORITY RULE 2  $/$ BLOCK4 $/$ c c c c c c c c c c c c c c c c XSTAR - OPTIMAL SUPPLY QUANTITIES DETERMINED FDR EACH COMBINATION OF DEMAND CENTERS AND PLANTS XO x XF PR - OPTIMAL SUPPLY QUANTITIES DETERMINED FOR THE ORIGINAL LOCATION VECTOR UNDER CONSIDERATION - OPTIMAL SUPPLY QUANTITIES DETERMINED FOR THE LOCATION VECTOR PRESENTLY CONSIDERED BY DROPPING ONE PLANT<br>AT A TIME FROM THE ORIGINAL LOCATION VECTOR - OPTIMAL SUPPLY QUANTITIES DETERMINED FOR THE FINAL LOCATION VECTOR CURRENTLY STORED<br>OPTIMAL PROFITS DETERMINED FOR EACH COMBINATION OF DEMAND CENTERS AND PROFITS PROF - THE RANKED OPTIMAL PROFITS DETERMINED FDR EACH COMBINATION OF DEMAND CENTERS AND PLANTS USING PRIORITY RULE 1 C /BLDCK5/ c c c c NZD NZ COMPONENTS OF THE ALLOCATION MATRIX FOR THE ORIGINAL<br>LOCATION VECTOR UNDER CONSIDERATION - COMPONENTS OF THE ALLOCATION MATRIX FOR THE LOCATION 00007200 00007300 00007400 00007500 00007600 00007700 00007800 00007900 00008000 00008100 00008200 00008300 00008400 00008500 00008600 00008700 00008800 00008900 00009000 00009100 00009200 00009300 00009400 00009500 00009600 00009700 00009800 00009900 00010000 00010100 00010200 00010300 00010400 00010500 00010600 00010700 00010800 00010900 00011000 00011100 00011200 00011300 00011400 00011500 00011600 00011700 00011800 00011900 00012000 00012100 00012200 00012300 00012400 00012500 00012600 00012700 00012800 00012900 00013000 00013100 00013200 00013300 00013400 00013500 00013600 00013700 00013800 00013900 00014000 00014100 00014200

c VECTOR PRESENTLY CONSIDERED BY DROPPING ONE PLANT 00014300 AT A TIME FROM THE ORIGINAL LOCATION VECTOR c 00014400 c - COMPONENTS OF THE ALLOCATION MATRIX FOR THE FINAL 00014500 NZF c LOCATION VECTOR CURRENTLY STORED 00014600 c 00014700 /BLOCK6/ 00014800 c 00014900 A - CAPACITY OF EACH PLANT<br>F - FIXED COST OF EACH PLAN c 00015000 - FIXED COST OF EACH PLANT c 00015100 c 00015200 ADROP- THE REMAINING CAPACITY OF EACH PLANT AFTER HAVING c ALLOCATED A SUBSET OF DEMAND CENTERS 00015300 c<br>c\* 00015400<br>00015500 **cx\*\*\*\*\*\*\*\*\*\*~\*\*\*\*\*\*\*\*\*\*\*\*\*\*\*\*\*\*\*\*\*\*\*\*\*\*\*\*\*\*\*\*\*\*\*\*\*\*\*\*\*\*\*\*\*\*\*\*\*\*~\*\*\*\*\*\*\*\*00015500**  c 00015600 C\*\*\* OTHER VARIABLE DEFINITIONS 00015700 c<br>c 00015800 C MU - MEAN OF THE NORMAL DISTRIBUTION OF DEMAND<br>C DETERMINED FOR EACH COMBINATION OF 00015900 C DETERMINED FOR EACH COMBINATION OF C<br>C DEMAND CENTERS AND PLANTS 00016000 C DEMAND CENTERS AND PLANTS 00016100 C SIGMA- STANDARD DEVIATION OF THE NORMAL DISTRIBUTION OF 00016200 C DEMAND DETERMINED FOR EACH COMBINATION OF C<br>C DEMAND CENTERS AND PLANTS 00016300 C DEMAND CENTERS AND PLANTS 00016400 C R - PER UNIT VARIABLE COST OF THE PRODUCT SUPPLIED FOR<br>C EACH-COMBINATION OF DEMAND CENTERS AND PLANTS 00016500 C EACH-COMBINATION OF DEMAND CENTERS AND PLANTS<br>C PC - PER UNIT PRICE OF THE PRODUCT RECEIVED FOR EACH 00016600 C PC - PER UNIT PRICE OF THE PRODUCT RECEIVED FOR EACH<br>COMBINATION OF DEMAND CENTERS AND PLANTS 00016700 C COMBINATION OF DEMAND CENTERS AND PLANTS 00016800<br>00016900 INTEGER RO,MA,FI,EO,ZERO,PRO,FT,EQU,INE,Z,Y,POS, 00017000 \*NY(40),NY0(40),NYF(40),NPLANT(2000),NCENT(2000),ICENT(50), 00017100 \*IDROP(40),NDROP(40),NZ0(40,50),NZ(40,50),NZF(40,50) 00017200 REAL\*8 P,S,B.C,D,Q,YFL,C1,C2,C3,C4,CONST1,CONST2,FAC1 ,FAC2, 00017300 \*FAC3,FAC4,FAC5,FAC6,FAC7,FAC8,TWOPI,PROFM,FDROPM,ADROPM, 00017400 \*SUMC,SUMR,CAPMIN,PRMAX,TCAP,RCAP,TRGLBL,TPGLBL,TRPTL, 00017500 \*TPPTL,TOFIX,TFIX,TFFIX,TRORG,TREV,TRFIN,TPORG,TPROF,TPFIN, 00017600 \*SIGMA(40,50),MU(40,50),R(40,50),PC(40,50),XSTAR(40,50),DIF, 00017700 \*X0(40,50),X(40,50),XF(40,50),PR(40,50),PROF(2000), 00017800  $A(40)$ , F(40), ADROP(40), FDROP(40), AF(40), FF(40), FMS(40), AMS(40) 00017900 DATA RO,MA,FI,EO,ZERO,PRO,FT,EQU,INE,Z,Y,POS/2HR0,2HMA, 00018000  $*2$ HFI, 2HEO, 1HO, 3HPRO, 2HFT, 3HEQU, 3HINE, 1HZ, 1HY, 1H+/ 00018100 COMMON/BLOCK1/TOFIX,TFFIX,TFIX,TRORG,TRFIN,TREV,TPORG, 00018200 \*TPFIN,TPROF 00018300 COMMON/BLOCK2/IVECT1,IVECT2,NORG,NCON,NALOC,MPT,NCT,MNTOT,NO 00018400 •,KK,JJ 00018500 COMMON/BLOCK3/NY,NYO,NYF,NPLANT,NCENT,ICENT,IDROP,NDROP 00018600 COMMON/.BLOCK4/XSTAR,XO,X,XF,PR,PROF 00018700 COMMON/BLOCK5/NZO,NZ,NZF 00018800 COMMON/BLOCK6/A,F,ADROP,FDRDP,AF,FF,FMS,AMS 00018900 COMMON/BLDCK7/B,C.D 00019000 CDMMON/BLOCK8/IX,IY,YFL 00019100 00019200  $NO = 12$ 00019300  $NOT = 14$ 00019400  $MPT=3$ 00019500  $NCT=4$ 00019600 CONST1=1.0 00019700 CONST2=0.0 00019800 MNTOT=MPT\*NCT 00019900 MQ=NCT+MPT 00020000 MR=MPT\*NCT+MPT 00020100 00020200 C GENERATE VALUES RANDOMLY FDR F(MM) 00020300 C SET BAND C EQUAL TO THE UPPER AND LOWER LIMITS OF THE UNIFORM 00020400 C DISTRIBUTION 00020500 00020600 8=200. 00020700 C=300. 00020800  $IX = 13$ 00020900 WRITE (NO, 4025) 00021000 4025 FORMAT(//5X, 'THE PLANT FIXED COSTS ARE',//) 00021100 WRITE(N0,5248) 00021200 5248 FORMAT(5X, 'FIXED COST' ,5X, 'PLANT'//) 00021300

DO 1001 MM=1,MPT 00021400 CALL UNFRM 00021500  $F(MM)=D$ 00021600 WRITE(N0,5249) D,MM 00021700 00021800 5249 FORMAT(1X,F14.6,7X,I2//)  $TX = TY$ 00021900 00022000<br>00022100 1001 CONTINUE **C\*\*\*\*\*\*\*\*\*\*\*\*\*\*\*\*\*\*\*\*\*\*\*\*\*\*\*\*\*\*\*\*\*\*\*\*\*\*\*\*\*\*\*\*\*\*\*\*\*\*\*\*\*\*\*\*\*\*\*\*\*~\*\*** 00022100 C GENERATE VALUES RANDOMLY FOR A(MM) C SET BAND C EQUAL TO THE UPPER ANO LOWER LIMITS OF THE UNIFORM 00022300 C DISTRIBUTION<br>C\*\*\*\*\*\*\*\*\*\*\*\*\*\*\*\*\*\*\* 00022400<br>00022500 **C\*\*\*\*\*\*\*\*\*\*\*\*\*\*\*\*\*\*\*\*\*\*\*\*\*\*\*\*\*\*\*\*\*\*\*\*\*\*\*\*\*\*\*\*\*\*\*\*\*\*\*\*\*\*\*\*\*\*\*\*\*\*\*\*** 00022500 8=300. 00022600  $C = 350$ . 00022700 WRITE (NO, 4026) 00022800 4026 FORMAT(//5X, 'THE PLANT CAPACITIES ARE',//) 00022900 WRITE(N0,5250) 00023000 5250 FORMAT(5X, 'CAPACITY' ,5X, 'PLANT'//) 00023100 DD 1002 MM=1 ,MPT 00023200 CALL UNFRM 00023300  $A(MM)=D$ 00023400 WRITE(N0,5251) D,MM 00023500 5251 FORMAT(1X,F14.6,5X,I2//) 00023600  $IX = IY$ 00023700 1002 CONTINUE 00023800 00023900 C GENERATE VALUES RANDOMLY FOR R(MM,LL) 00024000 C SET BAND C EQUAL TO THE UPPER AND LOWER LIMITS OF THE UNIFORM 00024100 C DISTRIBUTION<br>C\*\*\*\*\*\*\*\*\*\*\*\*\*\*\*\*\* 00024200 00024300 B=0.5 00024400  $C = 2.5$ 00024500 WRITE (NO, 4027) 00024600 4027 FORMAT(//5X, 'THE PER UNIT VARIABLE COSTS ARE'//) 00024700 WRITE(N0,5252) 00024800 5252 FORMAT(1X,'PER UNIT VARIABLE COST',5X,'PLANT',5X,'DEMAND CENTER',/00024900<br>00025000 00025000 DD 1003 MM=1,MPT 00025100 DD 1004 LL=1,NCT 00025200 CALL UNFRM 00025300 R(MM,LL)=D 00025400 WRITE(N0,5253) D,MM,LL 00025500 5253 FORMAT(5X,F14.6,9X,I2, 13X,I2//) 00025600 1004 IX=IY 00025700 1003 CONTINUE 00025800 00025900 C GENERATE VALUES RANDOMLY FOR PC(MM,LL) 00026000 C SET BAND C EQUAL TO THE UPPER AND LOWER LIMITS OF THE UNIFORM 00026100 C DISTRIBUTION 00026200 00026300  $B=3$ . 00026400  $C=6$ . 00026500 WRITE(NO, 4028) 00026600 4028 FORMAT(//1X, 'THE PER UNIT PRICE AND THE MEAN AND STANDARD DEVIATI000026700 \*N OF THE DEMAND FOR THE PRODUCTS ARE'//) 00026800 WRITE (NO, 5254) 00026900 5254 FORMAT(4X, 'PER UNIT PRICE' ,6X, 'MEAN DEMAND' ,5X, 'STANDARD DEVIATION00027000 \*' ,5X, 'PLANT' ,5X, 'DEMAND CENTER'//) 00027100 DD 1005 MM=1,MPT 00027200 DD 1006 LL=1,NCT 00027300 CALL UNFRM 00027400 PC(MM,LL)=D 00027500 MU(MM,LL)=600./PC(MM,LL) 00027600 SIGMA(MM,LL)=10.0 00027700 WRITE(N0,5255) D,MU(MM,LL),SIGMA(MM,LL),MM,LL 00027800 5255 FORMAT ( 1 X, F 14. 6, 5X, F 14. 6, 5X. F 14. 6. 11 X, I 2, 11 X, I 2/ /) 00027900 1006 IX=IY 00028000 1005 CONTINUE 00028100 00028200 C COMPUTE THE VALUES OF THE OPTIMAL SUPPLY QUANTITIES XSTAR(MM,LL) 00028300 C AND THE OPTIMAL PROFITS PR{MM,LL) 00028400

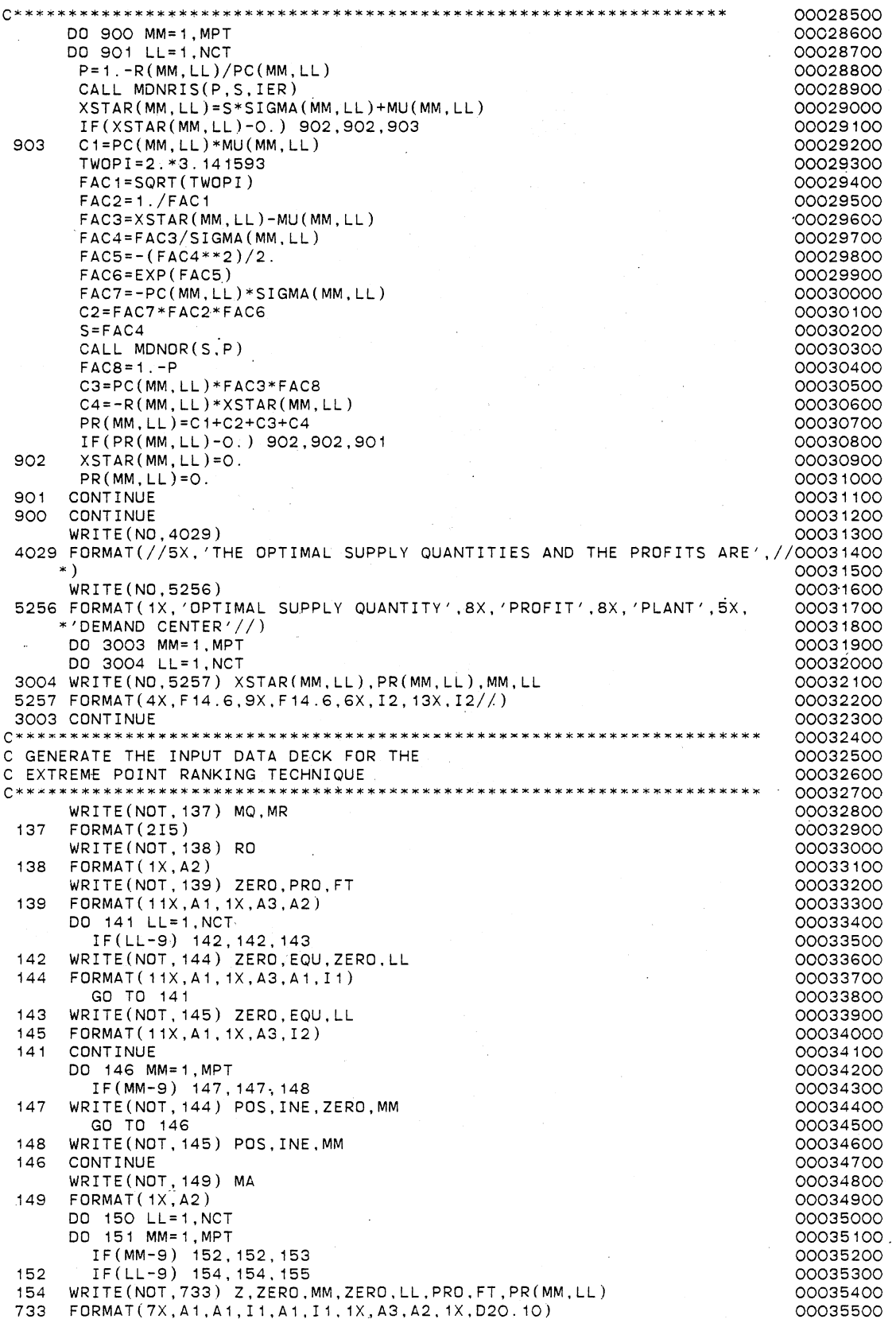

WRITE(NOT,734) Z.ZERO,MM,ZERO,LL,EQU,ZERO,LL,CONST1 734 FORMAT ( 7X, A1, A1, I1, A1, I1, 1X, A3, A1, I1, 1X, D2O, 10) WRITE(NOT,734) Z,ZERO,MM,ZERO,LL,INE,ZERO,MM,XSTAR(MM,LL) GO TO 151 155 WRITE(NOT,736) Z,ZERO,MM,LL,PRO,FT,PR(MM,LL) 736 FORMAT(7X,A1 ,A1, I1, I2, 1X,A3,A2, 1X,D20.10) WRITE(NOT,737) Z,ZERO,MM,LL,EQU,LL,CONST1 737 FORMAT( 7X, A 1 ,A 1, I 1, I2, 1X ,A3, I2, 1X,D20. 10) WRITE(NOT,738) Z,ZERO,MM,LL,INE,ZERO,MM,XSTAR(MM,LL) 738 FORMAT(7X, A1, A1, I1, I2, 1X, A3, A1, I1, 1X, D2O.10) GO TO 151 153 IF(LL-9) 157,157,158 157 WRITE(NOT,739) Z,MM,ZERO,LL,PRO,FT,PR(MM,LL) 739 FORMAT(7X, A1, I2, A1, I1, 1X, A3, A2, 1X, D2O. 10) WRITE(NOT, 740) Z.MM, ZERO, LL, EQU, ZERO, LL, CONST1 740 FORMAT ( 7X, A1, I2, A1, I1, 1X, A3, A1, I1, 1X, D2O. 10) WRITE(NOT,756) Z,MM,ZERO,LL,INE,MM,XSTAR(MM,LL) 756 FORMAT ( 7X, A1, I2, A1, I1, 1X, A3, I2, 1X, D2O. 10) GO TO 151 158 WRITE(NOT,742) Z,MM,LL,PRO,FT,PR(MM,LL) 742 FORMAT(7X,A1, I2, I2, 1X,A3,A2, 1X,D20. 10) WRITE(NOT,743) Z,MM,LL,EQU,LL,CONST1 743 FORMAT(7X,A1, I2, I2, 1X,A3, I2, 1X,D20.10) WRITE(NOT,743) Z.MM,LL,INE,MM,XSTAR(MM,LL) 151 CONTINUE **CONTINUE** DO 159 MM=1,MPT  $FMS(MM)=-F(MM)$  $AMS(MM) = -A(MM)$ IF(MM-9) 160, 160, 161 160 WRITE(NOT,745) Y,ZERO,ZERO,ZERO,MM,PRO,FT,FMS(MM) WRITE(NOT,746) Y,ZERO,ZER0,2ERO,MM.INE,ZERO,MM,AMS(MM) GO TO 159 161 WRITE(NOT,747) Y,ZERO,ZERO,MM,PRO,FT,FMS(MM) WRITE(NOT,748) Y,ZERO,ZERO,MM,INE,MM.AMS(MM) 745 FORMAT(7X,A1,A1,A1,A1,I1,1X,A3,A2,1X,D20.10) 746 FORMAT(7X, A1, A1, A1, A1, I1, 1X, A3, A1, I1, 1X, D20. 10)<br>747 FORMAT(7X, A1, A1, A1, I2, 1X, A3, A2, 1X, D20, 10) 747 FORMAT(7X,A1,A1,A1,I2, 1X,A3,A2,1X,D20. 10) 748 FORMAT(7X,A1 ,A1 ,A1, I2, 1X,A3, I2, 1X,D20.10) **CONTINUE** WRITE(NOT,749) FI 749 FORMAT(1X,A2) DO 162 LL=1,NCT IF(LL-9) 163, 163, 164 163 WRITE(NOT,755) EQU,ZERO,LL,CONST1 GO TO 162 164 WRITE(NOT,750) EQU,LL,CONST1 755 FORMAT(13X, A3, A1, I1, 1X, D2O.10)<br>750 FORMAT(13X, A3 T2 1X D2O 10) 750 FORMAT(13X~A3,I2, 1X,D20. 10) CONTINUE DO 165 MM=1,MPT IF(MM-9) 166, 166, 167 166 WRITE(NOT,751) INE,ZERO,MM,CONST2 GO TO 165 167 WRITE(NOT,752) INE,MM,CONST2 751 FORMAT( 13X,A3,A1, I 1, 1X,D20.10) 752 FORMAT(13X,A3,I2, 1X,020. 10) 165 CONTINUE WRITE(NOT,753) ED 753 FORMAT(1X,A2) C\*\*\*\*\*\*\*\*\*\*\*\*\*\*\*\*\*\*\*\*\*\*\*\*\*\*\*\*\*\*\*\*\*\*\*\*\*\*\*\*\*\*\*\*\*\*\*\*\*\*\*\*\*\*\*\*\*\*\*\*\*\* C SORT THE PROFITS IN A DECENDING ORDER C\*\*\*\*\*\*\*\*\*\*\*\*\*\*\*\*\*\*\*\*\*\*\*\*\*\*\*\*\*\*\*\*\*\*\*\*\*\*\*\*\*\*\*\*\*\*~'\*\*\*\*\*\*\*\*\*\*\*\*\*\*\*  $K=O$ KONST=O DO 7 I= 1, MPT DO 10 J=1,NCT K=KONST+J  $PROF(K)=PR(I,J)$  $NP$ LANT $(K)$ =I 00035600 00035700 00035800 00035900 00036000 00036100 00036200 00036300 00036400 00036500 00036600 00036700 00036800 00036900 00037000 00037100 00037200 00037300 00037400 00037500 00037600 00037700 00037800 00037900 00038000 00038100 00038200 00038300 00038400 00038500 00038600 00038700 00038800 00038900 00039000 00039100 00039200 00039300 00039400 00039500 00039600 00039700 00039800 00039900 00040000 00040100 00040200 00040300 00040400 00040500 00040600 00040700 00040800 00040900 00041000 00041100 00041200 00041300 00041400 00041500 00041600 00041700 00041800 00041900 00042000 00042100 00042200 00042300 00042400 00042500

 $NCENT(K)=J$ 

10 CONTINUE 2000 10 CONTINUE KONST=I \*NCT<br>
CONTINUE<br>
CONTINUE<br>
OOO42900 7 CONTINUE 00042900 MN=1 00043000 15 PROFM=PROF(MN)<br>NPLAM=NPLANT(MN) 00043100 00043200 NPLAM=NPLANT(MN) 00043200<br>NCENTM=NCENT(MN) 00043300 NCENTM=NCENT(MN) 00043300 DO 20 I=MN,MNTOT 00043400  $IF(PROFM-PROF(1)) 25, 25, 20$ 25 PROFM=PROF(I) 00043600 NPLAM=NPLANT(I) 00043700<br>NCENTM=NCENT(I) 00043800  $NCENTM=NCENT(I)$ <br> $TMAY=I$ IMAX=! 00043900 20 CONTINUE 20 CONTINUE PROF(IMAX)=PROF(MN) 00044100 NPLANT (IMAX.)=NPLANT (MN) COO44200 NCENT(IMAX)=NCENT(MN) 00044300 PROF(MN)=PROFM 00044400<br>NPLANT(MN)=NPLAM 00044500 NPLANT(MN)=NPLAM<br>NCENT(MN)=NCENTM<br>OOO44600  $NCENT(MN)=NCENTM$ <br> $MN=MN+1$ MN=MN+1 00044700 IF (MN-MNTOT) 15, 15, 35<br>
WRITE (NO. 4030) 35 WRITE(N0,4030) 00044900 4030 FDRMAT(5X, 'THE SORTED PROFITS AND THE RESPECTIVE PLANTS AND THE DE00045000 \*MAND CENTERS ARE'//) 00045100 WRITE(N0,4034) 00045200 4034 FORMAT(5X, 'RANKED PROFIT', 10X, 'PLANT' ,10X, 'DEMAND CENTER'//) 00045300 DO 5033 I=1, MNTOT 5033 WRITE(NO,4035) PROF(I),NPLANT(I),NCENT(I) 00045500<br>4035 FORMAT(3X.F14.6.12X.I2.17X.I2//) 00045600 4035 FORMAT(3X,F14.6,12X,I2,17X,I2//) 00045600 **C\*\*\*\*\*\*\*\*\*\*\*\*\*\*\*\*\*\*\*\*\*\*\*\*\*\*\*\*~\*\*\*\*\*\*\*\*\*\*\*\*\*\*\*\*\*\*\*\*\*\*\*\*\*\*\*\*\*\*\*\*\* 00045700**  C SORT THE PLANTS IN A DECENDING ORDER OF .FIXED COSTS 00045800 **C\*\*\*\*\*\*\*\*\*\*\*\*\*\*\*\*\*\*\*\*\*\*\*\*\*\*\*\*\*\*\*\*\*\*\*\*\*\*\*\*\*\*\*\*\*\*\*\*\*\*\*\*\*\*\*\*\*\*\*\*\*\* 00045900**  DO 333 I=1, MPT 00046000 DO 333 I=1, MPT 00046000 DO 334 I=1, MPT 00046000 DO 334 I=1, MPT 00046100 FDROP(I)=F(I) 00046100<br>ADROP(I)=A(I) 00046200<br>00046200 ADROP(I)=A(I) 00046200<br>NDROP(I)=I 00046300 333 NDROP(I)=I 00046300 MJ=1 00046400 37 FDROPM=FDROP(MJ) 00046500 ADROPM=ADROP(MJ) 00046600 NDROPM=NDROP(MJ) 00046700  $DO 4O I = MU, MPT$ IF ( FDROPM-FDROP ( I ) ) 45, 45, 40. 00046900 00046900 00047000 45 FDROPM=FDROP(I) ADROPM=ADROP(I) 00047100<br>
NDROPM=NDROP(I) 00047200  $NDROPM=NDROP(1)$ <br>IMAX=I IMAX=! 00047300 40 CONTINUE 00047400 FDROP(IMAX)=FDROP(MJ)<br>ADROP(IMAX)=ADROP(MJ) 00047500<br>00047600  $ADROP(IMAX)=ADROP(MJ)$ NDROP (IMAX) =NDROP (MJ) 00047700<br>FDROP (MJ) =FDROPM 00047800 FDROP (MJ) = FDROPM 0004 7800<br>ADROP (MJ) = ADROPM 0004 7900  $ADROP(MJ) = ADROPM$ NDROP(MJ)=NDROPM 00048000<br>
IDROP(MJ)=1 00048100  $IDROP(MU)=1$ <br> $MU=MU+1$ MJ=MJ+1 00048200 IF(MJ-MPT) 37,37,50 00048300 50 WRITE(NO, 4031) 4031 FORMAT(5X, 'THE SORTED FIXED COSTS AND OTHER RESPECTIVE PARAMETERS 00048500<br>00048600 \*ARE',//.) "'ARE',//.) 00048600 WRITE(N0,4032) 00048700 4032 FORMAT( 1X, 'RANKED PLANTS FOR DROP', 10X, 'FIXED COST', 11X, 'CAPACITY'00048800 \*,11X, 'FIXED COST' ,10X, 'CAPACITY', 12X, '!DROP VALUES'//) 00048900 DD 5034 I= 1 . MPT 00049000 5034 WRITE(N0,4033) NDRDP(I),FDROP(I),ADRO?(I),F(NDRDP(I)), 00049100 \*A(NDROP(I)),IDROP(I) 00049200 4033 FORMAT(10X,I2, 17X,F14.6,6X,F14.6,6X,F14.6,6X,F14.6, 10X,I7//) 00049300 C\*\*\*\*\*\*\*\*\*\*\*\*\*\*\*\*\*\*\*\*\*\*\*\*\*\*\*\*\*\*\*\*\*\*\*\*\*\*\*\*\*\*\*\*\*\*\*\*\*\*~\*\*\*\*\*\*\*\*\*\*\* **00049400**  C START WITH ALL PLANTS OPEN C SET ALL NY(!) EQUAL TO 1 00049600 **C\*\*\*\*\*\*\*\*\*\*\*\*\*\*\*\*\*\*\*\*~\*\*\*\*\*\*\*\*\*\*\*\*\*\*\*\*\*\*\*\*\*\*\*\*\*\*\*\*\*\*\*\*\*\*\*\*\*\*\*\*\* 00049700** 

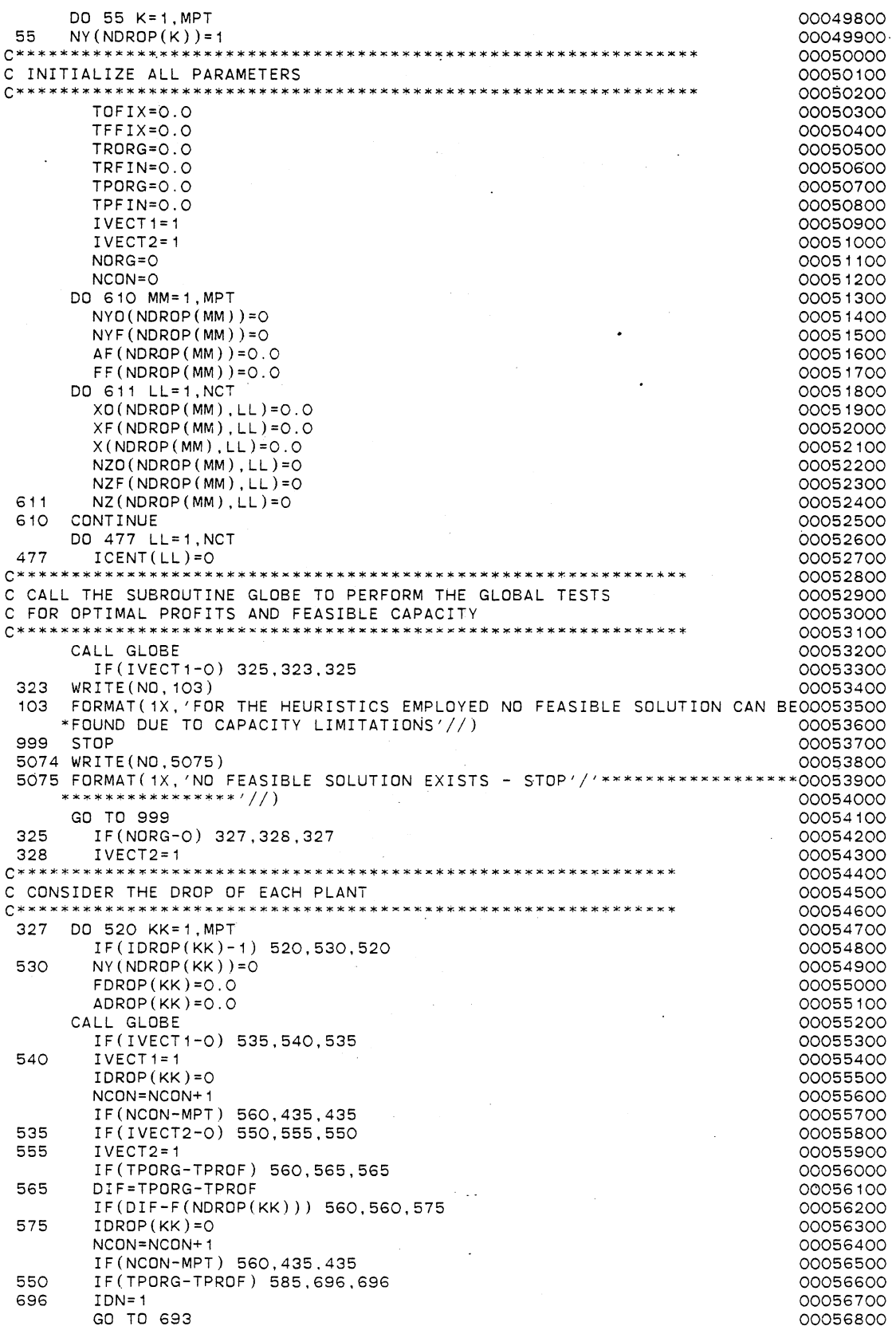

 $\ddot{\phantom{a}}$ 

 $\ddot{\phantom{0}}$ 

 $\bar{z}$ 

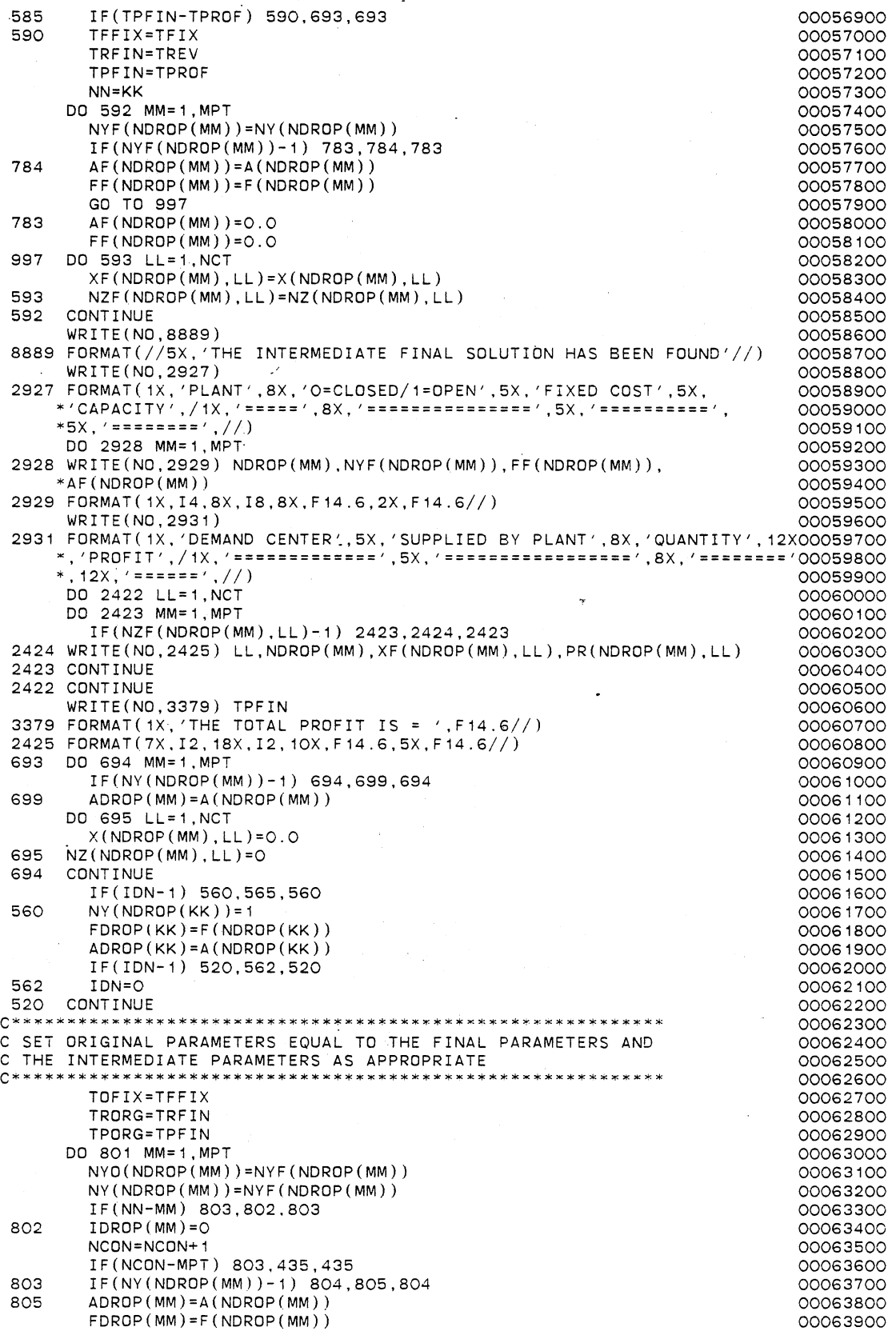

GO TO 806<br>ADROP(MM)=O O 804 ADROP(MM)=0.0<br>FDROP(MM)=0.0 00064100 00064200 FDROP(MM)=O.O 00064200 806 DD 807 LL=1,NCT<br>XO(NDROP(MM).LL)=XF(NDROP(MM).LL)<br>00064400 XO(NDROP(MM),LL)=XF(NDROP(MM),LL)<br>NZO(NDROP(MM),LL)=NZF(NDROP(MM),LL) 00064500<br>00064500 807 NZO(NDROP(MM),LL)=NZF(NDROP(MM),LL)<br>801 CONTINUE 00064500 801 CONTINUE 2000 00064600 DO 74°1 LL=1,NCT 00064700<br>ICENT(LL)=0 00064800 741 ICENT(LL)=O 00064800 GO TO 327 00064900 **C\*\*\*\*\*\*\*\*\*\*\*\*\*\*\*\*\*\*\*\*\*\*\*\*\*\*\*\*\*\*\*\*\*\*\*\*~:\*\*\*\*\*\*\*\*\*\*\*\*\*\*\*\*\*\*\*\*\*\*\*\*~\*\*\*\*\*\* 00065000**  C PRINT ALL FINAL VALUES 00065100 **C\*\*\*\*\*\*\*\*\*\*\*\*\*\*\*\*\*\*\*\*\*\*\*\*\*\*\*\*\*\*\*\*\*\*\*\*\*\*\*\*\*\*\*\*\*\*\*\*\*\*\*\*\*\*\*\*\*\*\*\*\*\*\*\*\*\*\*\* 00065200**  435 IF(NORG-0) 493.5074,493 00065300 493 WRITE(NOT,967) TPFIN 00065400 967 FORMAT(D20. 10) 00065500 WRITE(N0,8883) 00065600 8883 FORMAT(//5X,'THE FINAL SOLUTION HAS BEEN FOUND'//) 00065700<br>write(no,2001) 00065800 WRITE(N0,2001) 00065800 2001 FORMAT( 1X, 'PLANT' ,8X, 'O=CLOSE0/1=0PEN' ,5X, 'FIXED COST' ,5X, 00065900 \*'CAPACITY' ,/1X, '====='.BX,'===============' ,5X, '==========', 00066000 \*5X, '========' ,//) 00066100 00 2002 MM=1 ,MPT 00066200 2002 WRITE(N0,2003) NDROP(MM),NYF(NDROP(MM)),FF(NDROP(MM)),  $*AF(NDROP(MM))$  00066400 \*AF(NDROP(MM)) 00066400 2003 FORMAT(1X, I4, 8X, I8, 8X, F14.6, 2X, F14.6//) WRITE(N0,2004) 00066600 2004 FORMAT(1X, 'DEMAND CENTER' ,5X, 'SUPPLIED BY PLANT' ,BX, 'QUANTITY', 12X00066700 \*, 'PROFIT' ,/1X, '=============' ,5X, '=================' ,BX, '========'00066800 x, 12X, '======' ,//) 00066900 DO 2005 LL=1,NCT 00067000 DO 2006 MM=1,MPT 00067100 IF(NZF(NDROP(MM),LL)-1) 2006,2023,2006 00067200 2023 WRITE(N0,2007) LL,NDROP(MM),XF(NDROP(MM),LL),PR(NDROP(MM),LL) 00067300 2006 CONTINUE 2006 7400<br>2005 CONTINUE 2005 7500 2005 CONTINUE 00067500 2007 FORMAT(7X,I2,18X,I2,10X,F14.6,5X,F14.6//) 00067600<br>WRITE(NO,3379) TPFIN 00067700 WRITE(N0,3379) TPFIN 00067700 STOP 00067800 END 00067900 **C\*\*\*\*\*\*\*\*\*\*\*\*\*\*\*\*\*\*\*\*\*\*\*\*\*\*\*\*\*\*\*\*\*\*\*\*\*\*\*\*\*\*\*~\*\*\*\*\*\*\*\*\*\*\*\*\*\*\*\*\*\*\*\*\*\*\*\*- 00068000**  C SUBROUTINE TO PERFORM GLOBAL TESTS FOR **1999 COMBING 1999 COOS8100** C OPTIMAL PROFITS AND FEASIBLE CAPACITY **1999 120001 120001 12000** 00068200 **C\*\*\*\*\*\*\*\*\*\*\*\*\*\*\*\*\*\*\*\*\*\*\*\*\*\*\*\*\*\*\*\*\*\*\*\*\*\*\*\*\*\*\*\*\*\*\*\*\*\*\*\*\*\*\*\*\*\*\*\*\*\*\*\*\*\*\*\* 00068300**  SUBROUTINE GLOBE 00068400 INTEGER RO,MA,FI,EO,SLSH,ZERO,PRO,FT,EQU,INE,Z,Y,POS, 00068500  $*$ NY(40),NYO(40),NYF(40),NPLANT(2000),NCENT(2000),ICENT(50), •IDROP(40).NDROP(40),NZ0(40,50),NZ(40,50J,NZF(40,50) 00068700 REAL\*8 P.S,B,C,D,Q,YFL,C1,C2,C3,C4,CONST1,CONST2,FAC1,FAC2, \*FAC3,FAC4,FAC5,FAC6,FAC7.FAC8,TWOPI,PROFM,FDROPM,ADROPM, 00068900 \*SUMC,SUMR,CAPMIN,PRMAX,TCAP,RCAP,TRGLBL,TPGLBL,TRPTL, 00069000 \*TPPTL,TOFIX,TFIX,TFFIX,TRORG,TREV,TRFIN,TPORG,TPROF,TPFIN, \*SIGMA(40,50),MUl40,5Dl,R(40,50),PC(40,50).XSTAR(40,50),DIF, 00069200 \*X0(40,50) ,X(40,50),XF(40,50).PR(40,50),PROF(2000), 00069300  $*A(40)$ ,F(40),ADROP(40),FDROP(40),AF(40),FF(40),FMS(40),AMS(40) COMMON/BLOCK1/TOFIX,TFFIX,TFIX,TRORG,TRFIN,TREV,TPORG, 000069500 \*TPFIN,TPROF 00069600 COMMON/BLOCK2/IVECT1,IVECT2,NORG,NCON,NALOC,MPT,NCT,MNTOT,NO<br>\*,KK,JJ \*.KK,JJ 00069800 COMMON/BLOCK3/NY,NYO,NYF,NPLANT,NCENT,ICENT,IDROP,NDROP 00069900 COMMON/BLOCK4/XSTAR,XO,X,XF,PR,PROF 00070000 COMMON/BLOCK5/NZO,NZ,NZF 00070100 COMMON/BLOCK6/A, F, ADROP, FDROP, AF, FF, FMS, AMS TCAP=O.O 00070300 TRGLBL=O.O 00070400 DO 70 LL=1, NCT PRMAX=0.0 00070600 00070600 00070600 00070600 00070600 00070600 00070600 00070600 00070600 00070600 00070600 0 CAPMIN=1.0D20 00070700 DO 75 MM=1, MPT IF(NY(NDROP(MM))-1) 75,80,75 00070900 80 IF(ADROP(MM)-XSTAR(NDROP(MM), LL)) 75,85,85

85 IF(CAPMIN-XSTAR(NDROP(MM),LL)) 90,90,95<br>95 CAPMIN=XSTAR(NDROP(MM),LL) 95 CAPMIN=XSTAR(NDROP(MM), LL)<br>90 TE(PRMAX-PR(NDROP(MM), LL)) 90 IF(PRMAX-PR(NDROP(MM),LL)) 100,75,75<br>100 PRMAX=PR(NDROP(MM),LL) 100 PRMAX=PR(NDROP(MM),LL) CONTINUE TCAP=TCAP+CAPMIN TRGLBL=TRGLBL+PRMAX 70 CONTINUE SUMC=O.O TFIX=O, 0 DO 105 MM= 1, MPT IF(NY(NDROP(MM) )-1) 105, 110, 105 110 SUMC=SUMC+ADROP(MM) TFIX=TFIX+FDROP(MM) 105 CONTINUE TPGLBL=TRGLBL-TFIX IF(SUMC-TCAP) 115,120,120 115 IVECT1=0 WRITE(NO, 5888) 5888 FORMAT(5X, 'THE GLOBAL TEST FOR FEASIBLE CAPACITY FAILED'//) GO TO 133 120 IF(TPORG-TPGLBL) 125,117,117 117 IF(NORG-0) 118, 119, 118 118 TPROF=TPGLBL 119 IVECT2=0 WRITE(N0,5889) 5889 FORMAT(5X, 'THE GLOBAL TEST FOR OPTIMAL PROFITS FAILED'//) GO TO 133 125 WRITE(N0,5890) 5890 FORMAT(5X, 'PASSED BOTH GLOBAL TESTS FOR FEASIBLE CAPACITY AND OPTI0007 4000 \*MAL PROFITS'//) C\*\*~~\*\*\*\*\*\*\*\*\*\*\*\*\*\*\*\*\*\*\*\*\*\*\*\*\*\*\*\*\*\*\*\*\*\*\*\*\*\*\*\*\*\*\*\*\*\*\*\*\*\*\*\*\*\*\*\*\*\*\*\*\* C CALL THE SUBROUTINE ALOC TO PERFORM FEASIBLE ALLOCATIONS CALL ALOC 133 RETURN END<br>END END END C SUBROUTINE TO PERFORM FEASIBLE ALLOCATIONS SUBROUTINE ALOC INTEGER RD,MA,FI,EO,SLSH,ZERO,PRO,FT,EQU,INE,Z,Y,POS,  $*$ NY(40),NYO(40),NYF(40),NPLANT(2000),NCENT(2000),ICENT(50), \*IDROP(40),NDROP(40),NZ0(40,50),NZ(40,50),NZF(40,50) REAL\*8 P,S,B,C,D,Q,YFL,C1,C2,C3,C4,CONST1 ,CONST2,FAC1 ,FAC2, \*FAC3,FAC4,FAC5,FAC6,FAC7,FAC8,TWOPI,PROFM,FDROPM,ADROPM, \*SUMC,SUMR,CAPMIN,PRMAX,TCAP,RCAP,TRGLBL,TPGLBL,TRPTL, \*TPPTL,TOFIX,TFIX,TFFIX,TRORG,TREV,TRFIN,TPORG,TPROF,TPFIN, \*SIGMA(40,50),MU(40,50),R(40,50),PC(40,50),XSTAR(40.50),DIF, \*X0(40,50),X(40,50),XF(40,50),PR(40,50),PROF(2000),  $*A(40)$ ,  $F(40)$ , ADROP(40), FDROP(40), AF(40), FF(40), FMS(40), AMS(40) CDMMON/BLOCK1/TOFIX,TFFIX.TFIX,TRORG,TRFIN,TREV,TPORG, ''TPFIN;TPROF COMMON/BLOCK2/IVECT1 ,IVECT2,NORG,NCON,NALOC,MPT,NCT,MNTOT,NO  $*$ , KK, JJ COMMON/BLOCK3/NY,NYO,NYF,NPLANT,NCENT,ICENT,IDROP,NDROP COMMON/BLOCK4/XSTAR,XO,X,XF,PR,PROF CDMMON/BLOCK5/NZO,NZ,NZF COMMON/BLOCK6/A,F,ADROP,FDROP,AF,FF,FMS,AMS NALOC=O NTEST=1 TREV=O.O DO 135 JJ=1,MNTOT IF(ICENT(NCENT(JJ))-1) 7290,135,7290 7290 IF(NY(NPLANT(JJ))-1) 135,707,135 707 DO 708 IB=1,MPT IF ( NP LANT ( JJ )-NDROP ( IB)) 708, 140, 708 708 CONTINUE 140 IF(ADROP(IB)-XSTAR(NPLANT(JJ),NCENT(JJ))) 135,150,150 150  $X(NPLANT(JJ),NCENT(JJ))=XSTAR(NPLANT(JJ),NCENT(JJ))$  $NZ(NPLANT(\text{JJ}),NCENT(\text{JJ}))=1$ 00071100 00071200 00071300 00071400 00071500 00071600 00071700 00071800 00071900 00072000 00072100 00072200 00072300 00072400 00072500 00072600 00072700 00072800 00072900 00073000 00073100 00073200 00073300 00073400 00073500 00073600 00073700 00073800 00073900 00074100 00074200 00074300 00074400 00074500 00074600 00074700 00074800 00074900 00075000 00075100 00075200 00075300 00075400 00075500 00075600 00075700 00075800 00075900 00076000 00076100 00076200 00076300 00076400 . 00076500 00076600 00076700 00076800 00076900 00077000 00077100 00077200 00077300 00077400 00077500 00077600 00077700 00077800 00077900 00078000 00078100

 $ICENT(NCENT(JJ)) = 1$  00078200<br>ADROP(IB)=ADROP(IB)-XSTAR(NPLANT(JJ), NCENT(JJ)) 000078300 ADROP(IB)=ADROP(IB)-XSTAR(NPLANT(JJ),NCENT(JJ)) 00078300<br>TREV=TREV+PROF(JJ) 00078400 TREV=TREV+PRDF(JJ) 00078400 NALOC=NALOC+1 00078500<br>
IF(NALOC-NCT) 152,157,157 00078600 IF(NALOC-NCT) 152,157, 157 00078600 152 IF(AMOD(FLOAT(NALOC),FLOAT(NTEST))-0.0) 135,155,135 00078700 **C\*\*\*\*\*\*\*\*\*\*\*\*\*\*\*\*\*\*\*\*\*\*\*\*\*\*\*\*\*\*\*\*\*\*\*\*\*\*\*\*\*\*\*\*\*\*\*\*\*\*\*\*\*\*\*\*\*\*\*\*\*\*\*\*\* 00078800**  C CALL THE SUBROUTINE PARTL TO PERFORM PARTIAL TESTS OOD 190078900<br>C FOR OPTIMAL PROFITS AND FEASIBLE CAPACITY C FOR OPTIMAL PROFITS AND FEASIBLE CAPACITY 00079000 **C\*\*\*\*\*\*\*\*\*x\*\*\*~\*\*\*\*\*\*\*\*\*\*\*\*\*\*\*\*\*\*\*\*\*\*\*\*\*\*\*\*\*\*\*\*X\*\*\*\*\*\*\*\*\*\*\*\*\*\*\*\*\*\* OQQ791QQ**  156 CALL PARTL (1990) 2007 - 2010 132 137 132 برام 1940) 2008 11: 2007 2008 200<br>155 1960/1930 132 133 134 135 136 137 138 139 139 139 139 139 139 139 130 131 132 133 134 135 136 137 138 139 IF (I VECT 1 -O) 132, 137, 132 00079300 132 IF(IVECT2-0) 135, 137, 135 degree and the company of the company of the company of the company of the compa<br>135 CONTINUE 135 degree and the company of the company of the company of the company of the company of the com 135 CONTINUE 2000 12:00 2000 12:00 2000 12:00 2000 12:00 2000 12:00 2000 12:00 2000 12:00 2000 12:00 2000 12:0 IF(NALOC-NCT) 149, 157, 157<br>
TPROF=TREV-TFIX 00079700 157 TPROF=TREV-TFIX WRITE(NO,6237) TPROF<br>FORMAT(//5X,'THE TOTAL PROFIT FOR THIS CONFIGURATION IS= ', 00079900 6237 FORMAT(//5X, 'THE TOTAL PROFIT FOR THIS CONFIGURATION IS= ', 00079900<br>00080000 00800000 \*F14.6//) 00080000 IF(NORG-0) 151, 139, 151<br>IF(TPORG-TPROF) 141, 137, 137 00080200 139 IF(TPORG-TPROF) 141, 137, 137 00080200 10 FIX=TFIX 00080300<br>TFFIX=TFIX 00080400 TFFIX=TFIX 00080400 TRORG=TREV 00080500 TRFIN=TREV 00080600 TPORG=TPROF 00080700 TPFIN=TPROF DO 142 MM=1,MPT 00080900 NYO(NDROP(MM))=NY(NDROP(MM)) 00081000<br>NYF(NDROP(MM))=NY(NDROP(MM)) 00081100  $NYF(NDROP(MM))=NY(NDROP(MM))$ IF ( NY ( NDROP ( MM) ) - 1) 142, 146, 142<br>
ADROP ( MM) = A ( NDROP ( MM) ) 00081300 146 ADROP(MM)=A(NDROP(MM)) 00081300<br>AF(NDROP(MM))=A(NDROP(MM)) 00081400  $AF(NDROP(MM))=A(NDROP(MM))$ FF(NDRDP(MM))=F(NDROP(MM)) 00081500 DO 143 LL=1,NCT<br>
XO(NDROP(MM),LL)=X(NDROP(MM),LL)<br>
OOO81700 XO(NDROP(MM),LL)=X(NDROP(MM),LL)<br>XF(NDROP(MM),LL)=X(NDROP(MM),LL) 00081800 XF(NDROP(MM),LL)=X(NDROP(MM),LL) 00081800  $NZO(NDROP(MM), LL)=NZ(NDROP(MM), LL)$ NZF(NDROP(MM),LL)=NZ(NDROP(MM),LL)<br>X(NDROP(MM),LL)=O.O X(NDROP(MM),LL)=O.O<br>2(NDROP(MM),LL)=O.O 00082100 00082200 143  $NZ(NDROP(MM), LL)=0$ <br>142 CONTINUE 142 CONTINUE 20082300 NORG=1 00082400  $WRITE(NO,5893)$ 5893 FORMAT(5X,'THE ORIGINAL FEASIBLE SOLUTION HAS BEEN FOUND'//) 00082600<br>4232 WRITE(NO,3022) 00082700 4232 WRITE(N0,3022) 00082700 3022 FORMAT( 1X, 'PLANT' ,BX, 'O=CLOSED/1=0PEN' ,5X, 'FIXED COST' ,5X, 00082800 "'CAPACITY',/ 1X, '=====', 8X, '===============', 5X, '==========', 00082900 \*5X, '========' ,//) 00083000 \*5X, '========' , //)<br>DD 3023 MM=1,MPT 00083100<br>DD 3023 MM=1,MPT 00083100 3023 WRITE(N0,3024) NDROP(MM),NYF(NDROP(MM)),FF(NDROP(MM)), 00083200 \*AF(NDROP(MM)) 00083300 3024 FORMAT(1X, I4, 8X, I8, 8X, F14.6, 2X, F14.6//) 00083400<br>
WRITE(NO, 3025) 00083500 WRITE(ND,3025) 00083500 3025 FORMAT( 1X, 'DEMAND CENTER' ,5X, 'SUPPLIED BY PLANT' ,8X, 'QUANTITY' , 12X00083600<br>(//,) +, 'PROFIT' ,/1X, '====================; ,5X, '=================; ,8X, '=============<br>00083800 00083800 DD 3026 LL= 1, NCT . 00083900 DO 3027 MM=1,MPT 00084000 IF(NZF(NDROP(MM),LL)-1) 3027,3051,3027 00084100 3051 WRITE(N0,3028) LL,NDROP(MM),XF(NDROP(MM),LL),PR(NDROP(MM),LL) 00084200 3027 CONTINUE 00084300 3026 CONTINUE 00084400 3028 FORMAT(7X,I2,18X,I2,10X,F14.6,5X,F14.6//) 00084500<br>
WRITE(NO,3380) TPFIN  $WRITE(NO, 3380) TPFIN$ 3380 FORMAT( 1X, 'THE TOTAL PROFIT IS = ',F14.6//) 00084700 GD TO 151 00084800<br>IVECT1=0 00084900 149 IVECT1=0 00084900 137 DO 153 MM=1,MPT 00085000 IF(NY(NDROP(MM))-1) 153,710,153 00085100 710 ADROP(MM)=A(NDROP(MM)) 00085200

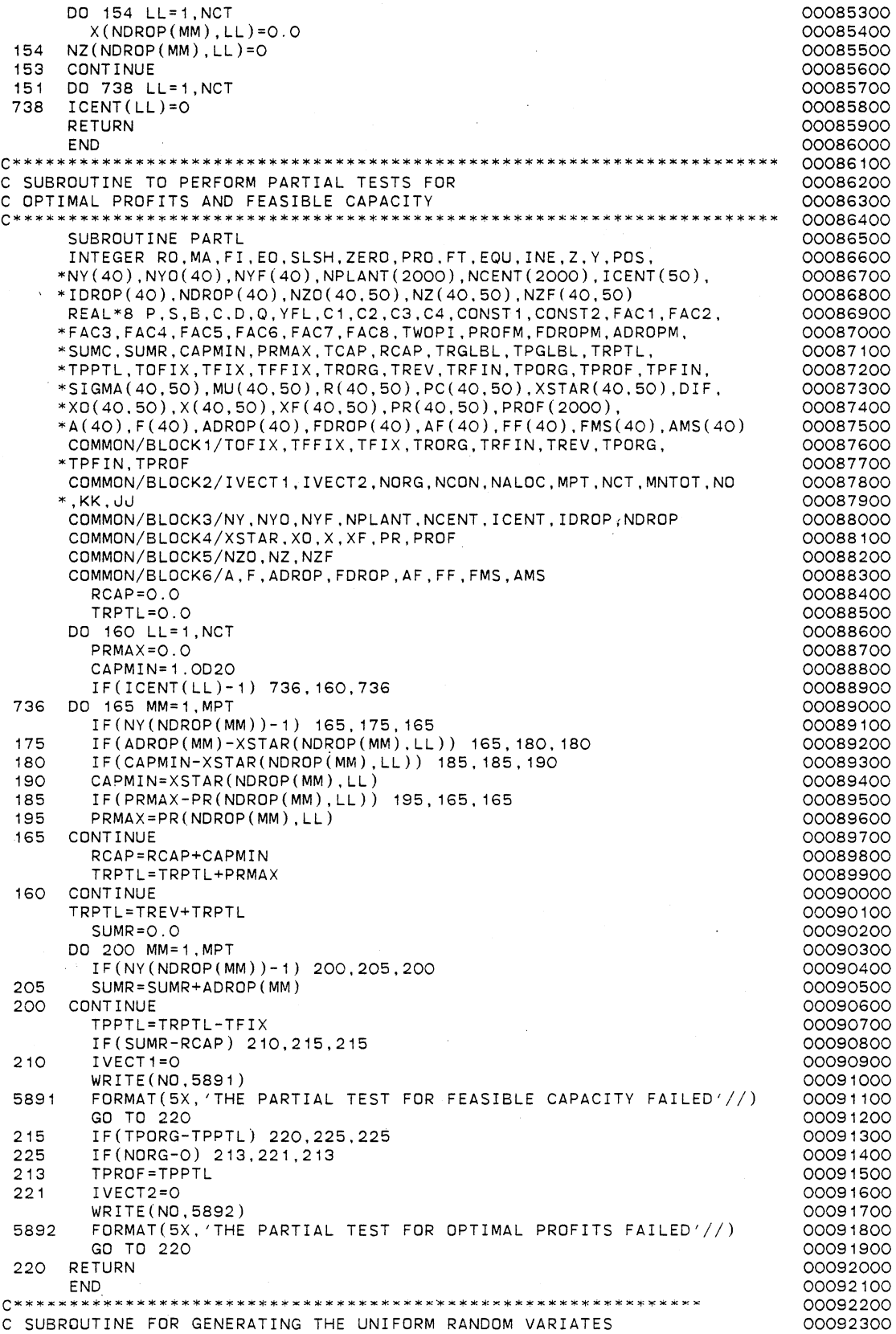

 $\ddot{\phantom{0}}$ 

C BETWEEN THE LOWER LIMIT BAND UPPER LIMIT C SUBROUTINE UNFRM INTEGER RO,MA,FI,EO,SLSH,ZERO,PRD,FT,EQU,INE,Z,Y,POS, \*NY(40),NY0(40),NYF(40).NPLANT(2000),NCENT(2000),ICENT(50), \*IDROP(40),NDROP(40),NZ0(40,50),NZ(40,50),NZF(40,50) REAL\*8 P,S,B,C,D,Q,YFL,C1,C2,C3,C4,CONST1,CONST2,FAC1,FAC2, \*FAC3,FAC4,FAC5,FAC6,FAC7,FAC8,TWOPI,PROFM,FDROPM,ADROPM, \*SUMC,SUMR,CAPMIN,PRMAX,TCAP,RCAP,TRGLBL,TPGLBL,TRPTL, \*TPPTL,TOFIX,TFIX,TFFIX,TRORG,TREV,TRFIN,TPORG,TPROF,TPFIN, \*SIGMA(40,50),MU(40,50).R(40,50),PC(40,50),XSTAR(40,50),DIF, \*X0(40,50),X(40,50),XF(40,50),PR(40,50),PROF(2000),  $*A(40)$ ,  $F(40)$ , ADROP(40), FDROP(40), AF(40), FF(40), FMS(40), AMS(40) COMMON/BLOCK7/B,C,D COMMON/BLOCK8/IX,IY,YFL CALL RANDU  $Q = YFL$  $D=B+(C-B)*Q$ RETURN END **C\*\*\*\*\*\*\*\*•\*\*\*\*•\*\*\*\*\*\*\*\*\*\*~•\*\*\*\*\*\*\*\*\*\*\*\*~•\*\*\*\*\*\*\*\*\*\*\*\*\*\*\*~\*\*\*\*\*\***  C SUBROUTINE FOR GENERATING THE UNIFORM RANDOM VARIATES C BETWEEN O AND 1 SUBROUTINE RANDU INTEGER RO,MA,FI,EO,SLSH,ZERO,PRO,FT,EQU,INE,Z,Y,POS, \*NY(40),NY0(40),NYF(40),NPLANT(2000),NCENT(2000),ICENT(50), \*IDROP(40),NDROP(40),NZ0(40,50),NZ(40,50),NZF(40,50) REAL\*8 P,S,B,C,D,Q,YFL.C1,C2,C3,C4,CONST1,CONST2,FAC1,FAC2, \*FAC3,FAC4,FAC5,FAC6,FAC7,FAC8,TWOPI,PROFM,FDROPM,ADROPM, \*SUMC.SUMR,CAPMIN,PRMAX,TCAP,RCAP,TRGLBL,TPGLBL,TRPTL, \*TPPTL,TOFIX,TFIX,TFFIX,TRORG,TREV,TRFIN,TPORG,TPROF,TPFIN, \*SIGMA(40,50),MU(40,50J,R(40,50),PC(40,50),XSTAR(40,50),DIF, \*X0(40,50),X(40,50),XF(40,50),PR(40,50).PROF(2000).  $*A(40), F(40), ABROP(40), FDROP(40), AF(40), FF(40), FMS(40), AMS(40)$ COMMON/BLOCK8/IX.IY,YFL IY=IX\*65539 IF(IY) 5,6,6 5  $IY=IY+2147483647+1$ <br>6  $YF = IY$ 6 YFL=IY YFL=YFL\*0.4656613E-9 RETURN END 00092400 00092500 00092600 00092700 00092800 00092900 00093000 00093100 00093200 00093300 00093400 00093500 00093600 00093700 00093800 00093900 00094000 00094100 00094200 00094300 00094400 00094500 00094600 00094700 00094800 00094900 00095000 00095100 00095200 00095300 00095400 00095500 00095600 00095700 00095800 00095900 00096000 00096100 00096200 00096300 00096400 00096500 00096600

**C\*\*\*\*\*\*\*\*\*\*\*\*\*\*\*\*\*\*\*\*\*\*\*~\*\*\*\*\*\*\*\*\*\*\*\*\*\*\*\*\*\*\*\*\*\*\*\*\*\*\*\*\*\*\*\*\*\*\*\*\*\*\*\*\*\*\*\*\*\*\*00000100**  c c c c c c c c c c c c c c c c c c c c c c c<br>c THIS PROGRAM PERFORMS THE HEURISTIC ALGORITHM FOR PLANT LOCATION-ALLOCATION PROBLEMS WITH PRICE SENSITIVE STOCHASTIC DEMAND ALSO IT SETS UP THE INPUT DATA DECK FOR EXTREME POINT RANKING TECHNIQUE THE PLANTS ARE ASSUMED CAPACITATED AND A TYPE 2 NORMALLY DISTRIBUTED DEMAND IS ASSUMED THIS ALGORITHM TAKES INTO ACCOUNT OF THE FACT THAT. ALL DEMAND CENTERS NEED TO BE ALLOCATED AND THAT EACH DEMAND CENTER MUST RECEIVE THE SUPPLY FROM AT MOST ONE PLANT WRITTEN BY LOGENDRAN RASARATNAM SCHOOL OF INDUSTRIAL ENGINEERING. AND MANAGEMENT OKLAHOMA STATE UNIVERSITY DISSERTATION ADVISER: DR. M. PALMER TERRELL VERSION 1 -- AUGUST, 1984 00000200 00000300 00000400 00000500 00000600 00000700 00000800 00000900 00001000 00001100 00001200 00001300 00001400 00001500 00001600 00001700 00001800 00001900 00002000 00002100 00002200 00002300 00002400<br>000025000\*\*\*\*\*\*\*\*\*\*\*\*\*\* \*\*\*\*\*\*\*\*\*\*\*\*\*\*\*\*\*\*\*\*\*\*\*\*\* c 00002600 **C\*\*\*\*\*\*\*\*\*\*\*\*\*\*\*\*\*\*\*\*\*\*\*\*\*\*\*\*\*\*\*\*\*\*\*\*\*\*\*\*\*\*\*\*\*\*\*\*\*\*\*\*\*\*\*\*\*~\*\*\*\*\*\*\*\*\*\*\*\*\*00002700**  c C\*\*\* GENERAL STRUCTURE AND INPUT REQUIREMENTS: C (MAIN PROGRAM DRIVES THE SUBROUTINES UNFRM AND GLOBE) C (UNFRM DRIVES SUBROUTINE RANDUJ C (GLOBE DRIVES SUBROUTINE ALOC) C (ALOC DRIVES SUBROUTINE PARTL) c 00002800 00002900 00003000 00003100 00003200 00003300 00003400 **C\*\*\*\*\*\*\*\*\*\*\*\*\*\*\*\*\*\*\*\*\*\*\*\*\*\*\*\*\*\*\*\*\*\*\*\*\*\*\*\*\*\*\*\*\*\*\*\*\*\*\*\*\*\*\*\*\*\*\*\*\*\*\*\*\*\*\*\*\*\*\*00003500**  c c c c c c c c c c c c c c c c c SUBROUTINE RANDU UNFRM GLOBE ALOC PARTL FUNCTION TO GENERATE A UNIFORMLY DISTRIBUTED RANDOM NUMBER BETWEEN O AND 1<br>10 CONVERT THE RIFE BETWEEN O AND 1 TO CONVERT THE RANDOM NUMBER GENERATED BY RANDU BETWEEN APPROPRIATE LIMITS ESTATABLISHED FOR THE UNIFORM DISTRIBUTION TO BE USED PERFORMS THE GLOBAL TESTS FOR OPTIMAL PROFITS AND FEASIBLE CAPACITY PERFORMS THE FEASIBLE ALLOCATIONS FOR FOR EACH OF THE DEMAND CENTERS DICTATED BY PRIORITY RULE 1 PERFORMS THE PARTIAL TESTS FOR OPTIMAL PROFITS AND FEASIBLE CAPACITY 00003600 00003700 00003800 00003900 00004000 00004100 00004200 00004300 00004400 00004500 00004600 · 00004700 00004800 00004900 00005000 00005100 00005200 **C\*\*\*\*\*\*\*\*\*\*\*\*\*\*\*\*\*\*\*\*\*\*\*\*\*\*\*\*\*\*\*\*\*\*\*\*\*\*\*\*\*\*\*\*\*\*\*\*\*\*\*\*\*\*\*\*\*\*\*\*\*\*\*\*\*\*\*\*\*\*\*00005300**  c C\*\*\* EXTERNAL FUNCTIONS REQUIRED C (1) REGULAR SYSTEM SUPPLIED FORTRAN FUNCTIONS C (2) TWO IMSL SUBROUTINES C MDNOR -- CUMULATIVE PROBABILITY FUNCTION OF C STANDARD NORMAL C MDNRIS -- INVERSE FUNCTION OF MDNOR c c C\*\*\* COMMON BLOCK VARIABLE DEFINITIONS C ONLY THOSE VARIABLES THAT REQUIRE EXPLANATION ARE LISTED c C /BLOCK1/ c c c c TOFIX - TOTAL FIXED COST FOR THE ORIGINAL LOCATION VECTOR UNDER CONSIDERATION TFIX - TOTAL FIXED COST FOR THE LOCATION VECTOR PRESENTLY 00005400 00005500 00005600 00005700 00005800 00005900 00006000 00006100 00006300 00006400 00006500 00006600 00006700 00006800 00006900 00007000 00007100

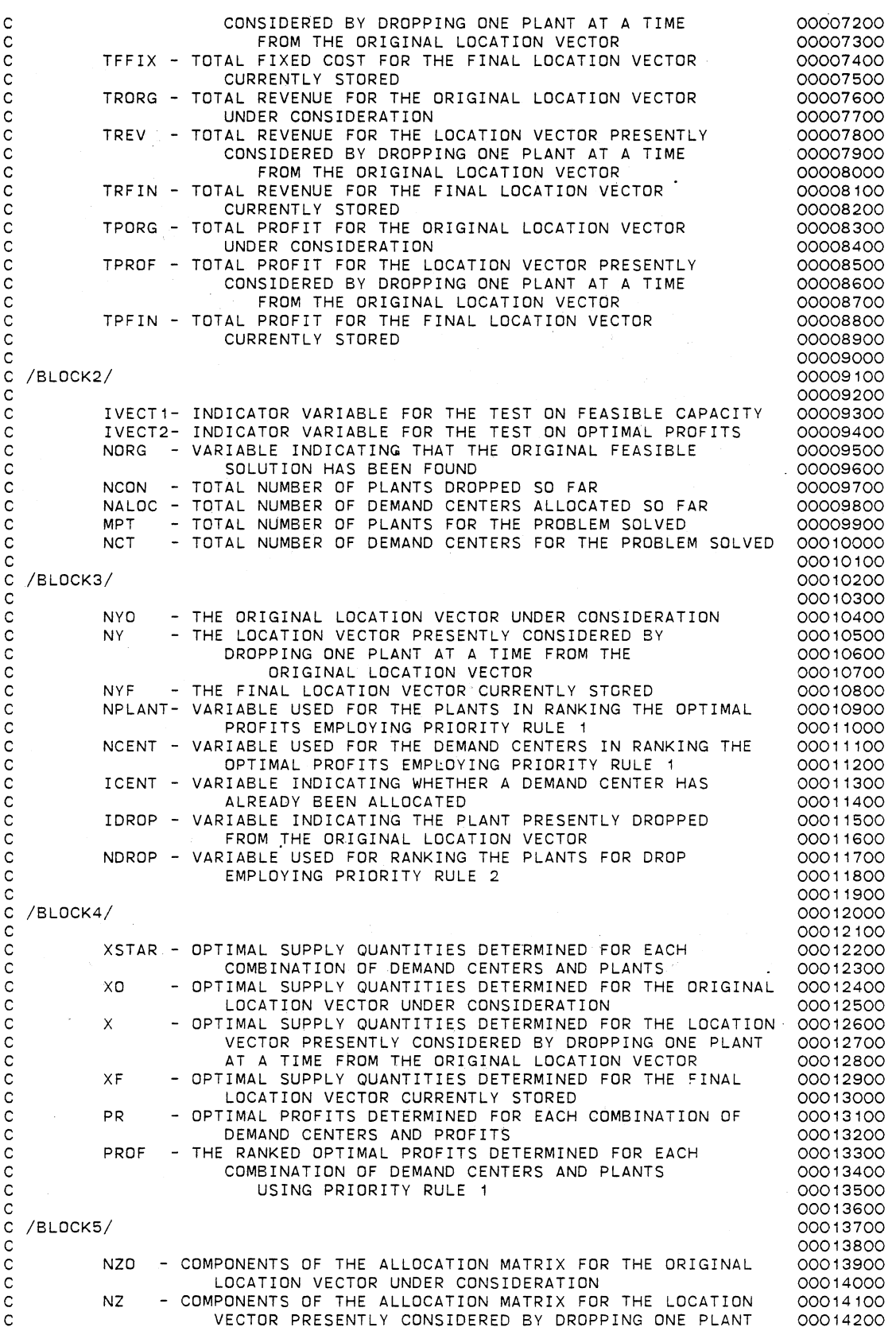

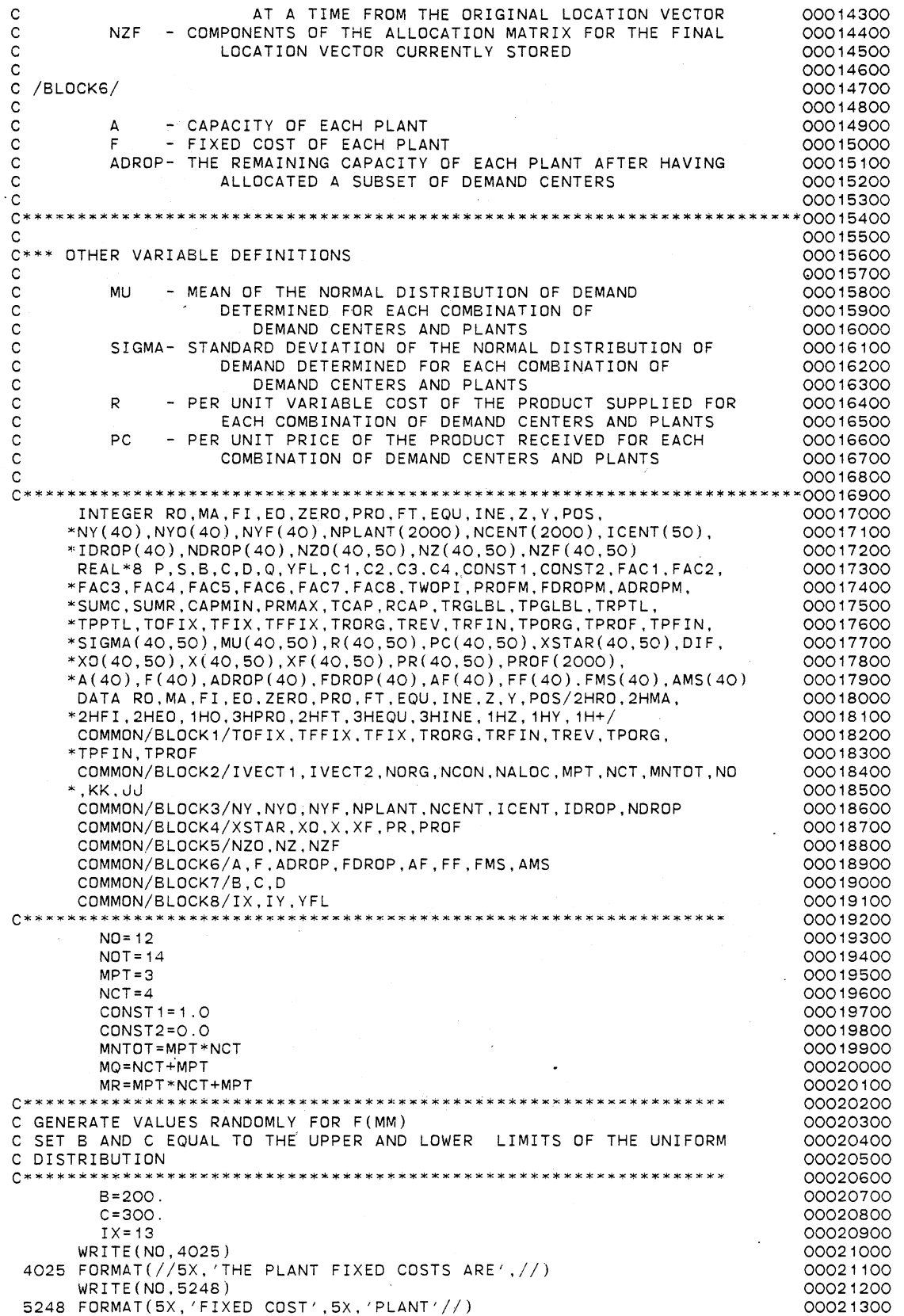

DO 1001 MM=1,MPT 00021400 CALL UNFRM 00021500  $F(MM)=D$ 0.0021600 WRITE(N0,5249) D,MM 00021700 5249 FORMAT(1X,F14.6,7X,I2//) 00021800  $TX = TY$ 00021900 00022000 1001 CONTINUE **C\*\*\*\*\*\*\*\*\*\*\*\*\*~\*\*\*\*\*\*\*\*\*\*\*\*\*\*\*\*\*\*\*\*\*\*\*\*\*\*\*\*\*•\*\*\*\*\*\*\*•\*\*\*\*\*\*\*\*\*\*\*\***  00022100 C GENERATE VALUES RANDOMLY FOR A(MM) 00022200 C SET BAND C EQUAL TO THE UPPER AND LOWER LIMITS OF THE UNIFORM 000223'00 C DISTRIBUTION 00022400 00022500 8=300. 00022600  $C = 350$ . 00022700 WRITE (NO, 4026) 00022800 4026 FORMAT(//5X, 'THE PLANT CAPACITIES ARE',//) 00022900 WRITE(N0,5250) 00023000 5250 FORMAT(5X, 'CAPACITY' ,5X, 'PLANT'//) 00023100 DO 1002 MM=1,MPT 00023200 CALL UNFRM 00023300  $A(MM)=D$ 00023400 WRITE(N0,5251) D,MM 00023500 5251 FORMAT(1X,F14.6,5X,I2//) 00023600  $IX = IY$ 00023700 00023800 1002 CONTINUE 00023900 C GENERATE VALUES RANDOMLY FOR R(MM,LL) 00024000 C SET B AND C EQUAL TO THE UPPER AND LOWER, LIMITS OF THE UNIFORM 00024100 C DISTRIBUTION<br>C\*\*\*\*\*\*\*\*\*\*\*\*\*\* 00024200 00024300<br>00024400 B=0.5 00024400  $C = 2.5$ 00024500 WRITE( NO, 4027) 00024600 4027 FORMAT(//5X, 'THE PER UNIT VARIABLE COSTS ARE'//) 00024700 WRITE (NO, 5252) 00024800 5252 FORMAT(1X, 'PER UNIT VARIABLE COST' ,5X, 'PLANT' ,5X, 'DEMAND CENTER' ,/00024900 \*/) 00025000 DO 1003 MM=1,MPT 00025100 DO 1004 LL=1,NCT 00025200 CALL UNFRM 00025300 R(MM,LL)=D 00025400 WRITE(N0,5253) D,MM,LL 00025500 5253 FORMAT(5X,F14.6,9X,I2, 13X,I2//) 00025600 1004 IX=IY 00025700 1003 CONTINUE 00025800 00025900 C GENERATE VALUES RANDOMLY FOR PC(MM,LL) 00026000 C SET BAND C EQUAL TO THE UPPER AND LOWER LIMITS OF THE UNIFORM 00026100 C DISTRIBUTION 00026200 00026300<br>00026400 81=3. 00026400  $C1 = 6$ . 00026500  $B2 = 7$ . 00026600  $C2 = 13$ . 00026700 WR IT E (NO, 4028) 00026800 4028 FORMAT(//1X, 'THE PER UNIT PRICE AND THE MEAN AND STANDARD DEVIATI000026900 \*N OF THE DEMAND FOR THE PRODUCTS ARE'//) 00027000 WRITE (NO, 5254) 00027100 5254 FORMAT(4X, 'PER UNIT PRICE' ,6X, 'MEAN DEMAND' ,5X. 'STANDARD DEVIATION00027200 \*' ,5X, 'PLANT' ,5X, 'DEMAND CENTER'//) 00027300 DO 1005 MM=1,MPT 00027400 DO 1006 LL=1,NCT 00027500  $B = R1$ 00027600  $C = C 1$ 00027700 CALL UNFRM 00027800 PC(MM,LL)=D 00027900 MU(MM,LL)=600./PC(MM,LL) 00028000  $IX = IY$ 00028100  $B = B2$ 00028200  $C = C2$ 00028300 CALL UNFRM 00028400

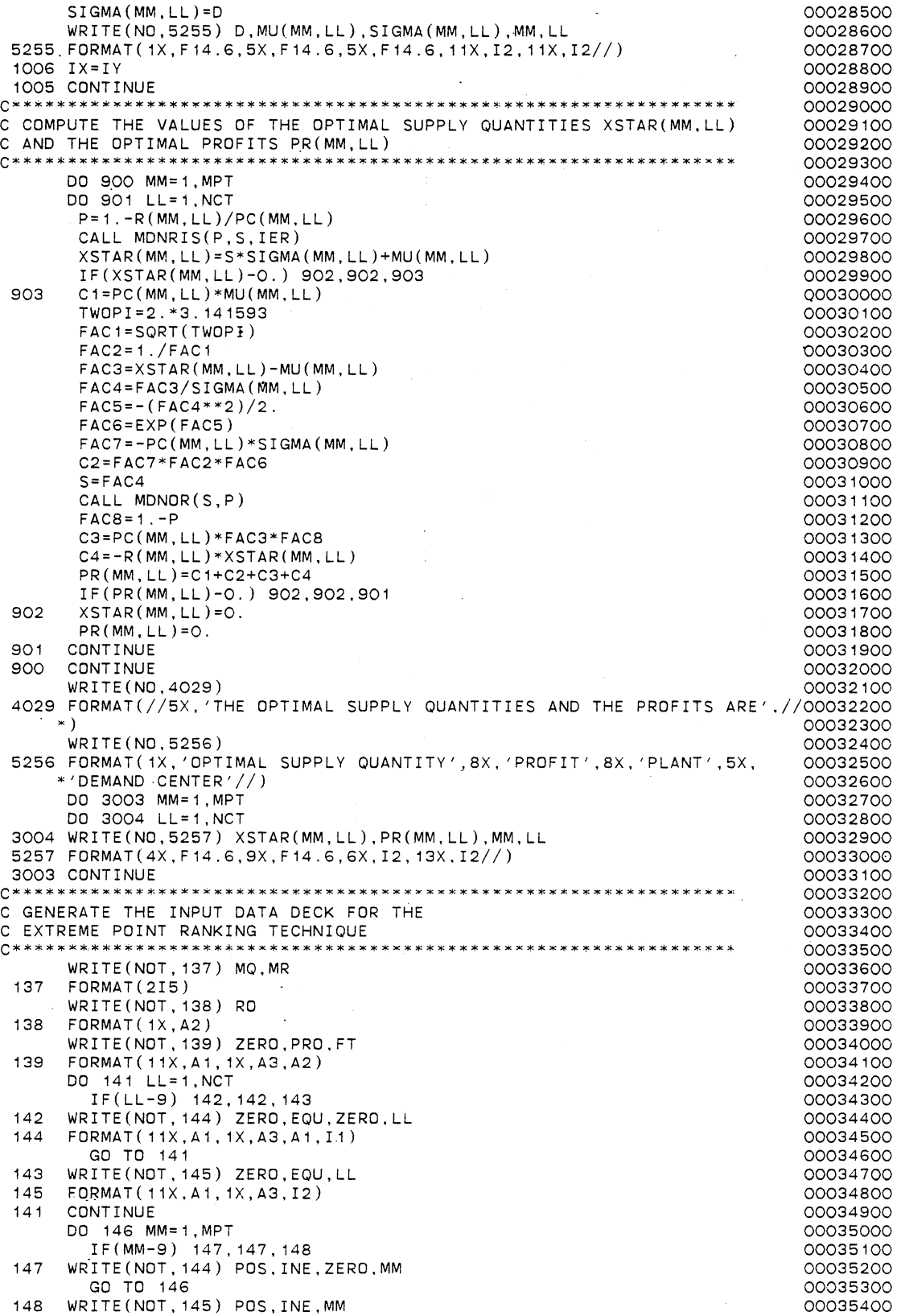

 $\sim$  $\bar{\mathcal{A}}$ 

146

 $\sim 10^{11}$ 

 $\sim$ 

CONTINUE

 $\ddot{\phantom{a}}$ 

J.

 $\sim$ 

WRITE(NOT, 149) MA 149 FORMAT(1X,A2) DO 150 LL=1 ,NCT DO 151 MM= 1 , MPT IF(MM-9) 152,152,153 152 . IF(LL-9) 154, 154, 155 154 WRITE(NOT,733) Z,ZERO,MM,ZERO,LL,PRO,FT,PR(MM,LL) 733 FORMAT(7X,A1,A1,I1,A1,I1,1X,A3,A2,1X,D20.10) WRITE(NOT,734) Z,ZERO,MM,ZERO,LL,EQU,ZERO,LL,CONST1 734 FORMAT ( 7X, A1, A1, I1, A1, I1, 1X, A3, A1, I1, 1X, D2O. 10) WRITE(NOT,734) Z,ZERO,MM,ZERO,LL,INE,ZERO,MM,XSTAR(MM,LL) GO TO 151 155 WRITE(NOT,736) Z.ZERO,MM,LL,PRO,FT.PR(MM,LL) 736 FORMAT ( 7X, A 1, A 1, I 1, I 2, 1X, A 3, A 2, 1X, D 20. 10) WRITE(NOT,737) Z,ZERO,MM,LL,EQU,LL,CONST1 737 FORMAT(7X,A1 ,A1, I 1, I2, 1X,A3, I2, 1X,D20.10) WRITE(NOT,738) Z,ZERO,MM,LL,INE,ZERO,MM,XSTAR(MM,LL) 738 FORMAT(7X,A1 ,A1, I 1, I2, 1X,A3,A1, I 1, 1X,D20. 10) GO TO 151 153 IF(LL-9) 157,157,158 157 WRITE(NOT,739) Z,MM,ZERO,LL,PRD,FT,PR(MM,LL) 739 FORMAT( 7X ,A 1, I2, A1, I 1, 1X, A3,A2. 1X ,020. 10) WRITE(NOT,740) Z,MM,ZERO,LL,EQU.ZERO,LL,CONST1 740 FORMAT ( 7X, A1, I2, A1, I1, 1X, A3, A1, I1, 1X, D2O. 10) WRITE(NOT,756) Z.MM,ZERO,LL,INE,MM,XSTAR(MM,LL) 756 FORMAT ( 7X, A1, I2, A1, I1, 1X, A3, I2, 1X, D2O. 10) GO TO 151 158 WRITE(NOT,742) Z,MM,LL,PRO,FT,PR(MM,LL) 742 FORMAT(7X,A1, I2, I2, 1X,A3,A2, 1X,D20. 10) WRITE(NOT,743) Z.MM,LL,EQU,LL,CONST1 743 FORMAT(7X,A1,I2,I2,1X,A3,I2,1X,D20.10)  $WRITE(NOT,74,3)$  Z, MM, LL, INE, MM, XSTAR(MM, LL) 151 CONTINUE **CONTINUE** DO 159 MM= 1 , MPT  $FMS(MM) = -F(MM)$  $AMS(MM) = -A(MM)$ IF(MM-9) 160, 160, 161 160 WRITE(NOT,745) Y,ZERO,ZERO.ZERO,MM,PRO,FT,FMS(MM) WRITE(NOT,746) Y.ZERO,ZERO.ZERO,MM,INE,ZERO,MM,AMS(MM) GO TO 159 161 WRITE(NOT,747) Y,ZERO,ZERO,MM,PRO,FT,FMS(MM) WRITE(NOT,748) Y,ZERO.ZERO,MM,INE,MM,AMS(MM) 745 FORMAT(7X, A1, A1, A1, A1, I1, 1X, A3, A2, 1X, D2O. 10)<br>746 FORMAT(7X, A1, A1, A1, A1, I1, 1X, A3, A1, I1, 1X, D2O. 746 FORMAT(7X, A1, A1, A1, A1, I1, 1X, A3, A1, I1, 1X, D2O. 10).<br>747 FORMAT(7X A1 A1 A1 T2 1X A3 A2 1X D2O 10) 747 FORMAT(7X,A1 ,A1 ,A1. I2, 1X,A3,A2, 1X,D20. 10) 748 FORMAT ( 7X, A 1, A 1, A 1, I 2, 1X, A 3, I 2, 1X, D 20, 10)<br>159 CONTINUE **CONTINUE** WRITE(NOT,749) FI 749 FORMAT(1X,A2) DO 162 LL=1,NCT IF(LL-9) 163, 163, 164 163 WRITE(NOT,755) EQU,ZERO,LL,CONST1 GO TO 162 164 WRITE(NOT,750) EQU,LL,CONST1 755 FORMAT(13X,A3,A1,I1, 1X,D20. 10) 750 FORMAT(13X,A3,I2, 1X,D20. 10) CONTINUE DO 165 MM=1,MPT IF(MM-9) 166, 166, 167 166 WRITE(NOT,751) INE,ZERO,MM,CONST2 GO TO 165 167 WRITE(NOT,752) INE,MM,CONST2 751 FORMAT( 13X, A3,A1, I 1, 1X ,020. 10) 752 FORMAT( 13X. A3. I2. 1X ,020. 10) **CONTINUE** WRITE(NOT,753) ED 753 FORMAT(1X,A2) C SORT THE PROFITS IN A DECENDING ORDER 00035600 00035700 00035800 00035900 00036000 00036100 00036200 00036300 00036400 00036500 00036600 00036700 00036800 00036900 00037000 00037100 00037200 00037300 00037400 00037500 00037600 00037700 00037800 00037900 00038000 00038100 00038200 00038300 00038400 00038500 00038600 00038700 00038800 00038900 00039000 00039100 00039200 00039300 00039400 00039500 00039600 00039700 00039800 00039900 00040000 00040100 00040200 00040300 00040400 00040500 00040600 00040700 00040800 00040900 00041000 00041100 00041200 00041300 00041400 00041500 00041600 00041700 00041800 00041900 00042000 00042100 00042200 00042300 00042400 00042500 00042600

K=O 00042700 KONST=O 00042800 DO 7 I=1,MPT 00042900<br>DO 10 J=1,NCT 00043000 DO 10 J=1,NCT 00043000 DD 10 J=1,NCT 00043000 DD 10 J=1,NCT 00043000 DD 10 J=1,NCT 00043100 DD 10 J=1,NCT 00043100 DD 10 J=1,NCT 00043100 DD 10 J=1,NCT 00043100 DD 10 J=1,NCT 00043100 DD 10 J=1,NCT 00043100 DD 10 J=1,NCT K=KONST+J 00043100<br>PROF(K)=PR(I,J) 00043200 PROF(K)=PR(I,J) 00043200<br>
PROF(K)=I 00043300<br>
00043300  $NPLANT(K)=I$ <br> $NCENT(K)=J$ <br> $NCENT(K)=J$ NCENT(K)=J 00043400 10 CONTINUE 2000 10 DESCRIPTION OF RESEARCH COOLS KONST=I\*NCT 00043600 7 CONTINUE 00043700 MN=1 00043800 15 PROFM=PROF(MN)<br>NPLAM=NPLANT(MN) 00044000 NPLAM=NPLANT(MN) 00044000<br>NCENTM=NCENT(MN) 00044100 NCENTM=NCENT(MN) 00044100 DO 20 I=MN, MNTOT 00044200<br>IF(PROFM-PROF(I)) 25.25.20 00044300 IF(PROFM-PROF(I)) 25,25,20 00044300 25 PROFM=PROF(I) 00044400<br>NPLAM=NPLANT(I) 00044500 NPLAM=NPLANT(I) 00044500<br>
NCENTM=NCENT(I) 00044500  $NCENIM=NCENT(1)$ IMAX=! 00044700 20 CONTINUE 20 CONTINUE PROF(IMAX)=PROF(MN)<br>NPLANT(IMAX)=NPLANT(MN) 00045000 NPLANT(IMAX)=NPLANT(MN)<br>NCENT(IMAX)=NCENT(MN) 00045000<br>00045100 NCENT(IMAX)=NCENT(MN)<br>PROF(MN)=PROFM 00045200 PROF(MN)=PROFM 00045200<br>
NPLANT(MN)=NPLAM 00045300 NPLANT(MN)=NPLAM 00045300<br>NCENT(MN)=NCENTM 00045400 NCENT(MN)=NCENTM<br>
MN=MN+1 00045400<br>
MN=MN+1 00045500 MN=MN+1 00045500 IF(MN-MNTOT) 15, 15,35 00045600 35 WRITE(NO, 4030) 4030 FORMAT(5X, 'THE SORTED PROFITS AND THE RESPECTIVE PLANTS AND THE DE00045800<br>00045900 .00045900 \*MAND CENTERS ARE'//) 00045900 WRITE(N0,4034) 00046000 4034 FORMAT(5X, 'RANKED PROFIT', 10X, 'PLANT', 10X, 'DEMAND CENTER'//) 00046100 DO 5033 I=1, MNTOT 00046200<br>WRITE(NO 4035) PROF(I) NPLANT(I) NCENT(I) 00046300 5033 WRITE(NO,4035) PROF(I),NPLANT(I),NCENT(I) 000100046300<br>4035 FORMAT(3X,F14.6,12X,I2,17X,I2//) 00046400 4035 FORMAT(3X,F14.6, 12X.I2, 17X,I2//) 00046400 **C\*\*\*\*\*\*\*\*\*\*\*\*\*\*\*\*\*\*\*\*\*\*\*\*\*\*\*\*\*\*\*\*\*\*\*\*\*\*\*X\*\*\*\*\*\*\*\*\*\*\*\*\*\*\*\*\*\*\*\*\*\*- 00046500**  C SORT THE PLANTS IN A DECENDING ORDER OF FIXED COSTS 00046600 **C\*\*\*\*\*\*\*\*\*\*\*\*\*\*\*\*\*\*\*\*\*\*\*\*\*\*\*\*\*\*\*\*\*\*\*\*\*\*\*\*\*\*\*\*\*\*\*\*\*\*\*\*\*\*\*\*\*\*\*\*\*\* 00046700**  DO 333 I=1,MPT 00046800<br>
FDROP(I)=F(I) 00046900 FDROP(I)=F(I) 00046900<br>ADROP(I)=A(I) 00047000 ADROP(I)=A(I) 00047000<br>
NDROP(I)=I 00047100 333 NDROP $(I)=I$ <br>M<sub>U</sub>=1 00047200<br>00047300 37 FDROPM=FDROP(MJ)<br>∆DROPM=∆DROP(MJ) 00047400 ADROPM=ADROP(MJ) 00047400 NDROPM=NDROP(MJ) 00047500<br>0 40 I =MJ , MPT 00047600 DO 40 I=MJ,MPT 00047600 IF(FDROPM-FDROP(I)) 45,45,40<br>FDROPM=FDROP(I) 45,45,40 00047800 00047800 45 FDROPM=FDROP(I) 00047800 ADROPM=ADROP(I) 00047900 NDROPM=NDROP(I) 00048000<br>IMAX=I 00048100 IMAX=I 00048100 40 CONTINUE CONTINUE FDROP(IMAX)=FDROP(MJ) 00048300 ADROP(IMAX)=ADROP(MJ)<br>
MDROP(IMAX)=NDROP(MJ) 00048400<br>
MDROP(IMAX)=NDROP(MJ) NDROP(IMAX)=NDROP(MJ)<br>FDROP(MJ)=FDROPM 00048500<br>00048600 FDROP(MJ)=FDROPM 00048600  $ADROP(MJ)=ADROPM$ NDROP(MJ)=NDROPM 00048800<br>
IDROP(MJ)=1 00048900 IDROP(MJ)=1 00048900 MJ=MJ+1 00049000 IF(MJ-MPT) 37,37,50 00049100 50 WRITE(NO, 4031) 4031 FORMAT(5X,'THE SORTED FIXED COSTS AND OTHER RESPECTIVE PARAMETERS 00049300<br>ARE',//) 00049400 \*ARE',//) 00049400 WRITE(N0,4032) 00049500 4032 FORMAT(1X, 'RANKED PLANTS FOR DROP' ,10X, 'FIXED COST', 11X, 'CAPACITY'00049600 \*, 11X, 'FIXED COST', 10X, 'CAPACITY', 12X, '!DROP VALUES'//) 00049700

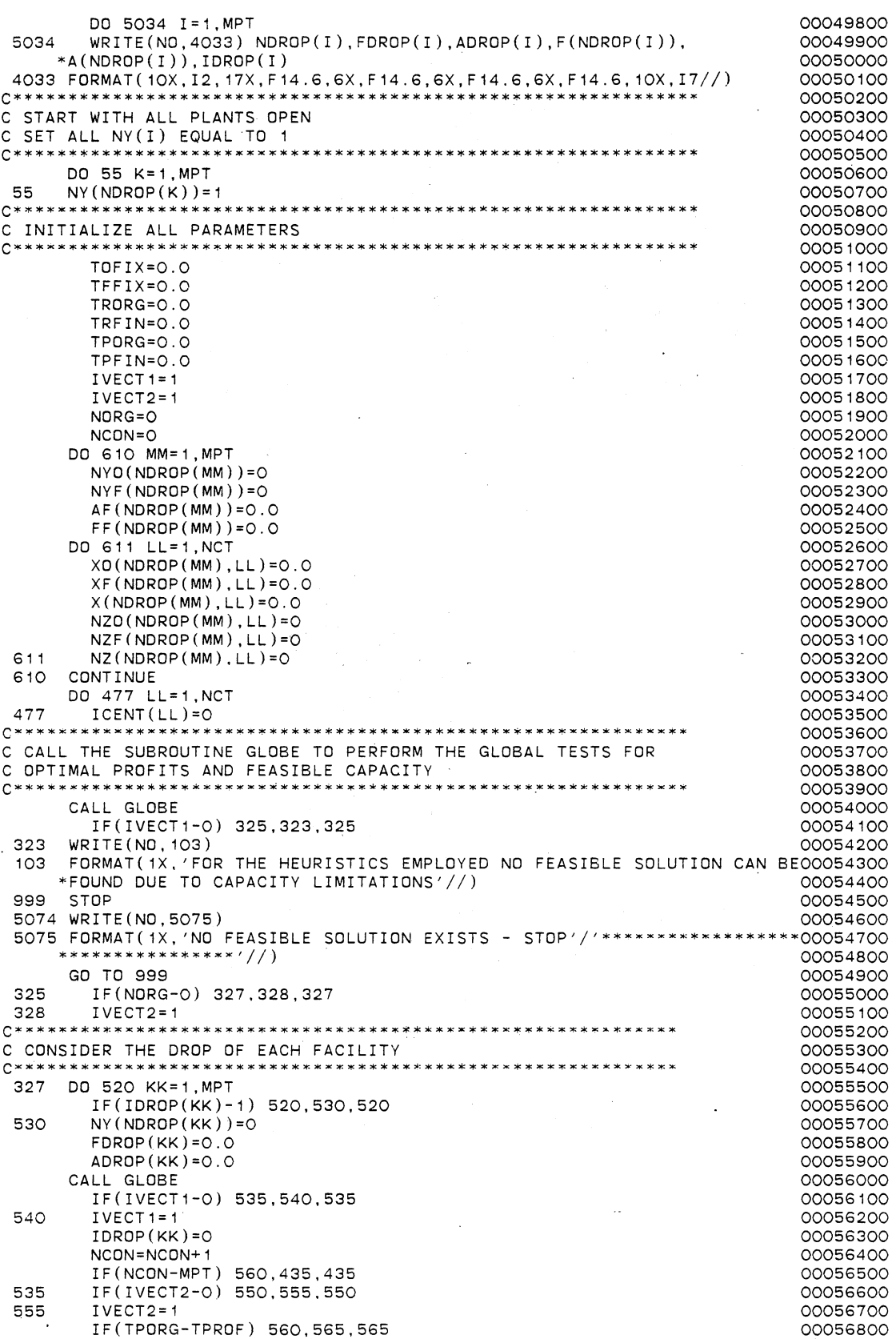

 $\ddot{\phantom{0}}$ 

565 DIF=TPORG-TPROF (KK)) 560 560 575<br>TE(DIF=E(NDROP(KK))) 560 560 575 IF(DIF-F(NDROP(KK))) 560,560.575 00057000 00057000 00057100<br>IDROP(KK)=0 00057100 575 IDROP(KK)=O 00057100<br>NCON=NCON+1 00057200 NCON=NCON+1 00057200<br>
IF(NCON=MPT) 560.435.435 1 00057300 IF(NCON-MPT) 560,435,435 00057300 550 IF(TPORG-TPROF) 585,696,696 00057400 696 IDN=1 00057500 GO TO 693 00057600 585 IF(TPFIN-TPROF) 590,693,693 00057700 590 TFFIX=TFIX 00057800 TRFIN=TREV 00057900 TPFIN=TPROF 00058000 NN=KK 00058100 DO 592 MM=1,MPT 00058200 NYF(NDROP(MM))=NY(NDROP(MM))<br>IF(NYF(NDROP(MM))-1) 783.784.783 IF(NYF(NDROP(MM))-1) 783,784,783 00058400 784 AF(NDROP(MM))=A(NDROP(MM))<br>FF(NDROP(MM))=F(NDROP(MM)) 00058500<br>OOO58600 FF(NDROP(MM))=F(NDROP(MM)) 00058600<br>GO TO 997 00058700 GO TO 997 00058700 783  $AF(NDROP(MM)) = 0.0$ FF(NDROP(MM))=O.O 00058900 997 DD 593 LL=1,NCT<br>
XF(NDROP(MM),LL)=X(NDROP(MM),LL)<br>
OOO59100 XF(NDROP(MM),LL)=X(NDROP(MM),LL)<br>NZF(NDROP(MM),LL)=NZ(NDROP(MM),LL) 00059200 593 NZF(NDROP(MM),LL)=NZ(NDROP(MM),LL)<br>592 CONTINUE 00059300 592 CONTINUE 00059300 WRITE(N0,8889) 00059400 8889 FORMAT(//5X,'THE INTERMEDIATE FINAL SOLUTION HAS BEEN FOUND'//) 00059500<br>write(no,2927) 00059600 WRITE(ND,2927) 00059600 2927 FORMAT( 1X, 'PLANT' ,BX, 'O=CLOSED/1=0PEN' ,5X, 'FIXED COST' ,5X, 00059700 \*'CAPACITY' ,/1X, '=====',BX,'===============' ,5X, '==========', 00059800 \*5X, '========',//) 00059900 DO 2928 MM=1,MPT 00060000 2928 WRITE(NO, 2929) NDROP(MM), NYF(NDROP(MM)), FF(NDROP(MM)), \*AF(NDROP(MM))<br>FORMAT(1X,I4,8X,I8,8X,F14.6,2X,F14.6//) 00060300 2929 FORMAT(1X,I4,8X,I8,8X,F14.6,2X,F14.6//) 00060300<br>
WRITE(NO.2931) 00060400 WRITE(ND,2931) 00060400 2931 FORMAT(1X, 'DEMAND CENTER' ,5X, 'SUPPLIED BY PLANT' ,BX, 'QUANTITY', 12X00060500 \*, 'PROFIT' ,/1X, '=============' ,5X, '=================' .BX, '========'00060600  $*, 12X, ' == == ',/')$  00060700 DO 2422 LL=1,NCT<br>DO 2423 MM=1,MPT 00060800 DO 2423 MM=1,MPT DO 2423 MM=1, MPT IF(NZF(NDROP(MM),LL)-1) 2423,2424,2423 00061000 2424 WRITE(NO, 2425) LL, NDROP(MM), XF(NDROP(MM), LL), PR(NDROP(MM), LL) 2423 CONTINUE 00061200 2422 CONTINUE 00061300<br>
WRITE(NO,3379) TPFIN 00061400  $WRITE(NO, 3379) TPFIN$ <br>FORMAT(1X,'THE TOTAL PROFIT IS = ',F14.6//)  $00061500$ 3379 FORMAT(1X,'THE TOTAL PROFIT IS = ',F14.6//) 00061500<br>2425 FORMAT(7X,I2,18X,I2,10X,F14.6,5X,F14.6//) 00061600 2425 FORMAT(7X,I2,18X,I2,10X,F14.6,5X,F14.6//) 0006 00061600<br>693 DO 694 MM=1.MPT 00061700 DO 694 MM=1, MPT IF(NY(NDROP(MM))-1) 694,699,694 00061800 699 ADROP(MM)=A(NDROP(MM)) 00061900 DO 695 LL=1, NCT X(NDROP(MM),LL)=O.O<br>Z(NDROP(MM),LL)=O.O 00062200 695 NZ(NDROP(MM), LL)=0 694 CONTINUE 00062300 IF(IDN-1) 560,565,560 00062400 00062400 00062400 00062500 560  $NY(NDROP(KK))=1$ FDROP(KK)=F(NDROP(KK)) 00062600 ADROP(KK)=A(NDROP(KK)) 00062700 IF(IDN-1) 520,562,520 00062800 562 IDN=O 00062900 520 CONTINUE 00063000 C\*\*\*\*\*\*\*\*\*\*\*\*\*\*\*\*x\*\*\*\*\*\*\*\*\*\*\*\*\*\*~\*\*\*\*\*\*\*-\*\*\*\*\*\*\*\*\*\*\*\*\*\*\*\*\*\*\*\* **00063100**  C SET ORIGINAL PARAMETERS EQUAL TD THE FINAL PARAMETERS AND 00063200 C THE INTERMEDIATE PARAMETERS AS APPROPRIATE 00063300 **C\*\*\*~\*\*\*\*\*\*\*\*\*\*\*\*\*•\*\*\*\*\*\*\*\*\*\*X\*\*\*\*\*\*\*\*\*\*\*\*\*\*\*\*\*\*\*\*\*\*\*\*-\*\*\*\*\*\* 00063400**  TOFIX=TFFIX 00063500 TRORG=TRFIN 00063600 TPORG=TPFIN 00063700 DO 801 MM=1,MPT 00063800  $NYO(NDROP(MM))=NYF(NDROP(MM))$ 

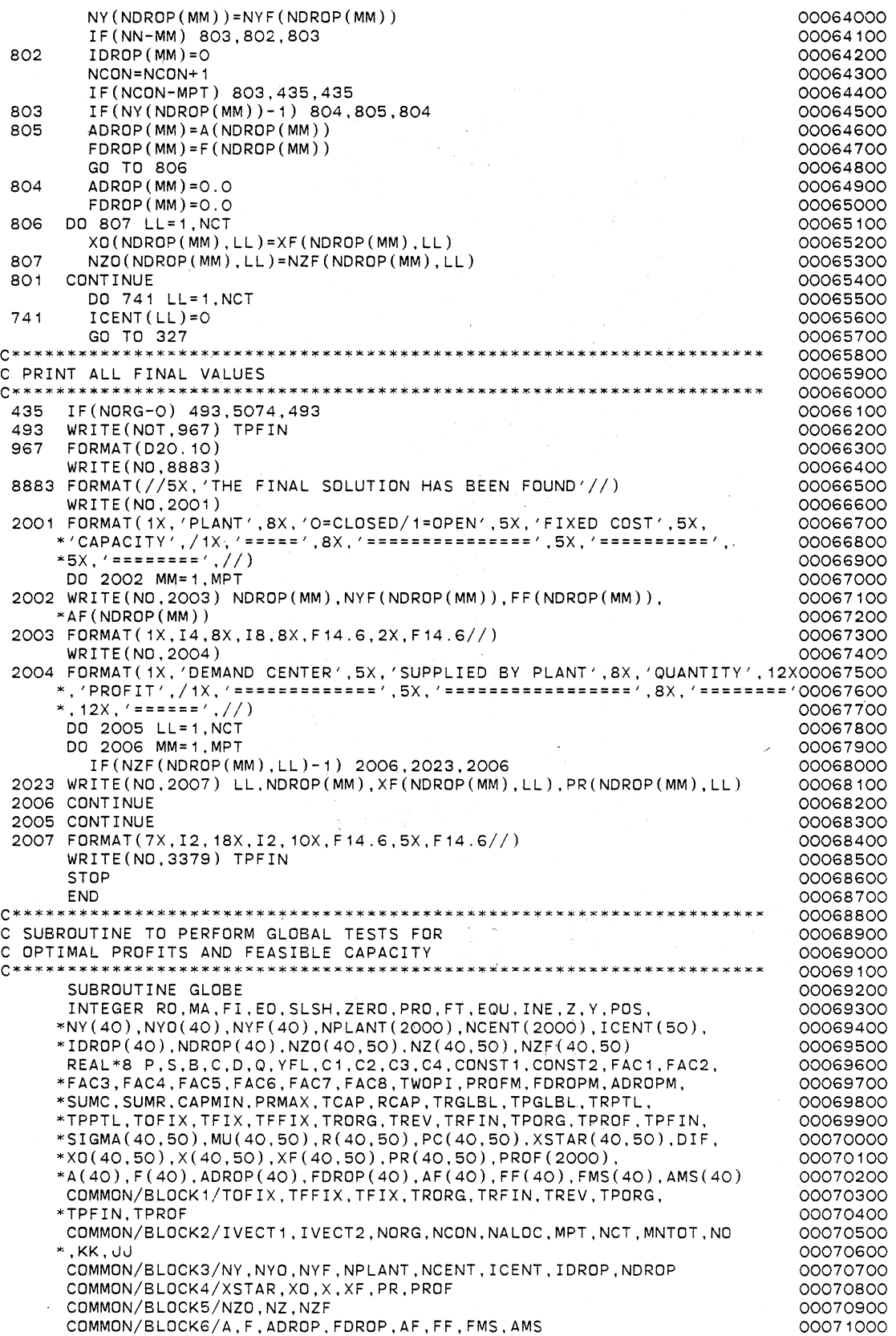

00071100 TCAP=O.O TRGLBL=O.O 00071200 DO 70 LL=1,NCT 00071300 00071400 PRMAX=O.O CAPMIN=1 .0020 00071500 DO 75 **MM=** 1 , MPT 00071600 IF(NY(NDROP(MM))-1) 75,80,75 00071700 80 IF(ADROP(MM)-XSTAR(NDROP(MM),LL)) 75,85,85<br>85 IF(CAPMIN-XSTAR(NDROP(MM),LL)) 90.90.95 00071800 85 IF(CAPMIN-XSTAR(NDROP(MM), LL)) 90,90,95<br>95 CAPMIN=XSTAR(NDROP(MM), LL) 00071900 95 CAPMIN=XSTAR(NDROP(MM),LL)<br>90 TE(PRMAX-PR(NDROP(MM),LL)) 00072000 90 IF(PRMAX-PR(NDROP(MM),LL)) 100,75,75<br>100 PRMAX=PR(NDROP(MM),LL) 00072100 100 PRMAX=PR(NOROP(MM),LL) 00072200 CONTINUE 00072300 00072400 TCAP=TCAP+CAPMIN TRGLBL=TRGLBL+PRMAX 00072500 70 CONTINUE 00072600 00072700 SUMC=O.O TFIX=O.O 00072800 DO 105 MM= 1, MPT 00072900 IF(NY(NOROP(MM) )-1) 105, 110, 105 00073000 110 SUMC=SUMC+ADROP(MM) 00073100 TFIX=TFIX+FDROP(MM) 00073200 105 CONTINUE 00073300 TPGLBL=TRGLBL-TFIX 00073400 IF ( SUMC-TCAP) 115, 120, 120 00073500 115 IVECT1=0 00073600 WR IT **E** (NO, 5888) 00073700 5888 FORMAT(5X, 'THE GLOBAL. TEST FOR FEASIBLE CAPACITY FAILED'//) 00073800 GO TO 133 00073900 120 IF(TPORG-TPGLBL) 125,117,117 00074000 117 IF(NORG-0) 118,119,118 00074100 118 TPROF=TPGLBL 00074200 00074300 119 IVECT2=0 WRITE (NO, 5889) 00074400 5889 FORMAT(5X, 'THE GLOBAL TEST FOR OPTIMAL PROFITS FAILED'//) 00074500 GO TO 133 00074600 00074700 125 WRITE(N0,5890) 5890 FORMAT(5X, 'PASSED BOTH GLOBAL TESTS FOR FEASIBLE CAPACITY AND OPTI00074800 \*MAL PROFITS'//) 00074900 00075000 C CALL THE SUBROUTINE ALOC TO PERFORM FEASIBLE ALLOCATIONS 00075100 00075200 CALL ALOC 00075300 133 RETURN 00075400 END<br>C\*\*\*\*\*\*\*\*\*\* 00075500 \*\*\*\*\*\*\*\*\*\*\*\*\*\*\*\*\*\*\*\*\*\*\*\*\*\*\*\*\*\*\*\*\*\*\* 00075600 C SUBROUTINE TO PERFORM FEASIBLE ALLOCATIONS 00075700 00075800 SUBROUTINE ALOC 00075900 INTEGER RO,MA,FI,EO,SLSH,ZERO,PRO,FT.EQU,INE.Z,Y,POS, 00076000 \*NY(40),NY0(40),NYF(40),NPLANT(2000),NCENT(2000),ICENT(50), 00076100 \*IDROP(40),NDROP(40),NZ0(40,50J,NZ(40,50),NZF(40,50) 00076200 REAL~8 P,S,B,C,D,Q,YFL,C1 ,C2,C3,C4,CONST1,CONST2,FAC1,FAC2, 00076300 \*FAC3,FAC4.FAC5,FAC6,FAC7,FAC8,TWOPI,PROFM,FDROPM,AOROPM, 00076400 \*SUMC.SUMR,CAPMIN,PRMAX,TCAP,RCAP,TRGLBL,TPGLBL,TRPTL, 00076500 \*TPPTL,TOFIX,TFIX,TFFIX.TRORG,TREV,TRFIN,TPORG,TPROF,TPFIN, 00076600 \*SIGMA(40,50),MU(40,50),R(40,50),PC(40,50),XSTAR(40,50),DIF, 00076700 \*X0(40,50),X(40,50),XF(40,50),PR(40,50),PROF(2000), 00076800 \*A(40),F(40),ADROP(40),FDROP(40),AF(40),FF(40),FMS(40),AMS(40) 00076900 COMMON/BLDCK1/TOFIX,TFFIX.TFIX,TRORG.TRFIN,TREV,TPORG, 00077000 \*TPFIN,TPROF 00077100 COMMON/BLOCK2/IVECT1,IVECT2,NORG,NCON,NALOC,MPT,NCT,MNTOT,NO 00077200  $*$ , KK, JJ 00077300 COMMON/BLOCK3/NY,NYO.NYF,NPLANT,NCENT.ICENT,IDROP,NDROP 00077400 COMMON/BLOCK4/XSTAR,XO,X,XF,PR,PROF 00077500 COMMON/BLOCK5/NZD.NZ,NZF 00077600 COMMON/BLOCK6/A.F,ADROP,FDROP,AF,FF,FMS,AMS 00077700 NALOC=O 00077800 NTEST=1 00077900 TREV=O.O 00078000 DO 135 JJ=1,MNTOT 00078100

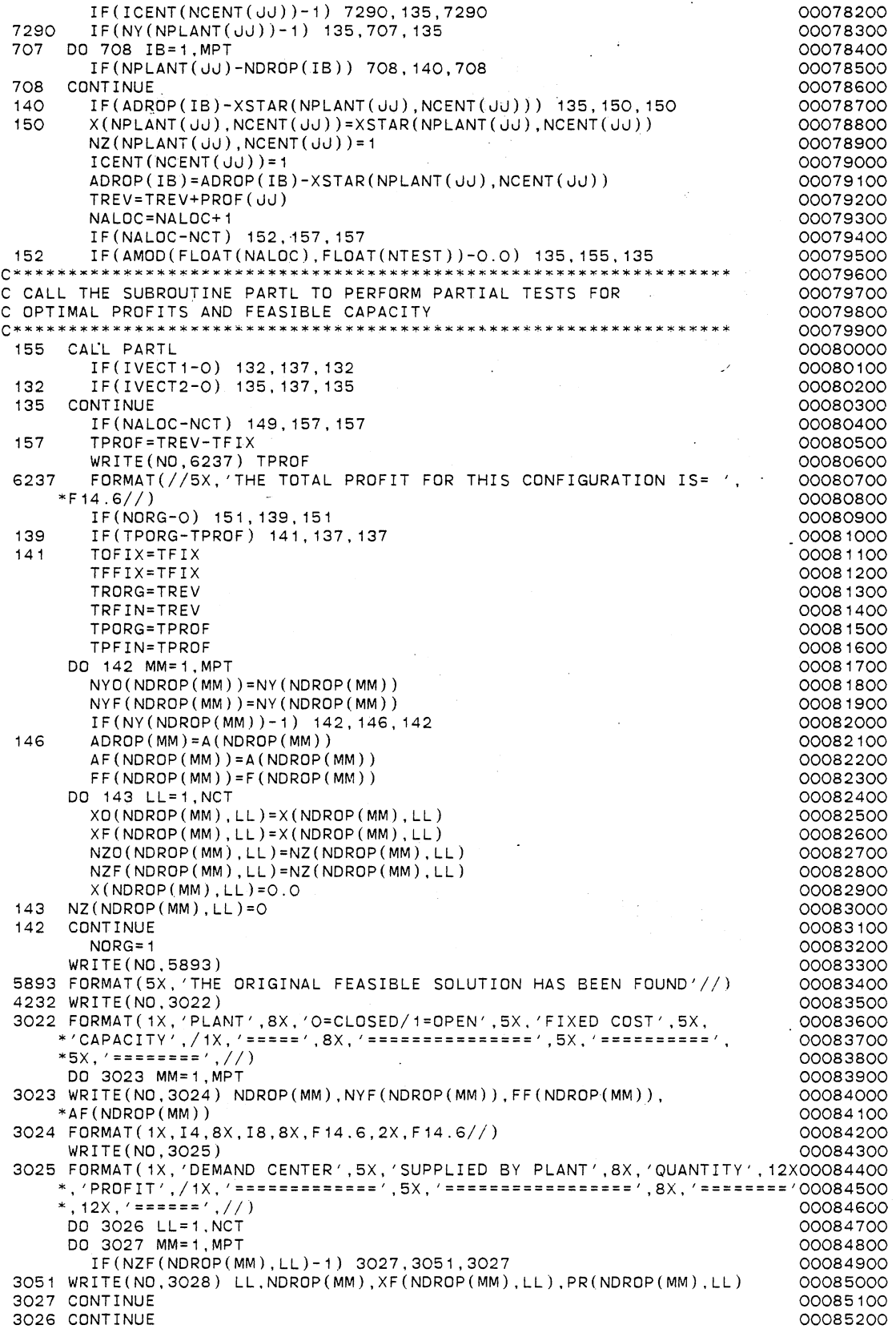

 $\ddot{\phantom{0}}$
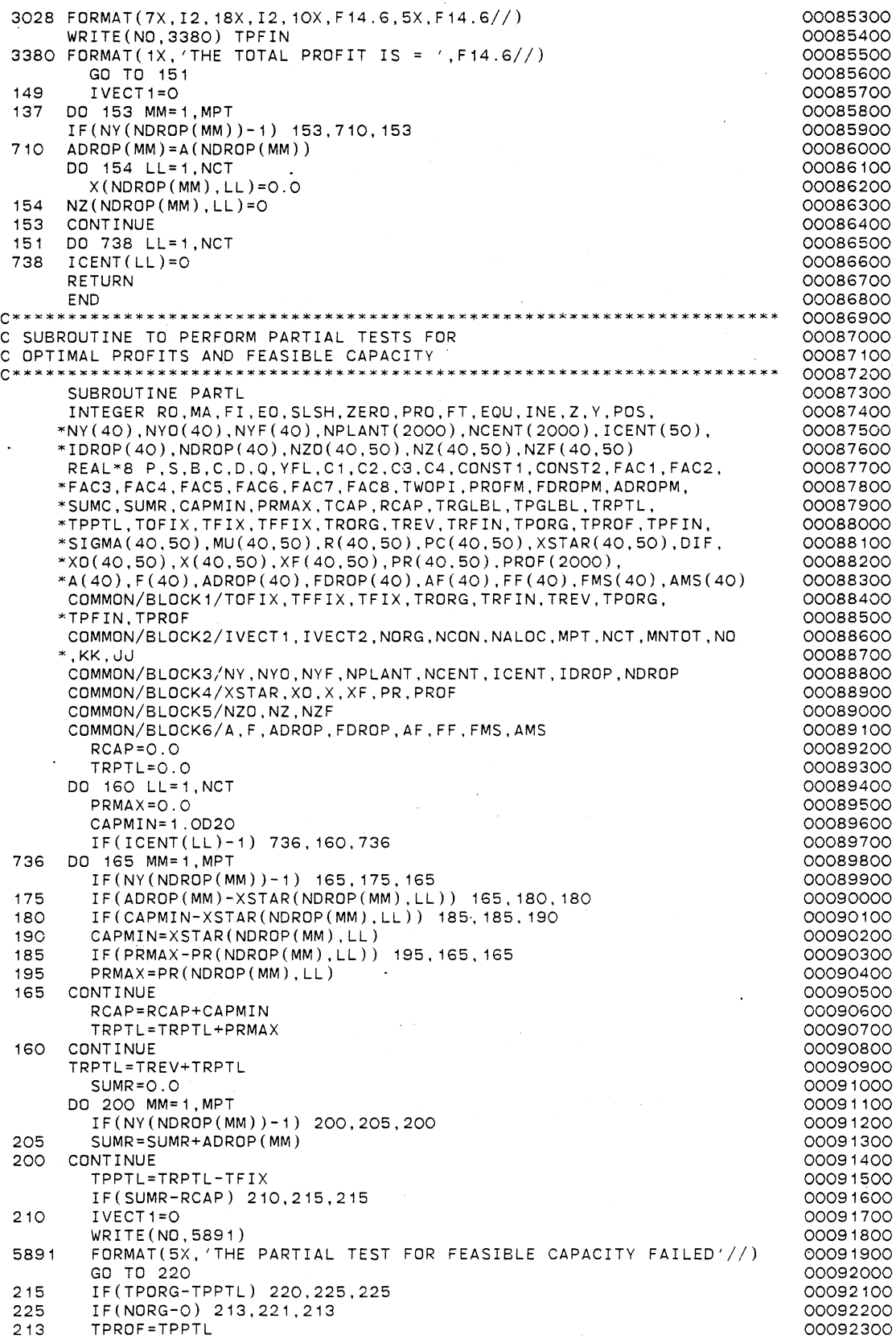

 $\frac{1}{2}$ 

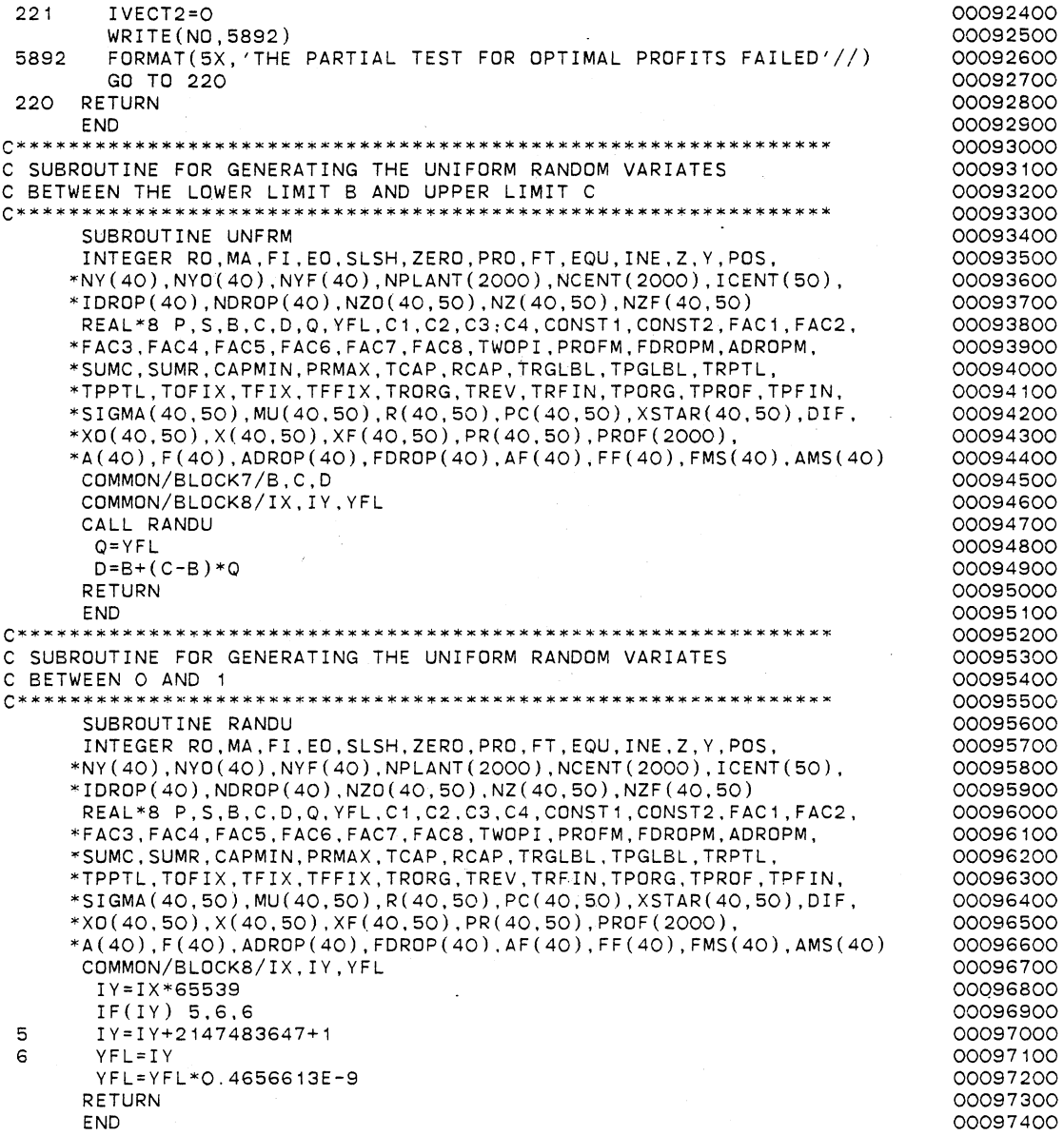

 $C*$ 00000200 c THIS PROGRAM PERFORMS THE HEURISTIC ALGORITHM FOR PLANT c 00000300 LOCATION-ALLOCATION PROBLEMS WITH PRICE SENSITIVE 00000400 c 00000500 c STOCHASTIC DEMAND c 00000600 ALSO IT SETS UP THE INPUT DATA DECK FOR EXTREME POINT 00000700 c c RANKING TECHNIQUE 00000800 c 00000900 THE PLANTS ARE ASSUMED CAPACITATED c 00001000 AND A UNIFORMLY DISTRIBUTED DEMAND IS ASSUMED 00001100 c c 00001200 THIS ALGORITHM TAKES INTO ACCOUNT OF THE FACT THAT c 00001300 ALL DEMAND CENTERS NEED TO BE ALLOCATED AND THAT c 00001400 EACH DEMAND CENTER MUST RECEIVE THE SUPPLY c 00001500 c FROM AT MOST ONE PLANT 00001600 c 00001700 c WRITTEN BY LOGENDRAN RASARATNAM 00001800 SCHOOL OF INDUSTRIAL ENGINEERING AND MANAGEMENT .c 00001900 OKLAHOMA STATE UNIVERSITY c 00002000 c 00002100 DISSERTATION ADVISER: DR. M. PALMER TERRELL c 00002200 00002300 c  $\frac{C}{C}$ VERSION 1 -- AUGUST. 1984 00002400<br>0002500002\*\*\*\*\*\*\*\*\*  $C$ <br> $C$ \*\*\* 00002600<br>0002700 **C\*\*\*\*\*\*\*\*\*\*\*\*\*\*\*\*\*\*\*\*\*\*\*\*\*\*\*\*\*\*\*\*\*\*\*\*\*\*\*\*\*\*\*\*\*~\*\*X\*\*\*\*\*\*\*\*\*\*\*\*\*\*\*\*\*\*\*\*\*\*00002700**  c 00002800 C\*\*\* GENERAL STRUCTURE AND INPUT REQUIREMENTS:<br>C (MAIN PROGRAM DRIVES THE SUBROUTINES UNFRM 00002900 C (MAIN PROGRAM DRIVES THE SUBROUTINES UNFRM AND GLOBE) 00003000 C (UNFRM DRIVES SUBROUTINE RANDU) 00003100 C (GLOBE DRIVES SUBROUTINE ALOC) 00003200 C (ALOC DRIVES SUBROUTINE PARTL) 00003300 c 00003400 c 00003600 c SUBROUTINE FUNCTION 00003700 00003800 c ---------- -------- c RANDU TO GENERATE A UNIFORMLY DISTRIBUTED 00003900 c RANDOM NUMBER BETWEEN O AND 1 00004000 C UNFRM TO CONVERT THE RANDOM NUMBER GENERATED<br>C BY RANDU BETWEEN APPROPRIATE LIMITS 00004100 c BY RANDU BETWEEN APPROPRIATE LIMITS 00004200 c ESTATABLISHED FOR THE UNIFORM 00004300 c DISTRIBUTION TO BE USED 00004400 C GLOBE PERFORMS THE GLOBAL TESTS FOR OPTIMAL<br>C . 00004500 c PROFITS AND FEASIBLE CAPACITY 00004600 C ALOC PERFORMS THE FEASIBLE ALLOCATIONS FOR<br>C POR EACH OF THE DEMAND CENTERS 00004700 C ALUC FOR EACH OF THE DEMAND CENTERS<br>C DICTATED BY PRIORITY RULE 1 00004800 c DICTATED BY PRIORITY RULE 1 00004900 PERFORMS THE PARTIAL TESTS FOR OPTIMAL 00005000 c PROFITS AND FEASIBLE .CAPACITY 00005100 00005200 C<br>C\*\*\*\* \*00005300 c 00005400 C\*\*\* ND EXTERNAL FUNCTIONS REQUIRED 00005500 c **C\*\*\*\*\*\*\*\*\*\*\*\*\*\*\*\*\*\*\*\*\*\*\*\*\*\*\*\*\*\*\*\*\*\*\*\*\*\*\*\*\*\*\*\*\*\*\*\*\*\*\*\*\*\*\*\*\*~\*\*\*\*\*-\*\*\*\*\*\*\*\*00005700**  00005600 00005800 c C\*\*\* COMMON BLOCK VARIABLE DEFINITIONS<br>C ONLY THOSE VARIABLES THAT REQUIRE 00005900 ONLY THOSE VARIABLES THAT REQUIRE EXPLANATION ARE LISTED 00006000 00006100 c  $/$ BLOCK1 $/$ 00006200 c 00006300 c TOFIX - TOTAL FIXED COST FOR THE ORIGINAL LOCATION VECTOR 00006400 c UNDER CONSIDERATION 00006500 - TOTAL FIXED COST FOR THE LOCATION VECTOR PRESENTLY c TFIX 00006600 c CONSIDERED BY DROPPING ONE PLANT AT A· TIME 00006700 c FROM THE ORIGINAL LOCATION VECTOR 00006800 c TFFIX - TOTAL FIXED COST FOR THE FINAL LOCATION VECTOR 00006900 CURRENTLY STORED 00007000 c 00007100 c TRORG - TOTAL REVENUE FOR THE ORIGINAL LOCATION VECTOR

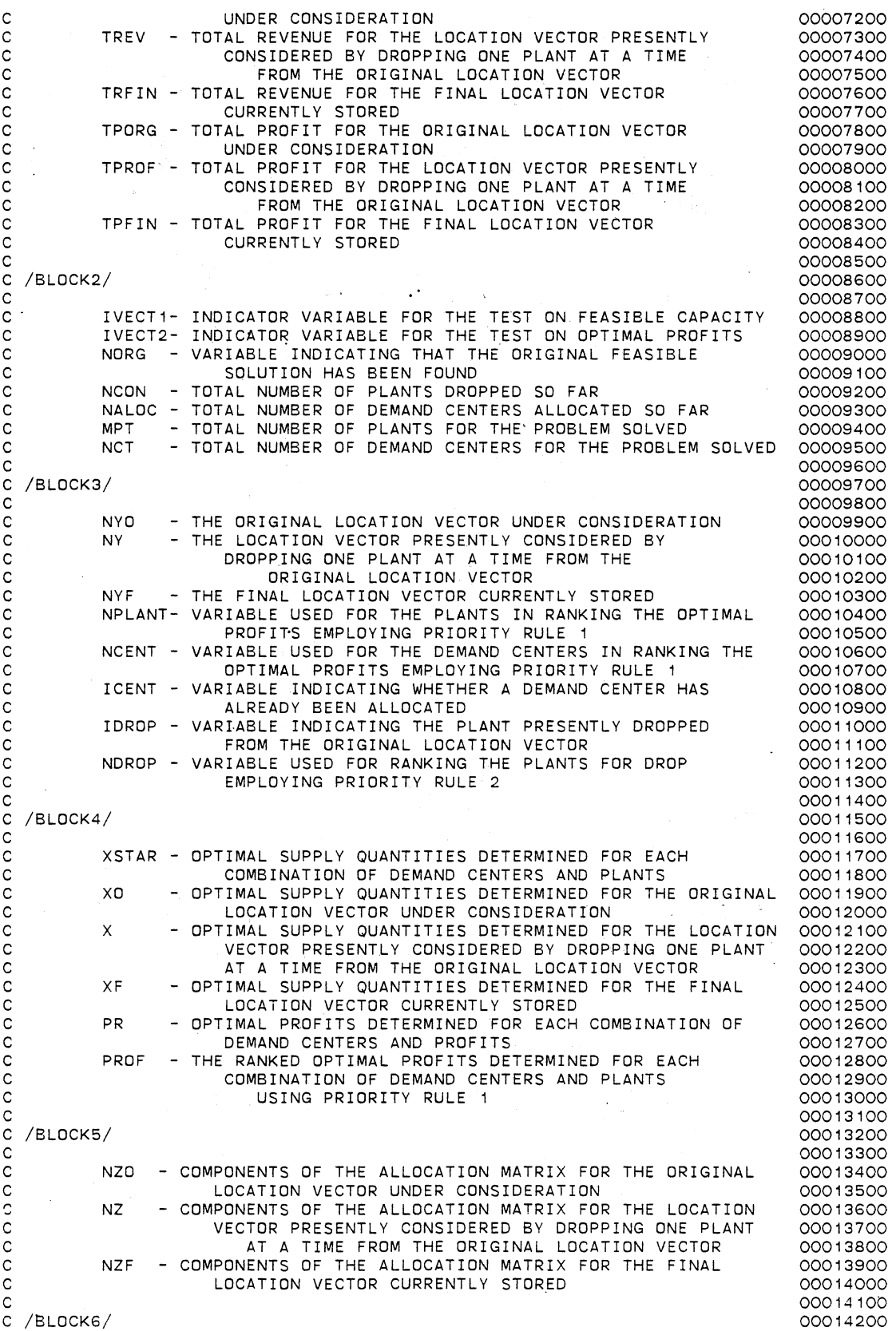

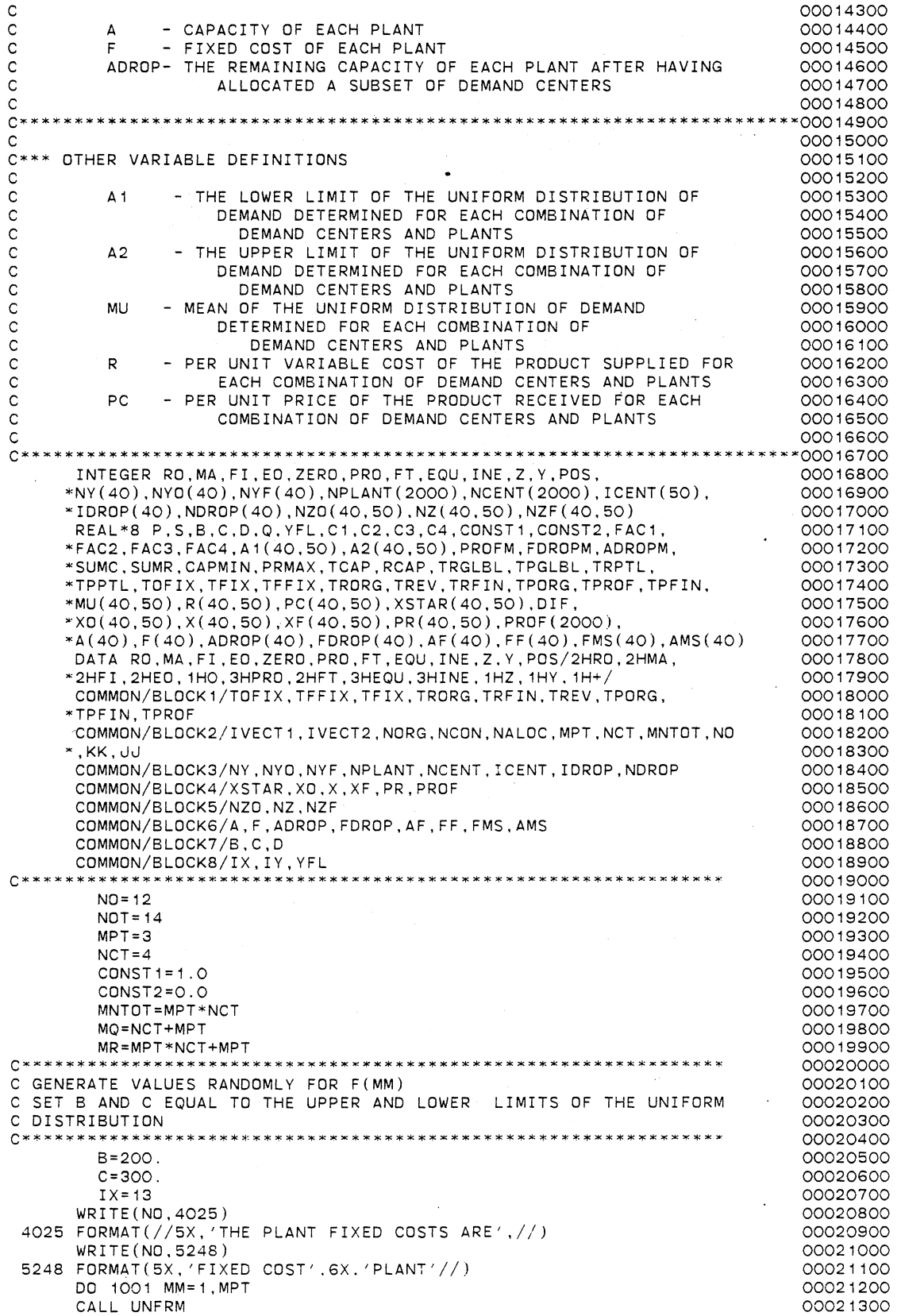

 $\hat{\boldsymbol{\gamma}}$ 

 $\ddot{\phantom{0}}$ 

 $F(MM)=D$ 00021400 WRITE(ND,5249) D,MM 00021500 5249 FORMAT(1X,F14.6,7X,I2//) 00021600 00021700  $IX = IY$ 00021800<br>00021900 1001 CONTINUE **C\*\*\*\*\*\*\*\*\*\*\*\*\*\*\*\*\*\*\*\*\*\*~\*\*\*\*\*\*\*\*\*\*\*\*\*\*\*\*\*\*\*\*\*\*\*\*\*\*\*\*\*\*\*\*\*\*\*\*\*\*\*\*\*** 00021900 C GENERATE VALUES RANDOMLY FOR A(MM) C SET BAND C EQUAL TO **THE** UPPER AND LOWER LIMITS OF THE UNIFORM 00022100 C DISTRIBUTION 00022200 00022300 8=400. 00022400  $C = 450$ 00022500 WRITE(N0,4026) 00022600 4026 FORMAT(//5X, 'THE PLANT CAPACITIES ARE',//) 00022700 WRITE(N0,5250) 00022800 5250 FORMAT(5X, 'CAPACITY' ,6X, 'PLANT'//) 00022900 DO 1002 MM=1,MPT 00023000 CALL UNFRM 00023100  $A(MM)=D$ 00023200 WRITE(N0,5251) D,MM 00023300 5251 FORMAT( 1X,F14.6,5X,I2//) 00023400  $IX = IY$ 00023500 1002 CONTINUE 00023600 00023700 C GENERATE VALUES RANDOMLY FOR R(MM,LL) 00023800 C SET BAND C EQUAL TO THE UPPER AND LOWER LIMITS OF THE UNIFORM 00023900 C DISTRIBUTION 00024000 00024100  $B=0.5$ 00024200  $C=2.5$ 00024300 WRITE (NO, 4027) 00024400 4027 FORMAT(//5X, 'THE PER UNIT VARIABLE COSTS ARE'//) 00024500 WRITE (NO, 5252) 00024600 5252 FORMAT(1X, 'PER UNIT VARIABLE COST' ,5X, 'PLANT' ,5X, 'DEMAND CENTER' ,/00024700  $\ast$  /  $\ast$ 00024800 DO 1003 MM=1 ,MPT 00024900 DO 1004 LL=1,NCT 00025000 CALL UNFRM 00025100 R(MM,LL)=D 00025200 WRITE(N0,5253) D,MM,LL 00025300 5253 FORMAT(5X,F14.6,9X,I2. 13X,I2//) 00025400 1004 IX=IY 00025500 1003 CONTINUE 00025600<br>00025700\* C GENERATE VALUES RANDOMLY FOR THE LOWER AND UPPER LIMITS OF THE 00025800 C UNIFORM DISTRIBUTION DECRIPTIVE OF THE DEMAND 00025900 WRITE ( NO , 4028 ) 00026100 4028 FORMAT(//1X, 'THE PER UNIT PRICE AND THE MEAN OF THE DEMAND DISTRIB00026200 \*UTION FOR THE PRODUCT IS'//) 00026300 WRITE (NO, 5254) 00026400 5254 FORMAT(4X, 'PER UNIT PRICE' ,4X, 'MEAN DEMAND', 11X, 'LOWER', 13X, 00026500 \*'UPPER', 13X, 'PLANT' ,5X, 'DEMAND CENTER'//) 00026600 81=50. 00026700  $C1 = 100$ . 00026800 82=150. 00026900 C2=300. 00027000 DO 7005 MM=1,MPT 00027100 DO 7006 LL=1,NCT 00027200  $B = B1$ 00027300  $C = C 1$ 00027400 CALL UNFRM 00027500  $A1(MM, LL)=D$ 00027600 IX=IY 00027700  $\sim$  10  $\pm$  $B = B2$ 00027800  $C = C2$ 00027900 CALL UNFRM 00028000  $A2(MM, LL) = D$ 00028100  $MU(MM, LL) = (A1(MM, LL) + A2(MM, LL)) / 2$ . 00028200 PC(MM,LL)=600./MU(MM,LL) 00028300 WRITE(N0,5255) PC(MM,LL),MU(MM,LLJ,A1(MM.LL),A2(MM.LL),MM,LL 00028400

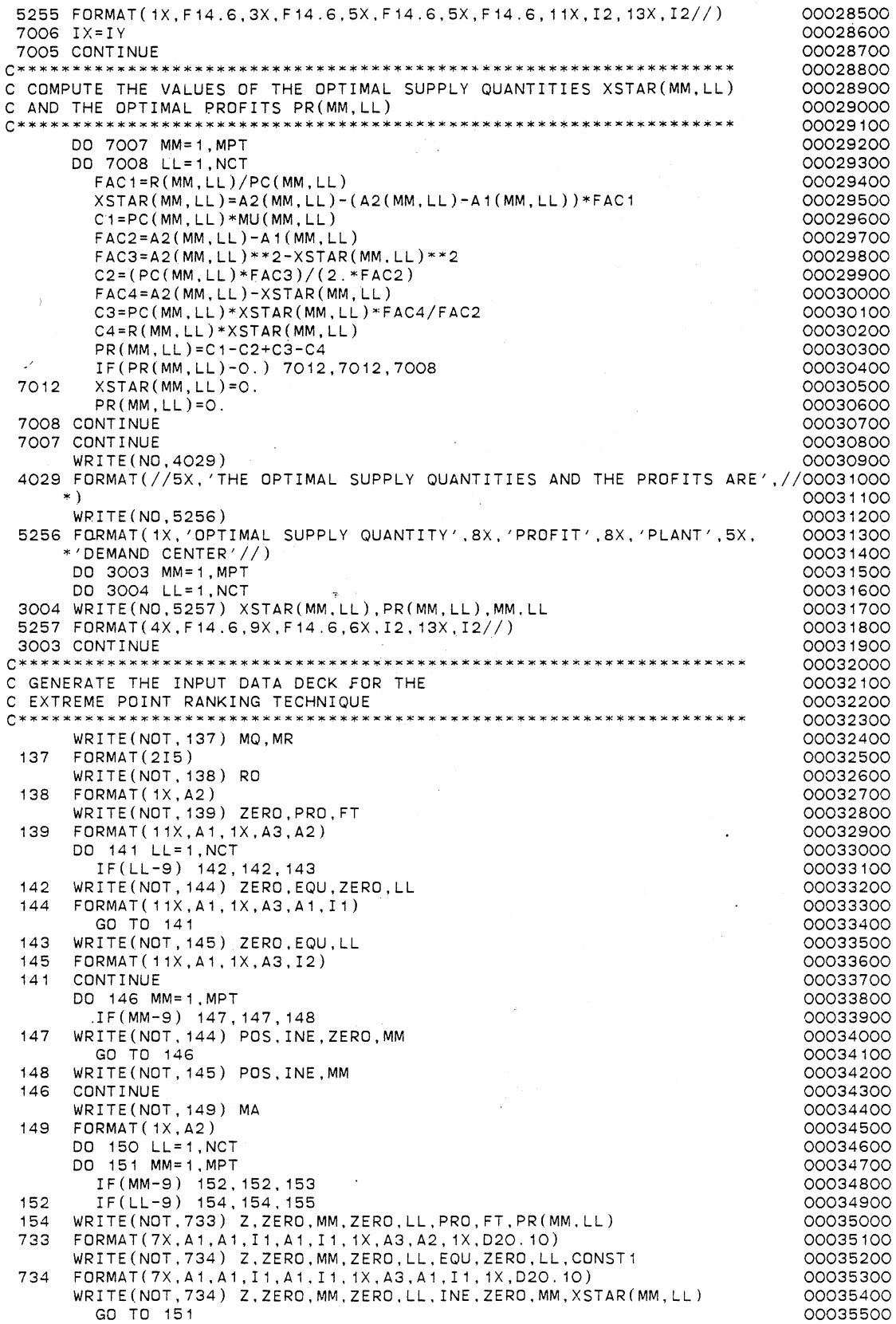

155 WRITE(NOT,736) Z,ZERO,MM,LL,PRO,FT,PR(MM,LL) 736 FORMAT(7X ,A1 ,A 1, I 1, I2, 1X,A3,A2, 1X ,020. 10) WRITE(NOT,737) Z,ZERO,MM,LL,EQU,LL,CONST1 737 FORMAT(7X,A1,A1,I1,I2,1X,A3,I2,1X,020.10) WRITE(NOT,738) Z,ZERO,MM,LL,INE.ZERO,MM,XSTAR(MM,LL) 738 FORMAT(7X, A1, A1, I1, I2, 1X, A3, A1, I1, 1X, D2O. 10) GO TO 151 153 IF(LL-9) 157,157,158 157 WRITE(NOT,739) Z,MM,ZERO,LL,PRO,FT,PR(MM,LL) 739 FORMAT(7X,A1,I2,A1,I1,1X,A3,A2,1X.,020.10) WRITE(NOT,740) Z,MM,ZERO,LL,EQU,ZERO,LL,CONST1 740 FORMAT(7X ,A1, I2,A1, I 1, 1X,A3,A1, I 1, 1X,D20. 10) WRITE(NOT,756) Z,MM,ZERO,LL,INE,MM,XSTAR(MM,LL) 756 FORMAT ( 7X, A1, I2, A1, I1, 1X, A3, I2, 1X, D2O. 10) GO TO 151 158 WRITE(NOT,742) Z,MM,LL,PRO,FT,PR(MM,LL)  $FORMAT(7X, A1, I2, I2, 1X, A3, A2, 1X, D20, 10)$ WRITE(NDT,743) Z,MM,LL,EQU,LL,CONST1 743 FORMAT (7X, A1, I2, I2, 1X, A3, I2, 1X, D2O. 10) WRITE(NOT, 743) Z, MM, LL, INE, MM, XSTAR(MM, LL) 151 CONTINUE CONTINUE DD 159 MM= 1 , MPT  $FMS(MM) = -F(MM)$  $AMS(MM) = -A(MM)$ IF(MM-9) 160, 160, 161 160 WRITE(NOT,745) Y,ZERD,ZERO,ZERD,MM,PRO,FT,FMS(MM) WRITE(NOT,746) Y,ZERO,ZERO,ZERO,MM,INE,ZERO,MM,AMS(MM) GO TO 159 161 WRITE(NOT,747) Y,ZERO,ZERO,MM,PRO,FT,FMS(MM) WRITE(NOT,748) Y,ZERO,ZERO,MM,INE,MM,AMS(MM) 745 FORMAT(7X,A1,A1,A1,A1,I1,1X,A3,A2,1X,D20.10) 746 FORMAT(7X,A1,A1,A1,A1,I1,1X,A3,A1,I1,1X,D2O.10)<br>747 FORMAT(7X,A1,A1,A1,I2,1X,A3,A2,1X D2O.10) 747 FORMAT(7X,A1,A1,A1,I2, 1X,A3,A2, 1X,020. 10) 748 FORMAT(7X,A1 ,A1 ,A1, I2, 1X,A3, I2, 1X,D20.10) **CONTINUE** WRITE(NOT,749) FI 749 FORMAT(1X,A2) DD 162 LL=1,NCT IF(LL-9) 163, 163, 164 163 WRITE(NOT,755) EQU,ZERO,LL,CONST1 GO TO 162 164 WRITE(NOT,750) EQU,LL,CDNST1 755 FDRMAT(13X,A3,A1,I1,1X,020. 10) 750 FORMAT( 13X,A3,I2, 1X,020. 10) **CONTINUE** DO 165 MM=1,MPT IF(MM-9) 166, 166, 167 166 WRITE(NOT,751) INE,ZERD,MM,CONST2 GO TO 165 167 WRITE(NOT,752) INE,MM,CONST2 751 FORMAT( 13X,A3,A1. I 1, 1X,020.10) 752 FORMAT( 13X, A3, I2, 1X, 020. 10) **CONTINUE** WRITE(NOT,753) ED 753 FORMAT(1X,A2) C SORT THE PROFITS IN A DECENDING ORDER  $K=O$ KONST=O DO 7 I= 1, MPT DD 10 J=1 ,NCT K=KONST+J  $PROF(K)=PR(I, J)$  $NPLANT(K)=I$  $NCENT(K)=J$ 10 CONTINUE KONST=I\*NCT 7 CONTINUE  $MN = 1$ 

**142** 

15 PROFM=PROF(MN) 00042700 00042800 NPLAM=NPLANT(MN) 00042900 NCENTM=NCENT (MN) DO 20 I=MN, MNTOT 00043000 IF(PROFM-PROF(I)) 25,25,20 00043100 25 PROFM=PROF(I) 00043200 NPI AM=NPI ANT (T) 00043300  $NCENTM=NCENT(I)$ 00043400 00043500  $IMAX = I$ 00043600  $20$ CONTINUE  $PROF(IMAX)=PROF(MN)$ 00043700  $NPLANT(IMAX)=NPLANT(MN)$ 00043800  $NCENT(IMAX) = NCENT(MN)$ 00043900 PROF(MN)=PROFM 00044000 NPLANT (MN) = NPLAM 00044100 NCENT (MN) = NCENTM 00044200 00044300  $MN = MN + 1$ IF(MN-MNTOT) 15.15.35 00044400 35 WRITE(NO, 4030) 00044500 4030 FORMAT(5X, THE SORTED PROFITS AND THE RESPECTIVE PLANTS AND THE DE00044600 \*MAND CENTERS ARE'//) 00044700 WRITE(NO, 4034) 00044800 4034 FORMAT(5X, 'RANKED PROFIT', 10X, 'PLANT', 10X, 'DEMAND CENTER'//)<br>DO 5033 I=1, MNTOT 00044900 00045000 5033  $WRITE(NO, 4035) PROF(I), NPLANT(I), NCENT(I)$ 00045100  $FORMAT(3X, F14.6, 12X, I2, 17X, I2//)$ 4035 00045200 00045300 C SORT THE PLANTS IN A DECENDING ORDER OF FIXED COSTS 00045400  $C***$ 00045500 DO 333 I=1, MPT 00045600  $FDROP(I)=F(I)$ 00045700  $ADROP(I)=A(I)$ 00045800 333  $NDROP(I)=I$ 00045900  $MJ = 1$ 00046000 37 FDROPM=FDROP(MJ) 00046100 ADROPM=ADROP(MJ) 00046200 NDROPM=NDROP(MJ) 00046300 DO 40 I=MJ, MPT 00046400  $IF(FDROPM-FDROP(I))$  45,45,40 00046500  $FDROPM = FDROP(I)$ 45 00046600 ADROPM=ADROP(I) 00046700 NDROPM=NDROP(I) 00046800  $T$   $M\Delta X = T$ 00046900  $40$ CONTINUE 00047000  $FDROP(IMAX)=FDROP(MJ)$ 00047100  $ADROP(IMAX) = ADROP(MJ)$ 00047200  $NDROP(IMAX)=NDROP(MJ)$ 00047300  $FDROP(MJ) = FDROPM$ 00047400  $ADROP(MJ) = ADROPM$ 00047500  $NDROP(MJ)=NDROPM$ 00047600  $IDROP(MJ)=1$ 00047700  $MJ=MJ+1$ 00047800 IF(MJ-MPT) 37,37,50 00047900 WRITE(NO, 4031)  $50$ 00048000 4031 FORMAT(5X, 'THE SORTED FIXED COSTS AND OTHER RESPECTIVE PARAMETERS 00048100 \*ARE  $', //$ 00048200 WRITE(NO,4032)<br>4032 FORMAT(1X,'RANKED PLANTS FOR DROP',10X,'FIXED COST',11X,'CAPACITY'00048400 \*, 11X, 'FIXED COST', 10X, 'CAPACITY', 12X, 'IDROP VALUES'//) 00048500 DO 5034 I=1, MPT 00048600 5034  $WRITE(NO, 4033) NDROP(I), FDROP(I), ADROP(I), F(NDROP(I)),$ 00048700  $*A(NDROP(I)),IDROP(I)$ 00048800 4033 FORMAT(10X, 12, 17X, F14. 6, 6X, F14. 6, 6X, F14. 6, 6X, F14. 6, 10X, I7//) 00048900 00049000 C START WITH ALL PLANTS OPEN 00049100 C SET ALL NY(I) EQUAL TO 1 00049200  $C**$ 00049300 DO 55 K=1, MPT 00049400  $NY(NDROP(K))=1$ 55 00049500 00049600 C INITIALIZE ALL PARAMETERS 00049700

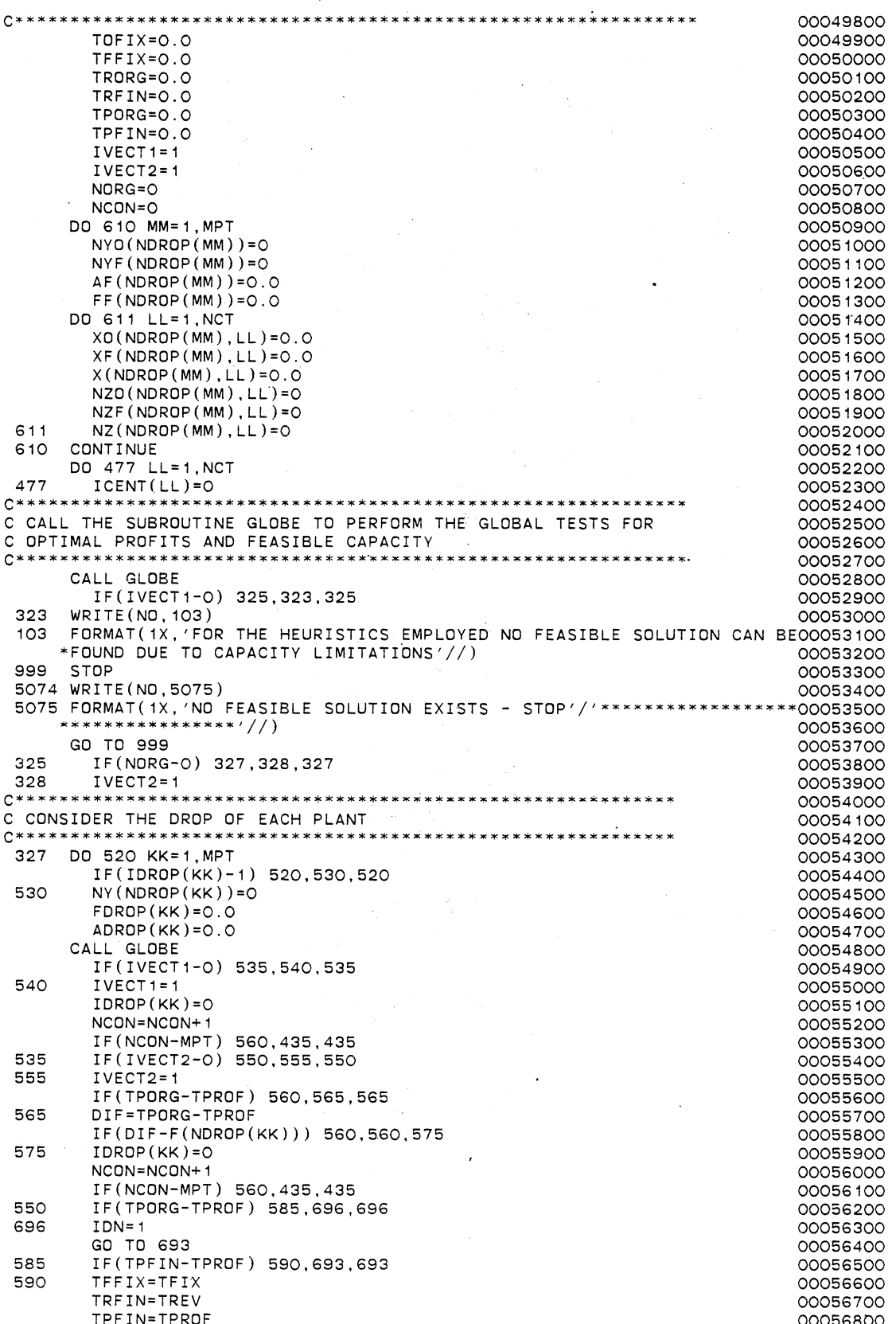

ī,

NN=KK 00056900 DO 592 MM=1, MPT<br>
NYF(NDROP(MM))=NY(NDROP(MM)) 00057100 NYF(NDROP(MM))=NY(NDROP(MM))<br>IF(NYF(NDROP(MM))-1)783.784.783<br>OOO57200 IF(NYF(NDROP(MM))-1) 783,784,783 00057200 784 AF(NDROP(MM))=A(NDROP(MM))<br>FF(NDROP(MM))=F(NDROP(MM)) 00057400 FF(NDROP(MM))=F(NDROP(MM)) 00057400<br>GO TO 997 00057500 GO TO 997 00057500 783 AF(NDROP(MM))=O.O 00057600 FF(NDROP(MM))=O.O 00057700 00057700 00057700 00057700 00057700 00057800 00057800 00057800 00057800 00057800 00057800 00057800 00057800 00057800 00057800 00057800 00057800 00057800 00057800 00057800 00057800 00057800 000578 997 DO 593 LL=1,NCT<br>XF(NDROP(MM),LL)=X(NDROP(MM),LL) 00057900 XF(NDROP(MM),LL)=X(NDROP(MM),LL) 00057900 593 NZF(NDROP(MM),LL)=NZ(NDROP(MM),LL)<br>592 CONTINUE 00058100 592 CONTINUE 2000 00058100 WRITE(N0,8889) 00058200 8889 FORMAT(//5X, 'THE INTERMEDIATE FINAL SOLUTION HAS BEEN FOUND'//) 00058300 WRITE(N0,2927) 00058400 2927 FORMAT( 1X, 'PLANT' ,8X, 'O=CLOSED/1=0PEN' ,5X, 'FIXED COST' ,5X, 00058500 \*'CAPACITY', /1X, '=====', 8X, '===============', 5X, '==========', 00058600 \*5X, '========' ,//) 00058700 DO 2928 MM=1,MPT 00058800 2928 WRITE(NO,2929) NDROP(MM),NYF(NDROP(MM)),FF(NDROP(MM)),  $*AF(NDRDP(MM))$  00059000  $*AF(NDROP(MM))$ 2929 FORMAT(1X, I4, 8X, I8, 8X, F14.6, 2X, F14.6//) 00059100<br>
write(NO, 2931) 00059200 WRITE(N0,2931) 00059200 2931 FORMAT(1X, 'DEMAND CENTER' ,5X, 'SUPPLIED BY PLANT' ,8X, 'QUANTITY', 12X00059300 \*,'PROFIT',/ 1X, '=============', 5X, '================='.BX,' ======== '00059400 ¥, 12X, '======' ,//) 00059500 00 2422 LL=1,NCT 00059600<br>DO 2423 MM=1,MPT 00059700 DO 2423 MM=1,MPT 00059700 IF(NZF(NDROP(MM),LL)-1) 2423,2424.2423 00059800 2424 WRITE(N0,2425) LL,NDROP(MM),XF(NDROP(MM),LL),PR(NOROP(MM),LL) 00059900 2423 CONTINUE 00060000 2422 CONTINUE 00060100 WRITE(N0,3379) TPFIN 00060200 3379 FORMAT(1X, 'THE TOTAL PROFIT IS= ',F14.6//) 00060300 2425 FORMAT(7X,I2,18X,I2,10X,F14.6,5X,F14.6//) 00060400 00060400 00060500 693 DD 694 MM=1,MPT<br>IF(NY(NDROP(MM))-1) 694.699.694 IF(NY(NDROP(MM))-1) 694,699,694 00060600 00060600 00060600 00060700<br>ADROP(MM)=A(NDROP(MM)) 699 ADROP(MM)=A(NOROP(MM)) 00060700 DO 695 LL=1, NCT<br>
X(NDRDP(MM), LL)=0,0 X(NDROP(MM),LL)=0.0<br>
(NDROP(MM),LL)=0.0 00060900 00061000 695  $NZ(NDROP(MM), LL)=0$ 694 CONTINUE 200061100 IF(IDN-1) 560,565,560 00061200 560 NY(NDROP(KK))=1 00061300<br>FDROP(KK)=F(NDROP(KK)) 00061400 FDROP(KK)=F(NDROP(KK))<br>ADROP(KK)=A(NDROP(KK)) 00061500<br>00061500  $ADROP(KK)=A(NDROP(KK))$ IF(IDN-1) 520,562,520 00061600 00061600 00061600 00061700 562 IDN=O 00061700 520 CONTINUE 00061800 **C\*\*\*\*\*\*\*\*\*\*\*\*\*\*\*\*\*\*\*\*\*\*\*\*\*\*\*\*\*\*\*\*\*\*\*\*\*\*\*\*\*\*\*\*\*\*\*\*\*\*\*\*\*\*\*\*\*~\* 00061900**  C SET ORIGINAL PARAMETERS EQUAL TO THE FINAL PARAMETERS AND 00062000<br>C THE INTERMEDIATE PARAMETERS AS APPROPRIATE C THE INTERMEDIATE PARAMETERS AS APPROPRIATE 00062100 **C\*\*\*\*\*\*\*\*\*\*\*\*\*\*\*\*\*\*\*\*\*\*\*\*\*\*\*\*\*\*\*\*\*\*\*\*\*\*\*\*"\*\*\*\*\*\*\*\*\*\*\*\*\*\*\*\*\*~~ 00062200**  TOFIX=TFFIX 00062300<br>TRORG=TRFIN 00062400 TRORG=TRFIN 00062400 TPORG=TPFIN 00062500 DO 801 MM=1, MPT NYO(NDROP(MM))=NYF(NDROP(MM)) 00062700<br>NY(NDROP(MM))=NYF(NDROP(MM)) 00062800  $NY(NDROP(MM))=NYF(NDROP(MM))$ IF(NN-MM) 803,802,803 00062900 00062900 00062900 00062900 00063000 00063000 00063000 00063000 00063000 00063000 802 IDROP(MM)=O 00063000 NCON=NCON+1 00063100 IF(NCON-MPT) 803,435,435 00063200 803 IF(NY(NDROP(MM))-1) 804,805,804<br>805 ADROP(MM)=A(NDROP(MM))  $ADROP(MM)=A(NDROP(MM))$ FDROP(MM)=F(NDROP(MM)) 00063500 GO TO 806 00063600  $804$   $ADROP(MM)=0.0$ FDROP(MM)=O.O 00063800 806 DD 807 LL=1,NCT 00063900

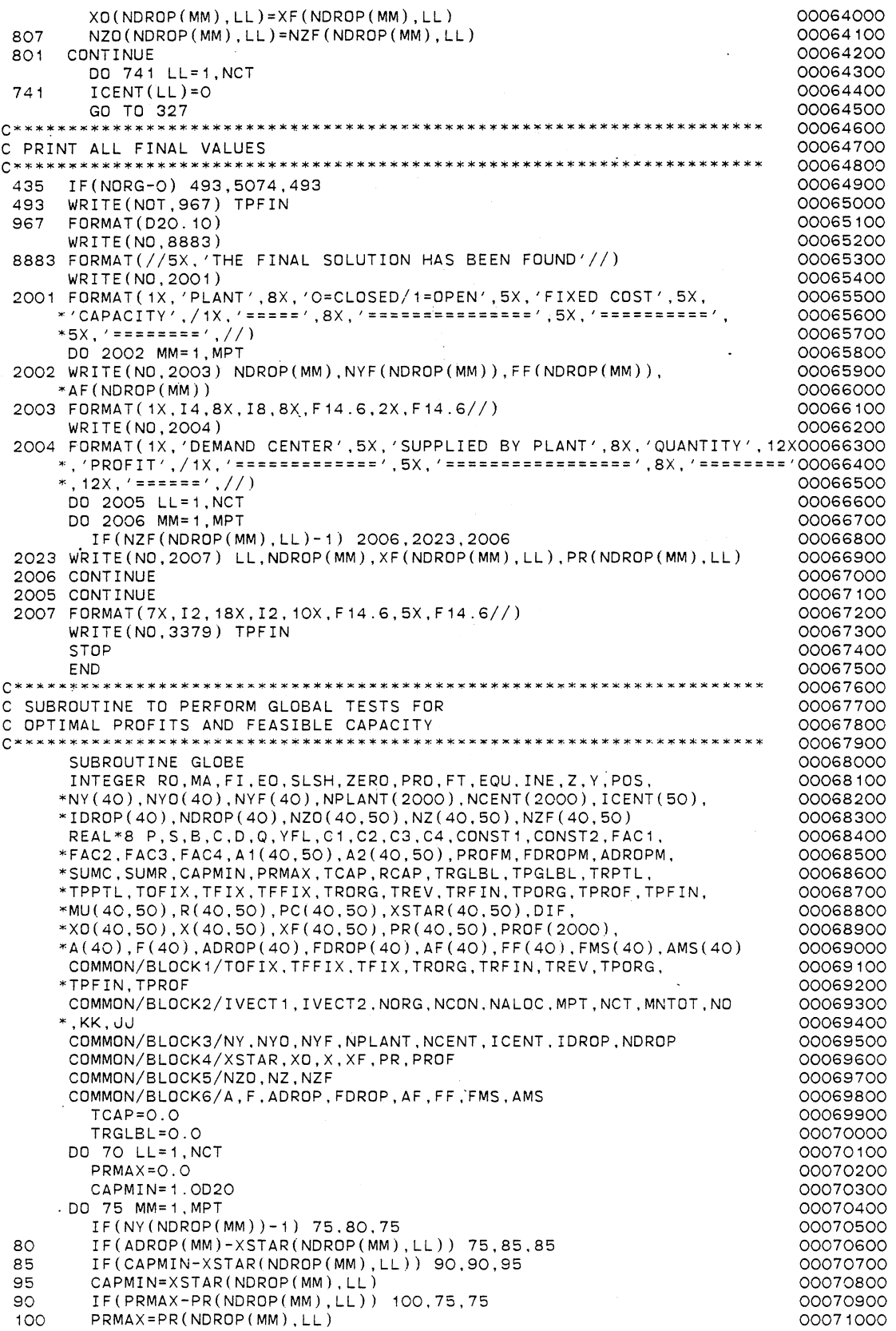

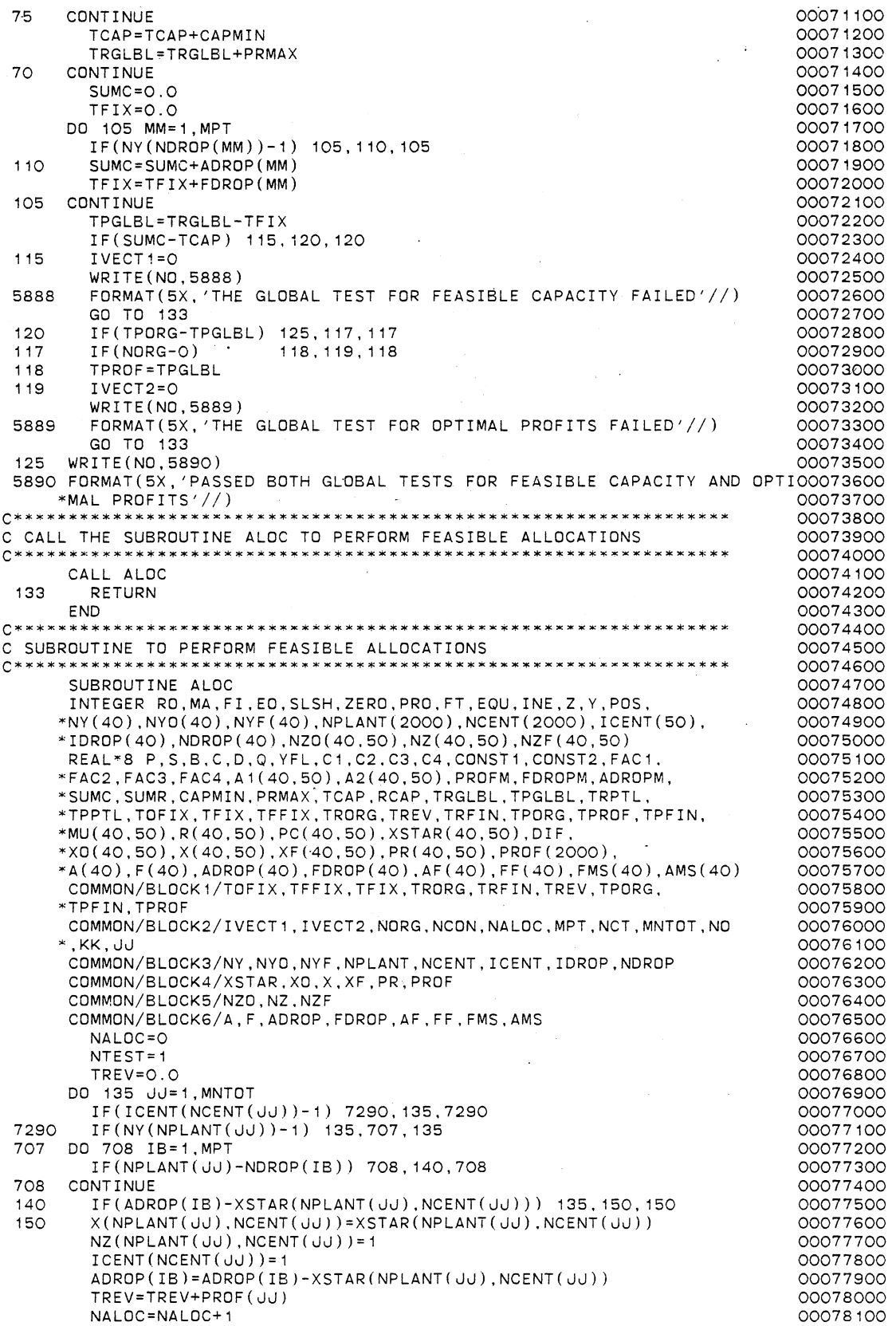

 $\bar{z}$ 

 $\ddot{\phantom{0}}$ 

IF(NALOC-NCT) 152, 157, 157 00078200 152 IF(AMOD(FLDAT(NALOC),FLOAT(NTEST))-0.0) 135,155,135 00078300 **C\*\*\*\*\*\*\*\*\*\*\*\*\*•\*\*\*\*\*\*\*\*\*\*\*\*\*\*\*\*\*\*\*\*\*\*\*\*\*\*\*\*\*\*\*\*\*\*\*\*\*\*\*\*\*\*\*\*\*\*\*-\*\*\*\* 00078400**  C CALL THE SUBROUTINE PARTL TO PERFORM PARTIAL TESTS FOR 00078500 · C OPTIMAL PROFlTS AND FEASIBLE CAPACITY 00078600 **C\*\*\*\*\*\*\*\*\*\*\*\*\*\*\*\*\*\*\*\*\*\*\*\*\*\*\*\*\*\*\*\*\*\*\*\*\*\*\*\*\*\*\*\*\*\*\*\*\*\*\*~\*\*\*\*\*\*\*\*\*\*\*\*\* 00078700**  155 CALL PARTL 00078800 IF(IVECT1-0) 132,137,132 00078900 132 IF(IVECT2-0) 135,137,135 00079000 135 CONTINUE 00079100 IF(NALOC-NCT) 149, 157, 157 00079200 157 TPROF=TREV-TFIX<br>
WRITE(NO.6237) TPROF<br>
00079400 WRITE(NO,6237) TPROF<br>FORMAT(//5X,'THE TOTAL PROFIT FOR THIS CONFIGURATION IS= ', 00079500 6237 FORMAT(//5X, 'THE TOTAL PROFIT FOR THIS CONFIGURATION IS= ', 00079500<br>00079600 00079600  $*F14.6//$ ) 00079600 IF(NORG-0) 151,139,151 00079700 139 IF(TPORG-TPROF) 141, 137, 137 00079800 141 TOFIX=TFIX 00079900<br>TFFIX=TFIX 00080000 TFFIX=TFIX 00080000 TFFIX=TFIX 00080000 TRORG=TREV TRFIN=TREV 00080200 TPORG=TPROF 00080300  $TPFIN=TPROF$ DO 142·MM=1, MPT 00080500<br>NYO(NDROP(MM))=NY(NDROP(MM)) 00080600<br>OOO80600 NYO(NDROP(MM))=NY(NDROP(MM)) 00080600<br>NYF(NDROP(MM))=NY(NDROP(MM)) 00080700  $NYF(NDROP(MM))=NY(NDROP(MM))$ IF(NY(NDROP(MM))-1) 142, 146, 142 00080800 146 ADROP(MM)=A(NDROP(MM)) 00080900<br>AF(NDROP(MM))=A(NDROP(MM)) AF(NDROP(MM))=A(NDROP(MM)) 00081000<br>FF(NDROP(MM))=F(NDROP(MM)) 00081100  $FF(NDROP(MM))=F(NDROP(MM))$ DO 143 LL=1,NCT 00081200 XO(NDROP(MM), LL)=X(NDROP(MM), LL)<br>XF(NDROP(MM), LL)=X(NDROP(MM), LL) 00081400 XF(NDROP(MM),LL)=X(NDROP(MM),LL)<br>NZO(NDROP(MM),LL)=NZ(NDROP(MM),LL) 00081500<br>00081500 NZO(NDROP(MM),LL)=NZ(NDROP(MM),LL)<br>NZF(NDROP(MM),LL)=NZ(NDROP(MM),LL) 00081600<br>00081600 NZF(NDROP(MM),LL)=NZ(NDROP(MM),LL)<br>X(NDROP(MM),LL)=O.O<br>00081700 X(NDROP(MM),LL)=0.0<br>(NDROP(MM),LL)=0.0. 00081700.00081800. 143  $NZ(NDROP(MM), LL)=0$ 142 CONTINUE 200081900<br>NORG=1 00082000 00082000 NORG=1 00082000 WRITE(NO,5893) 00082100 5893 FORMAT(5X, 'THE ORIGINAL FEASIBLE SOLUTION HAS BEEN FOUND'//) 00082200 4232 WRITE(N0,3022) 00082300 3022 FORMAT(1X, 'PLANT',8X, 'O=CLOSED/1=0PEN',5X, 'FIXED COST',5X, 00082400 "''CAPACITY' ,/1X, '=====·.ax.·~==============' ,5X, '==·========', 00082500 \*5X, '========',//) 00082600 DO 3023 MM=1,MPT 00082700 3023 WRITE(N0,3024) NDROP(MM),NYF(NDROP(MM)),FF(NDROP(MM)). 00082800  $*AF(NDROP(MM))$ 3024 FORMAT(1X,14,8X,18,8X,F14.6,2X,F14.6//) 00083000<br>
WRITE(NO,3025) 00083100 WRITE(N0,3025) 00083100 3025 FORMAT(1X, 'DEMAND ~ENTER' ,5X, 'SUPPLIED BY PLANT',8X, 'QUANTITY',12X00083200 "', 'PROFIT' ,/1X, '=============' ,5X, '======c==========' ,BX, '========'00083300 \*. 12X, '======' ,//) 00083400 DO 3026 LL=1,NCT 00083500 DO 3027 MM=1, MPT 00083600 IF(NZF(NDROP(MM),LL)-1) 3027,3051,3027 00083700 3051 WRITE(N0,3028) LL,NDRDP(MM),XF(NDROP(MM),LL),PR(NDROP(MM),LL) 00083800 3027 CONTINUE 00083900 3026 CONTINUE 00084000<br>3028 FORMAT(7X,I2,18X,I2,10X,F14,6,5X,F14,6//) 00084000 00084100 3028 FORMAT(7X, I2, 18X, I2, 10X, F14.6, 5X, F14.6//) WRITE(N0,3380) TPFIN 00084200 3380 FORMAT( 1X, 'THE TOTAL PROFIT IS = ', F14.6//) 00084300 00084400<br>GO TO 151 00084400 GO TO 151 00084400<br>IVECT1=0 00084500 149 IVECT1=0 00084500 137 DO 153 MM=1,MPT 00084600 IF(NY(NDROP(MM))-1) 153.710,153 00084700<br>ADROP(MM)=A(NDROP(MM))  $710$  ADROP(MM)=A(NDROP(MM)) DO 154 LL=1,NCT 00084900 X(NDROP(MM),LL)=O.O 00085000 154 NZ(NDROP(MM),LL)=O 00085100 153 CONTINUE

151 DO 738 LL=1, NCT<br>738 ICENT(1)=0  $ICENT(LL)=O$ RETURN END C\*\*\*\*\*\*\*\*\*\*\*\*\*\*\*\*\*\*\*\*\*\*\*\*\*\*\*\*\*\*\*\*\*\*\*\*\*\*\*\*\*\*\*\*\*\*\*\*\*\*\*\*\*\*\*\*\*\*\*\*\*\*\*\*\*\*\*\*\* C SUBROUTINE TO PERFORM PARTIAL TESTS FOR C OPTIMAL PROFITS AND FEASIBLE CAPACITY C\*\*\*\*\*\*\*\*\*\*\*\*\*\*\*\*\*\*\*\*\*\*\*~\*\*\*\*\*\*\*\*\*\*\*\*\*\*\*\*\*\*\*\*\*\*\*\*\*\*\*\*\*\*\*\*\*\*\*\*\*\*\*\*\*\*\*\*\* SUBROUTINE PARTL INTEGER RD,MA,FI,EO,SLSH,ZERO,PRO,FT,EQU,INE,Z,Y,POS,  $*$ NY (40), NYO (40), NYF (40), NPLANT (2000), NCENT (2000), ICENT(50), \*IDROP(40),NDROP(40),NZ0(40,50),NZ(40,50),NZF(40,50) REAL\*8 P,S,B,C,D,Q,YFL,C1,C2.C3,C4,CONST1,CONST2,FAC1, \*FAC2,FAC3,FAC4,A1(40,50),A2(40,50),PROFM,FDROPM,ADROPM, \*SUMC,SUMR,CAPMIN,PRMAX,TCAP,RCAP,TRGLBL,TPGLBL,TRPTL, \*TPPTL,TOFIX,TFIX,TFFIX,TRORG,TREV,TRFIN,TPORG,TPROF,TPFIN, \*MU(40,50),R(40,50),PC(40,50),XSTAR(40,50),DIF, \*X0(40,50),X(40,50),XF(40,50),PR(40,50),PROF(2000), \*A(40),F(40),ADROP(40),FDROP(40),AF(40),FF(40),FMS(40),AMS(40) COMMON/BLOCK1/TOFIX,TFFIX,TFIX,TRORG,TRFIN,TREV,TPORG, \*TPFIN,TPROF COMMON/BLOCK2/IVECT1,IVECT2,NDRG,NCON,NALOC,MPT,NCT,MNTOT,NO  $*$ , KK, JJ CDMMON/BLOCK3/NY,NYO,NYF,NPLANT,NCENT,ICENT,IDROP,NDROP COMMON/BLOCK4/XSTAR,XO,X,XF,PR,PRDF CDMMDN/BLOCK5/NZO,NZ,NZF ' COMMON/BLOCK6/A,F,ADROP,FDROP,AF,FF,FMS,AMS RCAP=O.O TRPTL=O.O DO 160 LL=1,NCT PRMAX=O.O CAPMIN=1.0D20 IF(ICENT(LL)-1) 736, 160,736 736 DO 165 MM=1,MPT IF(NY(NDROP(MM))-1) 165,175,165 175 IF(ADROP(MM)-XSTAR(NDROP(MM),LL)) 165, 180, 180<br>180 IF(CAPMIN-XSTAR(NDROP(MM),LL)) 185, 185, 190 180 IF(CAPMIN-XSTAR(NDROP(MM),LL)) 185,185,190 CAPMIN=XSTAR(NDROP(MM), LL) 185 IF(PRMAX-PR(NDROP(MM),LL)) 195,165,165 195 PRMAX=PR(NDROP(MM),LL) CONTINUE RCAP=RCAP+CAPMIN TRPTL=TRPTL+PRMAX 160 CONTINUE TRPTL=TREV+TRPTL SUMR=0.0 DO 200 MM=1,MPT IF(NY(NDROP(MM))-1) 200,205,200 205 SUMR=SUMR+ADROP(MM) **CONTINUE** TPPTL=TRPTL-TFIX IF(SUMR-RCAPJ 210,215,215 210 IVECT1=0 WRITE(N0,5891) 5891 FDRMAT(5X, 'THE PARTIAL TEST FDR FEASIBLE CAPACITY FAILED'//) GO TO 220 215 IF(TPORG-TPPTL) 220,225,225<br>225 IF(NORG-0) 213,221,213 225 IF(NORG-0) 213,221~213 213 TPROF=TPPTL<br>221 IVECT2=0 IVECT2=0 WRITE (ND, 5892) 5892 FDRMAT(5X, 'THE PARTIAL TEST FDR OPTIMAL PROFITS FAILED'//) GO TO 220 220 RETURN END<br>C\*\*\*\*\*\*\*\*\* C\*\*\*\*\*\*\*\*\*\*\*\*\*\*\*\*\*\*\*\*\*\*\*\*\*\*\*\*\*\*\*\*\*\*\*\*\*\*\*\*\*\*\*\*\*\*\*\*\*\*\*\*\*\*\*\*\*\*\*\*\*\* C SUBROUTINE FDR GENERATING THE UNIFORM RANDQM VARIATES C BETWEEN THE LOWER LIMIT BAND UPPER LIMIT C c~~\*\*\*\*\*\*\*\*\*\*\*\*\*\*\*\*\*\*\*\*\*\*\*\*\*\*\*\*\*\*\*\*\*\*\*\*\*\*\*\*\*\*\*\*\*\*\*\*\*\*\*\*\*\*\*\*\*\*\*\* SUBROUTINE UNFRM INTEGER RD,MA,FI,ED,SLSH,ZERD,PRD,FT,EQU,INE,Z,Y,PDS, 00085300 00085400 00085500 00085600 00085700 00085800 00085900 00086000 00086100 00086200 00086300 00086400 00086500 00086600 00086700 00086800 00086900 00087000 00087100 00087200 00087300 00087400 00087500 00087600 00087700 00087800 00087900 00088000 00088100 00088200 00088300 00088400 00088500 00088600 00088700 00088800 00088900 00089000 00089100 00089200 00089300 00089400 00089500 00089600 00089700 00089800 00089900 00090000 00090100 00090200 00090300 00090400 00090500 00090600 00090700 00090800 00090900 00091000 00091100 00091200 00091300 00091400 00091500 00091600 00091700 00091800 00091900 00092000 00092100 00092200 00092300

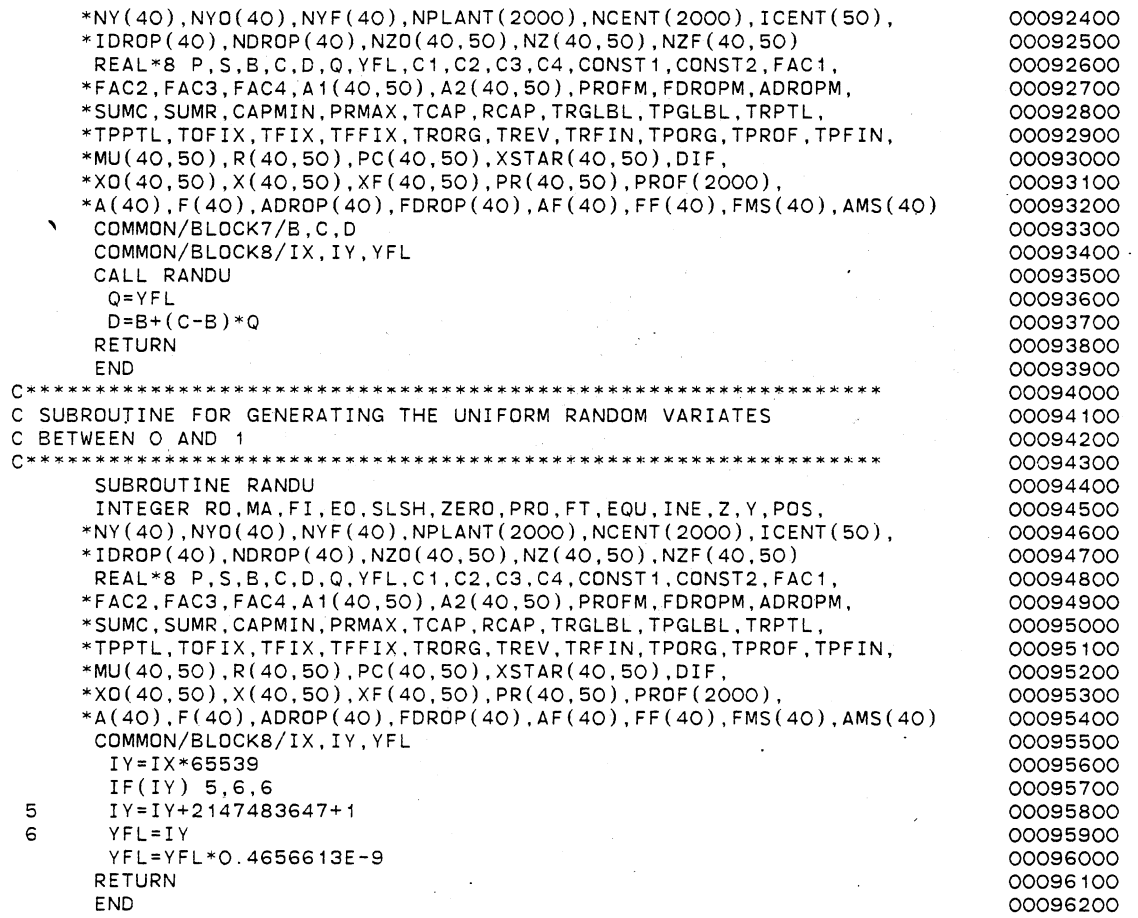

**150** 

**C\*\*\*\*\*\*\*\*\*\*\*\*\*\*\*\*¥\*\*\*\*\*\*\*\*\*\*\*\*\*\*\*\*\*\*\*\*\*\*\*\*\*\*\*\*\*\*\*\*\*\*\*\*\*\*\*\*\*\*\*\*\*\*\*\*\*\*\*\*\*\*00000100**  c 00000200 THIS PROGRAM PERFORMS THE HEURISTIC ALGORITHM FOR PLANT c 00000300 LOCATION-ALLOCATION PROBLEMS WITH PRICE SENSITIVE 00000400 c c STOCHASTIC DEMAND 00000500 c 00000600 ALSO IT SETS UP THE INPUT DATA DECK FOR EXTREME POINT c 00000700 c RANKING TECHNIQUE 00000800 c 00000900 THE PLANTS ARE ASSUMED UNCAPACITATED c 00001000 AND A TYPE 1 NORMALLY DISTRIBUTED DEMAND IS ASSUMED c 00001100 c 00001200 THIS ALGORITHM TAKES INTO ACCOUNT OF THE FACT THAT c 00001300 ALL DEMAND CENTERS NEED TO BE ALLOCATED AND THAT c 00001400 EACH DEMAND CENTER MUST RECEIVE THE SUPPLY c 00001500 c FROM AT MOST ONE PLANT 00001600 c 00001700 c WRITTEN BY LOGENDRAN RASARATNAM 00001800 SCHOOL OF INDUSTRIAL ENGINEERING AND MANAGEMENT c 00001900 OKLAHOMA STATE UNIVERSITY c 00002000 c 00002100 c DISSERTATION ADVISER: DR. M. PALMER TERRELL 00002200 00002300 c VERSION 1 -- AUGUST, 1984 00002400<br>000025000\*\*\*\*\*\*\*\*\*\*\* c c 00002600<br>0002700 **C\*\*\*\*\*\*\*\*\*\*\*\*\*\*\*\*\*\*\*\*\*\*\*\*\*\*\*\*\*\*\*\*\*\*\*\*\*\*\*\*\*\*\*\*\*\*\*\*\*x\*\*\*\*\*\*\*\*\*\*\*\*\*\*\*\*\*\*\*\*\*00002700**  00002800 c C\*\*\* GENERAL STRUCTURE AND INPUT REQUIREMENTS:<br>C (MAIN PROGRAM DRIVES THE SUBROUTINES UNFRM 00002900 C (MAIN PROGRAM DRIVES THE SUBROUTINES UNFRM AND GLOBE) 00003000 00003100 C (UNFRM DRIVES SUBROUTINE RANOU) C (GLOBE DRIVES SUBROUTINE ALOC) 00003200 C (ALOC DRIVES SUBROUTINE PARTL) 00003300 c 00003400 c 00003600 C SUBROUTINE FUNCTION<br>C ----------00003700 00003800 c ---------- -------- c RANDU TO GENERATE A UNIFORMLY DISTRIBUTED 00003900 c RANDOM NUMBER BETWEEN O AND 1 00004000 C UNFRM TO CONVERT THE RANDOM NUMBER GENERATED<br>C BY RANDU BETWEEN APPROPRIATE LIMITS 00004100 C CONSIDER A SUBSEXTED THE NANDUM NUMBER GENERATED<br>C ESTATABLISHED FOR THE UNIFORM 00004200 c ESTATABLISHED FOR THE UN"FORM 00004300 c DISTRIBUTION TO BE USED 00004400 C GLOBE PERFORMS THE GLOBAL TESTS FOR OPTIMAL<br>C PROFITS AND FEASIBLE CAPACITY 00004500 c PROFITS AND FEASIBLE CAPACITY 00004600 C ALOC PERFORMS THE FEASIBLE ALLOCATIONS FOR<br>C POR EACH OF THE DEMAND CENTERS 00004700 C **FOR EACH OF THE DEMAND CENTERS** 00004800 C DICTATED BY PRIORITY RULE 1 00004900 C PARTL PERFORMS THE PARTIAL TESTS FOR OPTIMAL<br>C PROFITS AND FEASIBLE CAPACITY 00005000 PROFITS AND FEASIBLE CAPACITY 00005100 00005200 c  $*00005300$ c 00005400 C\*\*\* EXTERNAL FUNCTIONS REQUIRED 00005500 C (1) REGULAR SYSTEM SUPPLIED FORTRAN FUNCTIONS<br>C (2) TWO IMSL SUBROUTINES 00005600 C (2) TWO IMSL SUBROUTINES 00005700 MDNOR -- CUMULATIVE PROBABILITY FUNCTION OF 00005800 C STANDARD NORMAL 00005900 MDNRIS -- INVERSE FUNCTION OF MDNOR 00006000 00006100 c **C\*\*\*\*\*\*\*\*\*\*\*\*\*\*\*\*\*\*\*\*\*\*\*\*\*\*\*\*\*\*\*\*\*\*\*\*\*\*\*\*\*\*\*\*\*\*\*\*\*\*\*\*\*\*\*\*\*\*\*\*\*\*\*\*\*\*\*~\*\*\*00006200**  c 00006300 **C\*\*\***  COMMON BLOCK VARIABLE DEFINITIONS 00006400 ONLY THOSE VARIABLES THAT REQUIRE EXPLANATION ARE LISTED c 00006500 c 00006600  $/$ BLOCK1 $/$ 00006700 c 00006800 TOFIX - TOTAL FIXED COST FOR THE ORIGINAL LOCATION VECTOR c 00006900 c UNDER CONSIDERATION 00007000 c TFIX :- TOTAL FIXED COST FOR THE LOCATION VECTOR PRESENTLY 00007100

C CONSIDERED BY DROPPING ONE PLANT AT A TIME<br>C FROM THE ORIGINAL LOCATION VECTOR C FROM THE ORIGINAL LOCATION VECTOR C TFFIX - TOTAL FIXED COST FOR THE FINAL LOCATION VECTOR<br>C CURRENTLY STORED C CURRENTLY STORED<br>C TRORG - TOTAL REVENUE FOR TI TRORG - TOTAL REVENUE FOR THE ORIGINAL LOCATION VECTOR C UNDER CONSIDERATION C TREV - TOTAL REVENUE FOR THE LOCATION VECTOR PRESENTLY<br>C CONSIDERED BY DROPPING ONE PLANT AT A TIME C CONSIDERED BY DROPPING ONE PLANT AT A TIME<br>C FROM THE ORIGINAL LOCATION VECTOR C FROM THE ORIGINAL LOCATION VECTOR<br>C TREIN - TOTAL REVENUE FOR THE FINAL LOCATION VE C TRFIN - TOTAL REVENUE FOR THE FINAL LOCATION VECTOR<br>CONTRENTLY STORED C CURRENTLY STORED<br>C TPORG - TOTAL PROFIT FOR THI C TPORG - TOTAL PROFIT FOR THE ORIGINAL LOCATION VECTOR<br>C CONSIDERATION C UNDER CONSIDERATION C TPROF - TOTAL PROFIT FOR THE LOCATION VECTOR PRESENTLY<br>C CONSIDERED BY DROPPING ONE PLANT AT A TIME C CONSIDERED BY DROPPING ONE PLANT AT A TIME<br>C FROM THE ORIGINAL LOCATION VECTOR C FROM THE ORIGINAL LOCATION VECTOR C TPFIN - TOTAL PROFIT FOR THE FINAL LOCATION VECTOR C CURRENTLY STORED c /BLOCK2/ c C IVECT1- INDICATOR VARIABLE FOR THE TEST ON FEASIBLE CAPACITY C IVECT2- INDICATOR VARIABLE FOR THE TEST ON OPTIMAL PROFITS C NORG - VARIABLE INDICATING THAT THE ORIGINAL FEASIBLE C SOLUTION HAS BEEN FOUND<br>C MCON - TOTAL NUMBER OF PLANTS DRO C 6 NOON - TOTAL NUMBER OF PLANTS DROPPED SO FAR<br>C 6 NALOC - TOTAL NUMBER OF DEMAND CENTERS ALLOCA C NALOC - TOTAL NUMBER OF DEMAND CENTERS ALLOCATED SO FAR MPT - TOTAL NUMBER OF PLANTS FOR THE PROBLEM SOLVED<br>NCT - TOTAL NUMBER OF DEMAND CENTERS FOR THE PROBLEM C NCT - TOTAL NUMBER OF DEMAND CENTERS FOR THE PROBLEM SOLVED c  $/$ BLOCK3 $/$ c<br>c NYO - THE ORIGINAL LOCATION VECTOR UNDER CONSIDERATION C NY - THE LOCATION VECTOR PRESENTLY CONSIDERED BY C DROPPING ONE PLANT AT A TIME FROM THE C<br>C ORIGINAL LOCATION VECTOR ORIGINAL LOCATION VECTOR<br>NYE - THE FINAL LOCATION VECTOR CURRE C MYF - THE FINAL LOCATION VECTOR CURRENTLY STORED<br>C MPLANT- VARIABLE USED FOR THE PLANTS IN RANKING THE C NPLANT- VARIABLE USED FOR THE PLANTS IN RANKING THE OPTIMAL<br>C PROFITS EMPLOYING PRIORITY RULE 1 C PROFITS EMPLOYING PRIORITY RULE 1 NCENT - VARIABLE USED FOR THE DEMAND CENTERS IN RANKING THE C OPTIMAL PROFITS EMPLOYING PRIORITY RULE 1 ICENT - VARIABLE INDICATING WHETHER A DEMAND CENTER HAS C ALREADY BEEN ALLOCATED C IDROP - VARIABLE INDICATING THE PLANT PRESENTLY DROPPED C FROM THE ORIGINAL LOCATION VECTOR C NDROP - VARIABLE USED FOR RANKING THE PLANTS FOR DROP C EMPLOYING PRIORITY RULE 2 c  $/$ BLOCK4 $/$ c<br>c XSTAR - OPTIMAL SUPPLY QUANTITIES DETERMINED FOR EACH C COMBINATION OF DEMAND CENTERS AND PLANTS C XO - OPTIMAL SUPPLY QUANTITIES DETERMINED FOR THE ORIGINAL C LOCATION VECTOR UNDER CONSIDERATION OPTIMAL SUPPLY QUANTITIES DETERMINED FOR THE LOCATION C VECTOR PRESENTLY CONSIDERED BY DROPPING ONE PLANT C AT A TIME FROM THE ORIGINAL LOCATION VECTOR C XF - OPTIMAL SUPPLY QUANTITIES DETERMINED FOR THE FINAL C LOCATION VECTOR CURRENTLY STORED C · PR - OPTIMAL PROFITS DETERMINED ~OR EACH COMBINATION OF DEMAND CENTERS AND PROFITS C PROF - THE RANKED OPTIMAL PROFITS DETERMINED FOR EACH C COMBINATION OF DEMAND CENTERS AND PLANTS<br>C COMBINATION PRIORITY RULE 1 USING PRIORITY RULE 1 c  $/$ BLOCK5 $/$ c NZO - COMPONENTS OF THE ALLOCATION MATRIX FOR THE ORIGINAL C LOCATION VECTOR UNDER CONSIDERATION C 5 NZ - COMPONENTS OF THE ALLOCATION MATRIX FOR THE LOCATION<br>C 6 NATIONAL RESENTLY CONSIDERED BY DROPPING ONE PLANT VECTOR PRESENTLY CONSIDERED BY DROPPING ONE PLANT 00007200 00007300 00007400 00007500 00007600 00007700 00007800 00007900 00008000 00008100 00008200 00008300 00008400 00008500 00008600 00008700 00008800 00008900 00009000 00009100 00009200 00009300 00009400 00009500 00009600 00009700 00009800 00009900 00010000 00010100 00010200 00010300 00010400 00010500 00010600 00010700 00010800 00010900 00011000 00011100 00011200 00011300 00011400 00011500 00011600 00011700 00011800 00011900 00012000 00012100 00012200 00012300 00012400 00012500 00012600 00012700 00012800 00012900 00013000 00013100" 00013200 00013300 00013400 00013500 00013600 00013700 00013800 00013900 00014000 00014100 00014200

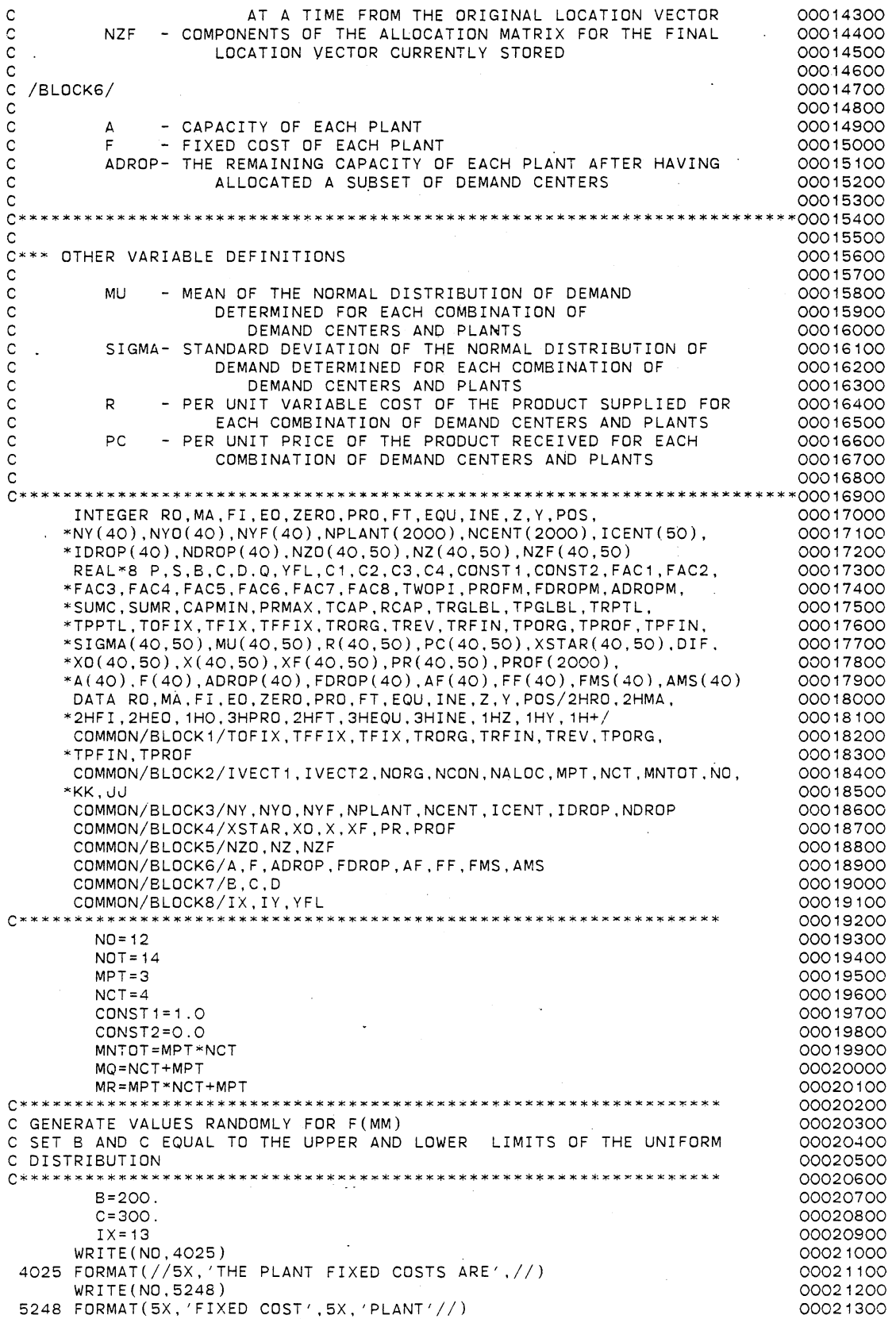

 $\overline{a}$ 

 $\ddot{\phantom{0}}$ 

DO 1001 MM=1,MPT 00021400 CALL UNFRM 00021500  $F(MM) = D$ 00021600 WRITE(N0,5249) D,MM 00021700 5249 FORMAT(1X,F14.6,7X,I2//) 00021800  $TX = TV$ 00021900 00022000<br>00022100 1001 CONTINUE **C\*\*\*\*\*\*\*\*\*\*\*\*\*\*\*\*\*\*\*\*\*\*\*\*\*\*\*\*\*\*\*\*\*\*\*\*\*\*\*\*\*\*\*\*\*\*\*\*\*\*\*\*\*\*\*\*\*\*\*\*\*\*\*\*** 00022100 C GENERATE VALUES RANDOMLY FOR A(MM) C SET BAND C EQUAL TO THE UPPER AND LOWER LIMITS OF THE UNIFORM 00022300 C DISTRIBUTION 00022400 00022500 8=20000. 00022600 C=25000. 00022700 WRITE (NO, 4026) 00022800 4026 FORMAT(//5X, 'THE PLANT CAPACITIES ARE',//) 00022900 WRITE (NO, 5250) 00023000 5250 FORMAT(5X, 'CAPACITY' ,5X, 'PLANT'//) 00023100 DO 1002 MM=1,MPT 00023200 CALL UNFRM 00023300  $A(MM)=D$ 00023400 WRITE(N0,5251) D,MM 00023500 5251 FORMAT( 1X,F14.6,5X,I2//) 00023600  $IX = IY$ 00023700 00023800 1002 CONTINUE 00023900 C GENERATE VALUES RANDOMLY FOR R(MM.LL) 00024000 C SET BAND C EQUAL TO THE UPPER AND LOWER LIMITS OF THE UNIFORM 00024100 C DISTRIBUTION<br>C\*\*\*\*\*\*\*\*\*\*\*\*\*\*\* 00024200 00024300 B=0.5 00024400  $C = 2.5$ 00024500 WRITE (NO, 4027) 00024600 4027 FORMAT(//5X, 'THE PER UNIT VARIABLE COSTS ARE'//) 00024700 WRITE(N0,5252) 00024800 5252 FORMAT( 1X, 'PER UNIT VARIABLE COST' ,5X. 'PLANT' ,5X, 'DEMAND CENTER' ,/00024900 \*/) 00025000 DO 1003 MM=1,MPT 00025100 DO 1004 LL=1,NCT 00025200 CALL UNFRM 00025300 R(MM,LL)=D 00025400 WRITE(N0,5253) D.MM,LL 00025500 5253 FORMAT(5X,F14.6,9X,I2, 13X,I2//) 00025600 1004 IX=IY 00025700 1003 CONTINUE 00025800 00025900 C GENERATE VALUES RANDOMLY FOR PC(MM,LL) 00026000 C SET BAND C EQUAL TO THE UPPER AND LOWER LIMITS OF THE UNIFORM 00026100 C DISTRIBUTION 00026200 00026300  $B=3$ . 00026400  $C = 6$ . 00026500 WRITE(N0,4028) 00026600 4028 FORMAT(//1X, 'THE PER UNIT PRICE AND THE MEAN AND STANDARD DEVIATID00026700 \*N OF THE DEMAND FOR THE PRODUCTS ARE'//) 00026800 WRITE(N0,5254) 00026900 5254 FORMAT(4X, 'PER UNIT PRICE' ,6X, 'MEAN DEMAND' ,5X, 'STANDARD DEVIATION00027000 \*' ,5X, 'PLANT' ,5X, 'DEMAND CENTER'//) 00027100 DO 1005 MM=1,MPT 00027200 DO 1006 LL=1,NCT 00027300 CALL UNFRM 00027400 PC(MM,LL)=O 00027500 MU(MM,LL)=600./PC(MM.LL) 00027600 SIGMA(MM,LL)=10.0 00027700 WRITE(NO,5255) D, MU(MM, LL), SIGMA(MM, LL), MM, LL 00027800 5255 FORMAT ( 1X, F 14. 6, 5X, F 14. 6, 5X, F 14. 6, 11X, I2, 11X, I2//) 00027900 1006 IX=IY 00028000 1005 CONTINUE 00028100 00028200 C COMPUTE THE VALUES OF THE OPTIMAL SUPPLY QUANTITIES XSTAR(MM,LL) 00028300 C AND THE OPTIMAL PROFITS PR(MM,LL) 00028400

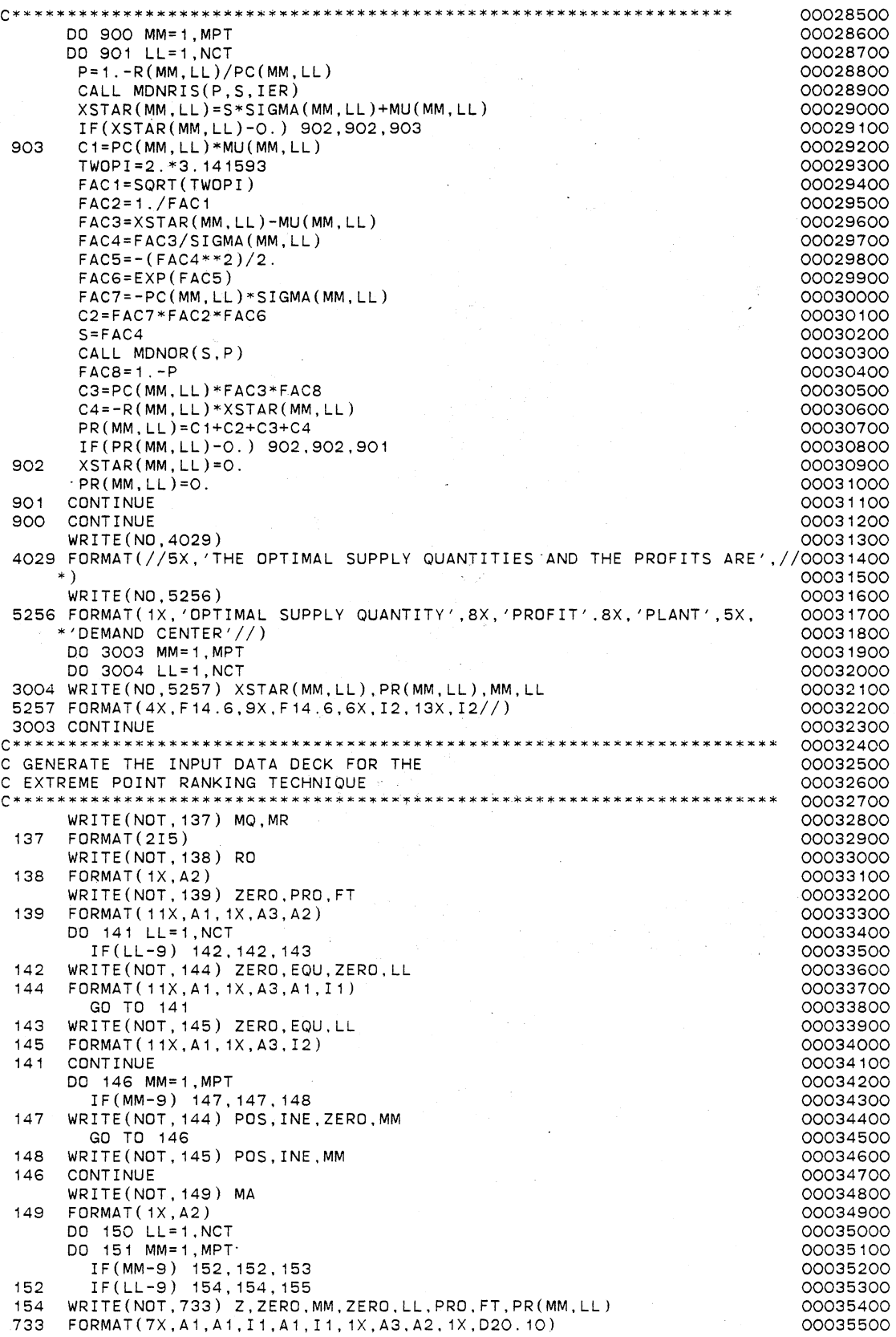

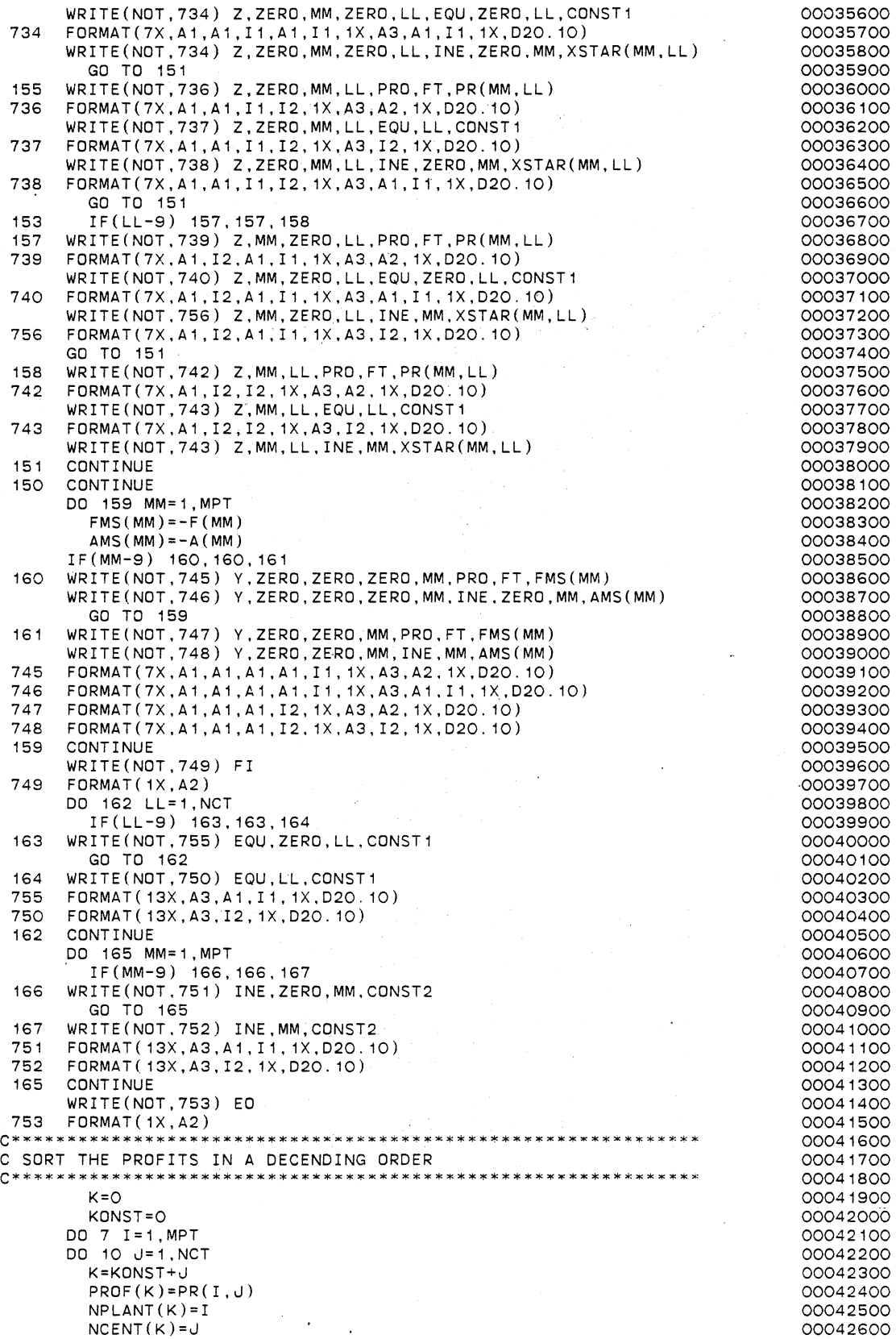

 $\overline{a}$ 

 $\cdot$ 

10 CONTINUE 2000 10 CONTINUE KONST=I\*NCT 00042800 7 CONTINUE 00042900 MN=1 00043000 15 PROFM=PROF(MN) 00043100<br>NPLAM=NPLANT(MN) 00043200 NPLAM=NPLANT(MN) 00043200<br>NCENTM=NCENT(MN) 00043300 NCENTM=NCENT(MN) 00043300<br>0 20 I =MN , MNTOT DO 20 I=MN, MNTOT 00043400<br>IF(PROFM-PROF(I)) 25.25.20 00043500 iF(PROFM-PROF(I)) 25,25,20 00043500 25 PROFM=PROF(I) 00043600<br>NPLAM=NPLANT(I) 00043700 NPLAM=NPLANT(I) 00043700 NCENTM=NCENT(I) 00043800<br>
IMAX=I 00043900 IMAX=I 00043900 20 CONTINUE 20 CONTINUE PROF(IMAX)=PROF(MN) 00044100<br>NPLANT(IMAX)=NPLANT(MN) 00044200  $NPLANT(IMAX) = NPLANT(MN)$ <br>  $NCENT(IMAX) = NCENT(MN)$ <br>  $00044300$ NCENT(IMAX)=NCENT(MN)<br>PROF(MN)=PROFM 00044400 PROF(MN)=PROFM 00044400<br>NPLANT(MN)=NPLAM 00044500  $NPLANT(MN)=NPLAN$ NCENT(MN)=NCENTM 00044600<br>
MN=MN+1 00044700 MN=MN+ 1 00044 700 IF(MN-MNTOT) 15, 15,35 00044800 35 WRITE(NO, 4030) 4030 FORMAT(5X, 'THE SORTED PROFITS AND THE RESPECTIVE PLANTS AND THE DE00045000<br>00045100 00045100 \*MAND· CENTERS ARE'//)<br>\*MAND· CENTERS ARE'//) 00045100<br>WRITE(NO,4034) 00045200 WRITE(N0,4034) 00045200 4034 FORMAT(5X, 'RANKED PROFIT', 10X, 'PLANT', 10X, 'DEMAND CENTER'//) 00045300 DO 5033 I=1, MNTOT 00045400<br>
WRITE(NO, 4035) PROF(I), NPLANT(I), NCENT(I) 00045500 5033 WRITE(N0,4035) PROF(I),NPLANT(I),NCENT(I) 00045500 4035 FORMAT(3X,F14.6, 12X.I2,17X,I2//) 00045600 **C\*\*\*\*\*\*\*\*\*\*\*\*\*\*\*\*\*\*\*\*\*\*\*\*\*\*\*\*\*\*\*\*\*\*\*\*\*\*\*\*\*\*\*\*\*\*\*\*\*\*\*\*\*'\*\*\*\*\*\*\*\*\* 00045700**  c·soRT THE PLANTS IN A DECENDING ORDER OF FIXED COSTS 00045800 **C\*\*\*\*\*\*\*\*\*\*\*\*\*\*\*\*\*\*\*\*\*\*\*\*\*\*\*\*\*\*~\*\*\*\*\*\*\*\*\*\*\*\*\*\*\*\*\*\*\*\*\*\*\*\*\*\*\*\*\*\*\* 00045900**  DO 333 I=1, MPT 00046000 DO 333 I=1, MPT 00046000 DO 333 I=1, MPT 00046000 DO 333 I=1, MPT 00046000 DO 333 I=1, MPT 00046100 DO 46100  $FDROP(I)=F(I)$  $ADROP(I) = A(I)$ <br>  $NDROP(I) = I$  00046200<br>  $ODO46300$ 333 NDROP(I)=I 00046300 MJ=1 00046400 37 FDROPM=FDROP(MJ)<br>ADROPM=ADROP(MJ) 00046500<br>00046600 ADROPM=ADROP(MJ) 00046600  $NDROPM=NDROP(MJ)$ DO 40 I=MJ,MPT 00046800<br>IF(FDROPM-FDROP(I)) 45,45,40 00046900 IF(FDROPM-FDROP(I)) 45,45,40 00046900 45 FDROPM=FDROP(I) 00047000<br>ADROPM=ADROP(I) 00047100 ADROPM=ADROP(I) 00047100  $NDROPM=NDROP(1)$ <br> $IMAX=I$ IMAX=I 00047300 40 CONTINUE 2000 12:00 000 12:00 000 12:00 000 12:00 000 12:00 000 12:00 000 12:00 000 12:00 000 12:00 000 12:0 FDROP(IMAX)=FDROP(MJ) 00047500 ADROP(IMAX)=ADROP(MJ)<br>
NDROP(IMAX)=NDROP(MJ)<br>
00047700  $NDROP(IMAX) = NDROP(MJ)$ FDROP(MJ)=FDROPM 00047800<br>ADROP(MJ)=ADROPM 00047900 ADROP(MJ)=ADROPM 00047900  $NDROP(MJ)=NDROPM$  $IDROP(MJ) = 1$ <br> $MJ = MJ + 1$  00048100<br> $OOO48200$ 00048200<br>00048300 IF(MJ-MPT) 37,37,50<br>
WRITE(NO.4031) 00048400 50 WRITE(NO, 4031) 4031 FORMAT(5X, 'THE SORTED FIXED COSTS AND OTHER RESPECTIVE PARAMETERS 00048500<br>00048600 00048600 \*ARE',//) 00048600 WRITE(NO, 4032) 00048700 4032 FORMAT(1X, 'RANKED PLANTS FOR DROP', 10X, 'FIXED COST', 11X, 'CAPACITY'00048800 \*,11X, 'FIXED COST', 10X, 'CAPACITY', 12X, 'IDROP VALUES'//) 00048900<br>DO 5034 I=1,MPT 00049000 DO 5034 I=1, MPT 5034 WRITE(N0,4033) NDROP(I),FDROP(I),ADROP(I).F(NDROP(I)), 00049100 \*A(NDROP(I)).IDROP(I) 00049200 4033 FORMAT(10X,I2, 17X,F14.6,6X,F14.6,6X,F14.6,6X,F14.6, 10X,I7//) 00049300 **C\*\*\*\*\*\*\*\*\*\*\*\*\*\*\*\*\*\*\*\*\*\*\*\*\*\*\*\*\*\*\*\*\*\*\*\*\*\*\*\*\*\*\*\*\*\*\*\*\*\*\*\*\*\*\*\*\*\*\*\*\*~ 00049400**  C START WITH ALL PLANTS OPEN DESCRIPTION ON A SECOND OCCLUSION OCCLUSION OCCLUSION OCCLUSION OCCLUSION OCCLUSION OCCLUSION OCCLUSION OCCLUSION OCCLUSION OCCLUSION OCCLUSION OCCLUSION OCCLUSION OCCLUSION OCCLUSION OCCLUSION C SET ALL NY(I) EQUAL TO 1 00049600

\*\*\*\*\*\*\*\*\*\*\*\*\*\*\*\*\*\*\*\*\*\*\*\*\*\*\*\*\*\*\*\*\*\*\*

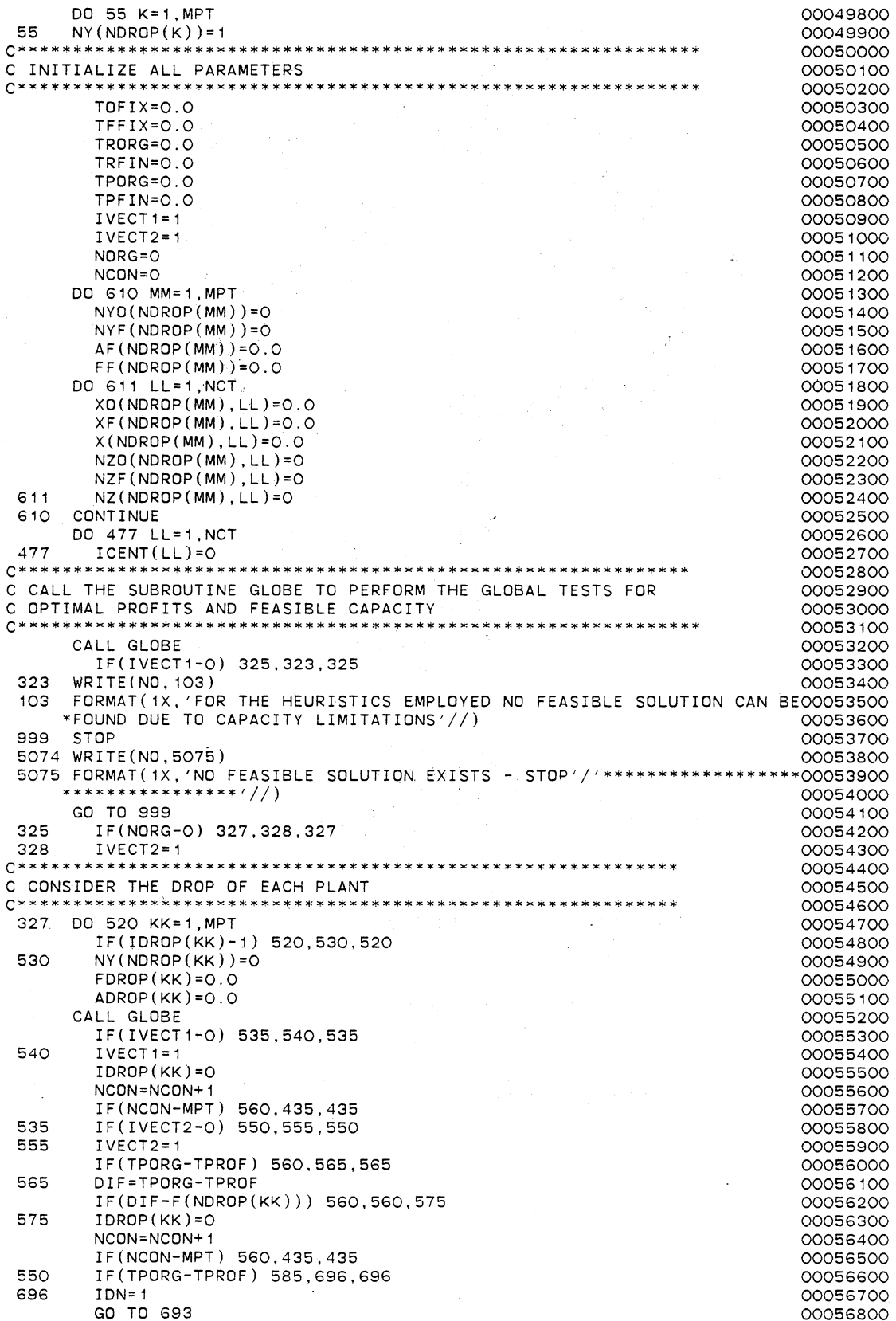

 $\ddot{\phantom{0}}$ 

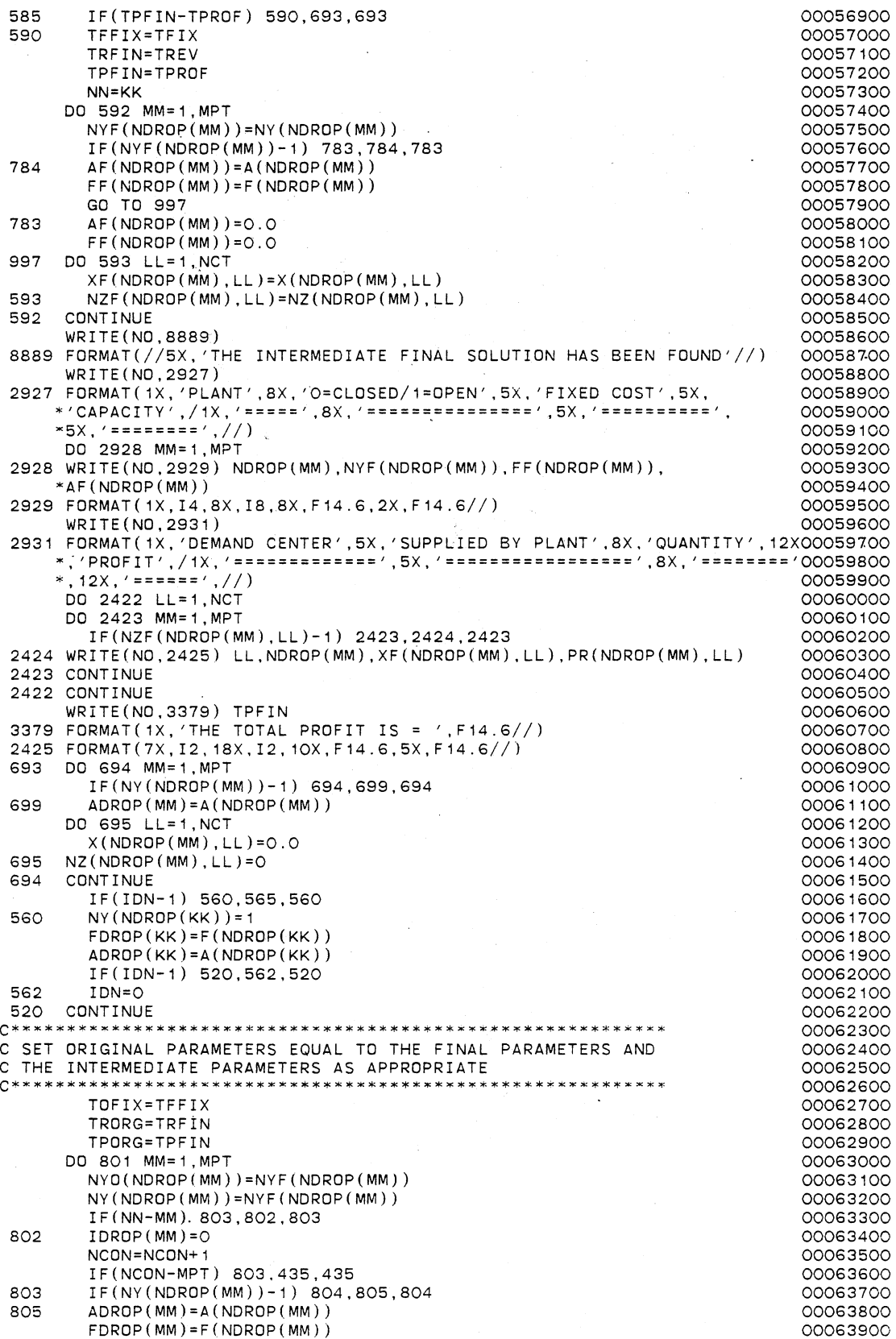

 $\sim$ 

 $\sim$ 

 $\bar{z}$ 

 $\overline{a}$ 

 $\overline{\phantom{a}}$ 

GO TO 806 00064000 804  $ADROP(MM)=0.0$ 00064100  $FDROP(MM)=O.$  O 00064200 806 DO 807 LL=1, NCT 00064300  $XO(NDROP(MM), LL) = XF(NDROP(MM), LL)$ 00064400 807 NZO(NDROP(MM), LL)=NZF(NDROP(MM), LL) 00064500 CONTINUE 00064600 801 DO 741 LL=1, NCT 00064700 741  $ICENT (LL) = 0$ 00064800 GO TO 327 00064900  $C**********$ 00065000 C PRINT ALL FINAL VALUES 00065100 00065200 435 IF(NORG-O) 493,5074,493 00065300 493 WRITE(NOT, 967) TPFIN. 00065400 967 FORMAT(D20.10) 00065500 WRITE(NO, 8883) 00065600 8883 FORMAT(//5X,'THE FINAL SOLUTION HAS BEEN FOUND'//) 00065700 WRITE(NO, 2001) 00065800 2001 FORMAT(1X, 'PLANT', 8X, 'O=CLOSED/1=OPEN', 5X, 'FIXED COST', 5X, .00065900 \*'CAPACITY',/1X,'=====',8X,'=====================(,5X,'===========', 00066000  $*5X \cdot 1 = 1 = 1 = 1/1$ 00066100 DO 2002 MM=1.MPT 00066200 2002 WRITE(NO, 2003) NDROP(MM), NYF(NDROP(MM)), FF(NDROP(MM)), 00066300  $*AF(NDROP(MM))$ 00066400 2003 FORMAT(1X, I4, 8X, I8, 8X, F14.6, 2X, F14.6//) 00066500 WRITE(NO, 2004)  $00066600$ 2004 FORMAT(1X, 'DEMAND CENTER', 5X, 'SUPPLIED BY PLANT', 8X, 'QUANTITY', 12X00066700 \*, 'PROFIT', /1X, '=============',5X, '=================',8X, '========='00066800 \*,  $12X$ ,  $' = 22X$ ,  $'$ 00066900 DO 2005 LL=1, NCT 00067000 DO 2006 MM=1, MPT 00067100 IF(NZF(NDROP(MM), LL)-1) 2006, 2023, 2006 00067200 2023 WRITE(NO, 2007) LL, NDROP(MM), XF(NDROP(MM), LL), PR(NDROP(MM), LL) 00067300 2006 CONTINUE 00067400 2005 CONTINUE 00067500 2007 FORMAT (7X, I2, 18X, I2, 10X, F14.6, 5X, F14.6//) 00067600 WRITE(NO, 3379) TPFIN 00067700 STOP 00067800 **END** 00067900 00068000 C SUBROUTINE TO PERFORM GLOBAL TESTS FOR 00068100 C OPTIMAL PROFITS AND FEASIBLE CAPACITY 00068200  $C$ \*\* 00068300 SUBROUTINE GLOBE 00068400 INTEGER RO, MA, FI, EO, ZERO, PRO, FT, EQU, INE, Z, Y, POS, 00068500 \*NY(40), NYO(40), NYF(40), NPLANT(2000), NCENT(2000), ICENT(50), 00068600  $*IDROP(40)$ , NDROP $(40)$ , NZO $(40,50)$ , NZ $(40,50)$ , NZF $(40,50)$ 00068700 REAL\*8 P.S.B.C.D.Q.YFL.C1.C2.C3.C4.CONST1.CONST2.FAC1.FAC2. 00068800 \*FAC3, FAC4, FAC5, FAC6, FAC7, FAC8, TWOPI, PROFM, FDROPM, ADROPM, 00068900 \*SUMC, SUMR, CAPMIN, PRMAX, TCAP, RCAP, TRGLBL, TPGLBL, TRPTL, 00069000 \*TPPTL, TOFIX, TFIX, TFFIX, TRORG, TREV, TRFIN, TPORG, TPROF, TPFIN, 00069100 \*SIGMA(40,50), MU(40,50), R(40,50), PC(40,50), XSTAR(40,50), DIF, 00069200  $*XO(40, 50)$ ,  $X(40, 50)$ ,  $XF(40, 50)$ ,  $PR(40, 50)$ ,  $PROF(2000)$ , 00069300  $*A(40), F(40), ADROP(40), FDROP(40), AF(40), FF(40), FMS(40), AMS(40)$ 00069400 COMMON/BLOCK1/TOFIX, TFFIX, TFIX, TRORG, TRFIN, TREV, TPORG, 00069500 \*TPFIN, TPROF 00069600 COMMON/BLOCK2/IVECT1, IVECT2, NORG, NCON, NALOC, MPT, NCT, MNTOT, NO, 00069700 \*KK.JJ 00069800 COMMON/BLOCK3/NY, NYO, NYF, NPLANT, NCENT, ICENT, IDROP, NDROP 00069900 COMMON/BLOCK4/XSTAR, XO, X, XF, PR, PROF 00070000 COMMON/BLOCK5/NZO.NZ,NZF 00070100 COMMON/BLOCK6/A, F, ADROP, FDROP, AF, FF, FMS, AMS 00070200 TCAP=0.0 00070300 TRGLBL=0.0 00070400 DO 70 LL=1, NCT 00070500 PRMAX=0.0 00070600 CAPMIN=1.OD2O 00070700 DO 75 MM=1.MPT 00070800 IF(NY(NDROP(MM))-1) 75,80,75 00070900 80 IF(ADROP(MM)-XSTAR(NDROP(MM), LL)) 75, 85, 85 00071000

IF(CAPMIN-XSTAR(NDROP(MM), LL)) 90, 90, 95 85 00071100  $95$ CAPMIN=XSTAR(NDROP(MM), LL) 00071200 IF(PRMAX-PR(NDROP(MM), LL)) 100, 75, 75 00071300 ാറ PRMAX=PR(NDROP(MM), LL) 00071400  $100$ 75 **CONTINUE** 00071500 TCAP=TCAP+CAPMIN 00071600 TRGLBL=TRGLBL+PRMAX 00071700  $70$ CONTINUE 00071800 00071900  $SUMC = O. O$ TFIX=0.0 00072000 DO 105 MM=1.MPT 00072100 IF(NY(NDROP(MM))-1) 105, 110, 105 00072200 SUMC=SUMC+ADROP(MM) 00072300  $110$ TFIX=TFIX+FDROP(MM) 00072400  $105$ CONTINUE 00072500 TPGLBL=TRGLBL-TFIX 00072600 IF(SUMC-TCAP) 115, 120, 120 00072700 115 IVECT1=0 00072800  $WRITE(NO, 5888)$ 00072900 FORMAT(5X, 'THE GLOBAL TEST FOR FEASIBLE CAPACITY FAILED'//) **5888** 00073000 GO TO 133 00073100 IF(TPORG-TPGLBL) 125, 117, 117  $120$ 00073200 117 IF(NORG-O) 118, 119, 118 00073300 118 TPROF=TPGLBL 00073400 IVECT2=0 00073500 119 WRITE(NO, 5889) 00073600 FORMAT(5X, 'THE GLOBAL TEST FOR OPTIMAL PROFITS FAILED'//) 5889 00073700 GO TO 133 00073800 125 WRITE(NO.5890) 00073900 5890 FORMAT(5X, 'PASSED BOTH GLOBAL TESTS FOR FEASIBLE CAPACITY AND OPTIOOO74000  $*$ MAL PROFITS $'/$ ) 00074100 00074200 C CALL THE SUBROUTINE ALOC TO PERFORM FEASIBLE ALLOCATIONS 00074300 00074400 CALL ALOC 00074500 00074600  $133$ RETURN **END** 00074700 00074800 C SUBROUTINE TO PERFORM FEASIBLE ALLOCATIONS 00074900 00075000 SUBROUTINE ALOC 00075100 INTEGER RO, MA, FI, EO, SLSH, ZERO, PRO, FT, EQU, INE, Z, Y, POS, 00075200  $*NY(40)$ ,  $NYO(40)$ ,  $NYF(40)$ ,  $NPLANT(2000)$ ,  $NCENT(2000)$ ,  $ICENT(50)$ , 00075300  $*IDROP(40)$ , NDROP $(40)$ , NZO $(40, 50)$ , NZ $(40, 50)$ , NZF $(40, 50)$ 00075400 REAL\*8 P.S.B.C.D.Q.YFL.C1.C2.C3.C4.CONST1.CONST2.FAC1.FAC2. 00075500 \*FAC3, FAC4, FAC5, FAC6, FAC7, FAC8, TWOPI, PROFM, FDROPM, ADROPM, 00075600 \*SUMC, SUMR, CAPMIN, PRMAX, TCAP, RCAP, TRGLBL, TPGLBL, TRPTL, 00075700 \*TPPTL, TOFIX, TFIX, TFFIX, TRORG, TREV, TRFIN, TPORG, TPROF, TPFIN, 00075800 \*SIGMA(40,50), MU(40,50), R(40,50), PC(40,50), XSTAR(40,50), DIF, 00075900  $*XO(40, 50)$ ,  $X(40, 50)$ ,  $XF(40, 50)$ ,  $PR(40, 50)$ ,  $PROF(2000)$ , 00076000  $*A(40), F(40), ADROP(40), FDROP(40), AF(40), FF(40), FMS(40), AMS(40)$ 00076100 COMMON/BLOCK1/TOFIX, TFFIX, TFIX, TRORG, TRFIN, TREV, TPORG, 00076200 \*TPFIN.TPROF 00076300 COMMON/BLOCK2/IVECT1, IVECT2, NORG, NCON, NALOC, MPT, NCT, MNTOT, NO, 00076400  $*KK$ . 00076500 COMMON/BLOCK3/NY, NYO, NYF, NPLANT, NCENT, ICENT, IDROP, NDROP 00076600 COMMON/BLOCK4/XSTAR.XO.X.XF.PR.PROF 00076700 COMMON/BLOCK5/NZO, NZ, NZF 00076800 COMMON/BLOCK6/A, F, ADROP, FDROP, AF, FF, FMS, AMS 00076900 NALOC=O 00077000  $NTEST = 1$ 00077100 00077200  $TREV = 0.0$ DO 135 JJ=1.MNTOT 00077300 00077400 IF(ICENT(NCENT(JJ))-1) 7290, 135, 7290 7290 IF(NY(NPLANT(JJ))-1) 135,707,135 00077500 DO 708 IB=1, MPT 707 00077600 IF(NPLANT(JJ)-NDROP(IB)) 708, 140, 708 00077700 708 CONTINUE 00077800 IF(ADROP(IB)-XSTAR(NPLANT(JJ), NCENT(JJ))) 135, 150, 150 00077900  $140$ 150  $X(NPLANT(\text{JJ}),NCENT(\text{JJ}))$ =XSTAR(NPLANT(JJ), NCENT(JJ)) 00078000  $NZ(NPLANT(\bigcup)$ , NCENT $(\bigcup)$ ) = 1 00078100

ICENT(NCENT(JJ))=1 00078200<br>ADROP(IB)=ADROP(IB)-XSTAR(NPLANT(JJ),NCENT(JJ)) 000078300 ADROP(IB)=ADROP(IB)-XSTAR(NPLANT(JJ),NCENT(JJ)) 00078300<br>TREV=TREV+PROF(JJ) 00078400 TREV=TREV+PROF(JJ) 00078400<br>
NALOC=NALOC+1 00078500 NALOC=NALOC+1 00078500<br>
IF(NALOC-NCT) 152,157,157 00078600 IF(NALOC-NCT) 152, 157, 157<br>IF(AMOD(FLOAT(NALOC) FLOAT(NTEST))-O.O) 135. 155. 135 00078700 00078700 152 IF(AMOD(FLOAT(NALOC),FLOAT(NTEST))-0.0) 135,155,135 00078700 **C\*\*\*\*\*\*\*\*\*\*\*\*~\*\*\*~\*\*\*\*\*\*\*\*\*\*\*\*\*\*\*\*\*\*\*\*\*\*\*\*\*\*\*\*\*\*\*\*\*\*\*\*\*\*\*\*\*\*\*\*\*\*\*\* 00078800**  C CALL THE SUBROUTINE PARTL TO PERFORM PARTIAL TESTS FOR 00078900<br>C OPTIMAL PROFITS AND FEASTRIF CAPACITY C OPTIMAL PROFITS AND FEASIBLE CAPACITY 00079000 **C\*\*\*\*\*\*\*\*\*\*\*\*\*\*\*\*\*\*\*\*\*\*\*\*\*\*\*\*\*\*\*\*\*\*\*\*\*\*\*\*\*\*\*\*\*\*\*\*~\*\*\*\*\*\*\*•\*\*\*\*\*\*\*\* 00079100**  155 CALL PARTL 00079200 IF (I VECT 1 -O) 132, 137, 132 00079300 132 IF(IVECT2-0) 135, 137, 135 135 CONTINUE 00079500 IF(NALOC-NCT) 149, 157, 157 00079600 157 TPROF=TREV-TFIX WRITE(NO,6237) TPROF<br>FORMAT(//5X.'THE TOTAL PROFIT FOR THIS CONFIGURATION IS='. 00079900 6237 FORMAT(//5X, 'THE TOTAL PROFIT FOR THIS CONFIGURATION IS= ',<br>\*F14.6//) \*F14.6//) 00080000 IF(NORG-0) 151, 139, 151 00080100 139 IF(TPORG-TPROF) 141,137,137<br>141 TOEIX=TEIX 00080200 00080300 141 TOFIX=TFIX 00080300 TFFIX=TFIX 00080400 TRORG=TREV 00080500 TRFIN=TREV 00080600 TPORG=TPROF 00080700 TPFIN=TPROF DO 142 MM=1,MPT 00080900<br>NYO(NDROP(MM))=NY(NDROP(MM)) 00081000 00081000  $NYO(NDROP(MM))=NY(NDROP(MM))$ NYF(NDROP(MM))=NY(NDROP(MM))<br>IF(NY(NDROP(MM))-1) 142,146,142 00081200 IF(NY(NDROP(MM))-1) 142,146,142<br>ADROP(MM)=A(NDROP(MM)) 146  $ADROP(MM) = A(NDROP(MM))$ AF(NDROP(MM))=A(NDROP(MM)) 00081400<br>FF(NDROP(MM))=F(NDROP(MM)) 00081500 FF(NDROP(MM))=F(NDROP(MM)) 00081500<br>00081500 00081600 00081600 DO 143 LL=1, NCT XO(NDROP(MM),LL)=X(NDROP(MM),LL)<br>XF(NDROP(MM),LL)=X(NDROP(MM),LL) 00081800 XF(NDROP(MM), LL)=X(NDROP(MM), LL)<br>NZO(NDROP(MM), LL)=NZ(NDROP(MM), LL) 00081900<br>OOO81900 NZO(NDROP(MM), LL)=NZ(NDROP(MM), LL) NZF(NDROP(MM),LL)=NZ(NDROP(MM),LL)<br>X(NDROP(MM),LL)=O.O<br>OOO82100 X(NDROP(MM),LL)=O.O 00082100 00082100 00082100 00082100 00082100 00082100 00082100 00082100 00082100 00082100 143 NZ(NDROP(MM),LL)=O<br>142 CONTINUE 00082300 142 CONTINUE 20082300 NDRG=1 00082400 WRITE(N0,5893) 00082500 5893 FORMAT(5X, THE ORIGINAL FEASIBLE SOLUTION HAS BEEN FOUND'//) 00082600<br>4232 WRITE(NO.3022) 00082700 4232 WRITE(N0,3022) 00082700 3022 FORMAT(1X, 'PLANT' ,BX, 'O=CLOSED/1=0PEN',5X, 'FIXED COST' ,5X, 00082800 \*'CAPACITY' , / 1 X. '=====' , BX. '===============' . 5X, '==========' , 00082900 \*5X, '========· .//) 00083000 DO 3023 MM=1,MPT 00083100 3023 WRITE(NO, 3024) NDROP(MM), NYF(NDROP(MM)),  $FF(NDROP(MM))$ , \*AF ( NDRDP (MM)) 00083300 3024 FORMAT(1X,14,8X,18,8X,F14.6,2X,F14.6//) 00083400<br>
WRITE(NO,3025) 00083500 WRITE(N0,3025) 00083500 3025 FORMAT(1X, 'DEMAND CENTER' ,5X, 'SUPPLIED BY PLANT' ,BX, 'QUANTITY', 12X00083600 \*, 'PROF IT' , / 1 X. '=============' , 5X, '=================' , BX. '======== '00083700 \*, 12X, '======' ,//) 00083800 DO 3026 LL=1,NCT 00083900 00083900 00083900 00083900 00083900 00083900 00083900 00083900 00084000 00084000 00084000 00084000 00084000 00084000 00084000 00084000 00084000 00084000 00084000 00084000 00084000 00084000 0008400 DO 3027 MM=1, MPT<br>IF(NZF(NDRDP(MM), LL)-1) 3027, 3051, 3027 (2008) 2009 00084100 IF(NZF(NDROP(MM), LL)-1) 3027, 3051, 3027 3051 WRITE(N0,3028) LL,NDROP(MM),XF(NDROP(MM),LL),PR(NDROP(MM),LL) 00084200 3027 CONTINUE 3026 CONTINUE 00084400 3028 FORMAT(7X,I2, 18X,I2, 10X.F14.6,5X,F14.6//) 00084500  $WRITE(NO, 3380) TPFIN$ 3380 FORMAT(1X, 'THE TOTAL PROFIT IS = ',F14.6//) 00084700<br>
GD TO 151 00084800 GO TO 151 149 IVECT1=0 00084900 137 DD 153 MM=1, MPT<br>IF(NY(NDROP(MM))-1) 153, 710, 153 (2008) 2008 100 00085100 IF(NY(NDROP(MM))-1) 153.710.153 00085100<br>ADROP(MM)=A(NDROP(MM))  $710$  ADROP(MM)=A(NDROP(MM))

DO 154 LL=1,NCT 00085300 X(NDROP(MM),LL)=O.O 00085400 154 NZ(NDROP(MM), LL)=0<br>153 CONTINUE 00085500 153 CONTINUE 00085600 151 DO 738 LL=1,NCT 00085700  $ICENT(LL)=O$ 00085800 RETURN 00085900 END 00086000 **C\*\*\*\*\*\*\*\*\*\*\*\*\*\*\*\*\*\*\*\*\*\*\*\*\*\*\*\*\*\*\*\*\*\*\*\*\*\*\*\*\*\*\*\*\*\*\*\*\*\*\*\*\*\*\*\*\*\*\*\*\*\*\*\*\*\*\*\*\***  00086-100 C SUBROUTINE TO PERFORM PARTIAL TESTS FOR 00086200 C OPTIMAL PROFITS AND FEASIBLE CAPACITY 00086300 00086400 SUBROUTINE PARTL 00086500 INTEGER RO,MA,FI,EO,SLSH,ZERO,PRO,FT,EQU,INE,Z,Y,POS, 00086600 \*NY(40),NY0(40),NYF(40),NPLANT(2000),NCENT(2000),ICENT(50), 00086700 \*IDROP(40),NDROP(40),NZ0(40.50),NZ(40,50),NZF(40,50) 00086800 REAL\*8 P,S,B,C,0,Q,YFL,C1,C2,C3,C4,CONST1,CONST2,FAC1,FAC2, 00086900 \*FAC3,FAC4,FAC5.,FAC6,FAC7,FAC8,TWOPI,PROFM,FDROPM,ADROPM, 00087000 \*SUMC,SUMR,CAPMIN,PRMAX,TCAP,RCAP,TRGLBL,TPGLBL,TRPTL, 00087100 \*TPPTL,TOFIX,TFIX,TFFIX,TRORG,TREV,TRFIN,TPORG,TPROF,TPFIN, 00087200 \*SIGMA(40,50),MU(40,50),R(40,50),PC(40,50),XSTAR(40,50),DIF, 00087300 \*X0(40,50),X(40,50),XF(40,50),PR(40,50),PROF(2000), 00087400  $*A(40)$ , F(40), ADROP(40), FDROP(40), AF(40), FF(40), FMS(40), AMS(40) 00087500 COMMON/BLOCK1/TOFIX,TFFIX,TFIX,TRORG,TRFIN,TREV,TPORG, 00087600 \*TPFIN,TPROF 00087700 COMMON/BLOCK2/IVECT1,IVECT2,NORG,NCON,NALDC;MPT,NCT,MNTOT,NO 00087800  $*$ , KK, JJ 00087900 COMMON/BLOCK3/NY,NYO,NYF,NPLANT,NCENT,ICENT,IDROP,NDROP 00088000 COMMON/BLOCK4/XSTAR,XO,X,XF,PR,PROF 00088100 COMMON/BLOCK5/NZO,NZ,NZF 00088200 COMMON/BLOCK6/A,F,ADROP,FDROP,AF,FF,FMS,AMS 00088300 RCAP:O.O 00088400 TRPTL=0.0 00088500 DO 160 LL=1, NCT 00088600 PRMAX=0.0 00088700 CAPMIN=1.OD2O 00088800 IF(ICENT(LL)-1) 736,160,736 00088900 736 DO 165 MM=1, MPT 00089000 IF(NY(NDROP(MM) )-1) 165, 175, 165 00089100 175 IF(ADROP(MM)-XSTAR(NDROP(MM),LL)) 165, 180,180 00089200 180 IF(CAPMIN-XSTAR(NDROP(MM),LL)) 185,185,190 00089300 190 CAPMIN=XSTAR(NDROP(MM),LL)<br>185 IF(PRMAX-PR(NDROP(MM),LL)) 00089400 185 IF(PRMAX-PR(NDROP(MM),LL)) 195, 165, 165 00089500 195 PRMAX=PR(NOROP(MM),LL) 00089600 CONTINUE 00089700 RCAP:RCAP+CAPMIN 00089800 TRPTL:TRPTL+PRMAX 00089900 160 CONTINUE 00090000 TRPTL:TREV+TRPTL 00090100  $SUMR = O.$  $O$ 00090200 DO 200 MM=1, MPT 00090300 IF(NY(NDROP(MM))-1) 200,205,200 00090400 205 SUMR=SUMR+ADROP(MM) 00090500 200 CONTINUE 00090600 TPPTL:TRPTL-TFIX 00090700 IF(SUMR-RCAP) 210,215,215 00090800 210 IVECT1=0 00090900 WRITE(N0,5891) 00091000 5891 FORMAT(5X, 'THE PARTIAL TEST FOR FEASIBLE CAPACITY FAILED'//) 00091100 GO TO 220 00091200 215 IF(TPORG-TPPTL) 220,225,225 00091300 225 IF(NORG-0) 213,221,213 00091400 213 TPROF:TPPTL 00091500 221 IVECT2=0\_ 00091600 WRITE(N0,5892) 00091700 5892 FORMAT(5X, 'THE PARTIAL TEST FOR OPTIMAL PROFITS FAILED'//) 00091800 GO TO 220 00091900 220 RETURN 00092000 END 00092100  $C \times \ast$ 00092200 C SUBROUTINE FOR GENERATING THE UNIFORM RANDOM VARIATES 00092300

**163** 

C ~ETWEEN THE LOWER LIMIT BAND UPPER LIMIT C SUBROUTINE UNFRM INTEGER RO,MA,FI,EO,SLSH,ZERO,PRO,FT,EQU,INE,Z,Y,POS,  $*$ NY(40),NYO(40),NYF(40),NPLANT(2000),NCENT(2000),ICENT(50), \*IDROP(40),NDROP(40),NZ0(40,50),NZ(40,50),NZF(40,50) REAL\*8 P,S,B,C,D,Q,YFL,C1,C2,C3,C4,CONST1,CONST2,FAC1 ,FAC2, \*FAC3,FAC4.FAC5,FAC6,FAC7,FAC8,TWOPI,PROFM,FDROPM,ADROPM, \*SUMC,SUMR,CAPMIN,PRMAX,TCAP,RCAP,TRGLBL,TPGLBL,TRPTL, \*TPPTL,TOFIX,TFIX,TFFIX,TRORG,TREV,TRFIN,TPORG,TPROF,TPFIN, \*SIGMA(40,50),MU(40,50),R(40,50),PC(40,50),XSTAR(40,50),DIF,  $*X0(40,50)$ , $X(40,50)$ , $XF(40,50)$ , $PR(40,50)$ , $PROF(2000)$ , \*A(40),F(40),ADROP(40),FDROP(40),AF(40),FF(40),FMS(40),AMS(40) COMMON/BLOCK7/B,C,D COMMON/BLOCK8/IX,IY,YFL  $\cdot$ CALL RANDU Q=YFL  $D=B+(C-B)*Q$ RETURN<br>END END **C\*\*\*\*\*\*\*\*\*\*\*\*\*\*\*\*\*\*\*\*\*\*\*\*\*\*\*\*\*\*\*\*\*\*\*\*\*\*\*\*\*\*\*\*\*\*\*\*\*\*\*\*\*\*\*\*\*\*\*\*\*\***  C SUBROUTINE FOR GENERATING THE UNIFORM RANDOM VARIATES C BETWEEN O AND 1 SUBROUTINE RANDU INTEGER RO,MA,FI,EO,SLSH,ZERO,PRD,FT,EQU,INE,Z,Y,POS, \*NY(40),NY0(40),NYF(40),NPLANT(2000),NCENT(2000),ICENT(50), \*IDROP(40),NDROP(40),NZD(40,50),NZ(40,50),NZF(40,50) REAL\*8 P,S,B.C,D,Q,YFL,C1,C2,C3,C4,CONST1,CONST2,FAC1,FAC2, \*FAC3:FAC4,FAC5,FAC6,FAC7,FAC8,TWOPI,PROFM,FDROPM,ADROPM. \*SUMC,SUMR,CAPMIN,PRMAX,TCAP,RCAP,TRGLBL,TPGLBL,TRPTL, \*TPPTL,TOFIX,TFIX,TFFIX,TRORG,TREV,TRFIN,TPORG,TPROF,TPFIN, \*SIGMA(40,50),MU(40,50),R(40,50),PC(40,50),XSTAR(40,50),DIF,  $*XO(40,50)$ ,  $X(40,50)$ ,  $XF(40,50)$ ,  $PR(40,50)$ ,  $PROF(2000)$ ,  $*A(40)$ ,  $F(40)$ , ADROP(40), FDROP(40), AF(40), FF(40), FMS(40), AMS(40) COMMON/BLOCK8/IX,IY,YFL IY=IX\*65539 IF(IY) 5,6.6 5  $IY=IY+2147483647+1$  $YFI = TY$ YFL=YFL\*0.4656613E-9 RETURN END

c 00000200 THIS PROGRAM PERFORMS THE HEURISTIC ALGORITHM FOR PLANT c 00000300 c LOCATION-ALLOCATION PROBLEMS WITH PRICE SENSITIVE 00000400 c STOCHASTIC DEMAND 00000500 c 00000600 ALSO IT SETS UP THE INPUT DATA DECK FOR EXTREME POINT c 00000700 c RANKING TECHNIQUE 00000800 c 00000900 c THE PLANTS ARE ASSUMED UNCAPACITATED 00001000 c AND A TYPE 2 NORMALLY DISTRIBUTED DEMAND IS ASSUMED 00001100 c 00001200 c THIS ALGORITHM TAKES INTO ACCOUNT OF THE FACT THAT 00001300 c ALL DEMAND CENTERS NEED TO BE ALLOCATED AND THAT 00001400 EACH DEMAND CENTER MUST RECEIVE THE SUPPLY c 00001500 c FROM AT MOST ONE PLANT 00001600 c 00001700 c WRITTEN BY LOGENDRAN RASARATNAM 00001800 c SCHOOL OF INDUSTRIAL ENGINEERING AND MANAGEMENT 00001900 OKLAHOMA STATE UNIVERSITY c 00002000 c 00002100 DISSERTATION ADVISER: DR. M. PALMER TERRELL c 00002200 c 00002300 c VERSION 1 -- AUGUST, 1984 00002400<br>000025000\*\*\*\*\*\*\*\*\*\*\*\*\*\*\*\*\*\* c 00002600 c 00002800 C\*\*~ GENERAL STRUCTURE AND INPUT REQUIREMENTS: 00002900 C (MAIN PROGRAM DRIVES THE SUBROUTINES UNFRM AND GLOBE)<br>C (UNFRM DRIVES SUBROUTINE RANDU) 00003000 C (UNFRM DRIVES SUBROUTINE RANDU) 00003100 00003200 C (GLOBE DRIVES SUBROUTINE ALOC) C (ALOC DRIVES SUBROUTINE PARTL) 00003300 c 00003400 c 00003600 C SUBROUTINE FUNCTION<br>C ----------00003700 00003800 c ---------- -------- c RANDU TO GENERATE A UNIFORMLY DISTRIBUTED 00003900 c C DIFRM C RANDOM NUMBER BETWEEN O AND 1<br>C UNFRM TO CONVERT THE RANDOM NUMBER GENERA 00004000 C UNFRM TO CONVERT THE RANDOM NUMBER GENERATED<br>C . 00004100 C FRANDU BETWEEN APPROPRIATE LIMITS<br>C ESTATABLISHED FOR THE UNIFORM 00004200 c ESTATABLISHED FOR THE UNIFORM 00004300 c DISTRIBUTION TO BE USED 00004400 C GLOBE PERFORMS THE GLOBAL TESTS FOR OPTIMAL C<br>C PROFITS AND FEASIBLE CAPACITY 00004500 c PROFITS AND FEASIBLE CAPACITY 00004600 C ALOC PERFORMS THE FEASIBLE ALLOCATIONS FOR<br>C POR EACH OF THE DEMAND CENTERS 00004700 C **FOR EACH OF THE DEMAND CENTERS** 00004800 C C DICTATED BY PRIORITY RULE 1 00004900 C PARTL PERFORMS THE PARTIAL TESTS FOR OPTIMAL<br>C PROFITS AND FEASIBLE CAPACITY 00005000 PROFITS AND FEASIBLE CAPACITY 00005100 c 00005200 c 00005400 C~\*\* EXTERNAL FUNCTIONS REQUIRED 00005500 C (1) REGULAR SYSTEM SUPPLIED FORTRAN FUNCTIONS<br>C (2) TWO IMSL SUBROUTINES 00005600 C (2) TWO IMSL SUBROUTINES 00005700 C MDNOR -- CUMULATIVE PROBABILITY FUNCTION OF 00005800 C STANDARD NORMAL 00005900 C MDNRIS -- INVERSE FUNCTION OF MDNOR 00006000 c 00006100 c 00006300 C\*\*\* COMMON BLOCK VARIABLE DEFINITIONS 00006400 c ONLY THOSE VARIABLES THAT REQUIRE EXPLANATION ARE LISTED 00006500 c 00006600 C /BLOCK1/ 00006700 c 00006800 TOFIX - TOTAL FIXED COST FOR THE ORIGINAL LOCATION VECTOR c 00006900 c UNDER CONSIDERATION 00007000 TFIX - TOTAL FIXED COST FOR THE LOCATION VECTOR PRESENTLY c 00007100

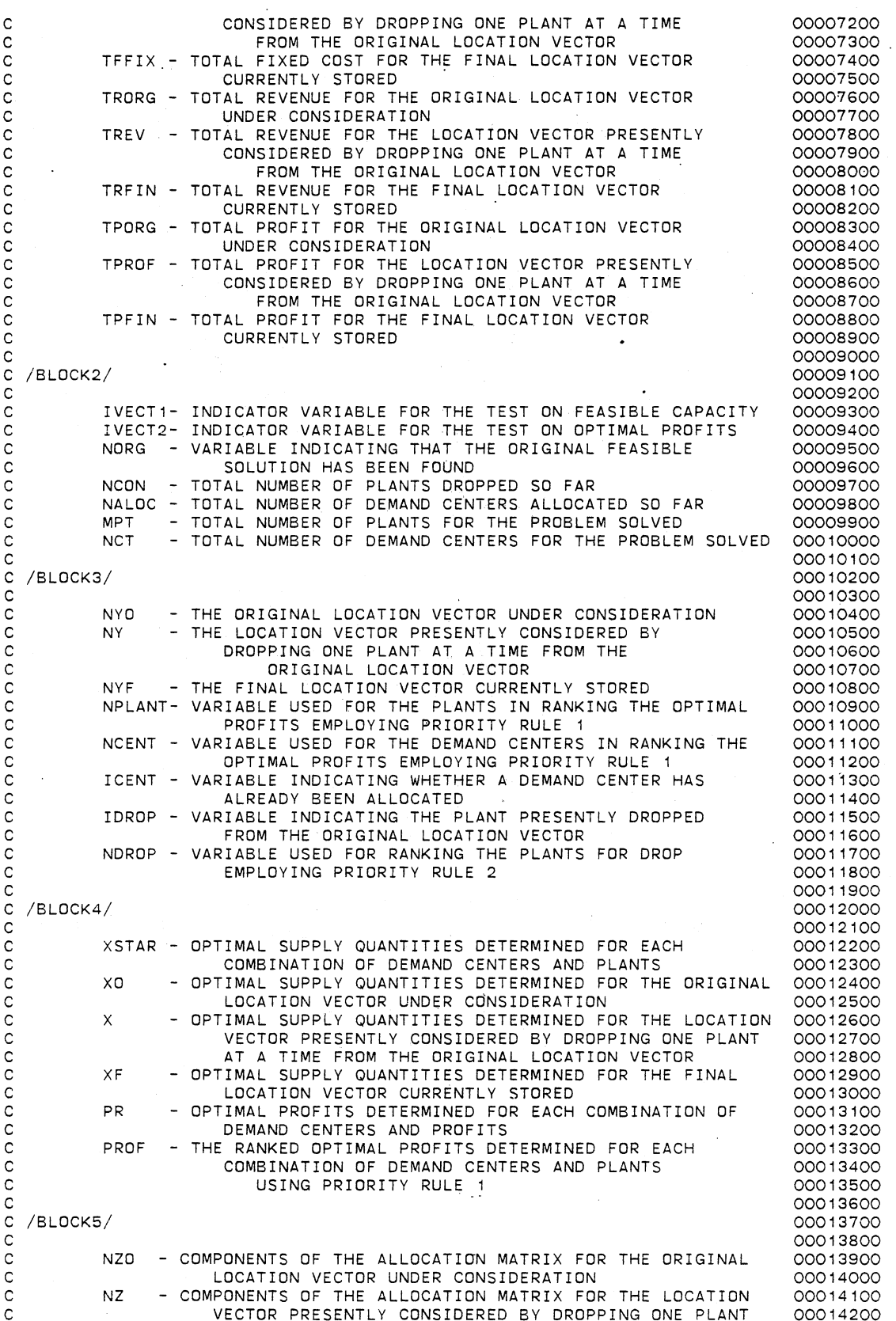

c c c c<br>c NZF AT A TIME FROM THE ORIGINAL LOCATION VECTOR - COMPONENTS OF THE ALLOCATION MATRIX FOR THE FINAL LOCATION VECTOR CURRENTLY STORED /BLOCK6/ c c c c c  $\mathsf{C}$ A - CAPACITY OF EACH PLANT<br>F - FIXED COST OF EACH PLAI - FIXED COST OF EACH PLANT ADROP- THE REMAINING CAPACITY OF EACH PLANT AFTER HAVING ALLOCATED A SUBSET OF DEMAND CENTERS 00014300 00014400 00014500 00014600 00014700 00014800 00014900 00015000 00015100 00015200 00015300<br>00154000\*\*\*\*\*\*\*\*\*\*\* **C\*\*\*\*~\*\*\*\*\*\*\*\*\*\*\*\*\*\*\*\*\*\*\*\*\*\*\*\*\*\*\*\*\*\*\*\*\*\*\*\*\*\*\*\*\*\*\*\*\*\*\*\*\*\*\*\*\*\*\*\*\*\*\*\*\*\*\*\*\*\*00015400**  c C\*\*\* OTHER VARIABLE DEFINITIONS c C MU - MEAN OF THE NORMAL DISTRIBUTION OF DEMAND<br>C DETERMINED FOR EACH COMBINATION OF C DETERMINED FOR EACH COMBINATION OF ...<br>C DEMAND CENTERS AND PLANTS C DEMAND CENTERS AND PLANTS C SIGMA- STANDARD DEVIATION OF THE NORMAL DISTRIBUTION OF C C DEMAND/DETERMINED FOR EACH COMBINATION OF C<br>C DEMAND CENTERS AND PLANTS C C DEMAND CENTERS AND PLANTS<br>C R - PER UNIT VARIABLE COST OF THE PR C R - PER UNIT VARIABLE COST OF THE PRODUCT SUPPLIED FOR<br>C EACH COMBINATION OF DEMAND CENTERS AND PLANTS C EACH COMBINATION OF DEMAND CENTERS AND PLANTS<br>C PC - PER UNIT PRICE OF THE PRODUCT RECEIVED FOR EACH C PC - PER UNIT PRICE OF THE PRODUCT RECEIVED FOR EACH<br>COMBINATION OF DEMAND CENTERS AND PLANTS C COMBINATION OF DEMAND CENTERS AND PLANTS  $rac{C}{C*}$ 00015500 00015600 00015700 00015800 00015900 00016000 00016100 00016200 00016300 00016400 00016500 00016600 00016700 00016800<br>00881000\* **C\*\*\*\*\*\*\*\*\*\*\*\*~\*\*\*\*\*\*\*\*\*\*\*\*\*\*\*\*\*\*\*\*\*\*\*\*\*\*\*\*\*\*\*\*\*\*\*\*\*\*\*\*\*\*\*\*\*\*\*\*\*\*\*\*\*\*\*\*\*\*00016900**  INTEGER RO,MA,FI,EO,ZERO,PRO,FT,EQU,INE,Z,Y,POS, \*NY(40),NY0(40),NYF(40),NPLANT(2000),NCENT(2000J,ICENT(50), \*IDROP(40),NDROP(40),NZ0(40,50),NZ(40,SO);NZF(40,50) REAL\*8 P,S,B,C,D,Q,YFL.C1,C2,C3,C4,CONST1,CONST2,FAC1,FAC2, \*FAC3,FAC4,FACS,FAC6,FAC7,FAC8,TWOPI,PROFM,FDROPM,ADROPM, \*SUMC,SUMR,CAPMIN.PRMAX,TCAP,RCAP,TRGLBL,TPGLBL,~RPTL, \*TPPTL,TOFIX,TFIX,TFFIX,TRORG,TREV,TRFIN,TPORG,TPROF,TPFIN, \*SIGMA(40,50),MU(40,50),R(40,50),PC(40,50),XSTAR(40,50).DIF,  $*XO(40, 50)$ ,  $X(40, 50)$ ,  $XF(40, 50)$ ,  $PR(40, 50)$ ,  $PROF(2000)$ , \*A(40),F(40),ADROP(40),FDROP(40),AF(40),FF(40),FMS(40),AMS(40) DATA RO,MA,FI,EO,ZERD,PRO,FT,EQU,INE,Z,Y,POS/2HR0,2HMA, \*2HFI. 2HEO; 1HO, 3HPRO. 2HFT, 3HEQU. 3HINE, 1HZ, 1HY, 1H+/ COMMON/BLOCK1/TOFIX,TFFIX,TFIX,TRORG,TRFIN,TREV,TPORG, \*TPFIN,TPROF COMMON/BLOCK2/IVECT1,IVECT2,NORG,NCON,NALOC,MPT,NCT,MNTOT,NO \*,KK,JJ COMMON/BLOCK3/NY,NYO,NYF,NPLANT,NCENT.ICENT,IDROP,NDROP COMMON/BLOCK4/XSTAR,XO,X,XF,PR,PROF COMMON/BLOCK5/NZO,NZ.NZF COMMON/BLOCK6/A,F,ADROP,FDROP,AF,FF,FMS,AMS COMMON/BLOCK7/8,C,D COMMON/BLOCK8/IX,IY,YFL N0=12  $NOT = 14$ MPT=3  $NCT = 4$  $CONST 1 = 1.0$ CONST2=0.0 MNTOT=MPT\*NCT MQ=NCT+MPT MR=MPT\*NCT+MPT C GENERATE VALUES RANDOMLY FOR F(MM) C SET BAND C EQUAL TO THE UPPER AND LOWER LIMITS OF THE UNIFORM C DISTRIBUTION 8=200. C=300.  $IX = 13$ WRITE (NO, 4025) 4025 FORMAT(//5X, 'THE PLANT FIXED COSTS ARE'.//) WRITE(NO, 5248) 5248 FORMAT(5X, 'FIXED COST' ,SX, 'PLANT'//) 00017000 00017100 00017200 00017300 00017400 00017500 00017600 00017700 00017800 00017900 00018000 00018100 00018200 00018300 00018400 00018500 00018600 00018700 00018800 00018900 00019000 00019100 00019200 00019300 00019400 00019500 00019600 00019700 00019800 00019900 00020000 00020100 00020200 00020300 00020400 00020500 00020600 00020700 00020800 00020900 00021000 00021100 00021200 00021300

5249 FORMAT(1X,F14.6,7X,I2//) 1001 CONTINUE DO 1001 MM=1,MPT CALL UNFRM  $F(MM)=D$ WRITE(N0,5249) D,MM IX=IY 00021400 00021500 00021600 00021700 00021800 00021900 00022000<br>00022100 **C\*\*\*\*\*\*\*\*\*\*\*\*\*\*\*\*\*\*\*\*\*\*\*\*\*\*\*\*\*\*\*\*\*\*\*\*\*\*\*\*\*\*\*\*\*\*\*\*\*\*\*\*\*\*\*\*\*\*\*\*\*\*\*\*** 00022100 00022200 00022300 00022400 00022500 C GENERATE VALUES RANDOMLY FOR A(MM) C SET BAND C EQUAL TO THE UPPER AND LOWER LIMITS OF THE UNIFORM C DISTRIBUTION . 4026 FORMAT(//5X, 'THE PLANT CAPACITIES ARE',//) 5250 FORMAT(5X, 'CAPACITY' ,5X, 'PLANT'//) 5251 FORMAT( 1X,F14.6,5X.I2//) 1002 CONTINUE 8=20000. C=25000. WRITE (NO, 4026) WRITE(ND,5250) DO 1002 MM=1,MPT CALL UNFRM  $A(MM)=D$ WRITE(N0,5251) D,MM  $IX = I Y$ C GENERATE VALUES RANDOMLY FOR R(MM,LL) 00022600 00022700 00022800 00022900 00023000 00023100 00023200 00023300 00023400 00023500 00023600 00023700 C SET BAND C EQUAL TD THE UPPER AND LOWER LIMITS OF THE UNIFORM C DISTRIBUTION 00023800 00023900 00024000 00024100 00024200 00024300<br>00024400 B=0.5 00024400  $C = 2.5$ WRITE (NO, 4027) 4027 FORMAT(//5X, 'THE PER UNIT VARIABLE COSTS ARE'//) WRITE(N0,5252) 5252 FORMAT(1X, 'PER UNIT VARIABLE COST' ,5X, 'PLANT' ,5X, 'DEMAND CENTER' ,/00024900 5253 FORMAT(5X,F14.6,9X,I2, 13X,I2//) 1004 IX=IY 1003 CONTINUE \*/) DO 1003 MM=1,MPT DO 1004 LL=1.NCT CALL UNFRM  $R(MM,LL)=D$ WRITE(N0,5253) D;MM,LL C GENERATE VALUES RANDOMLY FOR PC(MM,LL) 00024500 00024600 00024700 00024800 00025000 00025100 00025200 00025300 00025400 00025500 00025600 00025700 C SET BAND C EQUAL TO THE UPPER AND LOWER LIMITS OF THE UNIFORM C DISTRIBUTION<br>C\*\*\*\*\*\*\*\*\*\*\*\*\*\*\* 00025800 00025900 00026000 00026100 00026200 00026300 81=3.  $C1 = 6$ . 82=7.  $C2 = 13$ . WRITE (ND, 4028) 4028 FORMAT(//1X, 'THE PER UNIT PRICE AND THE MEAN AND STANDARD DEVIATID00026900 \*N OF THE DEMAND FOR THE PRODUCTS ARE'//) WRITE(N0,5254) 5254 FORMAT(4X, 'PER UNIT PRICE' ,6X, 'MEAN DEMAND' ,5X, 'STANDARD DEVIATION00027200 \*' ,5X, 'PLANT' ,5X, 'DEMAND CENTER'//) DD 1005 MM=1 ,MPT DO 1006 LL=1,NCT  $B = B1$  $C = C 1$ CALL UNFRM PC(MM,LL)=D  $MU(MM, LL) = 600. / PC(MM, LL)$ IX=IY  $B = B2$  $C = C2$ CALL UNFRM 00026400 00026500 00026600 00026700 00026800 00027000 00027100 00027300 00027400 00027500 00027600 00027700 00027800 00027900 00028000 00028100 00028200 00028300 00028400

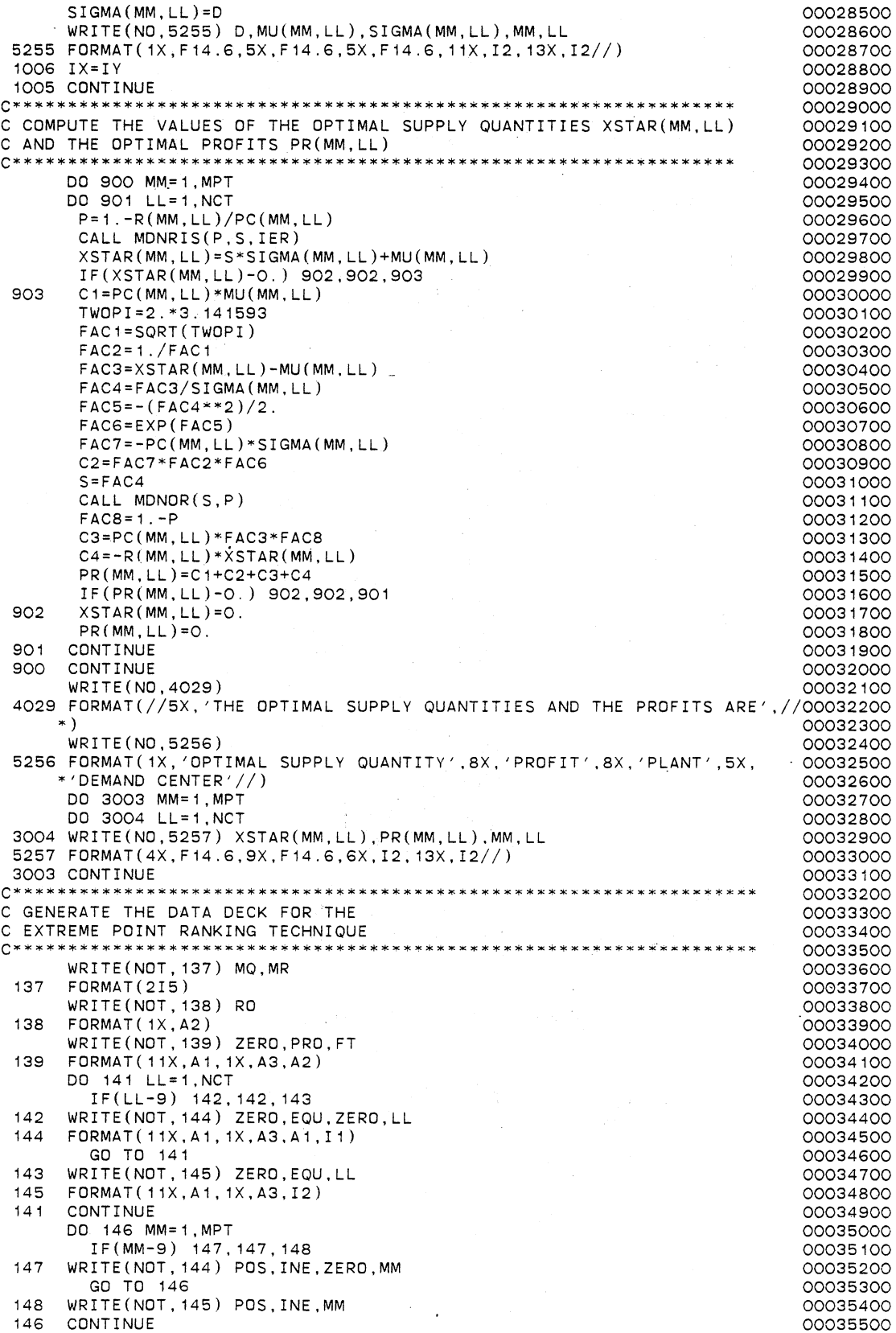

 $\alpha$ 

WRITE(NOT,149) MA 00035600 149 FORMAT(1X,A2) 00035700 DO 150 LL=1, NCT 00035800 DO 151 MM=1, MPT 00035900 IF(MM-9) 152,152,153 00036000 IF(LL-9) 154,154,155 152 00036100 154 WRITE(NOT,733) Z,ZERO,MM,ZERO,LL,PRO,FT,PR(MM,LL) 00036200 733 FORMAT ( 7X, A 1, A 1, I 1, A 1, I 1, 1X, A 3, A 2, 1X, D 20. 10) 00036300 WRITE(NQT,734)-Z,ZERO,MM,ZERO,LL,EQU,ZERO,LL,CONST1 00036400 734 FORMAT ( 7X, A1, A1, I1, A1, I1, 1X, A3, A1, I1, 1X, D2O. 10) 00036500 WRITE(NOT,734) Z.ZERO,MM,ZERO,LL,INE,ZERO,MM,XSTAR(MM,LL) 00036600 GO TO 151 00036700 155 WRITE(NOT,736) Z,ZERO,MM,LL,PRO,FT,PR(MM,LL) 00036800 FORMAT(7X,A1,A1,I1,I2, 1X,A3,A2, 1X,D20.10) 736 00036900 WRITE(NOT, 737) Z, ZERO, MM, LL, EQU, LL, CONST1 00037000 737 FORMAT(7X,A1,A1,I1,I2,tX,A3,I2, 1X,D20.10) 00037100 WRITE (NOT, 738) Z, ZERO, MM, LL, INE, ZERO, MM, XSTAR (MM, LL) 00037200 738 FORMAT(7X,A1 ,A1, I 1, I2, 1X,A3,A1, I 1, 1X ,D20. 10) 00037300 GO TO 151 00037400 IF(LL-9) 157,157,158 153 00037500 157 00037600 WRITE(NOT,739) Z,MM,ZERO,LL,PRO,FT,PR(~M.LL) FORMAT(7X,A1,I2,A1,I1,1X,A3,A2, 1X,D20.10) 00037700 739 WRITE(NOT,740) Z,MM,ZERO,LL,EQU,ZERO,LL,CONST1 00037800 740 FORMAT(7X,A1,I2,A1,I1,1X,A3,A1,I1,1X,D20.10) 00037900  $\texttt{WRITE}(\texttt{NOT},\texttt{756})$   $\texttt{Z}$  ,  $\texttt{MM},\texttt{ZERO},\texttt{LL},\texttt{INE},\texttt{MM},\texttt{XSTAR}(\texttt{MM},\texttt{LL})$ 00038000 FORMAT(7X, A 1, 12,A 1, I 1, 1X, A3, 12, 1X ,D20. 10) 756 00038100 GO TO 151 00038200 158 WRITE(NOT,742) Z,MM,LL,PRO,FT,PR(MM,LL) 00038300 FORMAT(7X,A1,I2,I2,1X,A3,A2, 1X.D20. 10) 742 00038400 WRITE(NOT,743) Z,MM,LL.EQU,LL,CONST1 00038500 743 FORMAT(7X,A1,I2,I2, 1X,A3,I2,1X,D20. 10) 00038600 WRITE(NOT,743) Z,MM,LL,INE,MM,XSTAR(MM,LL) 00038700 151 **CONTINUE** 00038800 150 CONTINUE 00038900 DO 159 MM=1, MPT 00039000  $FMS(MM) = -F(MM)$ 00039100  $AMS(MM)=-A(MM)$ 00039200 IF(MM-9) 160, 160, 161 00039300 160 WRITE(NOT,745) Y,ZERO.ZERO,ZERO,MM,PRO,FT,FMS(MM) 00039400 WRITE(NOT,746) Y,ZERO,ZERO,ZERO,MM,INE,ZERO,MM,AMS(MM) 00039500 GO TO 159 00039600 161 WRITE(NOT,747) Y,ZERO,ZERO,MM,PRO,FT,FMS(MM) 00039700 WRITE(NOT,748) Y,ZERO,ZERO,MM,INE,MM,AMS(MM) 00039800 745 FORMAT(7X,A1 ,A1 ,A1 ,A1, I 1, 1X,A3,A2, 1X,D20.10) 00039900 746 FORMAT(7X,A1 ,A1 ,A1 .A1, !1, 1X,A3,A1, I 1, 1X,D20.10) 0004000'0 747 FORMAT(7X,A1,A1,A1,I2,1X,A3,A2, 1X,D20.10) 00040100 748 FORMAT(7X,A1,A1,A1,I2,1X,A3,I2,1X,D20.10) 00040200 159 CONTINUE 00040300 WRITE(NOT,749) FI 00040400 749 FORMAT(1X,A2) 00040500 DO 162 LL=1, NCT 00040600 IF(LL-9) 163, 163, 164 00040700 WRITE(NDT,755) EQU,ZERO,LL,CONST1 163 00040800 GO TO 162 00040900 WRITE(NOT,750) EQU,LL,CONST1 164 00041000 755 FORMAT(13X,A3,A1,I1, 1X,D20. 10) 00041100 FORMAT(13X,A3,I2, 1X,D20. 10) 750 00041200 CONTINUE 162 .00041300 DO 165 MM=1, MPT 00041400 IF(MM-9) 166, 166, 167 00041500 166 WRITE(NOT,751) INE,ZERD,MM,CONST2 00041600 GO TO 165 00041700 WRITE(NOT,752) INE,MM,CONST2 167 00041800 751 FORMAT(13X,A3,A1,I1, 1X,D20. 10) 00041900 FDRMAT(13X,A3,I2, 1X,D20. 10) 752 00042000 165 CONTINUE 00042100 WRITE(NOT,753) ED 00042200 753 FORMAT(1X, A2)<br>C\*\*\*\*\*\*\*\*\*\*\*\*\*\*\*\*\*\*\*\* FORMAT(1X,A2) 00042300 00042400 C SORT THE PROFITS IN A DECENDING ORDER 00042500 C\*\*\*\*\*\*\*\*\*\*\*\*\*\*\*\*\*\*\*\*\*\*\*\*\*\*\*\*\*\*\*\*\*\*\*\*\*\*~\*\*\*\*\*~\*\*\*~\*\*~\*\*\*\*\*\*\*\*\*\* 00042600
K=O 00042700 KONST=O 00042800 DO 7 I=1, MPT 00042900<br>DO 10 J=1, NCT 00042900 DO 10 u=1,NCT 00043000 K=KONST+u 00043100<br>
PROF(K)=PR(I,J) 00043200  $PROF(K) = PR(I, U)$ <br>  $NPI(ANT(K) = I$ <br>  $OOO43300$ NPLANT(K)=I 00043300<br>NCENT(K)=U 00043400 NCENT(K)=U 00043400<br>CONTINUE 00043500 10 CONTINUE 2000 10 DESCRIPTION CONTINUE KONST=I\*NCT 00043600 7 CONTINUE 00043700 MN=1 00043800 15 PROFM=PROF(MN)<br>NPLAM=NPLANT(MN) 00044000  $NPLM=NPLANT(MN)$ NCENTM=NCENT(MN) 00044100<br>)20 I =MN MNTOT DO 20 I=MN, MNTOT 00044200<br>IF(PROFM-PROF(I)) 25, 25, 20 00044300 IF(PROFM-PROF(I)) 25,25,20 00044300 25 PROFM=PROF(I) 00044400 NPLAM=NPLANT(I) 00044500<br>NCENTM=NCENT(I) 00044500<br>NCENTM=NCENT(I) NCENTM=NCENT(I) 00044600<br>
IMAX=I 00044700 IMAX=! 00044700 20 CONTINUE 20 CONTINUE PROF(IMAX)=PROF(MN)<br>NPLANT(IMAX)=NPLANT(MN) 00045000 NPLANT(IMAX)=NPLANT(MN)<br>NCENT(IMAX)=NCENT(MN) 00045100<br>00045100 NCENT(IMAX)=NCENT(MN) 00045100<br>PROF(MN)=PROFM 00045200 PROF(MN)=PROFM 00045200<br>NPLANT(MN)=NPLAM 00045300 NPLANT(MN)=NPLAM 00045300<br>NCENT(MN)=NCENTM 00045400 NCENT(MN)=NCENTM 00045400<br>
MN=MN+1 00045500 MN=MN+1 00045500 IF(MN-MNTOT) 15, 15,35 00045600 35 WRITE(NO, 4030) 4030 FORMAT(5X, 'THE SORTED PROFITS AND THE RESPECTIVE PLANTS AND THE DE00045800<br>MAND CENTERS ARE '//) \*MAND CENTERS ARE'//) 00045900 WRITE(N0,4034) 00046000 4034 FORMAT(5X. 'RANKED PROFIT', 10X, 'PLANT', 10X, 'DEMAND CENTER'//) 00046100 DO 5033 I=1, MNTOT 00046200<br>
WRITE(NO,4035) PROF(I), NPLANT(I), NCENT(I) 00046300 5033 WRITE(N0,4035) PROF(I),NPLANT(I),NCENT(I) 00046300 4035 FORMAT( 3X, F 14. 6, 12X, 12, 17X, 12//) 00046400 **C\*\*\*\*\*\*\*\*\*\*\*\*\*\*\*\*\*\*\*\*\*\*\*\*\*\*\*\*\*\*\*\*\*\*\*\*\*\*\*\*\*\*\*\*\*\*\*\*\*\*\*\*\*\*\*\*\*\*\*\*\*\* 00046500**  C SORT THE PLANTS IN A DECENDING ORDER OF FIXED COSTS 00046600 C\*\*\*\*\*\*\*\*\*\*\*\*\*\*\*\*\*\*\*\*\*\*\*\*\*\*\*\*\*-\*\*\*\*\*•\*\*\*\*\*\*\*\*\*\*\*\*\*\*\*\*\*\*\*\*\*\*\*\*\*\*\* **00046700**  DO 333 I=1, MPT 00046800<br>
FDRDP(I)=F(I) 00046900  $FDROP(I)=F(I)$ ADROP(I)=A(I) 00047000 333 NDROP(I)=I 00047100 MU=1 00047200 37 FDROPM=FDROP(MU)<br>ADROPM=ADROP(MU) 00047400 ADROPM=ADROP(Mu) 00047400  $NDROPM = NDROP (MJ)$ DO 40 I=Mu,MPT 00047600 IF(FDROPM-FDROP(I)) 45,45.40 00047700 45 FDROPM=FDROP(I) ADROPM=ADROP(I) 00047900 NDROPM=NDROP(I) 00048000<br>
IMAX=I 00048100 IMAX=! 00048100 40 CONTINUE 00048200 FDROP(IMAX)=FDROP(Mu)<br>ADROP(IMAX)=ADROP(Mu) 00048400 00048400 ADROP (IMAX) = ADROP (Mu)<br>
NDROP (IMAX) = NDROP (Mu) 00048500<br>
00048500 NDROP(IMAX)=NDROP(Mu) 00048500 FDROP(Mu)=FDROPM 00048600<br>ADROP(Mu)=ADROPM 00048700 ADROP(Mu)=ADROPM 00048700<br>
NDROP(Mu)=NDROPM 00048800  $NDROP(MJ)=NDROPM$ IDROP(Mu)=1 00048900 Mu=Mu+1 00049000 MJ=MJ+1 00049000<br>IF(MJ-MPT) 37,37,50 00049100 00049100 50 WRITE(N0,4031) 00049200 4031 FORMAT(5X, 'THE SORTED FIXED COSTS AND OTHER RESPECTIVE PARAMETERS 00049300<br>ARE',//) 00049400  $*$ ARE',  $\sqrt{}/)$  00049400 WRITE(N0,4032) 00049500 4032 FORMAT ( 1 X, 'RANKED PLANTS FOR DROP,. , 1 OX, 'FIXED COST' , 1 1 X, 'CAPAC !TY' 00049600  $*$ , 11X, 'FIXED COST', 10X, 'CAPACITY', 12X, 'IDROP VALUES'//)

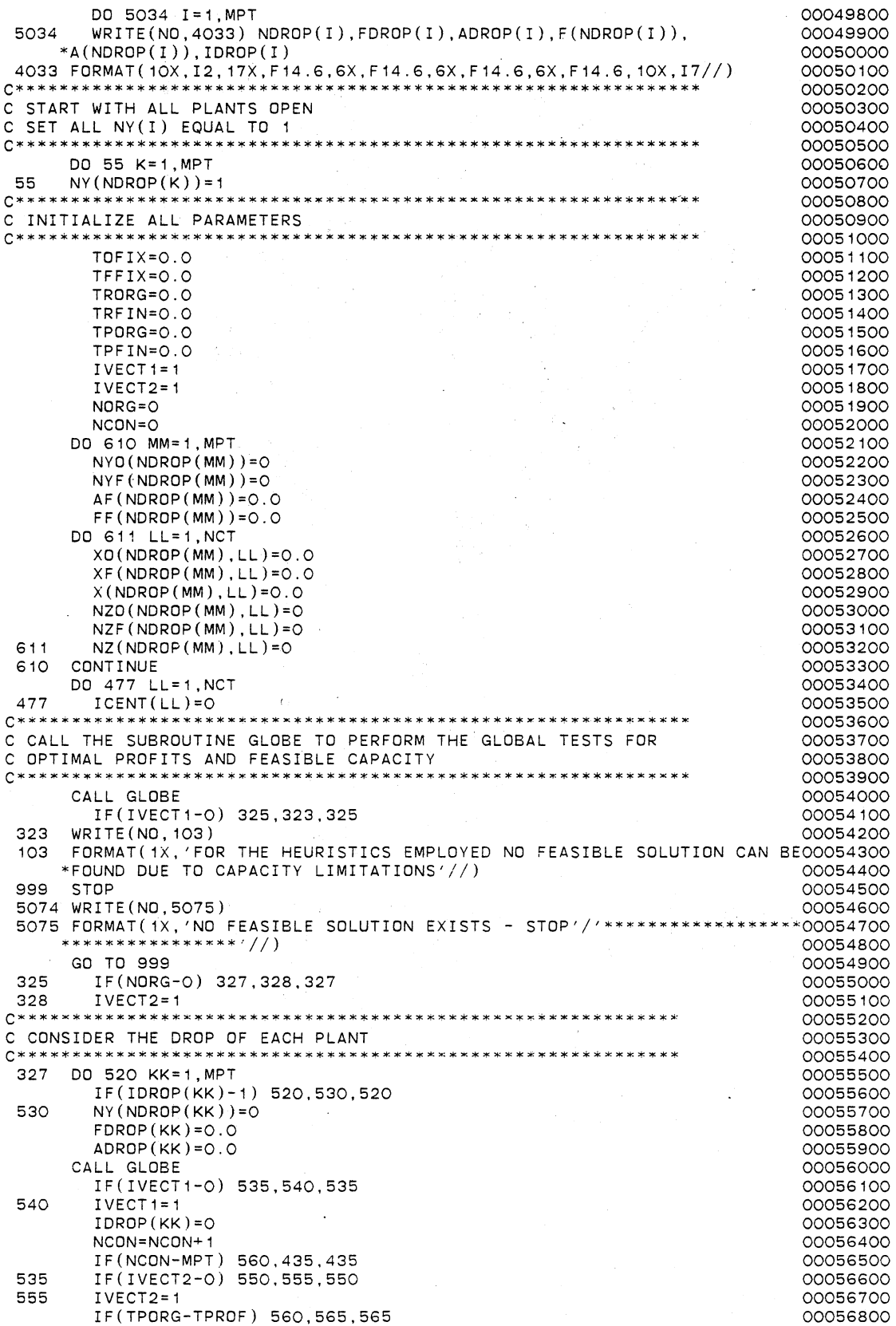

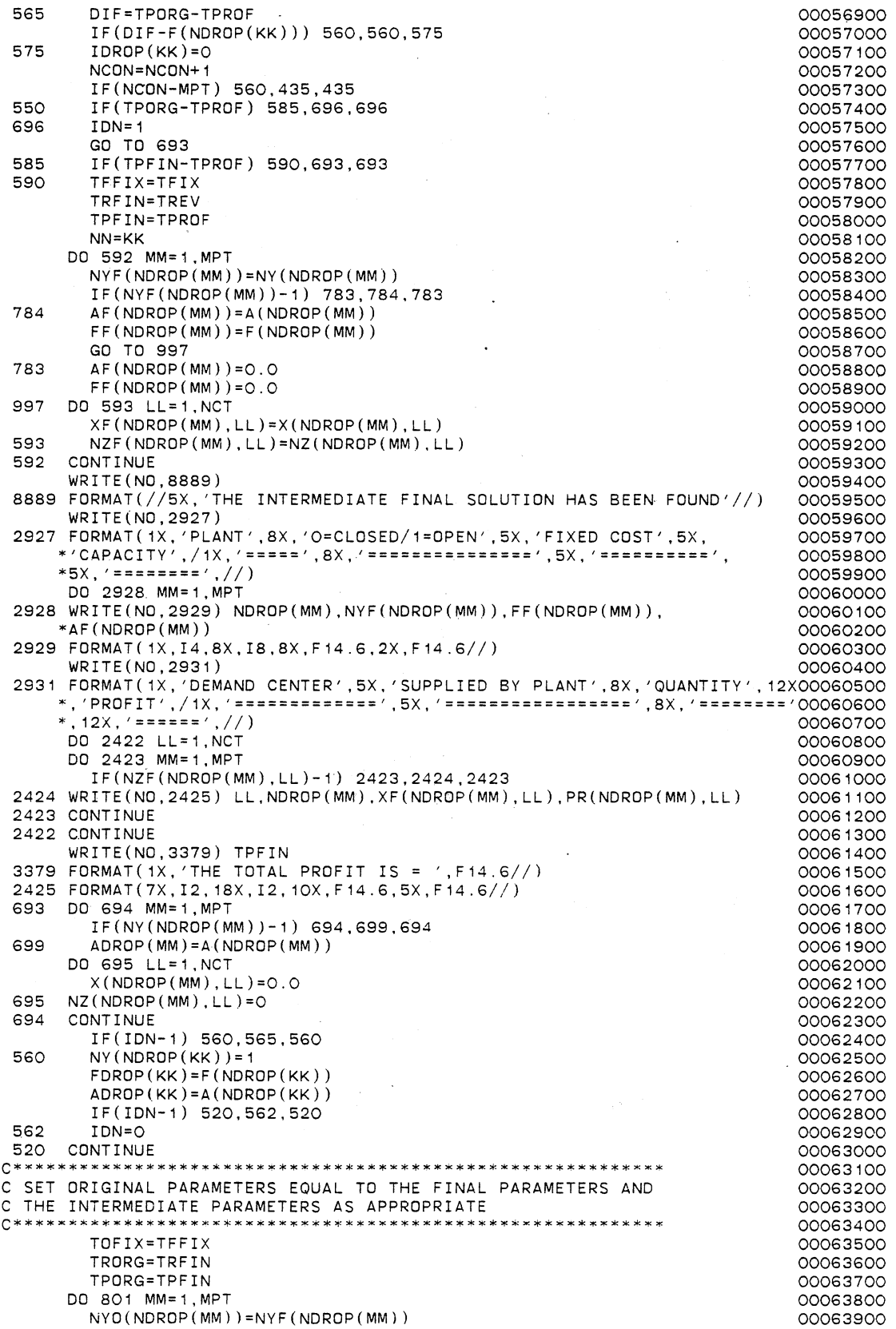

 $\ddot{\phantom{0}}$ 

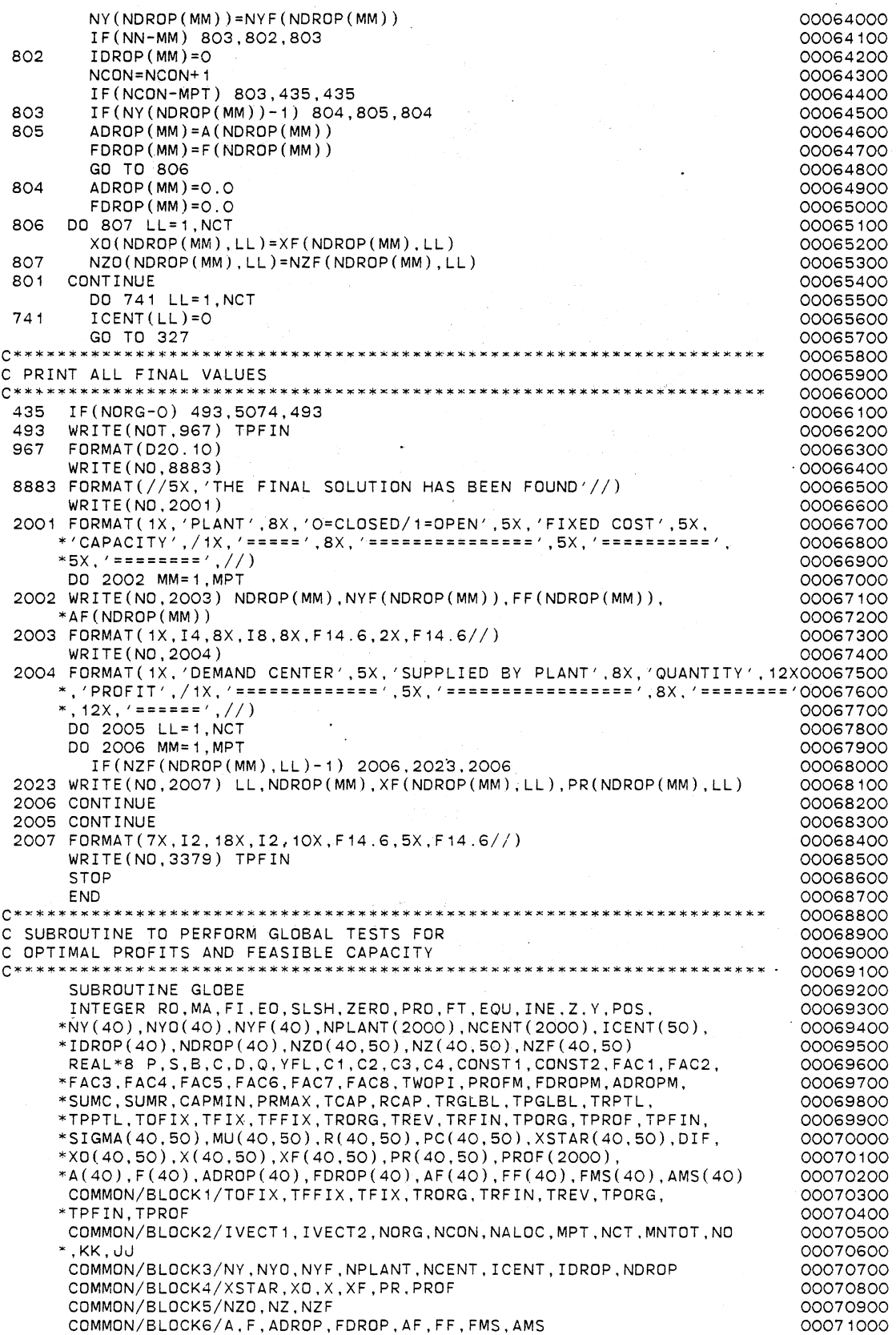

**174** 

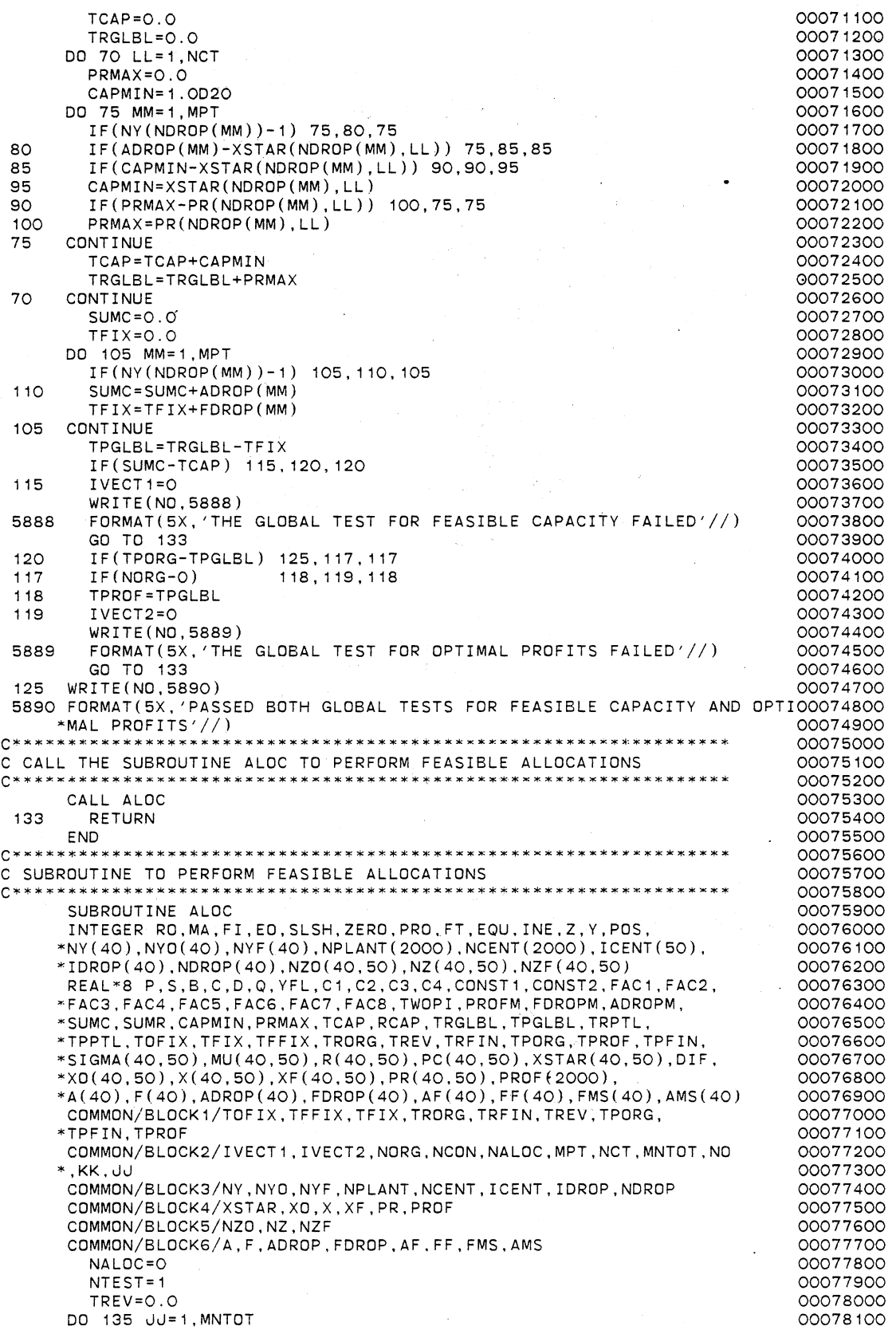

IF(ICENT(NCENT(JJJ))-1) 7290, 135, 7290<br>IF(NY(NPLANT(JJ))-1) 135, 707, 135 7290 IF(NY(NPLANT(JJ))-1) 135,707, 135 00078300 00 708 IB=1, MPT<br>IF(NPLANT(JJ)-NDROP(IB)) 708.140.708 1990 100078500 IF(NPLANT(JJ)-NDROP(IB)) 708,140,708 00078500 00078500 00078600 708 CONTINUE 00078600 140 IF(ADROP(IB)-XSTAR(NPLANT(JJ),NCENT(JJ))) 135,150,150 00078700 150 X(NPLANT(JJ),NCENT(JJ))=XSTAR(NPLANT(JJ),NCENT(JJ)) 00078800 NZ(NPLANT(JJ), NCENT(JJ))=1 00078900<br>ICENT(NCENT(JJ))=1 00079000  $ICENT(NCENT(JJ)) = 1$  00079000<br>ADROP(IB)=ADROP(IB)-XSTAR(NPLANT(JJ), NCENT(JJ)) 00079100 ADROP(IB)=ADROP(IB)-XSTAR(NPLANT(JJ),NCENT(JJ)) 00079100<br>TREV=TREV+PROE(JJ) TREV=TREV+PROF(JJ) 00079200<br>NALOC=NALOC+1 00079300 NALOC=NALOC+1 00079300<br>
IF(NALOC-NCT) 152,157,157 00079400 IF(NALOC-NCT) 152, 157, 157 152 IF(AMOD(FLOAT(NALOC),FLOAT(NTEST))-0.0) 135,155,135 00079500 **C\*\*\*\*\*\*\*\*\*\*\*\*\*\*\*\*\*\*\*\*\*\*\*\*\*\*\*\*\*\*\*\*\*\*\*\*\*\*\*\*\*\*\*\*\*\*\*\*\*\*\*\*\*\*\*\*\*\*\*\*\*\*\*\*\* 00079600**  C CALL THE SUBROUTINE PARTL TO PERFORM PARTIAL TESTS FOR  $00079700$ <br>C OPTIMAL PROFITS AND FEASIBLE CAPACITY C OPTIMAL PROFITS AND FEASIBLE CAPACITY 3222 222 23 23 23 23 23 23 24 25 26 27 28 27 28 27 28 27 28 27 28 27 28 27 28 27 28 27 28 27 28 27 28 27 28 27 28 27 28 27 28 27 28 27 28 27 28 27 28 27 28 27 28 27 28 27 28 27 28 27 **C\*\*\*\*\*\*\*\*\*\*\*\*\*~\*\*\*\*\*\*\*\*\*\*\*\*\*\*\*\*\*\*\*\*\*\*\*\*\*\*\*\*\*\*\*\*\*\*\*\*\*\*\*\*\*\*\*\*\*\*\*\*\*\*\* 00079900**  155 CALL PARTL 00080000 IF(IVECT1-0) 132, 137, 132<br>IF(IVECT2-0) 135, 137, 135 00080200 132 IF(IVECT2-0) 135, 137, 135<br>135 CONTINUE 135 CONTINUE 20080300 CONTINUE IF(NALOC-NCT) 149, 157, 157 00080400<br>
IPROF=TREV-TFIX 00080500 157 TPROF=TREV-TFIX WRITE(NO,6237) TPROF<br>FORMAT(//5X.'THE TOTAL PROFIT FOR THIS CONFIGURATION IS='. 00080700 6237 FORMAT(//5X, THE TOTAL PROFIT FOR THIS CONFIGURATION IS= ', 00080700<br>00080800 00080800  $*F14.6//$ ) 00080800 IF(NORG-0) 151, 139, 151<br>IF(TPORG-TPROF) 141, 137, 137 00081000 0081000 139 IF(TPORG-TPROF) 141,137,137 00081000 141 TOFIX=TFIX 00081100 TFFIX=TFIX 00081200 TRORG=TREV TRFIN=TREV 00081400<br>TPDRG=TPRCF 00081500 TPORG=TPROF 00081500 TPFIN=TPROF 00081600 DO 142 MM=1, MPT 00081700<br>NYO(NDROP(MM))=NY(NDROP(MM)) 00081800  $NYO(NDROP(MM))=NY(NDROP(MM))$ NYF(NDROP(MM))=NY(NDROP(MM))<br>IF(NY(NDROP(MM))-1) 142,146,142 00082000 00082000 IF(NY(NDROP(MM))-1) 142, 146, 142<br>
ADROP(MM)=A(NDROP(MM)) 146  $ADROP(MM) = A(NDROP(MM))$ AF ( NDROP ( MM) ) = A ( NDROP ( MM ) ) .<br>FF ( NDROP ( MM ) ) = F ( NDROP ( MM ) ) 00082300  $FF(NDROP(MM))=F(NDROP(MM))$ DO 143 LL=1,NCT 00082400 XO(NDROP(MM),LL)=X(NDROP(MM),LL)<br>XF(NDROP(MM),LL)=X(NDROP(MM),LL) 00082500000082600  $XF(NDROP(MM), LL) = X(NDROP(MM), LL)$ NZO(NDROP(MM),LL)=NZ(NDROP(MM),LL)<br>NZF(NDROP(MM),LL)=NZ(NDROP(MM),LL) 00082800 NZF(NDROP(MM),LL)=NZ(NDROP(MM),LL)<br>X(NDROP(MM),LL)=O.O<br>OOO82900  $X(NDROP(MM), LL)=0.0$ 143 NZ(NDROP(MM), LL)=O 00083000 00083000 00083000 00083000 00083000 00083000 00083000 00083100 142 CONTINUE 00083100<br>
NORG=1 00083200 NORG=1 00083200 WRITE(N0,5893) 00083300 5893 FORMAT(5X, 'THE ORIGINAL FEASIBLE SOLUTION HAS BEEN FOUND'//) 4232 WRITE(N0,3022) 00083500 3022 FORMAT( 1X, 'PLANT', 8X, 'O=CLOSED/ 1=OPEN', 5X, 'FIXED COST', 5X, 00083600<br>\*'CAPACITY', /1X, '=====', 8X, '=============', 5X, '=========', 00083700 "''CAPACITY',/ 1 X, '=====',BX,'===============', 5X, '==========', 00083700 \*5X, '========' ,//) 00083800 DO 3023 MM=1,MPT 00083900 3023 WRITE(N0,3024) NDROP(MM),NYF(NDROP(MM)).FF(NDROP(MM)), 00084000 \*AF(NDROP(MM))<br>FORMAT(1X,I4,8X,I8,8X,F14.6,2X,F14.6//) 00084200 3024 FORMAT(1X,14,8X,I8,8X,F14.6,2X,F14.6//) 00084200<br>
WRITE(ND,3025) 00084300 WRITE(N0,3025) 00084300 3025 FORMAT(1X,'DEMAND CENTER',5X,'SUPPLIED BY PLANT',8X,'QUANTITY',12X00084400 \*,'PROFIT',/ 1X, '============='. 5X, '=================',BX,' ======== '00084500 \*, 12X, '======' .//) 00084600 DO 3026 LL=1,NCT 00084700<br>DO 3027 MM=1,MPT 00084800 DO 3027 MM=1, MPT IF(NZF(NDROP(MM) ,LL)-1) 3027.3051,3027 00084900 3051 WRITE(N0,3028) LL,NDROP(MM),XF(NDROP(MM),LL),PR(NDROP(MM),LL) 00085000 3027 CONTINUE 3026 CONTINUE 00085200

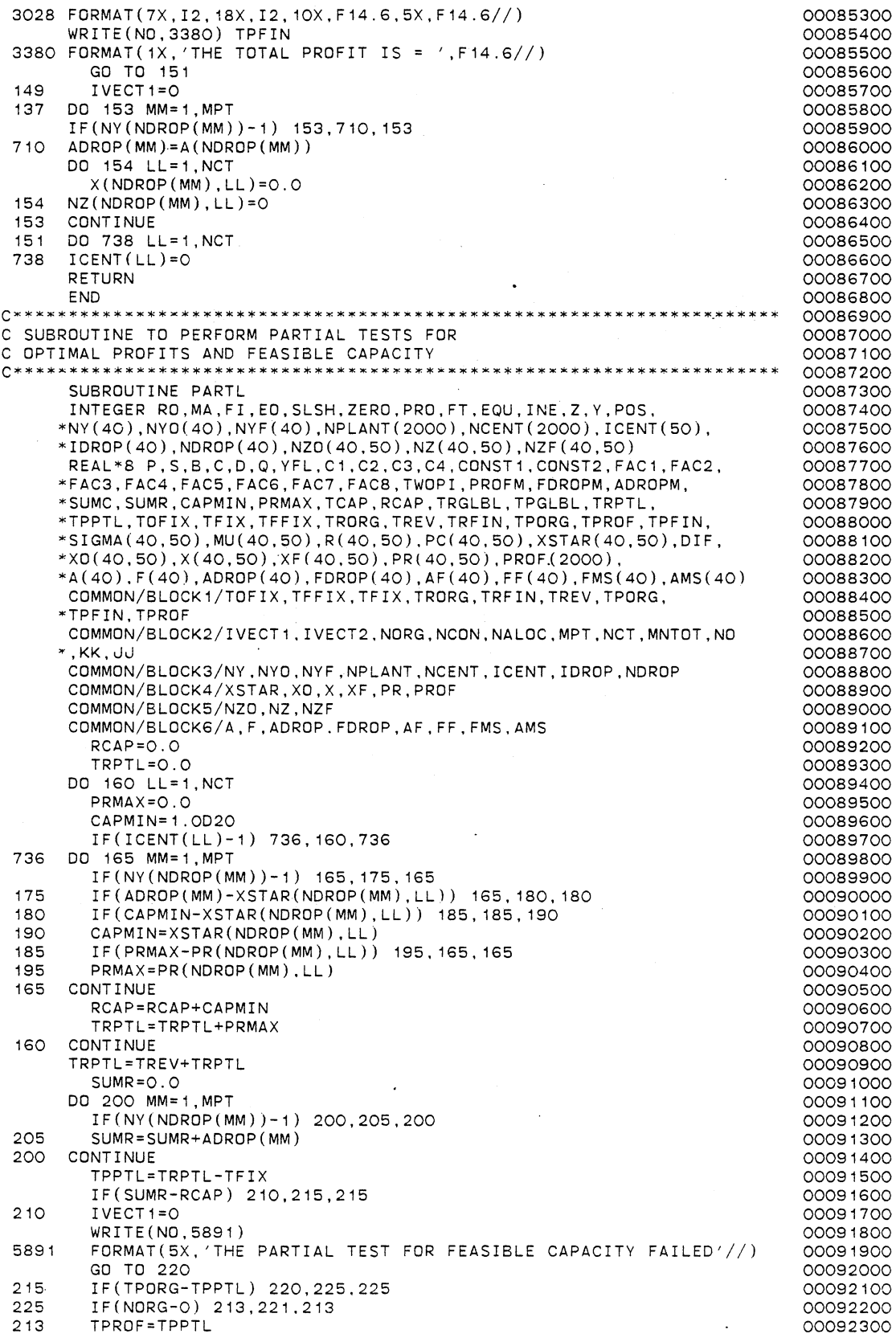

 $\bar{z}$ 

 $\sim$ 

 $\ddot{\phantom{a}}$ 

l,

ä,

 $\ddot{\phantom{0}}$ 

 $\bar{1}$ 

221 IVECT2=0 WRITE (NO, 5892) 5892 FORMAT(5X,'THE PARTIAL TEST FOR OPTIMAL PROFITS FAILED'//) GO TO 220 220 RETURN END C\*\*\*\*\*\*\*\*\*\*\*\*\*\*\*\*\*\*\*\*\*\*\*\*\*\*\*\*\*\*\*\*\*\*\*\*\*\*\*\*\*\*\*\*\*\*\*\*\*\*\*\*\*\*\*\*\*\*\*\*\*\* C SUBROUTINE FOR GENERATING THE UNIFORM RANDOM VARIATES C BETWEEN THE LOWER LIMIT BAND UPPER LIMIT C C\*\*\*\*\*\*\*\*\*\*\*\*\*\*\*\*\*\*\*\*\*\*\*\*\*\*\*\*\*\*\*\*\*\*\*\*\*\*\*\*\*\*\*\*\*\*\*\*\*\*\*\*\*\*\*\*\*\*\*\*\*\* SUBROUTINE UNFRM INTEGER RO,MA,FI,EO,SLSH,ZERD,PRO,FT,EQU,INE,Z,Y,POS, \*NY(40),NY0(40),NYF(40),NPLANT(2000),NCENT(2000),ICENT(50),  $*IDROP(40)$ , NDROP $(40)$ , NZO $(40,50)$ , NZ $(40,50)$ , NZF $(40,50)$ REAL\*8 P,S,B,C,D,Q,YFL,C1,C2,C3,C4,CONST1,CONST2,FAC1,FAC2, \*FAC3,FAC4,FAC5,FAC6,FAC7,FAC8,TWOPI,PROFM,FDROPM,ADROPM, \*SUMC,SUMR,CAPMIN,PRMAX,TCAP,RCAP,TRGLBL,TPGLBL,TRPTL, \*TPPTL,TOFIX,TFIX,TFFIX,TRORG,TREV,TRFIN,TPORG,TPROF,TPFIN, \*SIGMA(40,50),MU(40,50),R(40,50),PC(40,50),XSTAR(40,50),DIF, \*X0(40,50),X(40,50),XF(40,50),PR(40,50),PROF(2000), \*A(40),F(40),ADROP(40),FDROP(40),AF(40),FF(40),FMS(40),AMS(40) COMMON/BLOCK7/B,C,D COMMON/BLDCK8/IX,IY,YFL CALL RANDU Q=YFL  $D=B+(C-B)*Q$ RETURN END C\*\*\*\*\*\*\*\*\*\*\*\*\*\*\*\*\*\*\*\*\*\*\*\*\*\*\*\*\*\*\*\*\*\*\*\*~\*\*\*\*\*\*\*\*\*\*\*\*\*\*\*\*\*\*\*\*\*\*\*\*\* C SUBROUTINE FOR GENERATING THE UNIFORM RANDOM VARIATES C BETWEEN O AND 1 C\*\*\*\*\*\*\*\*\*\*\*\*\*\*\*\*\*\*\*\*\*\*\*\*\*\*\*\*\*\*\*\*\*\*\*\*\*\*\*\*\*\*\*\*\*\*\*\*\*\*\*\*\*\*\*\*\*\*\*\*\*\* SUBROUTINE RANDU INTEGER RO,MA,FI,EO,SLSH,ZERO,PRO,FT,EQU,INE,Z,Y,POS, \*NY(40),NY0(40),NYF(40),NPLANT(2000),NCENT(2000),ICENT(50), \*IDROP(40),NDROP(40),NZ0(40,50),NZ(40,50),NZF(40,50) REAL\*8 P,S,B.C,D,Q,YFL,C1 .C2,C3,C4,CDNST1,CONST2,FAC1,FAC2, \*FAC3,FAC4,FAC5,FAC6,FAC7,FAC8,TWDPI,PROFM,FDROPM,ADROPM, \*SUMC,SUMR,CAPMIN,PRMAX,TCAP,RCAP,TRGLBL,TPGLBL,TRPTL, \*TPPTL,TOFIX,TFIX,TFFIX,TRORG,TREV,TRFIN,TPORG,TPROF,TPFIN, \*SIGMA(40,50),MU(40,50),R(40,50),PC(40,50),XSTAR(40,50),0IF, \*X0(40,50),X(40,50),XF(40,50),PR(40,50),PROF(2000), \*A(40).F(40),ADRDP(40),FDRDP(40),AF(40),FF(40),FMS(40),AMS(40) COMMON/BLDCK8/IX,IY,YFL IY=IX\*65539 IF(IY) 5,6,6 5  $IY=IY+2147483647+1$  $YFI = TY$ YFL=YFL\*0.4656613E-9 RETURN END 00092400 00092500 00092600 00092700 00092800 00092900 00093000 00093100 00093200 00093300 00093400 00093500 00093600 00093700 00093800 00093900 00094000 00094100 00094200 00094300 00094400 00094500 00094600 00094700 00094800 00094900 00095000 00095100 00095200 00095300 00095400 00095500 00095600 00095700 00095800 00095900 00096000 00096100 00096200 00096300 00096400 00096500 00096600 00096700 00096800 00096900 00097000 00097100 00097200 00097300 00097400 \*\*\*\*\*\*\*00000100 c 00000200 THIS PROGRAM PERFORMS THE HEURISTIC ALGORITHM. FOR PLANT 000003QO c LOCATION-ALLOCATION PROBLEMS WITH PRICE SENSITIVE 00000400 c STOCHASTIC DEMAND c 00000500 00000600 c c ALSO IT SETS UP THE INPUT DATA DECK FOR EXTREME POINT 00000700 RANKING TECHNIQUE c 00000800 c 00000900 THE PLANTS ARE ASSUMED UNCAPACITATED 00001000 c AND A UNIFORMLY DISTRIBUTED DEMAND IS ASSUMED 00001100 c c 00001200 c THIS ALGORITHM TAKES INTO ACCOUNT OF THE FACT THAT 00001300 ALL DEMAND CENTERS NEED TO BE ALLOCATED AND THAT c 00001400 c EACH DEMAND CENTER MUST RECEIVE THE SUPPLY 00001500 c FROM AT MOST ONE PLANT 00001600 c 00001700 WRITTEN BY LOGENDRAN RASARATNAM. 00001800 c c SCHOOL OF INDUSTRIAL ENGINEERING AND MANAGEMENT 00001900 c OKLAHOMA STATE UNIVERSITY 00002000 c 00002100 DISSERTATION ADVISER: DR. M. PALMER TERRELL 00002200 c c 00002300 VERSION 1 -- AUGUST, 1984 00002400<br>0002500 c **C\*\*\*\*\*\*\*\*\*\*\*\*\*\*\*\*\*\*\*\*\*\*\*\*\*\*\*\*\*\*\*\*\*\*\*\*\*\*\*\*\*\*\*\*\*\*\*\*\*\*\*\*\*\*\*\*\*\*\*\*\*\*\*\*\*\*\*\*\*\*\*00002500**  00002600<br>0002700  $\frac{c}{c}$ 00002800 c C<sup>\*\*\*</sup> GENERAL STRUCTURE AND INPUT REQUIREMENTS:<br>C. (MAIN PROGRAM DRIVES THE SUBROUTINES UNERM 00002900 C (MAIN PROGRAM DRIVES THE SUBROUTINES UNFRM AND GLOBE) 00003000 C (UNFRM DRIVES SUBROUTINE RANDU) 00003100 C (GLOBE DRIVES SUBROUTINE ALOC) 00003200 C (ALOC DRIVES SUBROUTINE PARTL) 00003300 c 00003400 c 00003600 C SUBROUTINE FUNCTION<br>C ----------00003700 00003800 c ---------- -------- c RANDU TO GENERATE A UNIFORMLY DISTRIBUTED 00003'900 C<br>C CONVERT THE RANDOM NUMBER BETWEEN O AND 1 00004000 C UNFRM TO CONVERT THE RANDOM NUMBER GENERATED<br>C BY RANDU BETWEEN APPROPRIATE LIMITS 00004100 c BY RANDU BETWEEN APPROPRIATE LIMITS 00004200 c ESTATABLISHED FOR THE UNIFORM 00004300 c DISTRIBUTION TO BE USED 00004400 C GLOBE PERFORMS THE GLOBAL TESTS FOR OPTIMAL<br>C PROFITS AND FEASIBLE CAPACITY 00004500 c PROFITS AND FEASIBLE CAPACITY 00004600 C ALOC PERFORMS THE FEASIBLE ALLOCATIONS FOR<br>C POR EACH OF THE DEMAND CENTERS 00004700 C ALUC FERRICH OF THE RESEARCH OF THE DEMAND CENTERS<br>C FOR EACH OF THE DEMAND CENTERS<br>C 00004800 c DICTATED BY PRIORITY RULE 1 00004900 C PARTL PERFORMS THE PARTIAL TESTS FOR OPTIMAL<br>C PROFITS AND FEASIBLE CAPACITY 00005000 PROFITS AND FEASIBLE CAPACITY 00005100 c 00005200<br>00053000\* **<sup>C</sup>**\* \* \* \* \* \* \* **x** \* \* \* \* \* \* \* \* \* \* \* \* \* **x** \* \* **x** \* \* \* \* \* **\*\*\*\*\*\*\*)I.·"'\*\*\*\*\*\*\* 7-** \* \* \* \* \* \* \* \* \* **x** \* \* \* \* \* \* \* \* \* \* **,t,::** \* \* **\*00005300**  000054.00 c C\*•\* NO EXTERNAL FUNCTIONS REQUIRED 00005500 00005600 c c 00005800 C\*\*\* COMMON BLOCK VARIABLE DEFINITIONS 00005900 00006000 C ONLY THOSE VARIABLES THAT REQUIRE EXPLANATION ARE LISTED 00006100 c<br>c  $/$ BLOCK1 $/$ 00006200 c 00006300 TOFIX - TOTAL FIXED COST FOR THE ORIGINAL LOCATION VECTOR c 00006400 c UNDER CONSIDERATION 00006500 TFIX - TOTAL FIXED COST FOR THE LOCATION VECTOR PRESENTLY c 00006600 c CONSIDERED BY DROPPING ONE PLANT AT A TIME 00006700 c FROM THE ORIGINAL LOCATION VECTOR 00006800 TFFIX - TOTAL FIXED COST FOR THE FINAL LOCATION VECTOR c 00006900 CURRENTLY STORED 00007000 c  $\Gamma$ TRORG - TOTAL REVENUE FOR THE ORIGINAL LOCATION VECTOR 00007100

c c c c c c c c c c c c c c UNDER CONSIDERATION TREV - TOTAL REVENUE FOR THE LOCATION VECTOR PRESENTLY CONSIDERED BY DROPPING ONE PLANT AT A TIME FROM THE ORIGINAL LOCATION VECTOR TRFIN - TOTAL REVENUE FOR THE FINAL LOCATION VECTOR CURRENTLY STORED TPORG - TOTAL PROFIT FOR THE ORIGINAL LOCATION VECTOR UNDER CONSIDERATION TPROF - TOTAL PROFIT FOR THE LOCATION VECTOR PRESENTLY CONSIDERED BY DROPPING ONE PLANT AT A TIME FROM THE ORIGINAL LOCATION VECTOR TPFIN - TOTAL PROFIT FOR THE FINAL LOCATION VECTOR CURRENTLY STORED /BLOCK2/ c c c c c c c c c c<br>c IVECT1- INDICATOR VARIABLE FOR THE TEST ON FEASIBLE CAPACITY IVECT2- INDICATOR VARIABLE FOR THE TEST ON OPTIMAL PROFITS NORG - VARIABLE INDICATING THAT THE ORIGINAL FEASIBLE SOLUTION HAS BEEN FOUND NCON - TOTAL NUMBER OF PLANTS DROPPED SO FAR NALOC - TOTAL NUMBER OF DEMAND CENTERS ALLOCATED SO FAR MPT **NCT** - TOTAL NUMBER OF PLANTS FOR THE PROBLEM SOLVED - TOTAL NUMBER OF DEMAND CENTERS FOR THE PROBLEM SOLVED /BLOCK3/ c c c c c c c c c c c c c c c c c NYO - THE ORIGINAL LOCATION VECTOR UNDER CONSIDERATION NY - THE LOCATION VECTOR PRESENTLY CONSIDERED BY DROPPING ONE PLANT AT A TIME FROM THE ORIGINAL LOCATION VECTOR NYF - THE FINAL LOCATION VECTOR CURRENTLY STORED NPLANT- VARIABLE USED FOR THE PLANTS IN RANKING THE OPTIMAL PROFITS EMPLOYING PRIORITY RULE 1 NCENT - VARIABLE USED FOR THE DEMAND CENTERS IN RANKING THE OPTIMAL PROFITS EMPLOYING PRIORITY RULE 1 ICENT - VARIABLE INDICATING WHETHER A DEMAND CENTER HAS ALREADY BEEN ALLOCATED !DROP - VARIABLE INDICATING THE PLANT PRESENTLY DROPPED FROM THE ORIGINAL LOCATION VECTOR NDROP - VARIABLE USED FOR RANKING THE PLANTS FOR DROP EMPLOYING PRIORITY RULE 2  $/BLOCK4/$ c c c c c c c c c c c c c c c c<br>c XSTAR·- OPTIMAL SUPPLY QUANTITIES DETERMINED FOR EACH COMBINATION OF DEMAND CENTERS AND PLANTS XO - OPTIMAL SUPPLY QUANTITIES DETERMINED FOR THE ORIGINAL LOCATION VECTOR UNDER CONSIDERATION X - OPTIMAL SUPPLY QUANTITIES DETERMINED FOR THE LOCATION VECTOR PRESENTLY CONSIDERED BY DROPPING ONE PLANT AT A TIME FROM THE ORIGINAL LOCATION VECTOR XF - OPTIMAL SUPPLY QUANTITIES DETERMINED FOR THE FINAL LOCATION VECTOR CURRENTLY STORED PR - OPTIMAL PROFITS DETERMINED FOR EACH COMBINATION OF DEMAND CENTERS AND PROFITS PROF - THE RANKED OPTIMAL PROFITS DETERMINED FOR EACH COMBINATION OF DEMAND CENTERS AND PLANTS USING PRIORITY RULE 1 /BLOCK5/ c C NZO c c c c<br>c NZ NZF c c C /BLOCK6/ - COMPONENTS OF THE ALLOCATION MATRIX FOR THE ORIGINAL LOCATION VECTOR UNDER CONSIDERATION COMPONENTS OF THE ALLOCATION MATRIX FOR THE LOCATION VECTOR PRESENTLY CONSIDERED BY DROPPING ONE PLANT AT A TIME FROM THE ORIGINAL LOCATION VECTOR - COMPONENTS OF THE ALLOCATION MATRIX FOR THE FINAL LOCATION VECTOR CURRENTLY STORED 00007200 00007300 00007400 00007500 00007600 00007700 00007800 00007900 00008000 00008100 00008200 00008300 00008400 00008500 00008600 00008700 00008800 00008900 00009000 00009100 00009200 00009300 00009400 00009500 00009600 00009700 00009800 00009900 00010000 00010100 00010200 00010300 00010400 00010500 00010600 00010700 00010800 00010900 00011000 00011100 00011200 00011300 00011400 00011500 00011600 00011700 00011800 00011900 00012000 00012100 00012200 00012300 00012400 00012500 00012600 00012700 00012800 00012900 00013000 00013100 00013200 00013300 00013400 00013500 00013600 00013700 00013800 00013900 00014000 00014100 00014200

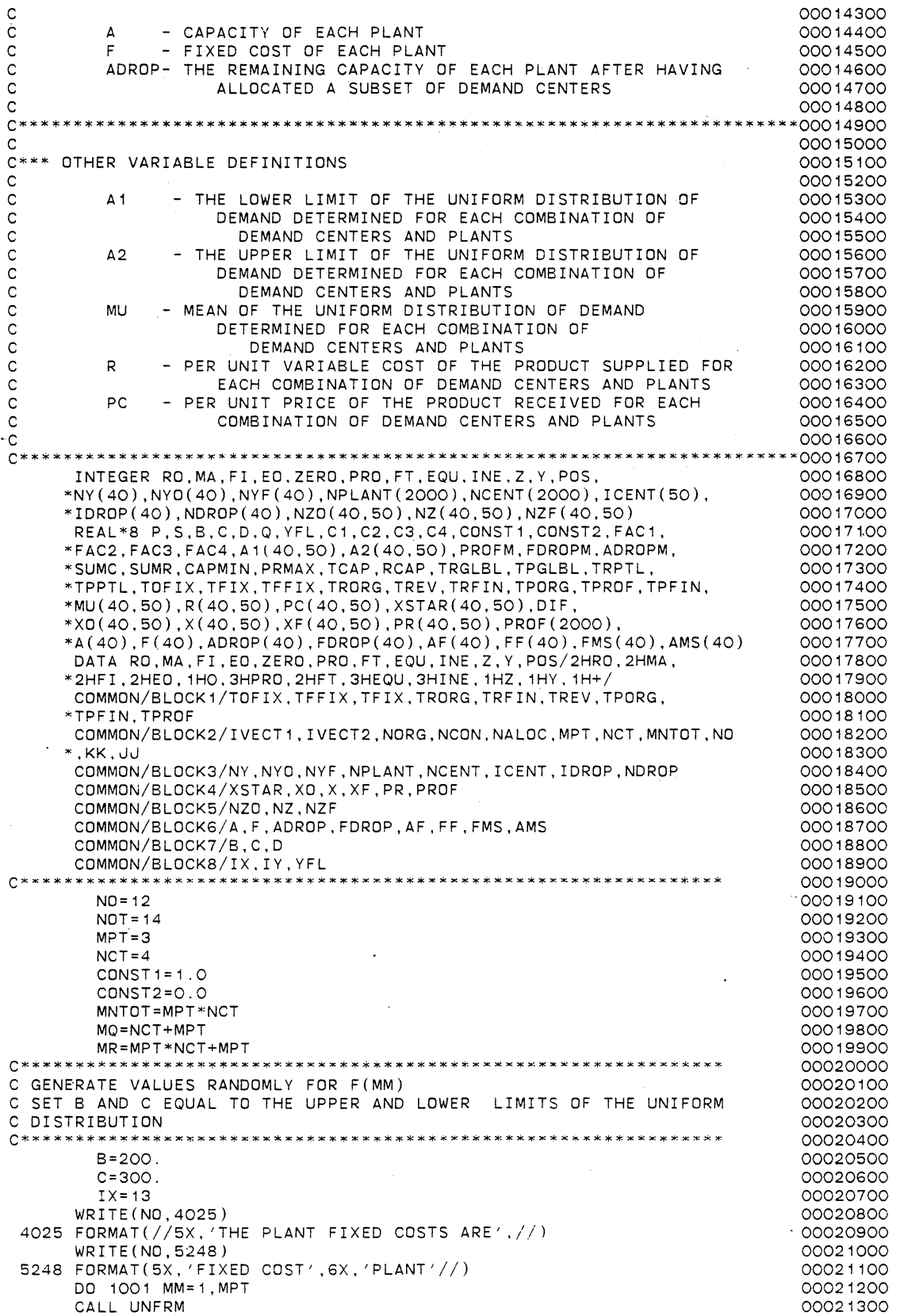

181

 $\overline{\phantom{a}}$ 

5249 FORMAT(1X,F14.6,7X,I2//) 1001 CONTINUE  $F(MM)=D$ WRITE(N0,5249) D,MM  $IX = IY$ 00021400 00021500 00021600 00021700 00021800<br>00021900 **C\*\*\*\*\*\*\*\*\*\*\*\*\*\*\*\*\*\*\*\*\*\*\*\*\*\*\*\*\*\*\*\*\*\*\*\*\*\*\*\*\*\*\*\*\*\*\*\*\*\*\*\*\*\*\*\*\*\*\*\*\*\*\*\*** 00021900 C GENERATE VALUES RANDOMLY FOR A(MM) C SET BAND C EQUAL TO THE UPPER AND LOWER LIMITS OF THE UNIFORM C DISTRIBUTION 00022100 00022200 4026 FORMAT(//5X, 'THE PLANT CAPACITIES ARE',//) 5250 FORMAT(5X, 'CAPACITY' ,6X, 'PLANT'//) 5251 FORMAT(1X,F14.6,5X,I2//) 1002 CONTINUE  $B = 20000$ . C=25000. WRITE (NO, 4026) WRITE(N0,5250) DO 1002 MM=1,MPT CALL UNFRM  $A(MM)=D$ WRITE(N0,5251) D,MM IX=IY 00022300 00022400 00022500 00022600 00022700 00022800 00022900 00023000 00023100 00023200 \_00023300 00023400 00023500 00023600 **C\*\*\*\*\*\*\*\*\*\*\*\*\*\*\*\*\*\*\*\*\*\*\*\*\*\*\*\*\*\*\*\*\*\*\*\*\*\*~\*\*\*\*\*\*\*\*\*\*\*\*\*\*\*\*\*\*\*\*\*\*\*\*** 00023700 C GENERATE VALUES RANDOMLY FOR R(MM, LL) C SET BAND C EQUAL TO THE UPPER AND LOWER LIMITS OF THE UNIFORM C DISTRIBUTION 00023900 00024000 00024100<br>00024200 B=0.5 00024200  $C = 2.5$ WRITE (NO, 4027) 4027 FORMAT(//5X, 'THE PER UNIT VARIABLE COSTS ARE'//) WRITE(N0,5252) 5252 FORMAT( 1X, 'PER UNIT VARIABLE COST' ,5X, 'PLANT' ,5X, 'DEMAND CENTER' ,/00024700  $\cdot$ /) DO 1003 MM=1,MPT DO 1004 LL=1,NCT CALL UNFRM R(MM,LL)=D WRITE(N0,5253) D,MM,LL 5253 FORMAT(5X,F14.6,9X,I2, 13X,I2//) 1004 IX=IY 1003 CONTINUE 00024300 00024400 00024500 00024600 00024800 00024900 00025000 00025100 00025200 00025300 00025400 00025500 00025600 **C\*\*\*~\*\*\*\*\*\*\*\*\*\*\*\*\*\*\*\*\*\*\*\*\*\*\*\*\*\*\*\*\*\*\*\*\*\*\*\*\*\*\*\*\*\*\*\*\*\*\*\*\*\*\*\*\*\*\*\*~\*\*\*\*\*\*\*\*\*\*00025700**  C GENERATE VALUES RANDOMLY FOR THE LOWER AND UPPER LIMITS OF THE C UNIFORM DISTRIBUTION DESCRIPTIVE OF THE DEMAND 00025800 00025900 WRITE (NO, 4028) 4028 FORMAT(//1X, 'THE PER UNIT PRICE AND THE MEAN OF THE DEMAND DI STRIB00026200 \*UTION FOR THE PRODUCT IS'//) WRITE (NO, 5254) 00026100 00026300 00026400<br>00026500 5254 FORMAT(4X, 'PER UNIT PRICE', 4X, 'MEAN DEMAND', 11X, 'LOWER', 13X, 00026600 00026700 \*'UPPER', 13X, 'PLANT', 5X, 'DEMAND CENTER'//)  $B1=50$ . C1=100. 82=150. C2=300. DO 7005- MM=1, MPT DO 7006 LL=1,NCT  $B = B1$  $C = C 1$ CALL UNFRM  $A 1(MM, LL) = D$  $IX = IY$  $B = B2$  $C = C2$ CALL UNFRM  $A2(MM, LL) = D$  $MU(MM, LL) = (A1(MM, LL) + A2(MM, LL)) / 2$ . PC(MM,LL)=600./MU(MM,LL) WRITE(N0,5255) PC{MM,LL),MU(MM,LL),A1(MM,LL),A2(MM,LLl,MM,LL 00026800 00026900 00027000 00027100 00027200 00027300 00027400 00027500 00027600 00027700 00027800 00027900 00028000 00028100 00028200 00028300 00028400

5255 FORMAT(1X,F14.6,3X,F14.6,5X,F14.6,5X,F14.6,11X,I2, 13X,I2//) 00028500 7006 IX=IY 00028600 7005 CONTINUE 00028700 C\*\*\*\*\*\*\*\*\*\*\*\*\*\*\*\*\*\*\*\*\*\*\*\*\*\*\*\*\*\*\*\*\*\*\*\*\*\*\*\*\*\*\*\*\*\*\*\*\*\*\*\*\*\*\*\*\*\*\*\*\*\*\*\*\* 00028800 C COMPUTE THE VALUES OF THE OPTIMAL SUPPLY QUANTITIES XSTAR(MM,LL) 00028900 C AND THE OPTIMAL PROFITS PR(MM,LL) 00029000 00029100 DO 7007 MM=1,MPT 00029200 DO 7008 LL=1,NCT 00029300 FAC1=R(MM,LL)/PC(MM,LL) 00029400 XSTAR(MM,LL)=A2(MM,LL)-(A2(MM,LL)-A1(MM,LL))\*FAC1 00029500 C1=PC(MM,LL)\*MU(MM,LL) 00029600  $FAC2=AZ(MM, LL)-A1(MM, LL)$ 00029700 FAC3=A2(MM,LL)\*\*2-XSTAR(MM,LL)\*\*2 00029800  $C2 = (PC(MM, LL) * FAC3) / (2. * FAC2)$ 00029900 FAC4=A2(MM,LL)-XSTAR(MM,LL) 00030000 C3=PC(MM,LL)\*XSTAR(MM,LL)\*FAC4/FAC2 00030100 C4=R(MM,LL)\*XSTAR(MM,LL) 00030200 PR(MM,LL)=C1-C2+C3-C4 00030300 IF(PR(MM,LL)-0.) 7012,7012,7008 00030400 7012 XSTAR(MM,LL)=O. 00030500 PR(MM,LL)=O. 00030600 7008 CONTINUE 00030700 7007 CONTINUE 00030800 WRITE(N0,4029) 00030900 4029 FORMAT(//5X, 'THE OPTIMAL SUPPLY QUANTITIES AND THE PROFITS ARE' ,//00031000 \* ) 00031100 WRITE (NO, 5256) 00031200 5256 FORMAT( 1X, 'OPTIMAL SUPPLY QUANTITY' ,ax. 'PROFIT' .ax. 'PLANT' ,5X, 00031300 \*'DEMAND CENTER'//) 00031400 DD 3003 MM=1.MPT 00031500 DO 3004 LL=1,NCT . 00031600 3004 WRITE(N0,5257) XSTAR(MM,LL),PR(MM,LL),MM,LL 00031700 5257 FORMAT ( 4X, F 14. 6, 9X, F 14. 6, 6X, I 2, 13X, I 2/ / ) 00031800 3003 CONTINUE 00031900 00032000 GENERATE THE INPUT DATA DECK FOR THE EXTREME POINT 00032100 c RANKING TECHNIQUE c 00032200 00032300 WRITE(NOT, 137) MO.MR 00032400 137 FORMAT(2I5) 00032500 l>.'RITE(NOT, 138) RO 00032600 138 FORMAT(1X,A2) 00032700 WRITE(NOT, 139) ZERD,PRO,FT 00032800 139 FORMAT ( 11 X, A 1 , 1 X, A3, A2) 00032900 DO 141 LL=1,NCT 00033000  $\sim$ IF(LL-9) 142, 142, 143 00033100 142 WRITE(NOT, 144) ZERO,EQU,ZERO,LL 00033200 144 FORMAT ( 11X, A1, 1X, A3, A1, I1) 00033300 GO TO 141 00033400 143 WRITE(NOT,145) ZERO,EQU,LL 00033500 FORMAT(11X,A1, 1X.A3,I2) 145 00033600 141 CONTINUE 00033700 DO 146 MM=1,MPT 00033800 IF(MM-9) 147,147,148 00033900 WRITE(NOT, 144) POS,INE,ZERO,MM 147 00034000 GO TO 146 00034100 WRITE(NOT, 145) POS,INE,MM 148 00034200 146 CONTINUE 00034300 WRITE(NOT, 149) MA 00034400 149 FORMAT( 1X,A2) 00034500 DO 150 LL=1,NCT 00034600 DO 151 MM= 1 , MPT 00034700 IF(MM-9) 152, 152.153 00034800 152 IF(LL-9) 154, 154, 155 00034900 154 WRITE(NOT,733) Z,ZERO,MM.ZERO,LL,PRO,FT,PR(MM,LL) 00035000 733 FORMAT ( 7X, A1, A1, I1, A1, I1, 1X, A3, A2, 1X, D2O. 1O) 00035100 WRITE(NOT,734) Z.ZERO,MM,ZERO,LL,EQU,ZERD,LL,CONST1 00035200 734 FORMAT ( 7X, A 1, A 1, I 1, A 1, I 1, 1X, A 3, A 1, I 1, 1X, D 20, 10) 00035300 WRITE(NOT,734) Z,ZERO,MM,ZERO,LL,INE,ZERO,MM,XSTAR(MM,LL) 00035400 GO TO 151 00035500

155 WRITE(NOT,736) Z,ZERO,MM,LL,PRO,FT,PR(MM,Ll) FORMAT(7X, A1, A1, I1, I2, 1X, A3, A2, 1X, D20, 10) WRITE(NOT,737) Z,ZERO,MM,LL,EQU,LL,CONST1 737 FORMAT(7X,A1 ,A1, I 1, I2, 1X,A3, I2, 1X,D20.10) WRITE(NOT,738) Z,ZERO,MM,LL,INE,ZERO,MM,XSTAR(MM,LL) 738 FORMAT ( 7X, A 1 , A 1 , I 1 , I 2, 1 X, A3, A 1 , I 1 , 1 X, 020. 10) GO TO 151 153 IF(LL-9) 157,157,158 157 WRITE(NOT,739) Z,MM,ZERO,LL,PRO,FT,PR(MM,LL) 7j9 FORMAT(7X,A1,I2,A1,I1, 1X,A3,A2,1X,D20.10) WRITE(NOT,740) Z,MM,ZERO,LL,EQU,ZERO,LL,CONST1 740 FORMAT(7X,A1,I2,A1,I1,1X,A3,A1,I1,1X,D20.10) WRITE(NOT,756) Z,MM,ZERO.LL,INE,MM,XSTAR(MM,LL) 756 FORMAT(7X,A1,I2,A1,I1,1X,A3,I2,1X,D20.10) GO TO 151 158 WRITE(NOT,742) Z,MM,LL,PRO,FT,~R(MM,LL) ~42 FORMAT(7X,A1,I2,I2, 1X,A3,A2,1X,D20-10) WRITE(NOT,743) Z,MM,LL,EQU,LL,CONST1 743 FORMAT(7X,A1 ,I2,I2:1x.A3,I2, 1X,D20. 10) WRITE(NOT,743) Z,MM,LL,INE,MM,XSTAR(MM,LL) 151 CONTINUE 150 CONTINUE DO 159 MM=1 ,MPT  $FMS(MM) = -F(MM)$  $AMS(MM) = -A(MM)$ IF(MM-9) 160, 160, 161 160 WRITE(NOT,745) Y,ZERO,ZERO,ZERO,MM,PRO,FT,FMS(MM) WRITE(NOT,746) Y,ZERO,ZERO,ZERO,MM,INE,ZERO,MM,AMS(MM) GO TO 159 161 WRITE(NOT,747) Y,ZERO,ZERO,MM,PRO,FT,FMS(MM) WRITE(NOT,748) Y,ZERO,ZERO,MM,INE,MM,AMS(MM) 745 FORMAT ( 7X, A 1, A 1, A 1, A 1, I 1, 1X, A 3, A 2, 1X, D 20, 10)<br>746 FORMAT ( 7X, A 1, A 1, A 1, A 1, I 1, 1X, A 3, A 1, I 1, 1X, D 20, 746 FORMAT ( 7X, A 1, A 1, A 1, A 1, I 1, 1X, A 3, A 1, I 1, 1X, D 20. 10)<br>747 FORMAT ( 7X, A 1, A 1, A 1, I 2, 1X, A 3, A 2, 1X, D 20, 10) 747 FORMAT(7X,A1,A1,A1,J2,1X,A3,A2,1X,D2O.10)<br>748 FORMAT(7X,A1,A1,A1,I2,1X,A3,I2,1X,D2O,10) 748 FORMAT(7X,A1 ,A1 ,A1, I2.1X,A3, I2, 1X,D20.10) CONTINUE WRITE(NOT,749) FI 749 FORMAT(1X,A2) DO 162 LL=1,NCT IF(LL-9) 163, 163, 164 163 WRITE(NOT,755) EQU,ZERO,LL,CONST1 GO TO 162 164 WRITE(NOT,750) EQU,LL,CONST1 755 FORMAT( 13X ,A3 ,A1, I 1, 1X ,020. 10) 750 FORMAT( 13X,A3,I2, 1X,D20. 10) 162 CONTINUE DO 165 MM= 1 , MPT IF(MM-9) 166, 166.167 166 WRITE(NOT,751) INE,ZERO,MM,CONST2 GO TO 165 167 WRITE(NOT,752) INE,MM,CONST2 751 FORMAT( 13X,A3,A1, I 1, 1X,D20.10) 752 FORMAT(13X,A3,I2, 1X,D20. 10) **CONTINUE** WRITE(NOT,753) ED 753 FORMAT(1X,A2) C SORT THE PROFITS IN A DECENDING ORDER **C\*\*\*\*\*\*\*\*\*\*\*\*\*\*\*\*\*\*\*\*\*\*\*\*\*\*\*\*\*\*\*\*\*\*\*\*\*\*\*\*\*\*\*\*\*\*\*\*\*\*\*\*\*\*\*\*\*\*\*\*~\***   $K=O$ KONST=O DO 7 I= 1, MPT DO 10 J=1,NCT K=KONST+J  $PROF(K)=PR(I,J)$  $NPLANT(K)=I$  $NCENT(K)=J$ 10 CONTINUE KONST=I\*NCT 7 CONTINUE  $MN = 1$ 

00042400 00042500 00042600

15 PROFM=PROF(MN) 00042700 NPLAM=NPLANT(MN) 00042800 NCENTM=NCENT(MN) 00042900 DO 20 I=MN, MNTOT 00043000<br>IF(PROFM-PROF(I)) 25.25.20 00043100 IF(PROFM-PROF(I)) 25,25.20 00043100 25 PROFM=PROF(I) 00043200<br>NPLAM=NPLANT(I) 00043300 NPLAM=NPLANT(I) 00043300<br>NCENTM=NCENT(I) 00043400 NCENTM=NCENT(I) 00043400<br>
IMAX=I 00043500 IMAX=! 00043500 20 CONTINUE 00043600 PROF(IMAX)=PROF(MN)<br>NPLANT(IMAX)=NPLANT(MN) 00043700<br>OOO43800 NPLANT(IMAX)=NPLANT(MN)<br>NCENT(IMAX)=NCENT(MN) 00043800<br>OOO43900 NCENT(IMAX)=NCENT(MN)<br>PROF(MN)=PROFM 00044000 PROF(MN)=PROFM 00044000<br>NPLANT(MN)=NPLAM 00044100 NPLANT(MN)=NPLAM<br>
NCENT(MN)=NCENTM<br>
00044200 NCENT(MN)=NCENTM 00044200<br>
MN=MN+1 00044300 MN=MN+1 00044300 IF(MN-MNTOT) 15, 15, 35<br>
WRITE(NO, 4030) 000444500 35 WRITE(N0,4030) 00044500 4030 FORMAT(5X, 'THE SORTED PROFITS AND THE RESPECTIVE PLANTS AND THE DE00044600 \*MAND CENTERS ARE'//) 00044700 WRITE(N0,4034) 00044800 4034 FORMAT(5X, 'RANKED PROFIT', 10X, 'PLANT', 10X, 'DEMAND CENTER'//) 00044900 DO 5033 I=1, MNTOT 00045000<br>
WRITE(NO.4035) PROF(I).NPLANT(I).NCENT(I) 000045100 5033 WRITE(NO,4035) PROF(I),NPLANT(I),NCENT(I) 0000101000045100<br>4035 FORMAT(3X F14.6 12X I2.17X I2//) 00045200 4035 FORMAT(3X,F14.6, 12X,I2, 17X,I2//) 00045200 **C\*\*\*\*\*\*\*\*\*\*\*\*\*\*\*\*\*\*\*\*\*\*\*\*\*\*\*\*\*\*\*\*\*\*\*\*\*\*\*\*\*\*\*\*\*~\*\*\*\*\*\*~'\*\*\*\*\*\*\*\*\* 00045300**  C SORT THE PLANTS IN A DECENDING ORDER OF FIXED COSTS 00045400 **C\*\*\*\*\*\*\*\*\*\*\*\*\*\*\*\*\*\*\*\*\*\*\*\*\*\*\*\*\*\*\*\*\*\*\*\*\*\*\*\*\*\*\*\*\*\*\*\*\*\*\*\*\*\*\*\*\*\*\*\*\*\* 00045500**  DO 333 I=1,MPT 00045600<br>
FDROP(I)=F(I) 00045700  $FDROP(I) = F(I)$ <br> $ADROP(I) = A(I)$  00045700<br> $ODO45800$  $ADROP(I) = A(I)$ <br>  $ODO45800$ <br>  $ODO45800$ <br>  $OD0045800$ 333 NDROP(I)=I 00045900 MJ=1 00046000 37 FDROPM=FDROP(MJ) 1200046100<br>ADROPM=ADROP(MJ) 1200046200 ADROPM=ADROP(MJ)<br>http://www.alburgen.com/2004/2002/00046200<br>http://www.alburgen.com/2004-00046300 NDROPM=NDROP(MJ) 00046300 DO 40 I=MJ,MPT 00046400 IF(FDROPM-FDROP(I)) 45,45,40 00046500 45 / FDROPM=FDROP(I) 00046600<br>ADROPM=ADROP(I) 00046700 ADROPM=ADROP(I) 00046700  $NDROPM=NDROP(1)$ IMAX=I 00046900 40 CONTINUE 00047000 FOROP(IMAX)=FDROP(MJ) 00047100 ADROP(IMAX)=ADROP(MJ) 00047200 NDROP(IMAX)=NDROP(MJ)<br>FDROP(MJ)=FDROPM 00047400 FDROP(MJ)=FDROPM 00047400<br>ADROP(MJ)=ADROPM 00047500 ADROP(MJ)=ADROPM 00047500<br>NDROP(MJ)=NDROPM 00047600  $NDROP(MJ) = NDROPM$ <br>TDROP(MJ)=1 00047700 IDROP(MJ)=1 00047700<br>MJ=MJ+1 00047800 MJ=MJ+1 00047800 IF(MJ-MPT) 37,37,50<br>
WRITE(NO.4031) 00048000 50 WRITE(NO, 4031) 4031 FORMAT(5X, 'THE SORTED FIXED COSTS AND OTHER RESPECTIVE PARAMETERS 00048100 XARE', *I/)* 00048200 \*ARE', //) 00048200<br>
WRITE(ND,4032) 00048300 4032 FORMAT(1X, 'RANKED PLANTS FOR DROP', 10X, 'FIXED COST', 11X, 'CAPACITY'00048400 x,11X,'FIXED COST',10X,'CAPACITY',12X,'IDROP VALUES'//) 00048500<br>DO 5034 I=1,MPT 00048600 DO 5034 I=1,MPT<br>WRITE(NO,4033) NDROP(I),FDROP(I),ADROP(I),F(NDROP(I)), 00048700 5034 WRITE(NO, 4033) NDROP(I), FDROP(I), ADROP(I),  $F(NDROP(I))$ , \*A(NDROP(I)),IDROP(I) 00048800 4033 FORMAT(10X,I2,17X,F14.6,6X,F14.6.6X,F14.6,6X,F14.6,10X,I7//) 00048900 **C\*\*\*\*\*\*\*\*\*\*\*\*\*\*\*\*\*\*\*\*\*\*\*\*\*\*\*\*\*\*\*\*\*\*\*\*\*\*\*\*\*\*\*\*\*\*\*\*\*\*\*\*\*\*\*\*\*\*\*\*~~ 00049000**  C START WITH ALL PLANTS OPEN 1999 COMPASS COMPASS ON MANY COOLSE ON MANY COOLSE ON MANY COOLSE ON MANY COOLSE ON MANY COOLSE ON MANY COOLSE ON MANY COOLSE ON MANY COOLSE ON MANY COOLSE ON MANY COOLSE ON MANY COOLSE ON MANY C SET ALL NY(I) EQUAL TO 1 00049200 **C\*\*\*\*~\*\*\*\*\*\*\*\*\*\*\*\*\*\*\*\*\*\*\*\*\*\*\*\*\*\*\*\*\*\*\*\*\*\*~\*\*\*\*\*\*\*\*\*\*\*\*\*\*\*\*\*\*\*\*\*~ 00049300**  DO 55 K=1,MPT 00049400<br>NY(NDROP(K))=1 00049500 55 NY(NDROP(K)J=1 00049500 **C\*\*\*\*\*\*\*\*\*\*\*\*\*\*\*\*\*\*\*\*\*\*\*\*\*\*\*\*\*\*\*\*\*\*\*\*\*\*¥\*\*\*\*\*\*\*\*\*\*\*\*\*\*\*~\*\*\*\*\*\*\* 00049600**  C INITIALIZE ALL PARAMETERS 00049700

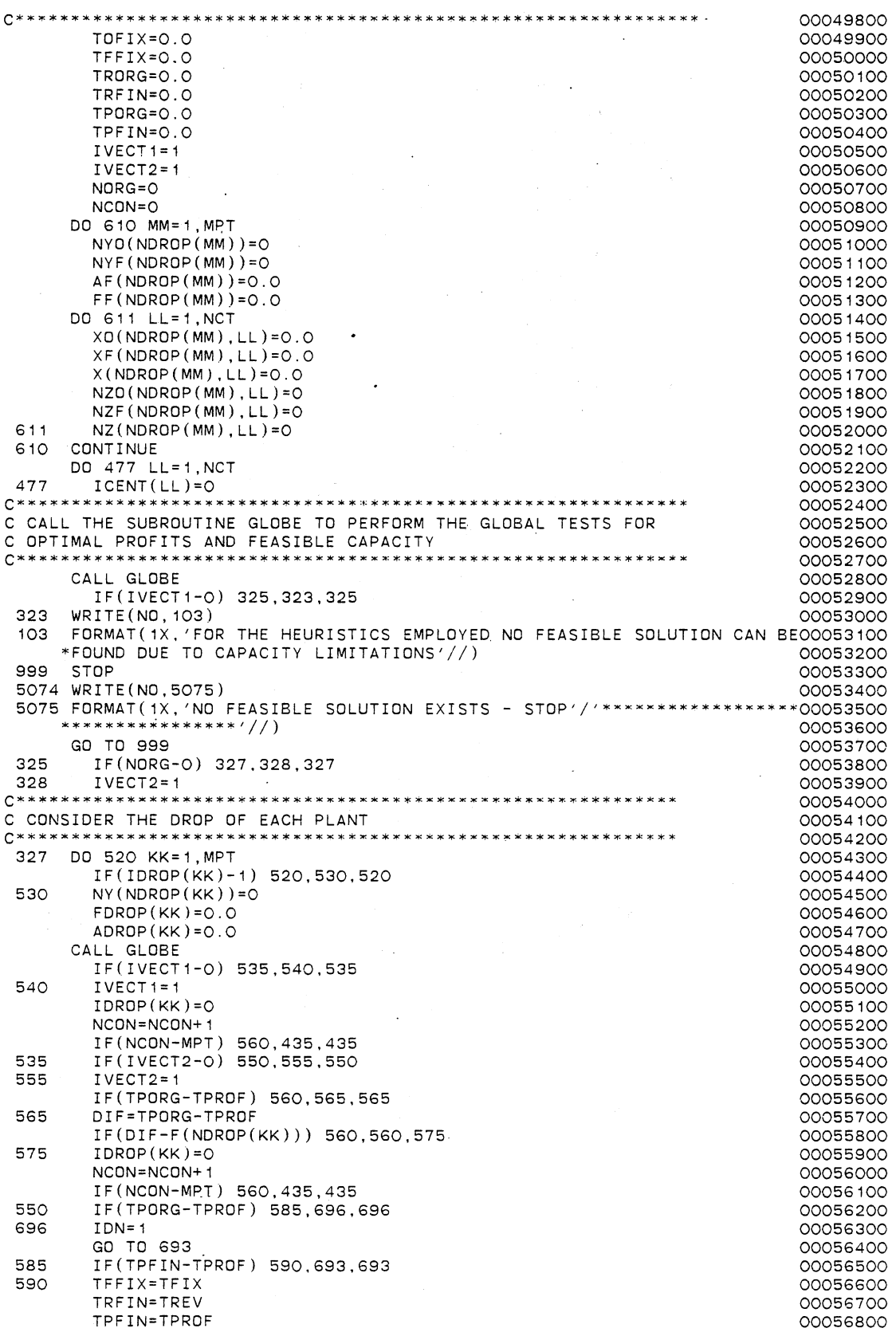

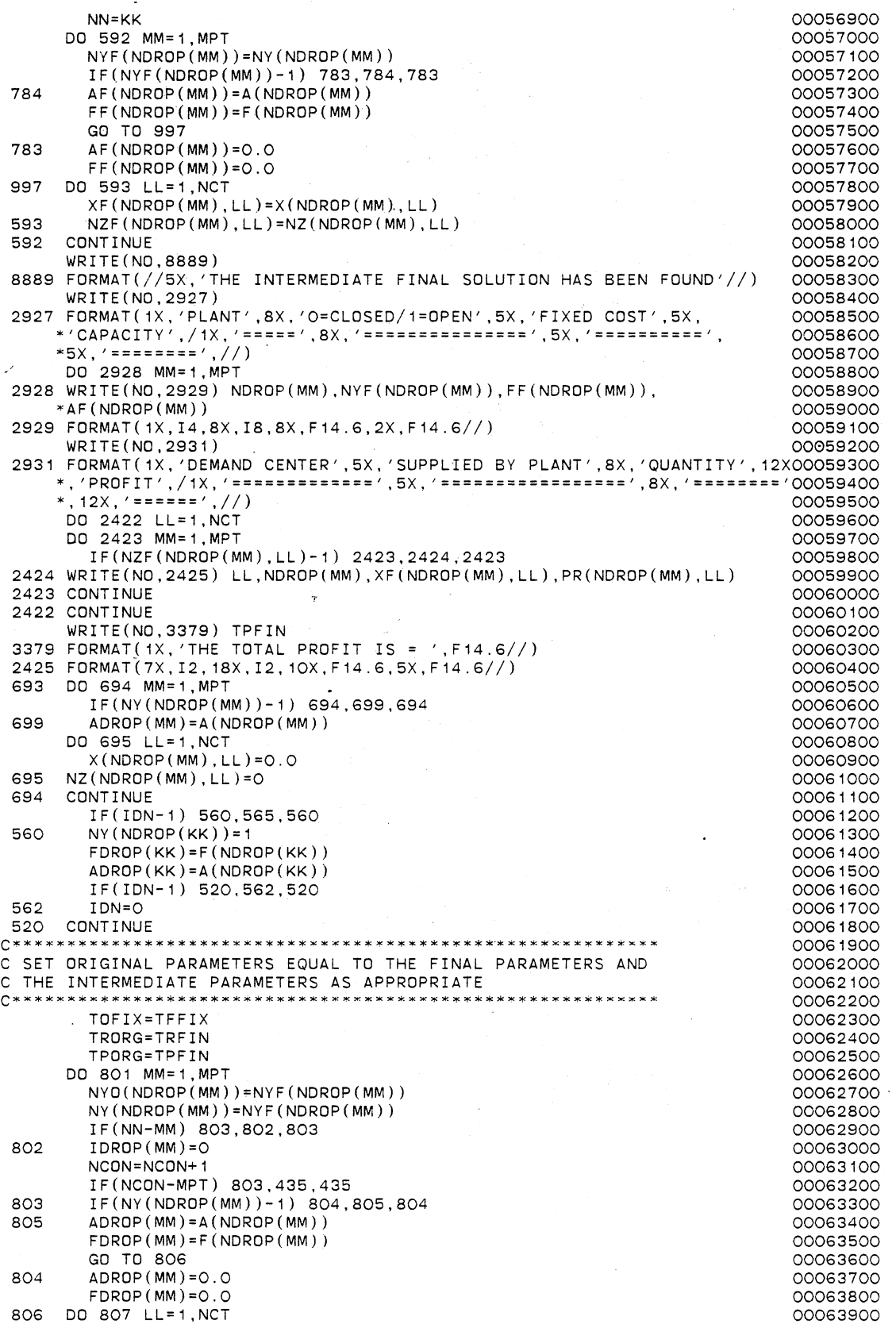

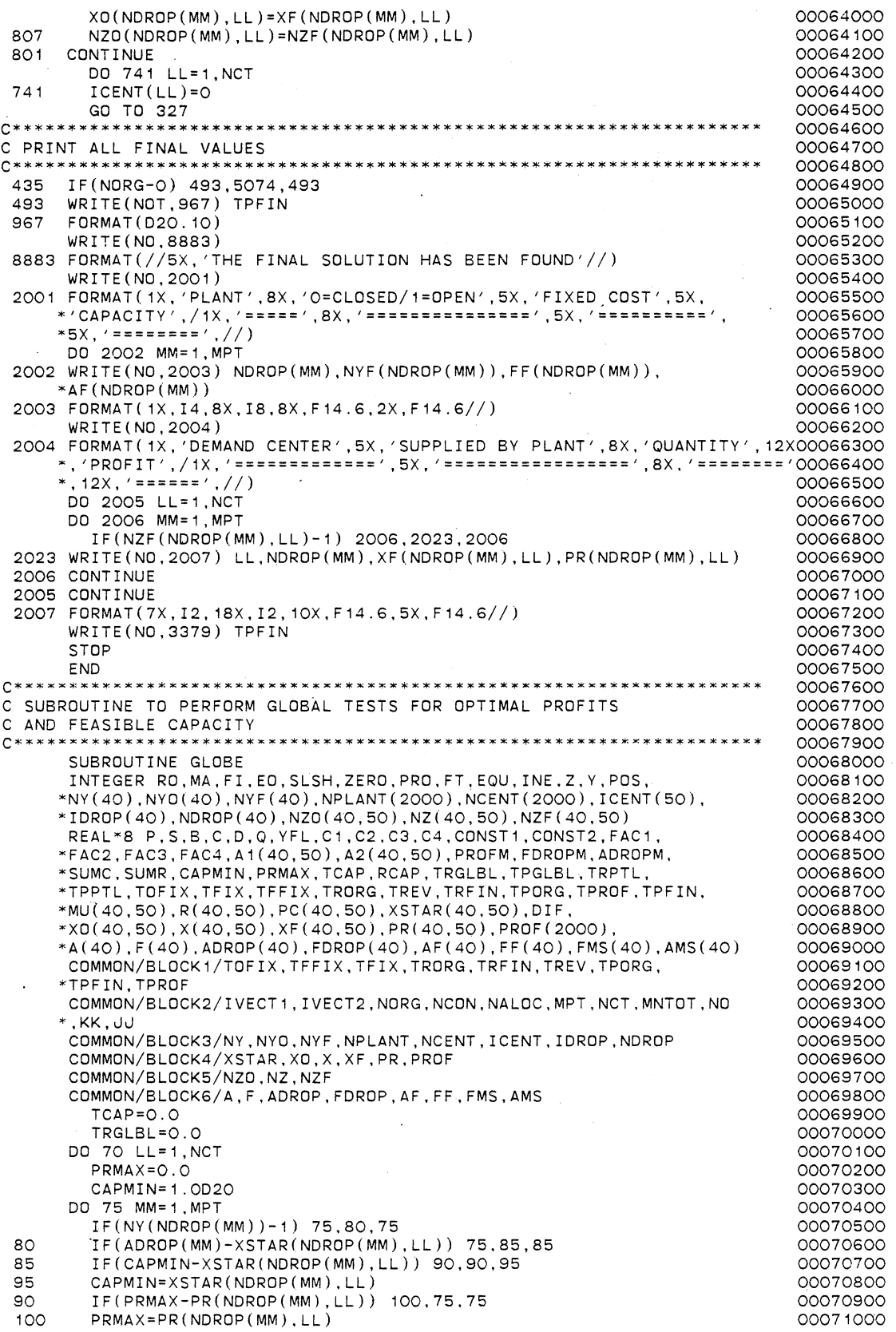

75 CONTINUE TCAP=TCAP+CAPMIN TRGLBL=TRGLBL+PRMAX 70 CONTINUE  $SUMC=O.$   $O$ TFIX=0.0 00 105 MM= 1 , MPT IF(NY(NDROP(MM) )-1) 105, 110, 105 110 SUMC=SUMC+ADROP(MM) TFIX=TFIX+FDROP(MM) 105 CONTINUE TPGLBL=TRGLBL-TFIX IF(SUMC-TCAP) 115, 120, 120 115 IVECT1=0 WRITE (NO, 5888) 5888 FORMAT(5X, 'THE GLOBAL TEST FOR FEASIBLE CAPACITY FAILED'//) GO TO 133 120 IF(TPORG-TPGLBL) 125,117,117 117 IF(NORG-0) 118,119,118 118 TPROF=TPGLBL 119 I VECT2=0 WRITE(NO, 5889) 5889 FORMAT(5X, 'THE GLOBAL TEST FOR OPTIMAL PROFITS FAILED'//) GO TO 133 125 WRITE(N0,5890) 5890 FORMAT(5X, 'PASSED BOTH GLOBAL TESTS FOR FEASIBLE CAPACITY AND OPTI00073600 \*MAL PROFITS'//) C\*\*\*\*\*\*\*\*\*\*\*\*\*\*\*\*\*\*\*\*\*\*\*~\*\*\*\*\*\*\*\*\*\*\*\*~\*\*\*\*\*\*\*\*\*\*\*\*\*\*\*\*\*\*\*~\*\*\*\*\*\*\*• C CALL THE SUBROUTINE ALOC TO PERFORM FEASIBLE ALLOCATIONS C\*\*\*\*\*\*\*\*\*\*\*\*\*\*\*\*\*\*\*\*\*~\*\*\*\*\*\*\*\*\*\*\*\*\*\*\*\*\*\*~\*\*\*\*\*\*\*\*\*\*\*\*\*\*\*\*\*\*\*\*\*\*\*\* CALL ALOC 133 RETURN END C SUBROUTINE TO PERFORM FEASIBLE ALLOCATIONS SUBROUTINE ALOC INTEGER RO.MA,FI,EO.SLSH.ZERO,PRO.FT,EQU,INE,Z.Y,POS,  $*$ NY(40),NY0(40),NYF(40),NPLANT(2000),NCENT(2000),ICENT(50), \*IDROP(40),NDROP(40),NZ0(40,50),NZ(40,50),NZF(40,50) REAL\*8 P,S,B,C,D,Q,YFL,C1,C2.C3,C4,CONST1,CONST2,FAC1, \*FAC2,FAC3,FAC4,A1(40,50),A2(40,50),PROFM,FDROPM,ADROPM, \*SUMC,SUMR,CAPMIN,PRMAX,TCAP,RCAP,TRGLBL,TPGLBL,TRPTL, \*TPPTL,TOFIX,TFIX,TFFIX,TRORG,TREV,TRFIN,TPORG,TPROF,TPFIN, \*MU(40,50),R(40,50),PC(40,50),XSTAR(40,50).DIF, \*X0(40,50),X(40,50).XF(40,50),PR(40,50),PROF(2000), \*A(40),F(40),ADROP(40).FDROP(40),AF(40).FF(40),FMS(40),AMS(40) COMMON/BLOCK1/TOFIX,TFFIX,TFIX,TRORG,TRFIN,TREV.TPORG, \*TPFIN,TPROF COMMON/BLOCK2/IVECT1,IVECT2,NORG,NCON,NALOC,MPT,NCT,MNTOT,NO  $*$ , KK, JJ COMMON/BLOCK3/NY,NYO,NYF,NPLANT,NCENT,ICENT,IDROP,NDROP COMMDN/BLOCK4/XSTAR,XO,X,XF,PR,PROF COMMON/BLDCK5/NZO,NZ,NZF . COMMON/BLOCK6/A,F,ADROP,FDROP,AF,FF,FMS,AMS NALOC=O NTEST=1 TREV=O.O DD 135 JJ=1,MNTDT IF(ICENT(NCENT(JJ))-1) 7290, 135,7290 7290 IF(NY(NPLANT(JJ))-1) 135,707,135 707 DO 708 IB=1,MPT IF(NPLANT(JJ)-NDROP(IBJ) 708, 140,708 708 CONTINUE 140 IF(ADROP(IB)-XSTAR(NPLANT(JJ),NCENT(JJ))) 135,150,150<br>150 X(NPLANT(JJ),NCENT(JJ))=XSTAR(NPLANT(JJ),NCENT(JJ))  $X(NPLANT(\text{JJ}),NCENT(\text{JJ}))$ =XSTAR(NPLANT(JJ),NCENT(JJ))  $NZ(NPLANT(\bigcup)$ ,  $NCENT(\bigcup)$ ) = 1  $ICENT(NCENT(JJ))=1$ ADROP(IB)=ADROP(IB)-XSTAR(NPLANT(JJ).NCENT(JJ)) TREV=TREV+PROF(JJ) NALOC=NALOC+1 00071100 00071200 00071300 00071400 00071500 00071600 00071700 00071800 00071900 00072000 00072100 00072200 00072300 00072400 00072500 00072600 00072700 00072800 00072900 00073000 00073100 00073200 00073300 00073400 00073500 00073700 00073800 00073900 00074000 00074100 00074200 00074300 00074400 00074500 00074600 00074700 00074800 00074900 00075000 00075100 00075200 00075300 00075400 00075500 00075600 00075700 00075800 00075900 00076000 00076100 00076200 00076300 00076400 00076500 00076600 00076700 00076800 00076900 00077000 00077100 00077200 00077300 00077400 00077500 00077600 00077700 00077800 00077900 00078000 00078100

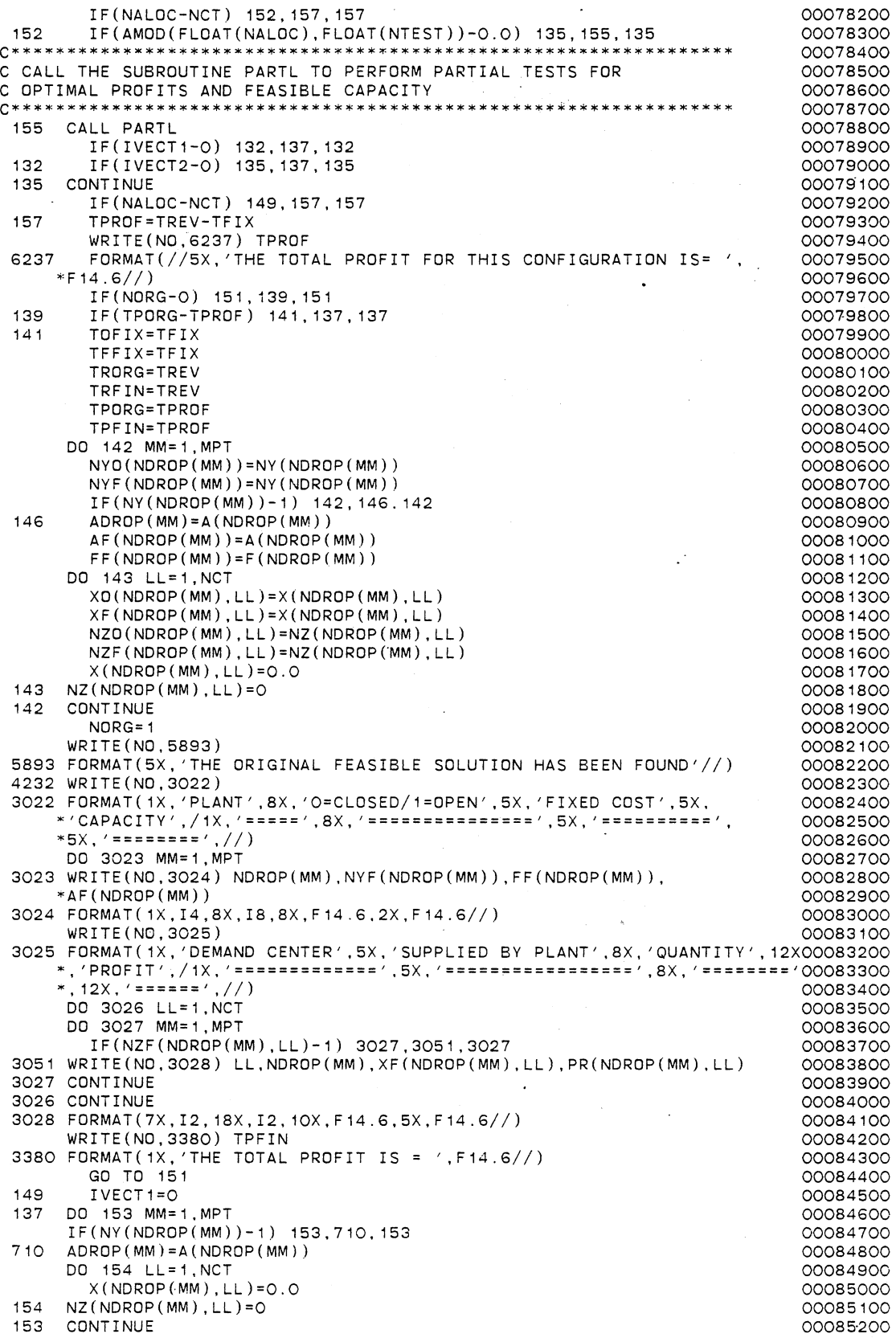

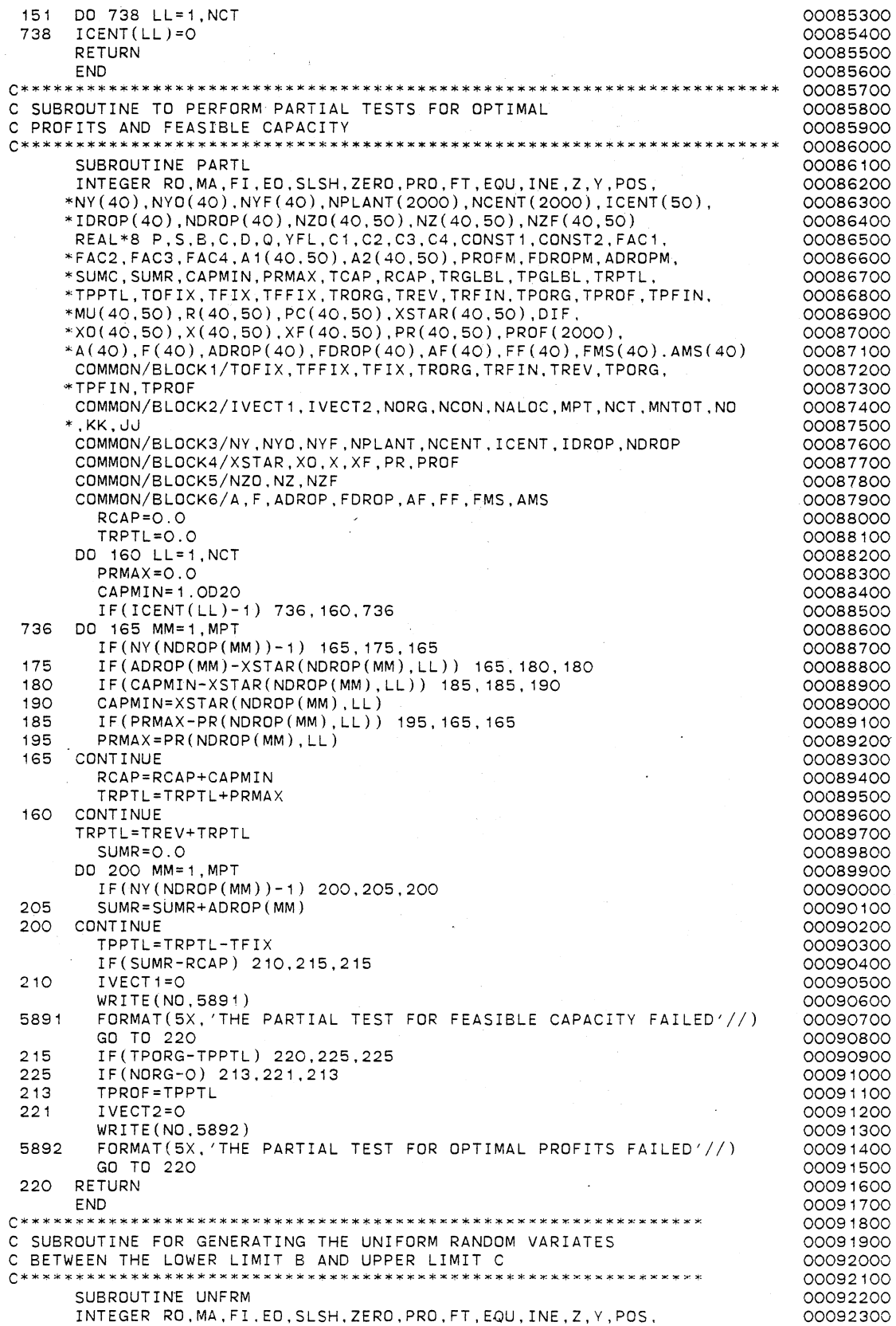

 $\ddot{\phantom{0}}$ 

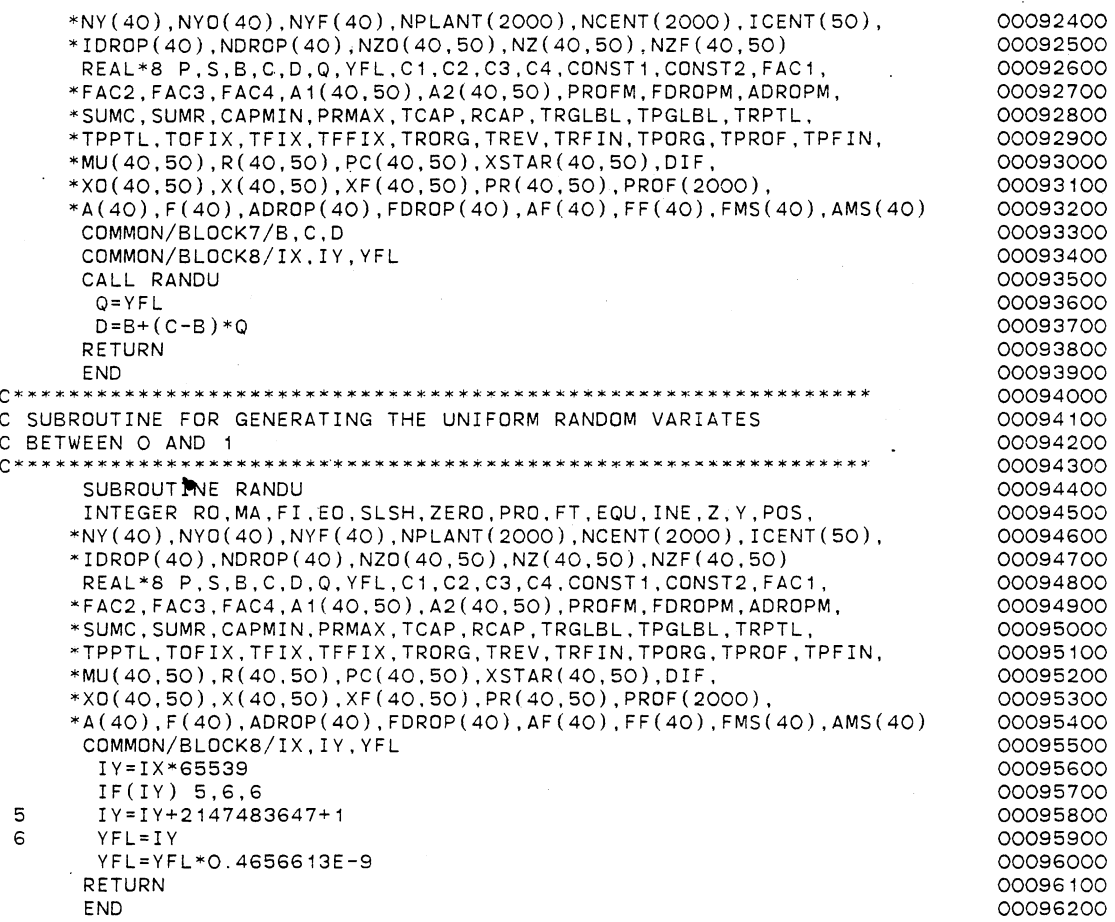

 $\ddot{\phantom{a}}$ 

 $\overline{\phantom{a}}$ 

J.

 $\overline{a}$ 

**192** 

 $\gamma$  .

 $\ddot{\phantom{0}}$ 

J.

 $\overline{a}$ 

00000200 c THIS PROGRAM PERFORMS THE ALGORITHMIC STEPS FOR THE REVISED MODEL c 00000300 BASED ON THE EXTREME POINT RANKING TECHNIQUE c 00000400 00000500 c THE PROBLEM IS SOLVED IN THE MAIN MEMORY 00000600 c c 00000700 THE REVISED MODEL IS A 0-1 INTEGER BINARY LINEAR PROGRAMMING c 00000800 MODEL. AS SUCH, COMPUTATIONS ARE PRIMARILY BASED ON THE 00000900 c PRIMAL SIMPLEX METHOD FOR BOUNDED VARIABLES 00001000 c c 00001100 c WRIITEN BY LOGENDRAN RASARATNAM 00001200 SCHOOL OF INDUSTRIAL ENGINEERING AND MANAGEMENT c 00001300 c OKLAHOMA STATE UNIVERSITY 00001400 00001500 c c DISSERTATION ADVISER: DR. M. PALMER TERRELL 00001600 00001700 c VERSION 1 -- AUGUST, 1984 00001800<br>0001900 c c 00002000 c• GENERAL STRUCTURE AND INPUT REQUIREMENTS 00002100 C\* ONLY A SINGLE MAIN PROGRAM IS USED. NO SUBROUTINES REQUIRED. 00002200 c 00002300 C DESCRIPTION OF INPUT PARAMETERS 00002400 C<br>C M1 00002500 C M1 = MAXIMUM NUMBER OF ROWS IN THE REVISED MODEL, EXCLUDING THE C<br>C OBJECTIVE ROW 00002600 C OBJECTIVE ROW 00002700 = NAXIMUM NUMBER OF STRUCTURAL VARIABLES IN THE REVISED MODEL 00002800 C RNM1 FIRST FOUR CHARACTERS OF ROW (CONSTRAINT) NAME 00002900 C RNM2 = FIFTH (AND FINAL) CHARACTER OF ROW (CONSTRAINT) NAME<br>C CLNM1 = FIRST FOUR CHARACTERS OF COLUMN NAME 00003000 = FIRST FOUR CHARACTERS OF COLUMN NAME 00003100 C CLNM2 = FIFTH (AND FINAL) CHARACTER OF COLUMN NAME<br>C CDID CARD GROUP HEADER 00003200 CARD GROUP HEADER 00003300 C PUNCHED RO FOR ROW IDENTIFICATION HEADER 00003400 C PUNCHED MA FOR MATRIX HEADER 00003500 C PUNCHED FI FOR RHS HEADER 00003600 PUNCHED EO FOR PROBLEM DELIMITER 00003700 C LGE IDENTIFIES TYPE OF CONSTRAINT 00003800 C + FOR LESS THAN OR EQUAL TO 00003900 C O FOR EQUAL TO 00004000 C VALUE = NUMERICAL VALUE OF MATRIX ELEMENT, OR RHS VALUE<br>C ZBAR = THE LOWER BOUND DETERMINED FROM THE HEURISTIC A 00004100 ZBAR = THE LOWER BOUND DETERMINED FROM THE HEURISTIC ALGORITHM 00004200 c 00004300 C DESCRIPTION OF VARIABLES 00004400 c 00004500 FIRST FOUR CHARACTERS OF THE ROW NAME FOR THE ·RANKED C IBN1 00004600 EXTREME POINT CURRENTLY CONSIDERED c 00004700 FIFTH CHARACTER OF THE ROW NAME FOR THE RANKED IBN<sub>2</sub> 00004800 c<br>c EXTREME POINT CURRENTLY CONSIDERED 00004900 FIRST FOUR CHARACTERS OF THE ROW NAME FOR THE ADJACENT ITES<sub>1</sub> 00005000 EXTREME POINT CURRENTLY GENERATED 00005100 c<br>c ITES2 FIFTH CHARACTER OF THE ROW NAME FOR THE ADJACENT 00005200 EXTREME POINT CURRENTLY GENERATED 00005300 c C ISTE1 FIRST FOUR CHARACTERS OF THE ROW NAME FOR THE ADJACENT 00005400 c EXTREME POINT STORED 00005500 FIFTH CHARACTER OF THE ROW NAME FOR THE ADJACENT C ISTE2 00005600 EXTREME POINT STORED c 00005700 FIRST FOUR CHARACTERS OF THE ROW NAME FOR THE C IBAR1 00005800 c OPTIMAL/BEST BINARY SOLUTION FOUND SO FAR 00005900 FIFTH CHARACTER OF THE ROW NAME FOR THE OPTIMAL/ C IBAR2 00006000 BEST BINARY SOLUTION FOUND SO FAR c 00006100 c 0 - BASIC VARIABLE OF THE RANKED EXTREME POINT CURRENTLY 00006200 CONSIDERED IS NOT AT ITS UPPER BOUND C IFLAG  $=$ { 00006300 c - BASIC VARIABLE OF THE RANKED EXTREME POINT CURRENTLY 00006400 c CONSIDERED IS AT ITS UPPER BOUND 00006500 0 - BASIC VARIABLE OF THE ADJACENT EXTREME POINT CURRENTLY c 00006600 C IFTES  $=$  { GENERATED IS NOT AT ITS UPPER BOUND 00006700 - BASIC VARIABLE OF THE ADJACENT EXTREME POINT CURRENTLY c 00006800 GENERATED IS AT ITS UPPER BOUND c 00006900 0 - BASIC VARIABLE OF THE ADJACENT EXTREME POINT STORED c 00007000 C IFSTE  $=$ { IS NOT AT ITS UPPER BOUND 00007100

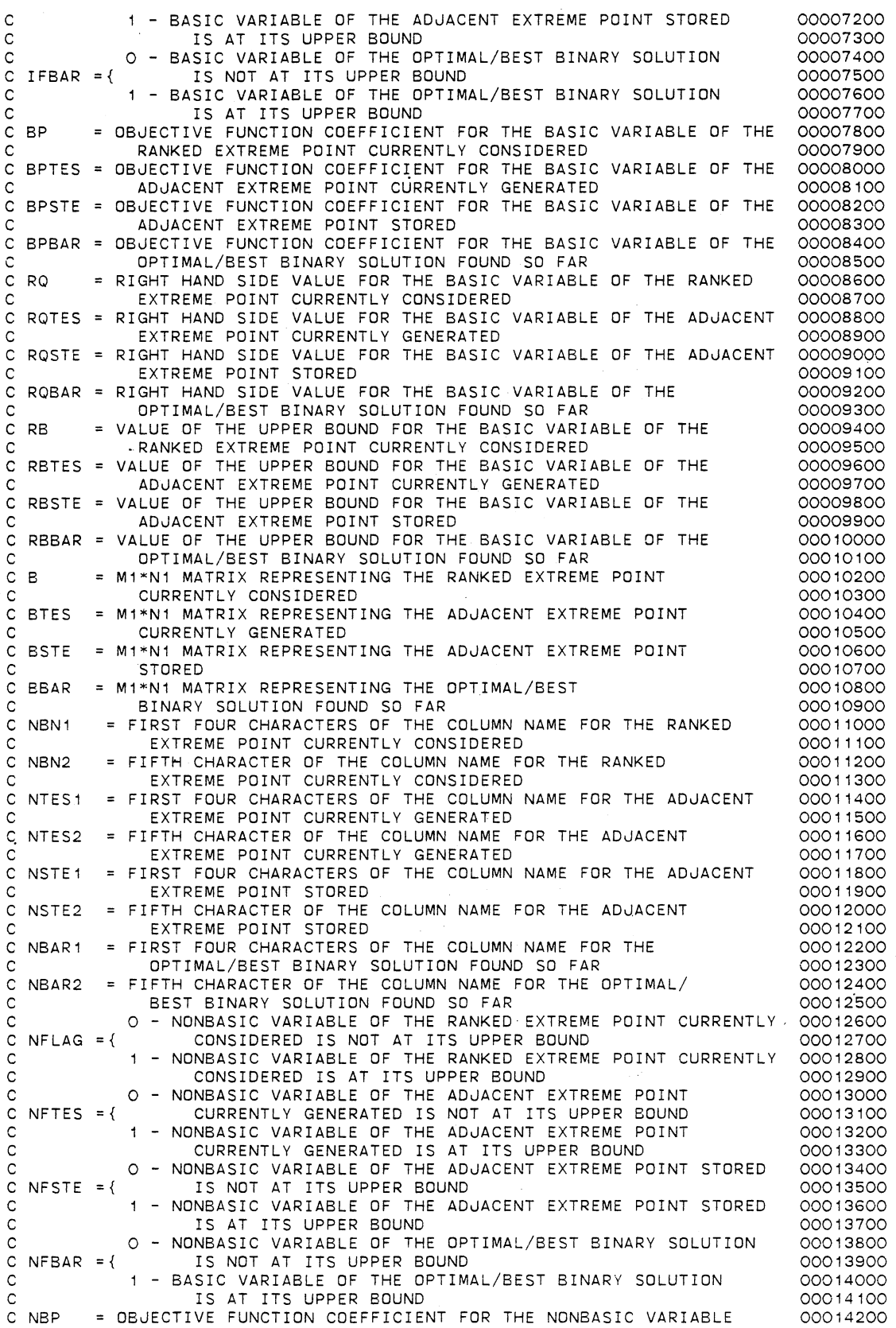

 $\mathbb{Z}^2$ 

 $\sim$ 

l,

 $\ddot{\phantom{0}}$ 

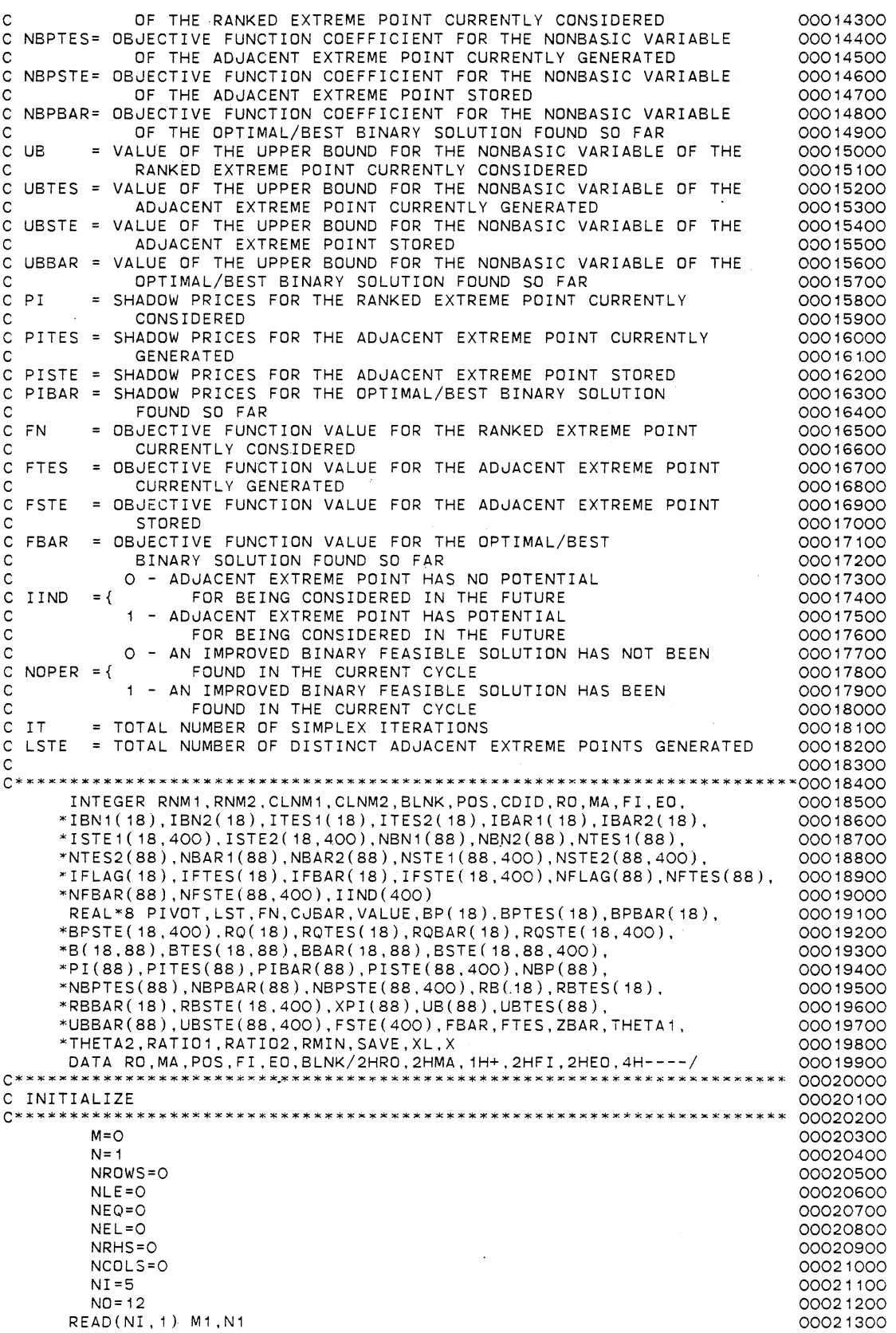

 $\ddot{\phantom{0}}$ 

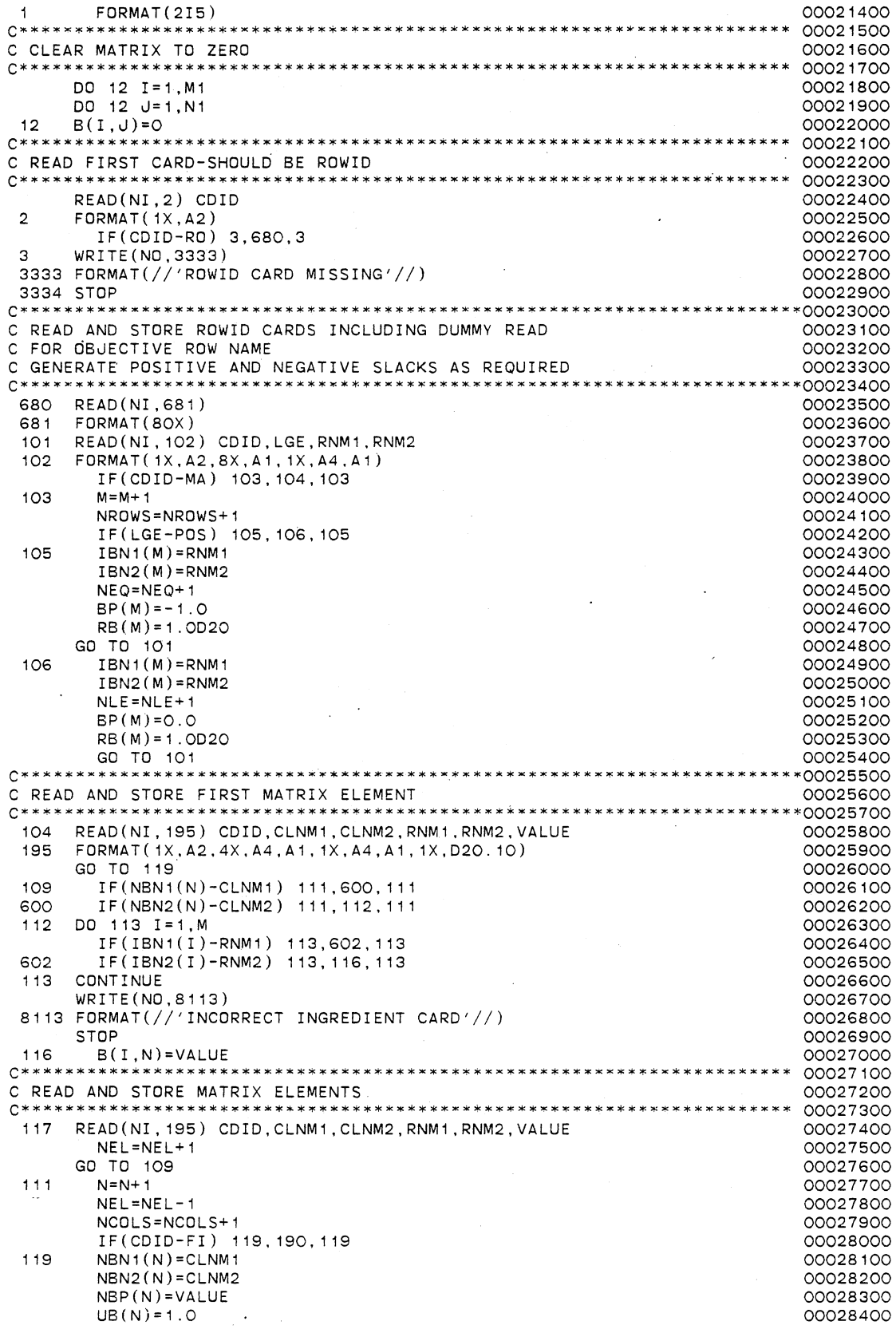

 $\ddot{\phantom{a}}$ 

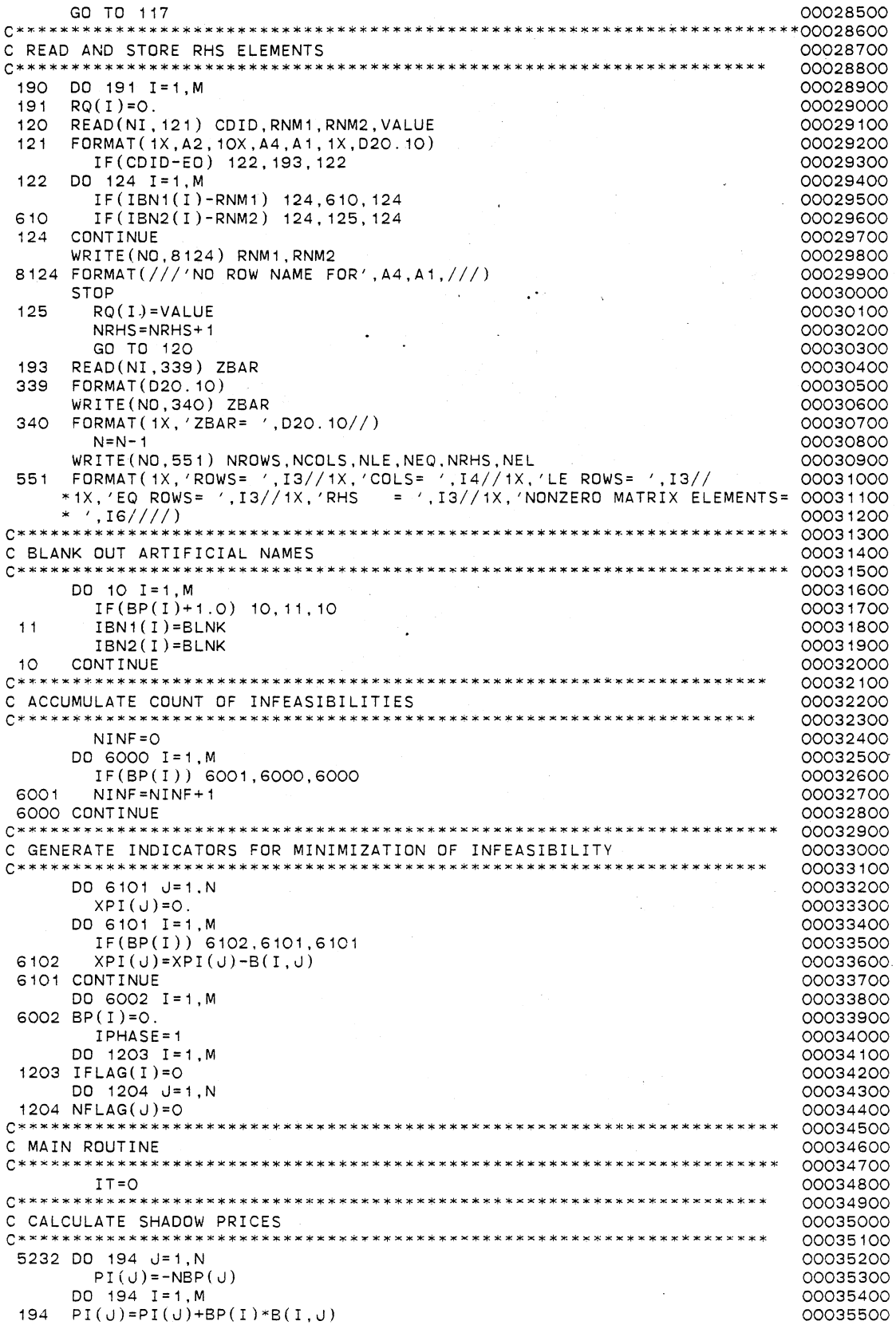

 $\hat{\gamma}$ 

 $\bar{\beta}$ 

 $\hat{\boldsymbol{\beta}}$ 

 $\sim$   $\sim$ 

 $\label{eq:2} \begin{split} \mathcal{L}_{\text{max}}(\mathbf{r}) = \mathcal{L}_{\text{max}}(\mathbf{r}) \end{split}$ 

 $\ddot{\phantom{0}}$ 

 $\ddot{\phantom{a}}$ 

 $\sim$ 

 $\mathbb{Z}^2$ 

 $\hat{\mathcal{L}}$ 

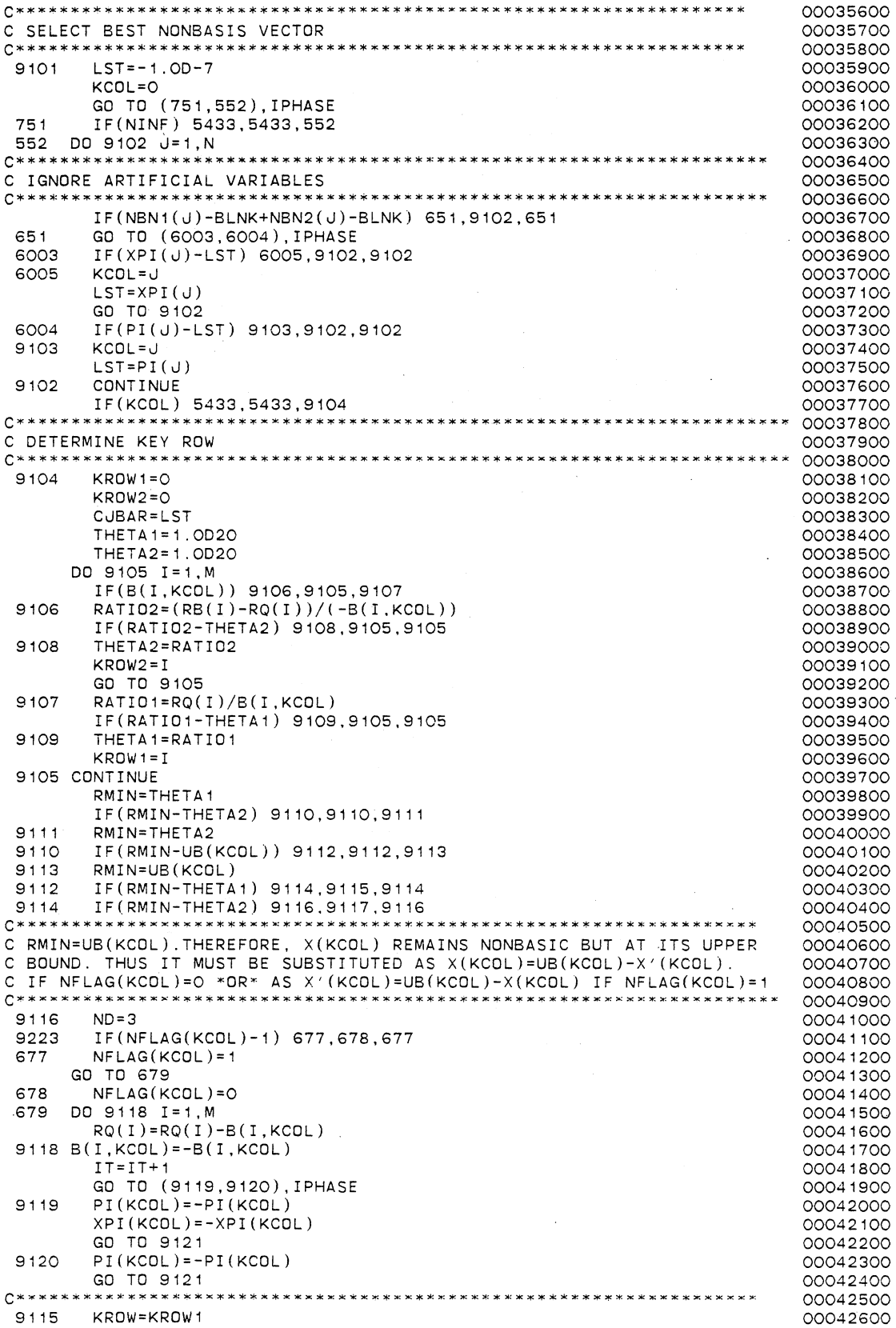

 $\ddot{\phantom{a}}$ 

 $\ddot{\phantom{a}}$ 

 $\bar{\mathcal{A}}$ 

 $\overline{\phantom{a}}$ 

 $\bar{\lambda}$ 

 $ID = 1$ 00042700  $ND = 1$ 00042800 GO TO 900 00042900 9117 KROW=KROW2 00043000  $ID=2$ 00043100  $ND=2$ 00043200 **C\*\*\*\*\*\*\*\*\*\*\*\*\*\*\*\*\*\*\*\*\*\*\*\*\*\*\*\*\*\*\*\*\*\*\*\*\*\*\*\*\*\*\*\*\*\*\*\*\*\*\*\*\*\*\*\*\*\*\*\*\*\*\*\*\*\*\*\***  00043300 00043400 C TRANSFORM 00043500 C DIVIDE BY PIVOT **C\*\*\*\*\*\*\*\*\*\*\*\*\*\*\*\*\*\*\*\*\*\*\*\*\*\*\*\*\*\*\*\*\*\*\*\*\*\*\*\*\*\*\*\*\*\*\*\*\*\*\*\*\*\*\*\*\*\*\*\*\*\*\*\*\*\*\*\***  00043600 PIVOT=B(KROW,KCOL) 900 00043700 DO 9128 J=1.N 00043800 9128 B(KROW,J)=B(KROW,J)/PIVOT 00043900 00044000 RQ(KROW)=RQ(KROW)/PIVOT DO 9129 I=1, M 00044100 IF(I-KROW) 9130,9129,9130 00044200 9130  $RQ(I)=RQ(I)-RQ(KROW)*B(I, KCOL)$ <br>DO 4444 J=1,N 00044300 DO 4444 J= 1, N 00044400 IF(J-KCOL) 9131,4444,9131 00044500 9131 B(I,J)=B(I,J)-B(KROW,J)\*B(I,KCOL) 00044600 4444 CONTINUE 00044700 9129 CONTINUE 00044800 DO 9132 I=1,M 00044900 9132 B(I,KCOL)=-B(I,KCOL)/PIVOT 00045000 B(KROW,KCOL)=1 .0/PIVOT 00045100 **C\*\*\*\*\*\*\*\*\*\*\*\*\*\*\*\*\*\*\*\*\*\*\*\*\*\*\*\*\*\*\*\*\*\*\*\*\*\*\*\*\*\*\*\*~\*\*\*\*\*\*\*\*\*\*\*\*\*\*\*\*\*\*\*\*\*\*\*\***  00045200 C INTERCHANGE BASIS AND NONBASIS VARIABLES 00045300 00045400 RNM1=NBN1(KCOL)  $\sim 10^{-10}$  m  $^{-1}$ 00045500 RNM2=NBN2(KCOL) 00045600 NBN1(KCOL)=IBN1(KROW) 00045700 NBN2(KCOL)=IBN2(KROW) 00045800 IBN1(KROW)=RNM1 00045900 IBN2(KROW)=RNM2 00046000 LST=NBP(KCOL) 00046100 NBP(KCOL)=BP(KROW) 00046200 BP(KROW)=LST 00046300 J1=NFLAG(KCOL) 00046400 NFLAGIKCOL)=IFLAG(KROW) 00046500 IFLAG(KROW)=J1 00046600 XL=UB(KCOL) 00046700 UB(KCOL)=RB(KROW) 00046800 RB(KROW)=XL 00046900 GO TO (801,802),ID 00047000 801  $IT=IT+1$ 00047100 802 IF(NBN1(KCOL)-BLNK+NBN2(KCOL)-BLNK) 9138,9133,9138 00047200 9133 NINF=NINF-1 00047300 9138 GO TO (9134,9135),IPHASE 00047400 SAVE=PI(KCOL) 9134 00047500 DO 9136 J= 1 , N 00047600 PI(J)=PI(J)-SAVE\*B(KROW,J) 00047700 9136 XPI(J)=XPI(J)-CJBAR\*B(KROW,J) 00047800 PI(KCOL)=-SAVE/PIVOT 00047900 XPI(KCOL)=-CJBAR/PIVOT 00048000 GO TO ( 9 1 2 1 , 9 **1** 1 6 ) , ID 00048100 9135 DO 9137 J=1.N 00048200 9137 PI(J)=PI(J)-CJBAR\*B(KROW,J) OOC48300 PI(KCOL)=-CJBAR/PIVOT 00048400 GO TO (9121,9223),ID 00048500 00048700 C COMPUTE OBJECTIVE FUNCTION 9121 FN=O. 00048900 DO 9122 I= 1, M 00049000 IF ( IF LAG ( I ) - 1 ) 9123, 9124, 9123 00049100 9124  $FN = FN + BP(1) * (1 - RQ(1))$ 00049200 GO TO 9122 00049300 9123 FN=FN+BP(I)\*RQ(I) 00049400 9122 CONTINUE 00049500 DO 9125 J= 1, N 00049600 IF(NFLAG(J)-1) 9125,9126,9125 00049700

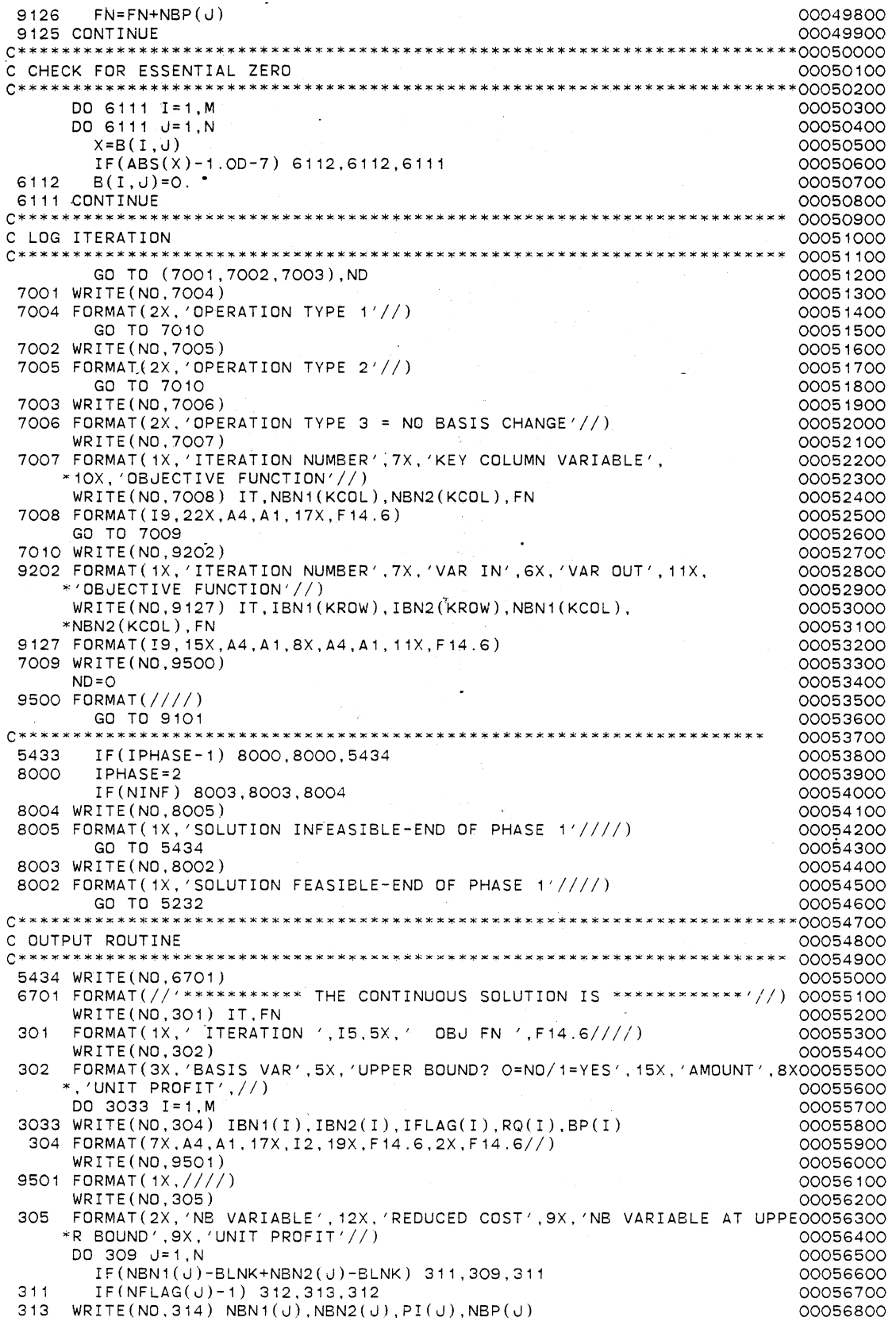

c 314 312 310 309 GO TO 309 FORMAT(5X,A4,A1 ,8X, F14 .6,25X, 'YES', 17X, F 14. 6//)  $WRITE(NO,310) NBNI(J),NBN2(J),PI(J)$ FORMAT(5X,A4,A1,8X,F14.6,25X, 'NO' ,27X, '0.0'//) **CONTINUE** C TEST WHETHER THE CONTINUOUS SOLUTION FOUND IS OPTIMAL c DO 1004 I=1,M IF(RB(I )-1 .0) 1004, 1005, 1004 1005 X=RQ(I) IF(ABS(X)-1.0D-7) 1004, 1004, 1006  $1006$   $X = RQ(1) - 1.00$ IF(ABS(X)-1.0D-7) 1004, 1004, 1007 1004 CONTINUE WRITE(NO, 1008) 1008 FORMAT(1X, 'THE CONTINUOUS SOLUTION FOUND IS OPTIMAL'//) STOP 1007 WRITE(NO, 1009) 1009 FORMAT(1X, 'THE CONTINUOUS SOLUTION FOUND IS NOT OPTIMAL-CONTINUE W00058800 •ITH THE EXTREME POINT RANKING METHODOLOGY'//) c C SET NDPER=O, LSTE=1, KEXT=O, NSTDP=2000, NHALT= 200, NFDUND=O, NINT=O, NTEST=O c c NOPER=O  $ISTF=1$ KEXT=O NSTOP=2000  $NHAIT=200$ NFOUND=O NINT=O NTEST=O C SET THE FIRST RANKED EXTREME POINT SOLUTION EQUAL TD THE CONTINUOUS C SOLUTION FOUND c KEXT=KEXT+1 c SET THE TEST SOLUTION AS WELL AS THE ADJACENT EXTREME POINT C SOLUTION EQUAL TO THE FIRST RANKED EXTREME POINT SOLUTION c FTES=FN  $L = LSTF$ FSTE(L)=FN  $IIND(L)=O$ DO 1001 I=1.M  $ITES1(I)=IBN1(I)$ ITES2(I)=IBN2(I)  $ISTE1(I, L)=IBN1(I)$  $ISTE2(I,L)=IBN2(I)$ !FTES(I)=IFLAG(I) IFSTE(I,L)=IFLAG(I)  $BPTES(I)=BP(I)$ BPSTE(I,L)=BP(I)  $ROTES(I)=RQ(I)$  $ROSTE(I, L)=RO(I)$ RBTES(I)=RB(I)  $R\text{BSTE}(I,L)=RB(I)$ DO 1002 JR=1,N  $BSTE(I,JR,L)=B(I,JR)$ 1002 BTES(I,JR)=B(I,JR) 1001 CONTINUE DO 1003 JR=1,N NTES1(JR)=NBN1(JR) NTES2(JR)=NBN2(JR)  $NSTE1(JR, L)=NBN1(JR)$ NSTE2(JR,L)=NBN2(JR) NFTES(JR)=NFLAG(JR) NFSTE(JR,L)=NFLAG(JR) NBPTES(JR)=NBP(JR) 00056900 00057000 00057100 00057200 00057300 00057400 00057500 00057600 00057700 00057800 00057900 00058000 00058100 00058200 00058300 00058400 00058500 00058600 00058700 00058900 00059000 00059100 00059200 00059300 00059400 00059500 00059600 00059700 00059800 00059900 00060000 00060100 00060200 00060300 00060400 00060500 00060600 00060700 00060800 00060900 00061000 00061100 00061200 00061300 00061400 00061500 00061600 00061700 00061800 00061900 00062000 00062100 00062200 00062300 00062400 00062500 00062600 00062700 00062800 00062900 00063000 00063100 00063200 00063300 00063400 00063500 00063600 00063700 00063800 00063900

NBPSTE(JR,L)=NBP(JR) 00064000 00064100 UBTES(JR)=UB(JR) 00064200 UBSTE(JR,L)=UB(JR) PITES(JR)=PI(JR) 00064300 1003 PISTE(JR,L)=PI(JR) 00064400 LSTE=LSTE+1 00064500 00064600 c C GENERATE THE EXTREME POINTS ADJACENT TO THE RANKED EXTREME POINT 00064700 C SOLUTION DETERMINED SY INTRODUCING NON BASIC VARIABLES ONE AT A TIME 00064800 c 00064900 889 DD 1010 J=1,N 00065000 c 00065100 C DISREGARD ARTIFICIAL VARIABLES 00065200 00065300 c IF(NTES1(J)-BLNK+NTES2(J)-BLNK) 771,2979,771<br>KCDI=J 00065400 771 KCOL=J 00065500<br>00065600 C DETERMINE KEY ROW 00065700<br>00858000\*\*\* \*\*\*\*\*\*\*\*\*\*\*\*\*\*\*\*\*\*\*\*\*\*\*\*\*\*\*\*\*\*\*\*  $K$ ROW1=0 00065900 KROW2=0 00066000 CJBAR=PITES( J) 00066100 00066200 THETA1=1 .OE20 THETA2= 1 . OE20 00066300 DO 1011 I=1,M 00066400 IF(BTES(I,KCOL)) 1012,1011,1014 00066500 1012 RATI02=(RBTES(I)-RQTES(I))/(-BTES(I,KCOL)) 00066600 IF ( RATI02-THETA2) 1015, 1011, 1011 00066700 1015 THETA2=RATI02 00066800 KROW2=I 00066900 GO TO 1011 00067000 1014 RATI01=RQTES(I)/BTES(I,KCOL) 00067100 IF(RATIO 1-THETA 1) 1016, 1011, 1011 00067200 1016 THETA1=RATI01 00067300 00067400 KROW1=I 1011 CONTINUE 00067500 RMIN=THETA1 00067600 IF(RMIN-THETA2) 1017,1017,1018 00067700 1018 RMIN=THETA2<br>1017 IF(RMIN-UBT) 00067800 1017 IF(RMIN-UBTES(KCOL)) 1019, 1019, 1020 00067900 1020 RMIN=UBTES(KCOL)<br>1019 TE(RMIN-THETA1) 00068000 1019 IF(RMIN-THETA1) 1021,1022,1021 00068100 1021 IF(RMIN-THETA2) 1023,1024,1023 00068200 00068300 C RMIN=UB(KCOL).THEREFORE, X(KCOL) REMAINS NONBASIC BUT AT ITS UPPER<br>C BOUND. THUS IT MUST BE SUBSTITUTED AS X(KCOL)=UB(KCOL)-X'(KCOL). 00068400 C BOUND. THUS IT MUST BE SUBSTITUTED AS X(KCOL)=UB(KCOL)-X'(KCOL). 00068500 C IF NFLAG(KCOL)=O \*DR\* AS X'(KCOL)=UB(KCOL)-X(KCOL) IF NFLAG(KCOL)=1 00068600 00068700 1023 ND=3 00068800 FTES=FTES-RMIN\*PITES(KCOL) 00068900 9742 IF(FTES-FN) 9743,9743,2979 00069000 9743 IF(NINT-0) 4013,4012,4013<br>4012 X=FTES-ZBAR 00069100 4012 X=FTES-ZBAR 00069200 IF(ABS(X)-1.0D-6) 4014,4014,4013 00069300 4014 WRITE(N0,4079) 00069400 4079 FORMAT(1X, 'AN ADJACENT EXTREME POINT HAVING THE SAME FUNCTIONAL VA00069500 \*LUE AS THE INITIAL L.B. SOLUTION HAS BEEN FOUND'//) 00069600 NTEST=1 00069700 GO T0(1031,1031,1025),ND 00069800 4013 GO T0(4016,4016,4017),ND 00069900 00070000 4016 IF(FTES-ZBAR) 4010,4010, 1031 4017 IF(FTES-ZBAR) 4010,4010, 1025 00070100 WRITE(NO, 4011) FTES 00070200 4011 FORMAT(1X, 'FTES (LESS THAN ZBAR) =  $\prime$ , F14.6//) 00070300 GO TO 2979 00070400 1025 IF(NFTES(KCOL)-1) 1026,1027,1026 00070500 1026 NFTES(KCOL)=1 00070600 GO TO 1028 00070700 1027 NFTES(KCOL)=O 00070800 1028 DO 1029 I=1.M 00070900 RQTES(I}=RQTES(I)-BTES(I,KCOL) 00071000

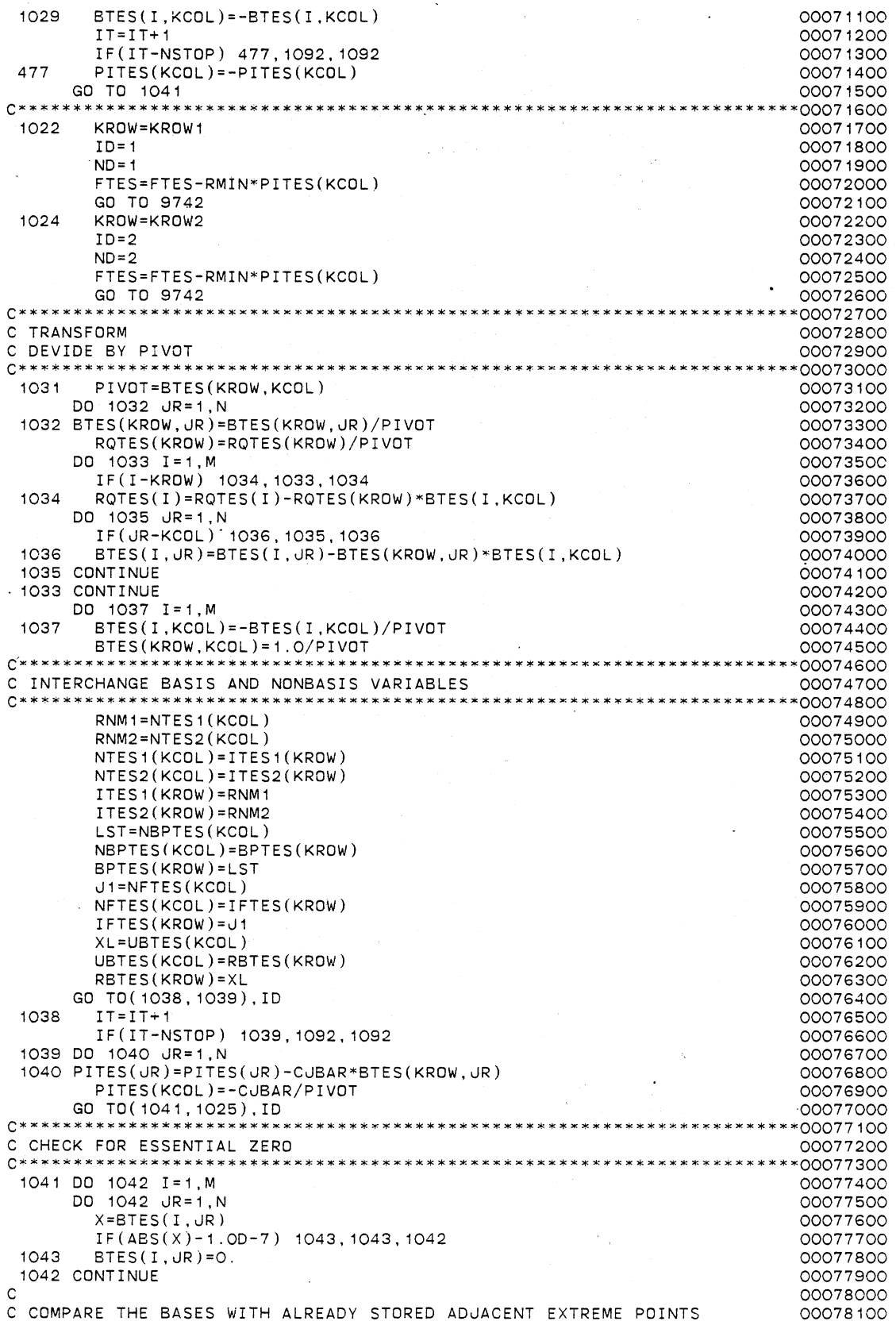

c c 1055 IF(LSTE-2) 1054, 1055, 1055 L1=LSTE-1 DO 1056 L=1, L1 X=FSTE(L)-FTES IF(ABS(X)-1 .OD-7) 984,984, 1056 984 DO 1057 1=1,M  $1059$ 1060 1061 8008 1062 1063 DO 1058 IR=1,M IF(ISTE1(I,L)-ITES1(IR)) 1058, 1059, 1058 IF(ISTE2(I,L)-ITES2(IR)) 1058,1060,1058 . IF(IFSTE(I,L)-IFTES(IR)) 1061, 1062, 1063  $X=ROSTE(I,L)-1.0+ROTES(IR)$ IF(ABS(X)-1 .OD-7) 1057, 1057, 1056 X=RQSTE(I,L)-RQTES(IR) GO TO 8008  $X = RQTES(IR) - 1.0 + RQSTE(I, L)$ GO TO 8008 1058 CONTINUE DO 7411 JR=1, N 7412 7413<br>7414 IF(NTES1(JR)-BLNK+NTES2(JR)-BLNK) 7412,7411,7412 IF(ISTE1(I,L)-NTES1(JR)) 7411 ,7413,7411 IF ( I STE 2 ( I , L ) - NTES 2 ( JR ) ) 7411, 7414, 7411 7414 IF(IFSTE(I,L)-NFTES(JR)) 7415,7416,7415  $X = ROSTE(I, L)-1.0$ 8007 IF(ABS(X)-1.0D-7) 1057,1057,1056  $X=ROSTE(I,L)-C.0$ GO TO 8007 7411 CONTINUE 1057 CONTINUE WRITE(NO, 1065) IT,FTES 1065 FORMAT( 1X, 'IT= ',I4,5X, 'FTES= ',F14.6,5X, 'ADJACENT EXTREME POINT 100081200 \*S THE SAME AS ONE OF THE STORED POINTS'//) GO TO 2979 1056 CONTINUE IT,FTES WRITE(NO, 1066) 00081600 00078200 00078300 00078400 00078500 00078600 00078700 00078800 00078900 00079000 00079100 00079200 00079300 00079400 00079500 00079600 00079700 00079800 00079900 00080000 00080100 00080200 00080300 00080400 00080500 00080600 00080700 00080800 00080900 00081000 00081100 00081300 00081400 00081500 1066 FORMAT( 1X, 'IT= ',I4,5X, 'FTES= ',F14.6,5X, 'ADJACENT EXTREME POINT 100081700 \*SNOT THE SAME AS ANY OF THE STORED POINTS'//) TEST FOR INTEGER FEASIBILITY c 00081800 00081900 00082000 00082100 c 1054 DO 1067 I=1-,M 1068 1069 IF (RBTES ( I ) - 1.0) 1067, 1068, 1067 X=RQTES(I)  $IF(ABS(X)-1.0D-7) 1067,1067,1069$  $X = ROTES(I) - 1.0$ IF(ABS(X)-1.0D-7) 1067,1067,1070 1067 CONTINUE WRITE(NO, 1071) 00082200 00082300 00082400 00082500 00082600 00082700 00082800 00082900 1071 FORMAT(1X,'THE ADJACENT EXTREME POINT GENERATED IS INTEGER FEASIBL00083000  $*E'//)$ IF(NINT-0) 6169,6170,6169 6170 IF(NTEST-1) 6169,6171,6169 6171 NINT=1 00083100 00083200 00083300 00083400 WRITE(N0,6172) 6172 FORMAT(1X, THE ADJACENT EXTREME POINT SOLUTION FOUND EQUAL TO THE OOO83600 \*INTIAL L.B. SOLUTION IS INTEGER FEASIBLE'//) ZBAR=FTES GO TO 2979 00083500 00083700 00083800 00083900 C TEST WHETHER AN IMPROVEMENT OVER ZBAR HAS BEEN FOUND c 00084000 00084100 00084200  $\mathcal{C}$ 6169 6173 6174 IF(ZBAR-FTES) 6173, 1070, 1070 IF(NINT-0) 1072,6174, 1072 NINT=1 C UPDATE ZBAR c 1072 IF(NFOUND-0) 4966,4473,4966 4473 4966 ZBAR=FTES NFOUND=1 WRITE(N0,6337) ZBAR 00084300 00084400 00084500 00084600 00084700 00084800 00084900 00085000 00085100 00085200

204

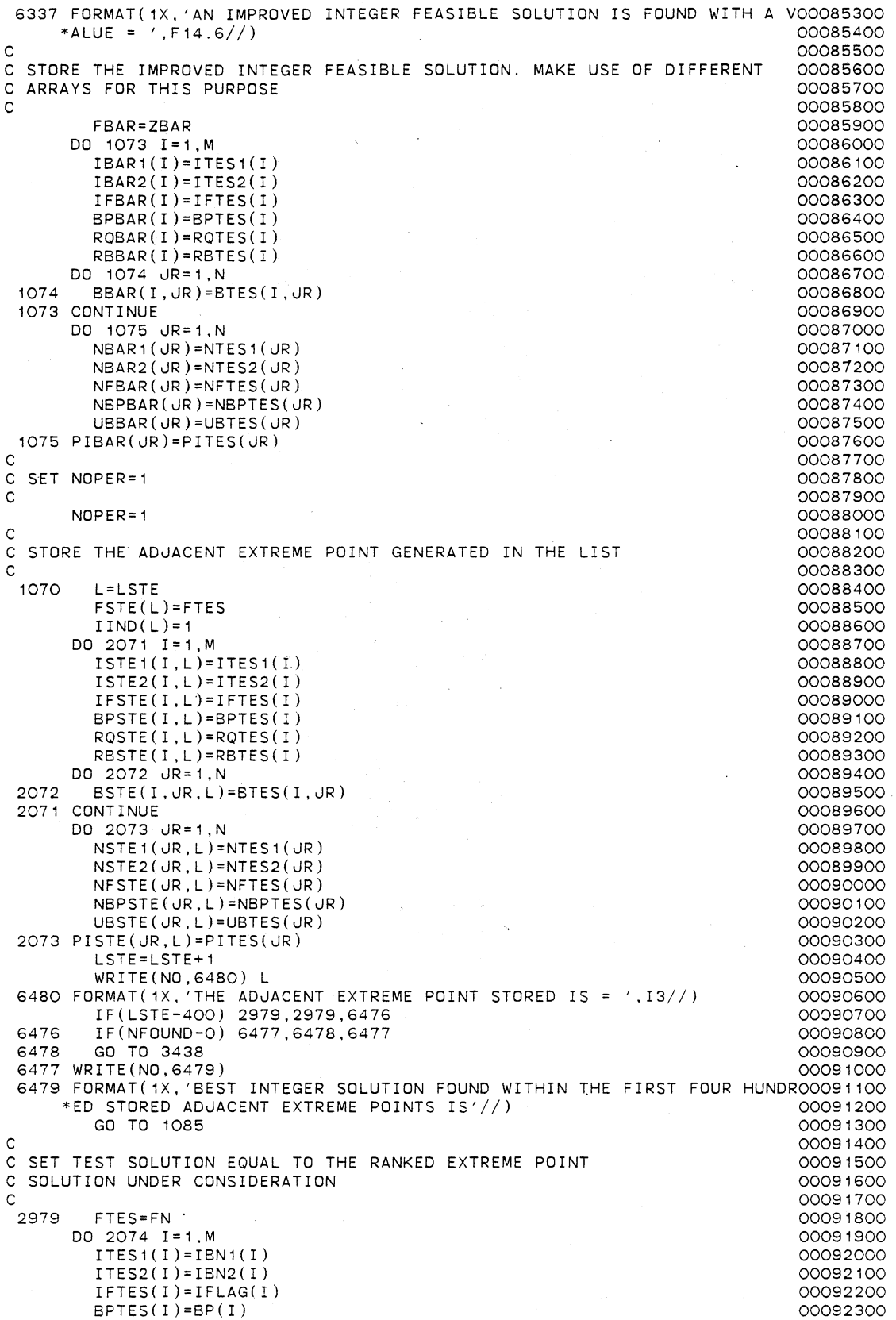

c  $ROTES(I)=RQ(I)$ RBTES(I)=RB(I) DO 2075 JR= 1, N 2075 BTES(I.JR)=B(I,JR) 2074 CONTINUE DO 2076 JR=1, N NTES1(JR)=NBN1(JR) NTES2(JR)=NBN2(JR) NFTES(JR)=NFLAG(JR) NBPTES(JR)=NBP(JR) UBTES(JR)=UB(JR) 2076 PITES(JR)=PI(JR) 1010 CONTINUE C IF AN IMPROVED INTEGER FEASIBLE SOLUTION HAS BEEN FOUND I.E. C NDPER=1, TEST WHETHER ANY OF THE ADJACENT EXTREME POINTS FOUND C CAN BE DISREGARDED c c IF(NOPER-1) 1080, 1081, 1080 1081 L=LSTE-1 DO 1077 I=1,L IF(IIND(I)-0) 1078,1077,1078 1078 IF(FSTE(I)-ZBAR) 1079, 1079, 1077<br>1079 IIND(I)=0  $1$  IND $(1)$ =O 1077 CONTINUE NOPER=O C TEST WHETHER THERE ARE ANY POTENTIAL ADJACENT EXTREME POINTS C FOR CONSIDERATION IN THE LIST; IF NONE STOP! C<br>1080  $L = LSTE - 1$ DO 1082 I=1,L  $IF(IIND(I)-O) 1083, 1082, 1083$ 1082 CONTINUE c C NONE OF THE ADJACENT EXTREME POINTS IN THE STORED LIST C HAVE THE POTENTIAL FOR IMPROVING THE INTEGER FEASIBLE SOLUTION C CURRENTLY STORED. THUS THE OPTIMAL INTEGER SOLUTION IS FOUND. c WRITE(N0, 1084) 1084 FORMAT( 1X, 'THE OPTIMAL INTEGER SOLUTION HAS BEEN FOUND'//) GO TD 3441 c C DETERMINE THE ADJACENT EXTREME POINT THAT HAS THE LARGEST C OBJECTIVE FUNCTION VALUE C<br>1083  $L=LSTE-1$ LST=1.0D-7 DO 1086 I=1, L IF (IIND (I) -0) 1087, 1086, 1087 1087 IF(FSTE(I )-LST) 1086, 1086, 1088 1088 LST=FSTE(I) ILARGE=I 1086 CONTINUE c C DISREGARD THE CHOSEN POINT FROM THE LIST OF ADJACENT EXTREME C POINTS c IIND(ILARGE)=O c C SET THE CHOSEN ADJACENT EXTREME POINT AS THE NEXT RANKED EXTREME C POINT AS WELL AS THE TEST SOLUTION c L=ILARGE FN=FSTE(L) FTES=FSTE(L) WRITE(N0,4015) FTES 4015 FORMAT(1X, 'NEXT RANKED EXTREME POINT HAS A VALUE= ',F14.6//J DD 1089 I=1,M  $IBN1(I)=ISTE1(I,L)$  $IBN2(I)=ISTE2(I,L)$
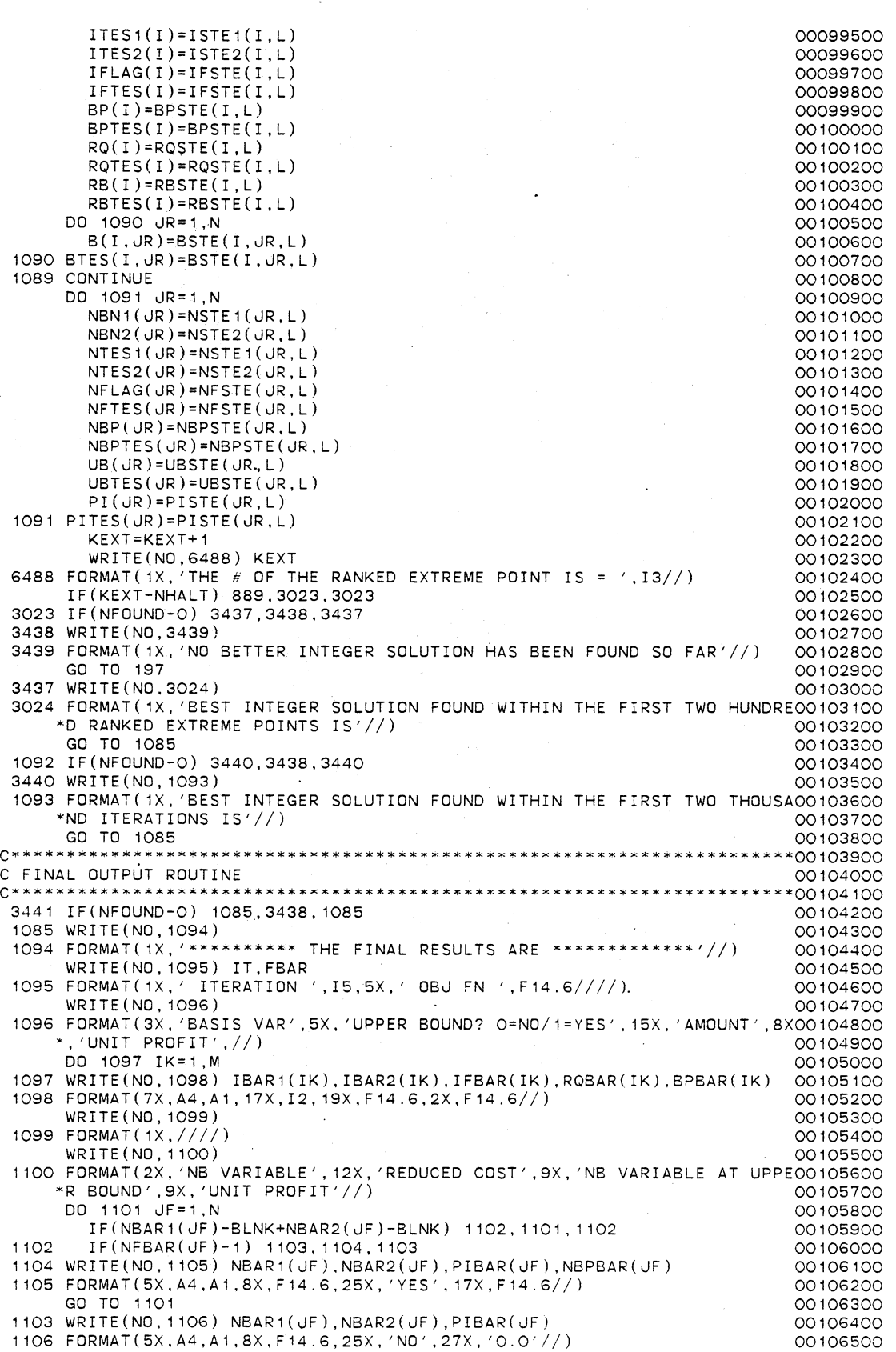

1101 CONTINUE 197 STOP END

00106600 00106700 00106800

 $\bar{\psi}$ 

 $\ddot{\phantom{a}}$ 

 $\sim$ 

**C\*\*\*\*\*\*\*\*\*\*\*\*\*\*\*\*\*\*\*\*\*\*\*\*\*\*\*\*\*\*\*\*\*\*\*\*\*\*\*\*\*\*\*\*\*\*\*\*\*\*\*\*\*\*\*\*\*\*\*\*\*\*\*\*\*\*\*\*\*\*\*00000100**  c c c c c c c c c c c c c c c c c c THIS PROGRAM PERFORMS THE ALGORITHMIC STEPS FOR THE REVISED MODEL BASED ON THE EXTREME POINT RANKING TECHNIQUE THE PROBLEM IS SOLVED IN THE MAIN MEMORY AND IN DIRECT ACCESS FILES CONTAINED IN TEMPORARY DISC STORAGE AREA THE REVISED MODEL IS A 0-1 INTEGER BINARY LINEAR PROGRAMMING MODEL. AS SUCH, COMPUTATIONS ARE PRIMARILY BASED ON THE PRIMAL SIMPLEX METHOD FDR BOUNDED VARIABLES WRIITEN BY LDGENDRAN RASARATNAM SCHOOL OF INDUSTRIAL ENGINEERING AND MANAGEMENT OKLAHOMA STATE UNIVERSITY DISSERTATION ADVISER: DR. M. PALMER TERRELL VERSION 1 -- AUGUST, 1984 00000200 00000300 00000400 00000500 00000600 00000700 00000800 00000900 00061000 00001100 00001200 00001300 00001400 00001500 00001600 00001700 00001800 00001900<br>00020000\*\*\*\*\*\*\*\* **C\*\*\*\*\*\*\*\*\*\*\*\*\*\*\*\*\*\*\*\*·\*\*\*\*\*\*\*~\*\*\*\*\*\*\*\*\*\*\*\*\*\*\*\*\*~\*\*\*~\*\*\*\*\*\*\*\*\*\*\*\*\*\*\*\*\*\*\*\*\*00002000**  c c~ GENERAL STRUCTURE AND INPUT REQUIREMENTS C\* ONLY A SINGLE MAIN PROGRAM IS USED. NO SUBROUTINES REQUIRED.  $\Gamma$ C DESCRIPTION OF INPUT PARAMETERS c C M1 c C N1 C RNM1<br>C RNM2 RNM<sub>2</sub> C CLNM1<br>C CLNM2 C CLNM2 C CDID c. c c c<br>c MAXIMUM NUMBER OF ROWS IN THE REVISED MODEL.EXCLUDING THE OBJECTIVE ROW MAXIMUM NUMBER OF STRUCTURAL VARIABLES IN THE REVISED MODEL 00002900 FIRST FOUR CHARACTERS OF ROW (CONSTRAINT) NAME FIFTH (AND FINAL) CHARACTER OF ROW (CONSTRAINT) NAME FIRST FOUR CHARACTERS OF COLUMN NAME FIFTH (AND FINAL) CHARACTER OF COLUMN NAME CARD GROUP HEADER PUNCHED RO FOR ROW IDENTIFICATION HEADER PUNCHED MA FOR MATRIX HEADER PUNCHED FI FOR RHS HEADER PUNCHED ED FOR PROBLEM DELIMITER. C LGE IDENTIFIES TYPE OF CONSTRAINT c c C VALUE-NUMERICAL VALUE OF MATRIX ELEMENT, DR RHS VALUE C ZBAR c + FOR LESS THAN OR EQUAL TO O FDR EQUAL TD THE LOWER BOUND DETERMINED FROM THE HEURISTIC ALGORITHM c DESCRIPTION OF VARIABLES c IBN1 c<br>c C IBN2 c<br>c ITES<sub>1</sub> c C ITES2 c ISTE<sub>1</sub> c C ISTE2 c C IBAR1 c C IBAR2 c c  $IFLAG =$ c c c IFTES  $=$ { c c c FIRST FOUR CHARACTERS OF THE ROW NAME FOR THE RANKED EXTREME POINT CURRENTLY CONSIDERED FIFTH CHARACTER OF THE ROW NAME FOR THE RANKED EXTREME POINT CURRENTLY CONSIDERED FIRST FOUR CHARACTERS OF THE ROW NAME FOR THE ADJACENT EXTREME POINT CURRENTLY GENERATED FIFTH CHARACTER OF THE ROW NAME FOR THE ADJACENT EXTREME POINT CURRENTLY GENERATED FIRST FOUR CHARACTERS OF THE ROW NAME FOR THE ADJACENT EXTREME POINT STORED FIFTH CHARACTER OF THE ROW NAME FOR THE ADJACENT EXTREME POINT STORED FIRST FOUR CHARACTERS OF THE ROW NAME FOR THE OPTIMAL/BEST BINARY SOLUTION FOUND SO FAR FIFTH CHARACTER OF THE ROW NAME FOR THE OPTIMAL/ BEST BINARY SOLUTION FOUND SO FAR 0 - BASIC VARIABLE OF THE RANKED EXTREME POINT CURRENTLY CONSIDERED IS NOT AT ITS UPPER BOUND -·BASIC VARIABLE OF THE RANKED EXTREME POINT CURRENTLY CONSIDERED IS AT ITS UPPER BOUND 0 - BASIC VARIABLE OF THE ADJACENT EXTREME POINT CURRENTLY GENERATED IS NOT AT ITS UPPER BOUND - BASIC VARIABLE OF THE ADJACENT EXTREME POINT CURRENTLY GENERATED IS AT ITS UPPER BOUND 0 - BASIC VARIABLE OF THE ADJACENT EXTREME POINT STORED 00002100 00002200 00002300 00002400 00002500 00002600 00002700 00002800 00003000 00003100 00003200 00003300 00003400 00003500 00003600 00003700 00003800 00003900 00004000 00004100 00004200 00004300 00004400 00004500 00004600 00004700 00004800 00004900 00005000 00005100 00005200 00005300 00005400 00005500 00005600 00005700 00005800 00005900 00006000 00006100 00006200 00006300 00006400 00006500 00006600 00006700 00006800 00006900 00007000 00007100

C IFSTE  $=$  { IS NOT AT ITS UPPER BOUND<br>1 - BASIC VARIABLE OF THE ADJACENT EXTREME POINT STORED 00007200 c 00007300 IS AT ITS UPPER BOUND c 00007400 0 - BASIC VARIABLE OF THE OPTIMAL/BEST BINARY SOLUTION c 00007500 c  $TFRAR =$ IS NOT AT ITS UPPER BOUND 00007600 BASIC VARIABLE OF THE OPTIMAL/BEST BINARY SOLUTION c 00007700 c IS AT ITS UPPER BOUND 00007800 C BP OBJECTIVE FUNCTION COEFFICIENT FOR THE BASIC VARIABLE OF THE 00007900 c RANKED EXTREME POINT CURRENTLY CONSIDERED 00008000 c 00008100 BPTES OBJECTIVE FUNCTION COEFFICIENT FOR THE BASIC VARIABLE OF THE ADJACENT EXTREME POINT CURRENTLY GENERATED 00008200 c 00008300 C BPSTE OBJECTIVE FUNCTION COEFFICIENT FOR THE BASIC VARIABLE OF THE ADJACENT EXTREME POINT STORED c 00008400 C BPBAR OBJECTIVE FUNCTION COEFFICIENT FOR THE BASIC VARIABLE OF THE 00008500 c OPTIMAL/BEST BINARY SOLUTION FOUND SO FAR 00008600 = RIGHT HAND SIDE VALUE FOR THE BASIC VARIABLE OF THE RANKED  $RO$ 00008700 EXTREME POINT CURRENTLY CONSIDERED c 00008800 c 00008900 ROTES RIGHT HAND SIDE VALUE FOR THE BASIC VARIABLE OF THE ADJACENT EXTREME POINT CURRENTLY GENERATED 00009000 c c 00009100 RO STE RIGHT HAND SIDE VALUE FOR THE BASIC VARIABLE OF THE ADJACENT c EXTREME POINT STORED 00009200 c ROBAR RIGHT HAND SIDE VALUE FOR THE BASIC VARIABLE OF THE 00009300 OPTIMAL/BEST BINARY SOLUTION FOUND SO FAR 00009400 c<br>c C RB VALUE OF THE UPPER BOUND FOR THE BASIC VARIABLE OF THE 00009500 RANKED EXTREME POINT CURRENTLY CONSIDERED c 00009600 c RBTES = VALUE OF THE UPPER BOUND FOR THE BASIC VARIABLE OF THE 00009700 ADJACENT EXTREME POINT CURRENTLY GENERATED 00009800 c c 00009900 RBS TE VALUE OF THE UPPER BOUND FOR THE BASIC VARIABLE OF THE ADJACENT EXTREME POINT STORED 00010000 c C RBBAR =.VALUE OF THE UPPER BOUND FOR THE BASIC VARIABLE OF THE 00010100 OPTIMAL/BEST BINARY SOLUTION FOUND SO FAR 00010200 c M1\*N1 MATRIX REPRESENTING THE RANKED EXTREME POINT B<sub>B</sub> 00010300 CURRENTLY CONSIDERED 00010400 c c BTES M1\*N1 MATRIX REPRESENTING THE ADJACENT.EXTREME POINT 00010500 c CURRENTLY GENERATED 00010600 M1\*N1 MATRIX REPRESENTING THE ADJACENT EXTREME POINT c **BSTE** 00010700 c STORED 00010800 M1\*N1 MATRIX REPRESENTING THE OPTIMAL/BEST 00010900 c BBAR c BINARY SOLUTION FOUND SO FAR 00011000 NBN<sub>1</sub> FIRST FOUR CHARACTERS OF THE COLUMN NAME FOR THE RANKED 00011100 EXTREME POINT CURRENTLY CONSIDERED c 00011200 NBN<sub>2</sub> FIFTH CHARACTER OF THE COLUMN NAME FOR THE RANKED 00011300 c<br>c EXTREME POINT CURRENTLY CONSIDERED 00011400 FIRST FOUR CHARACTERS OF THE COLUMN NAME FOR THE ADJACENT NTES<sub>1</sub> 00011500 c EXTREME POINT CURRENTLY GENERATED 00011600 c NTES2 FIFTH CHARACTER OF THE COLUMN NAME FOR THE ADJACENT 00011700 EXTREME POINT CURRENTLY GENERATED c 00011800 c NSTE1 FIRST FOUR CHARACTERS OF THE COLUMN NAME FOR THE ADJACENT 00011900 c EXTREME POINT STORED 00012000 c NSTE2  $\equiv$ FIFTH CHARACTER OF THE COLUMN NAME FOR THE ADJACENT 00012100 EXTREME POINT STORED 00012200 c FIRST FOUR CHARACTERS OF THE COLUMN NAME FOR THE c NBAR1 00012300 OPTIMAL/BEST BINARY SOLUTION FOUND SO FAR 00012400 c FIFTH CHARACTER OF THE COLUMN NAME FOR THE OPTIMAL/ c NBAR2 00012500 c BEST BINARY SOLUTION FOUND SO FAR 00012600 0 - NONBASIC VARIABLE OF THE RANKED EXTREME POINT CURRENTLY c 00012700  $NFLAG =$ CONSIDERED IS NOT AT ITS UPPER BOUND 00012800 1 - NONBASIC VARIABLE OF THE RANKED EXTREME POINT CURRENTLY c 00012900 c CONSIDERED IS AT ITS UPPER BOUND 00013000 0 - NONBASIC VARIABLE OF THE ADJACENT EXTREME POINT c<br>c 00013100  $NFTES =$ CURRENTLY GENERATED IS NOT AT ITS UPPER BOUND 00013200 NONBASIC VARIABLE OF THE ADJACENT EXTREME POINT c 00013300 CURRENTLY GENERATED IS AT ITS UPPER BOUND c 00013400 c 0 - NONBASIC VARIABLE OF THE ADJACENT EXTREME POINT STORED 00013500  $NFSTE =$ IS NOT AT ITS UPPER BOUND 00013600 c 1 - NONBASIC VARIABLE OF THE ADJACENT EXTREME POINT STORED c 00013700 c IS AT ITS UPPER BOUND 00013800 0 - NONBASIC VARIABLE OF THE OPTIMAL/BEST BINARY SOLUTION 00013900 c  $NFBAR =$ IS NOT AT ITS UPPER BOUND 00014000 - BASIC VARIABLE OF THE OPTIMAL/BEST BINARY SOLUTION 00014100 c IS AT ITS UPPER BOUND c 00014200

210

C NBP = OBJECTIVE FUNCTION COEFFICIENT FOR THE NONBASIC VARIABLE<br>C . OF THE RANKED EXTREME POINT CURRENTLY CONSIDERED C 6 OF THE RANKED EXTREME POINT CURRENTLY CONSIDERED C NBPTES= OBJECTIVE FUNCTION COEFFICIENT FOR THE NONBASIC VAR C NBPTES= OBJECTIVE FUNCTION COEFFICIENT FOR THE NONBASIC VARIABLE<br>C ... OF THE ADJACENT EXTREME POINT CURRENTLY GENERATED C OF THE ADJACENT EXTREME POINT CURRENTLY GENERATED<br>C NBPSTE= OBJECTIVE FUNCTION COEFFICIENT FOR THE NONBASIC VAR C NBPSTE= OBJECTIVE FUNCTION COEFFICIENT FOR THE NONBASIC VARIABLE<br>C ... OF THE ADJACENT EXTREME POINT STORED C **OF THE ADJACENT EXTREME POINT STORED**<br>C NBPBAR= OBJECTIVE FUNCTION COEFFICIENT FOR THE C NBPBAR= OBJECTIVE FUNCTION COEFFICIENT FOR THE NONBASIC VARIABLE C OF THE OPTIMAL/BEST BINARY SOLUTION FOUND SO FAR c us c c c c c c UBTES VALUE OF THE UPPER BOUND FOR THE NONBASIC VARIABLE OF THE UBS TE VALUE OF THE UPPER BOUND FOR THE NONBASIC VARIABLE OF THE UBBAR VALUE OF THE UPPER BOUND FOR THE NONBASIC VARIABLE OF THE c **PT** c c c c c c PITES SHADOW PRICES FOR THE ADJACENT EXTREME POINT CURRENTLY PISTE SHADOW PRICES FOR THE ADJACENT EXTREME POINT STORED PIBAR SHADOW PRICES FOR THE OPTIMAL/BEST BINARY SOLUTION F<sub>N</sub> c c c c c c c c  $\mathbf{C}$ c c FTES FSTE FBAR  $IIND =$ c c c NOPER  $=$  { C<br>C IT VALUE OF THE UPPER BOUND FOR THE NONBASIC VARIABLE OF THE RANKED EXTREME POINT CURRENTLY CONSIDERED ADJACENT EXTREME POINT CURRENTLY GENERATED ADJACENT EXTREME POINT STORED OPTIMAL/BEST BINARY SOLUTION FOUND SO FAR SHADOW PRICES FOR THE RANKED EXTREME POINT CURRENTLY CONSIDERED GENERATED FOUND SO FAR OBJECTIVE FUNCTION VALUE FOR THE RANKED EXTREME POINT CURRENTLY CONSIDERED OBJECTIVE FUNCTION VALUE FOR THE ADJACENT EXTREME POINT CURRENTLY GENERATED OBJECTIVE FUNCTION VALUE FOR THE ADJACENT EXTREME POINT STORED OBJECTIVE FUNCTION VALUE FOR THE OPTIMAL/BEST BINARY SOLUTION FOUND SO FAR 0 - ADJACENT EXTREME POINT HAS NO POTENTIAL FOR BEING CONSIDERED IN THE FUTURE - ADJACENT EXTREME POINT HAS POTENTIAL FOR BEING CONSIDERED IN THE FUTURE 0 - AN IMPROVED BINARY FEASIBLE SOLUTION HAS NOT BEEN FOUND IN THE CURRENT CYCLE AN IMPROVED BINARY FEASIBLE SOLUTION HAS BEEN FOUND IN THE CURRENT CYCLE = TOTAL NUMBER OF SIMPLEX ITERATIONS C LSTE = TOTAL NUMBER OF DISTINCT ADJACENT EXTREME POINTS GENERATED c INTEGER RNM1,RNM2,CLNM1,CLNM2,BLNK,POS,CDID,RO,MA,FI,EO. •IBN1(20),IBN2(20).ITES1(20),ITES2(20),IBAR1(20),IBAR2(20),  $*ISTE1(20)$ ,  $ISTE2(20)$ ,  $NBN1(110)$ ,  $NBN2(110)$ ,  $NTES1(110)$ , \*NTES2 ( 110), NBAR 1 ( 110). NBAR2 ( 110), NSTE 1 ( 110), NSTE2 ( 110), \*IFLAG(20),IFTES(20),IFBAR(20),IFSTE(20),NFLAG(110),NFTES( 110), \*NFBAR(110),NFSTE(110),IIND(5000) REAL\*8 PIVOT,LST,FN,CJBAR,VALUE,BP(20),BPTES(20),BPBAR(20), \*BPSTE(20),RQ(20),RQTES(20),RQBAR(20),RQSTE(20), \*8(20, 110) ,BTES(20, 110) ,BBAR(20, 110) ,BSTE(20, 110), \*PI *(* 110). PIT ES ( 110), P IBAR ( 110), PI STE ( 110), NBP ( 110),  $*$ NBPTES(110),NBPBAR(110),NBPSTE(110),RB(20),RBTES(20), \*RBBAR(20), RBSTE(20), XPI (110), UB(110), UBTES(110), \*UBBAR(110),UBSTE(110),FSTE(5000),FBAR,FTES,ZBAR,THETA1, \*THETA2,RATI01,RATI02,RMIN,SAVE,XL,X DATA RO,MA,POS,FI,EO,BLNK/2HR0,2HMA, 1H+,2HFI,2HE0,4H----/ C INITIALIZE- $M = \bigcirc$  $N=1$ NROWS=O NLE=O NEQ=O NEL=O NRHS=O NCOLS=O  $NI=5$ N0=30 00014300 00014400 00014500 00014600 00014700 00014800 00014900 00015000 00015100 00015200 00015300 00015400 00015500. 00015600 00015700 00015800 00015900 00016000 00016100 00016200 00016300 00016400 00016500 00016600 00016700 00016800 00016900 00017000 00017100 00017200 00017300 00017400 00017500 00017600 00017700 00017800 00017900 00018000 00018100 00018200 00018300 00018400 00018600 00018700 00018800 00018900 00019000 00019100 00019200 00019300 00019400 00019500 00019600 00019700 00019800 00019900 00020000 00020100 00020200 00020300 00020400 00020500 00020600 00020700 00020800 00020900 00021000 00021100 00021200 00021300

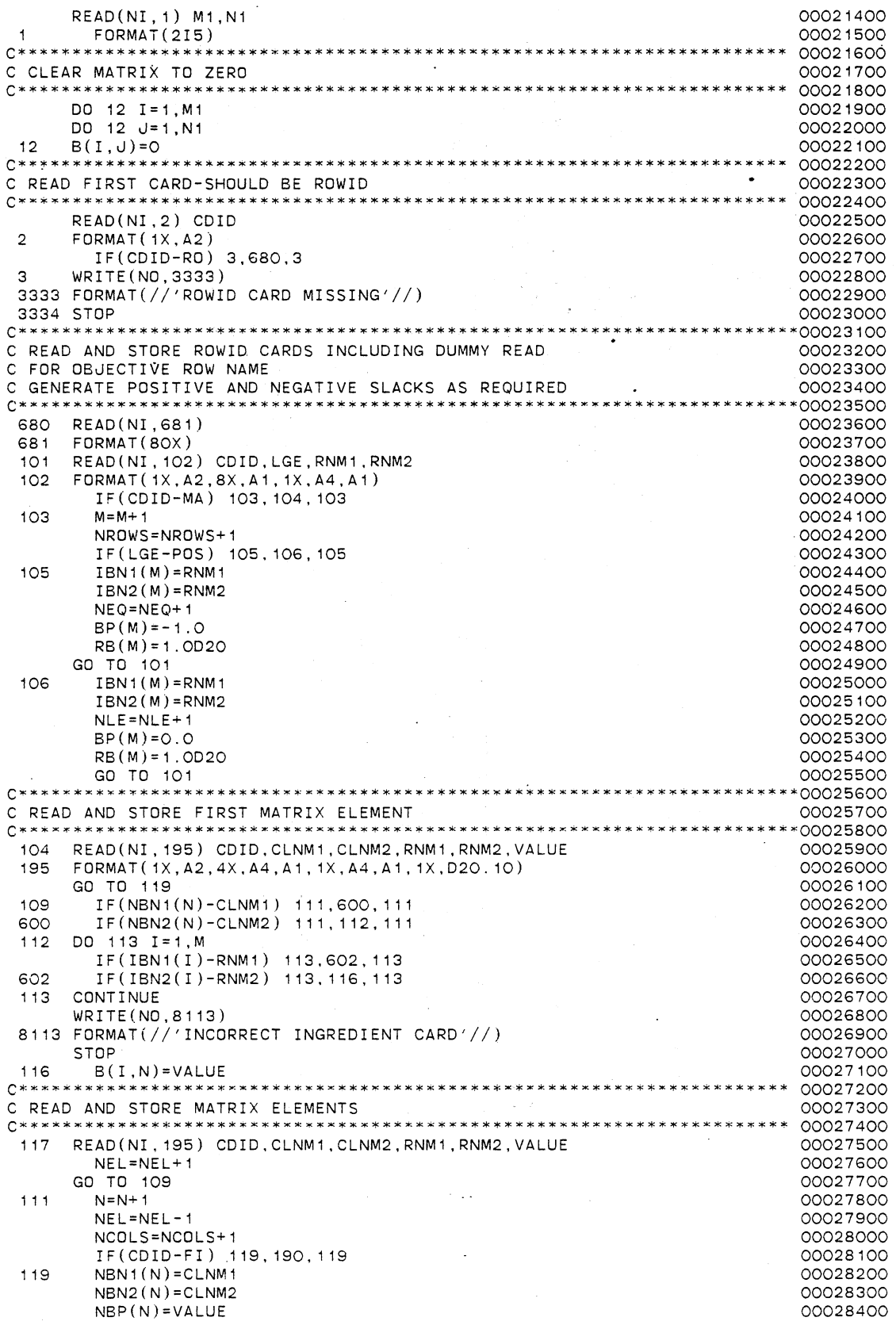

 $\ddot{\phantom{a}}$ 

 $\frac{1}{2}$ 

 $\ddot{\phantom{a}}$ 

ä,

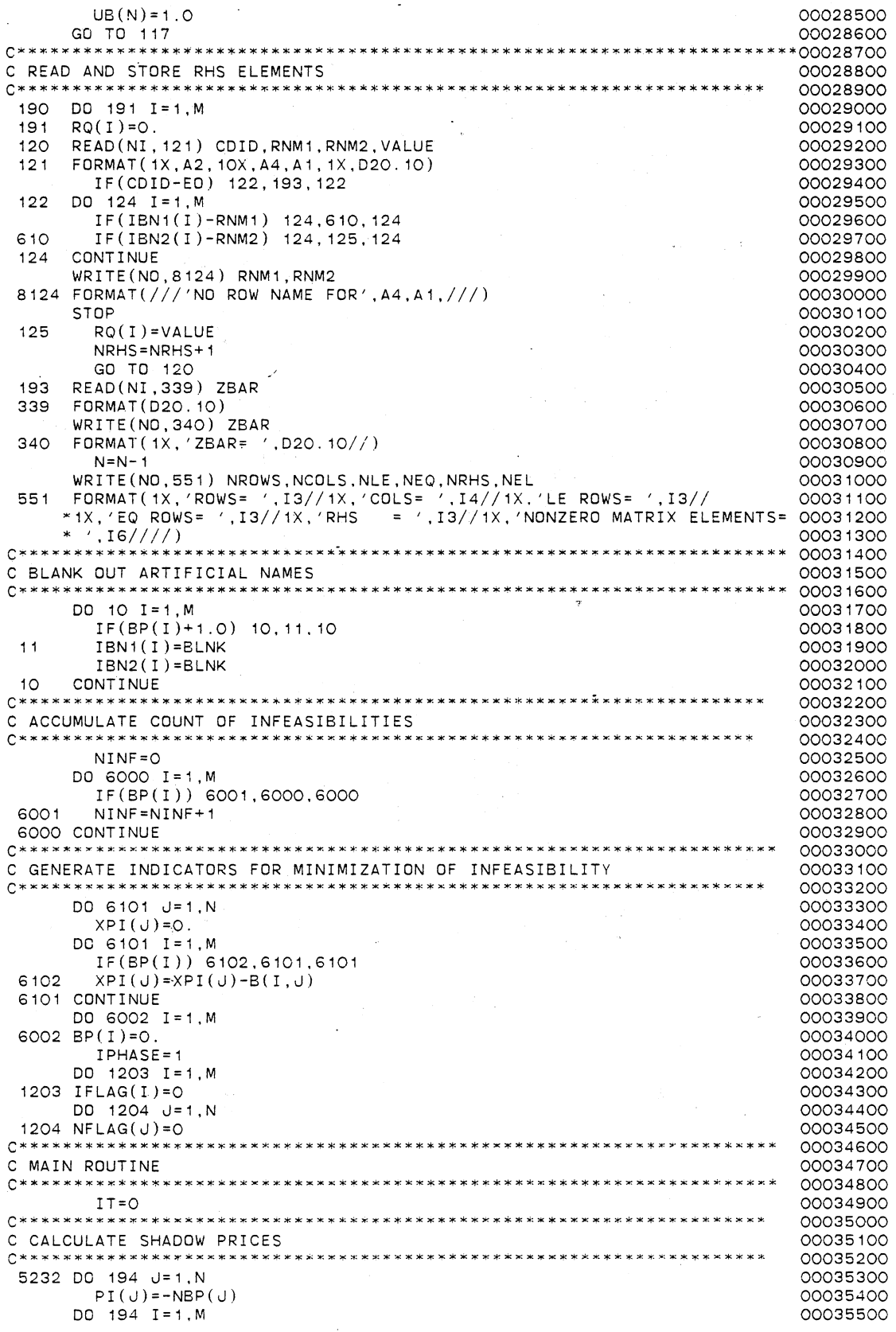

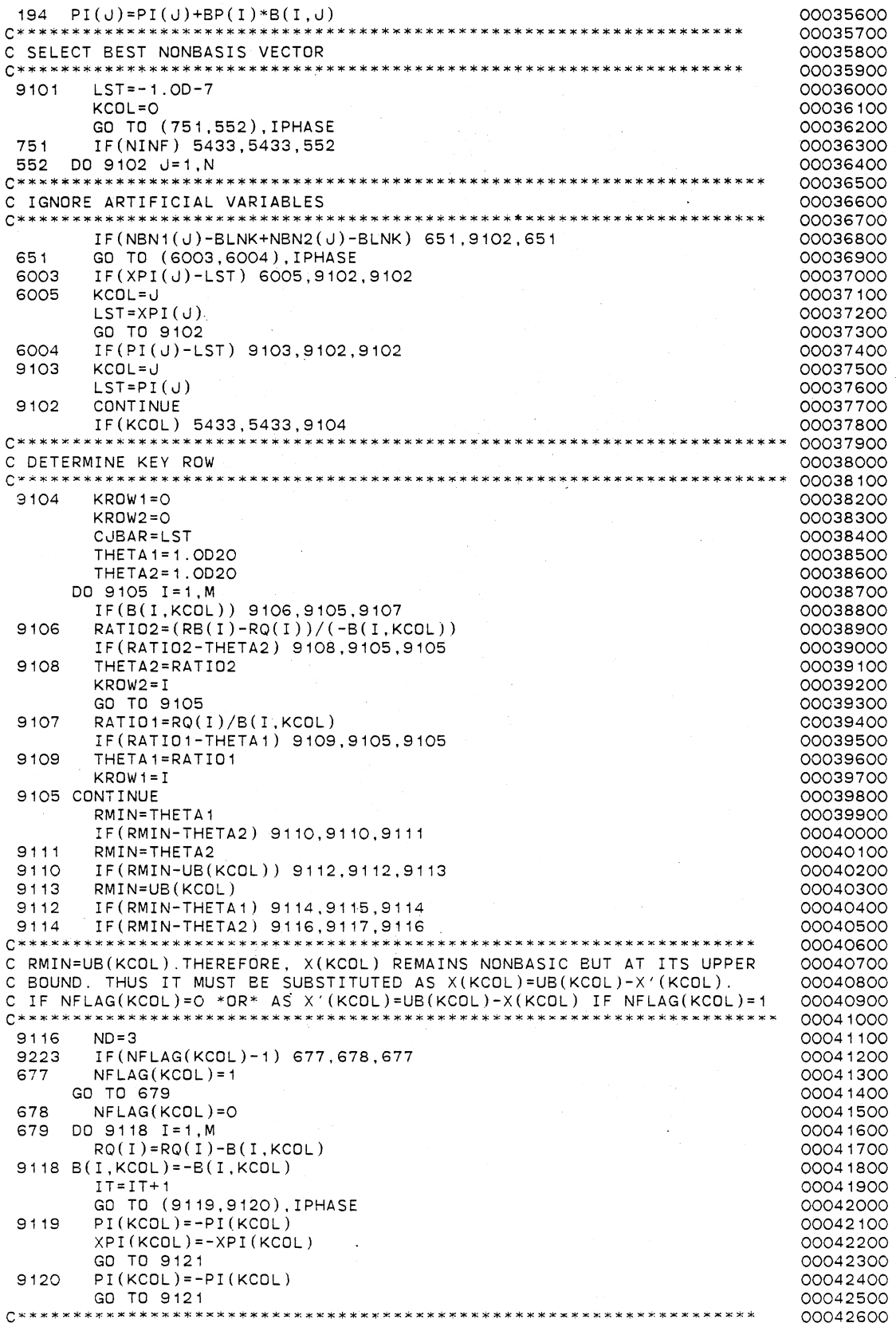

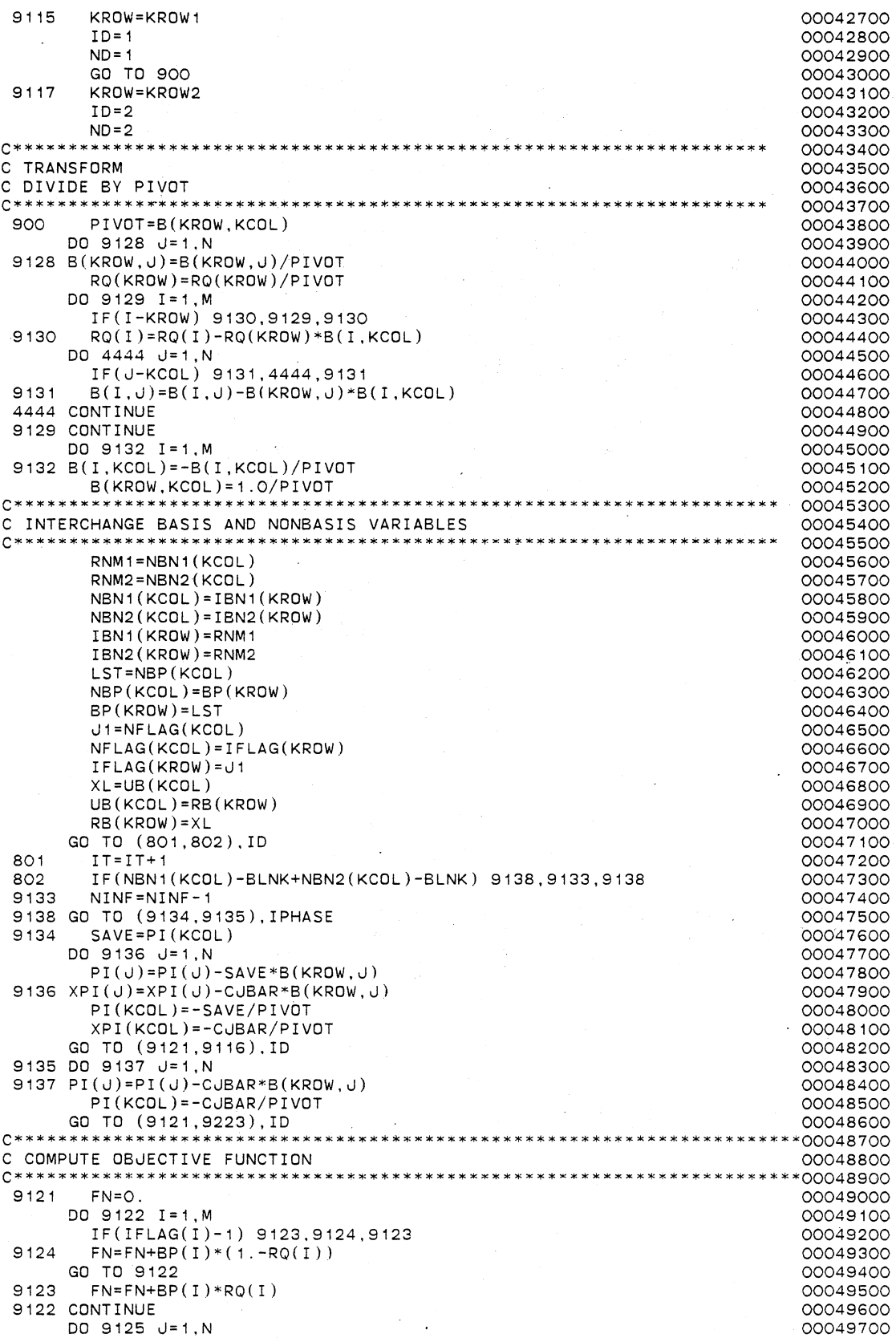

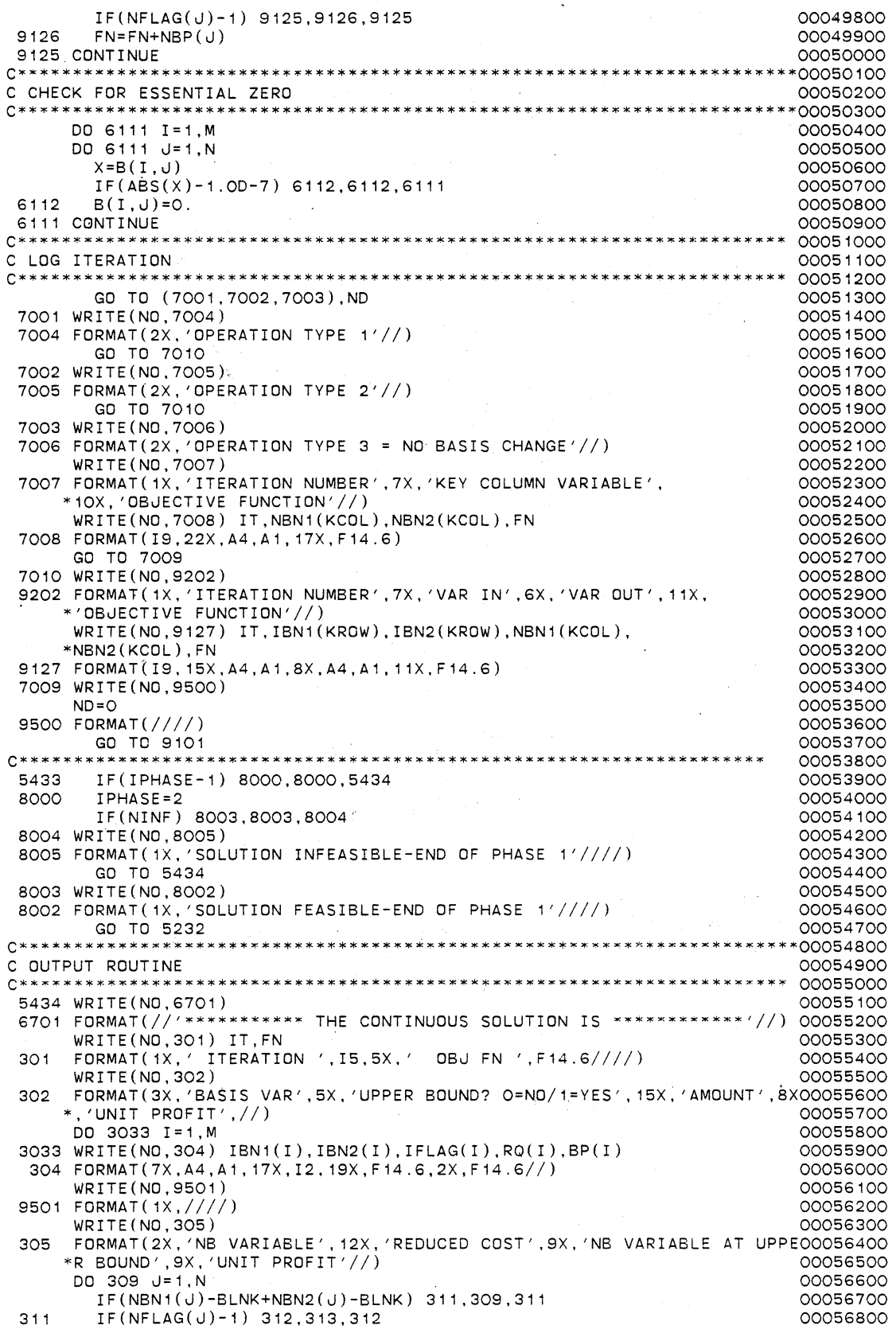

313 WRITE(N0,314) NBN1(J),NBN2(J),PI(J),NBP(J) 00056900 GO TO 309 00057000 314 FORMAT(5X, A4 ,A1 ,BX, F14 .6, 25X, 'YES', 17X, F14. 6//) 00057100  $WRITE(NO,310) NBNI(J)$ ,  $NBN2(J)$ ,  $PI(J)$ 312 00057200 310 FORMAT(5X,A4,A1,8X,F14.6,25X, 'NO' ,27X, '0.0'//) 00057300 309 **CONTINUE** 00057400 c 00057500 C TEST WHETHER THE CONTINUOUS SOLUTION FOUND IS OPTIMAL 00057600 c 00057700 DO 1004 I=1,M 00057800 IF(RB(I)-1.0) 1004, 1005, 1004 00057900 1005 X=RQ(I) 00058000 IF(ABS(X)-1.0D-7) 1004, 1004.1006 00058100 1006 X=RQ(I)-1 .0 00058200 IF(ABS(X)-1.0D-7) 1004, 1004, 1007 00058300 1004 CONTINUE 00058400 WRITE (NO, 1008) 00058500 1008 FORMAT(1X, 'THE CONTINUOUS SOLUTION FOUND IS OPTIMAL'//) 00058600 **STOP** 00058700 1007 WRITE(NO, 1009) 00058800 1009 FORMAT( 1X, 'THE CONTINUOUS SOLUTION FOUND IS NOT OPTIMAL-CONTINUE W00058900 \*ITH THE EXTREME POINT RANKING METHODOLOGY'//) 00059000 c 00059100 C SET NOPER=O, LSTE=1, KEXT=O, NSTOP=50000, NHALT= 4000, NFOUND=O, 00059200 NINT=O, NTEST=O 00059300 c 00059400 NOPER=O 00059500 LSTE=1 00059600 KEXT=O 00059700 NSTOP=50000 00059800 NHALT=4000 00059900 00060000 NFOUND=O NINT=O 00060100 NTEST=O 00060200 c 00060300 C SET THE FIRST RANKED EXTREME POINT SOLUTION EQUAL TO THE CONTINUOUS 00060400 C SOLUTION FOUND 00060500 c 00060600 KEXT=KEXT+1 00060700 c 00060800 C DEFINE OPEN STATEMENTS TO CREATE A FILE AND CONNECT IT TO A UNIT 00060900 c 00061000 OPEN(UNIT=8,ERR=9999,STATUS='SCRATCH' ,ACCESS='DIRECT', 00061100  $RECL=80)$ 00061200 OPEN(UNIT=9,ERR=9999,STATUS='SCRATCH' ,ACCESS='DIRECT', 00061300 RECL=BO) 00061400 OPEN(UNIT=10,ERR=9999,STATUS='SCRATCH' ,ACCESS='DIRECT', 00061500 RECL=BO) 00061600 OPEN(UNIT=11,ERR=9999,STATUS='SCRATCH' ,ACCESS='DIRECT', 00061700 RECL=160) 00061800 OPEN(UNIT=12,ERR=9999,STATUS='SCRATCH' ,ACCESS='DIRECT', 00061900  $\ast$  $RECL = 160$ 00062000 OPEN(UNIT=13,ERR=9999,STATUS='SCRATCH' ,ACCESS='DIRECT', 00062100 RECL=160J 00062200 OPEN(UNIT=14,ERR=9999,STATUS='SCRATCH' ,ACCESS='DIRECT', 00062300 RECL=17600) 00062400 OPEN(UNIT=15,ERR=9999,STATUS='SCRATCH' ,ACCESS='DIRECT', 00062500  $*$  RECL=440) 00062600 OPEN(UNIT=16,ERR=9999,STATUS='SCRATCH' ,ACCESS='DIRECT', 00062700  $RECL = 440)$ 00062800 OPEN(UNIT=17,ERR=9999,STATUS='SCRATCH' ,ACCESS='DIRECT', 00062900 RECL=440) 00063000 OPEN(UNIT=18,ERR=9999,STATUS='SCRATCH' ,ACCESS='DIRECT', 00063100 RECL=880) 0006.3200 OPEN(UNIT=19,ERR=9999,STATUS='SCRATCH' ,ACCESS='DIRECT', 00063300 RECL=880) 00063400 OPEN(UNIT=20,ERR=9999,STATUS='SCRATCH' ,ACCESS='DIRECT', 00063500 RECL=880) 00063600 c 00063700 C SET THE TEST SOLUTION EQUAL TD THE FIRST RANKED EXTREME POINT SOLUTION00063800 00063900

c

217

1002 BTES (I, JR) =B (I, JR) 1001 CONTINUE FTES=FN L=LSTE FSTE(L)=FN  $IIND(L)=O$ DO 1001 I=1,M  $ITEST(I)=IBN1(I)$  $ITES2(I)=IBN2(I)$ IFTES(I)=IFLAG(I)  $BPTES(I)=BP(I)$  $RQTES(I)=RQ(I)$  $RBTES(I)=RB(I)$ DO 1002 JR=1,N 1003 c DO 1003 JR=1,N NTES1(JR)=NBN1(JR) NTES2(JR)=NBN2(JR) NFTES(JR)=NFLAG(JR) NBPTES(JR)=NBP(JR) UBTES(JR)=UB(JR) PITES(JR)=PI(JR) C STORE THE FIRST RANKED EXTREME POINT SOLUTION IN THE C DIRECT ACCESS FILES c c c  $WRITE(UNIT=8,REC=L) (IBM1(1),I=1,M)$ WRITE(UNIT=9,REC=L) (IBN2(I),I=1.M) WRITE(UNIT=10,REC=L) (IFLAG(I),I=1,M)  $WRITE(UNIT=11, REC=L) (BP(I), I=1,M)$ WRITE(UNIT=12.REC=L) (RQ(I),I=1.M) WRITE(UNIT=13, REC=L)  $(RB(I), I=1, M)$  $WRITE(UNIT=14, REC=L)$   $((B(I,JR),JR=1,N),I=1,M)$  $WRITE(UNIT=15, REC=L)$  (NBN1(JR), JR=1,N). WRITE(UNIT=16,REC=L) (NBN2(JR),JR=1:N)  $WRITE(UNIT=17, REC=L)$  (NFLAG(JR), JR=1,N)  $WRITE(UNIF=18,REC=L) (NBP(JR),JR=1,N)$ WRITE(UNIT=19,REC=L) (UB(JR),JR=1,N) WRITE(UNIT=20,REC=L) (PI(JR),JR=1,N) LSTE=LSTE+ 1 C GENERATE THE EXTREME POINTS ADJACENT TO THE RANKED EXTREME POINT C SOLUTION DETERMINED BY INTRODUCING NON BASIC VARIABLES ONE AT A TIME c 889 DO 1010 J=1,N c C DISREGARD ARTIFICIAL VARIABLES c IF(NTES1(J)-BLNK+NTES2(J)-BLNK) 771 ,2979,771 771 KCOL=J C DETERMINE KEY ROW KRDW1=0  $KROW2 = 0$ CJBAR=PITES(J) THETA1=1 .OE20 THET A2 = 1 . OE20 DO 1011 I=1,M IF(BTES(I, KCOL)) 1012, 1011, 1014 1012 RATI02=(RBTES(I)-RQTES(I))/(-BTES(I,KCOL)) IF ( RATI02-THETA2) 1015, 1011, 1011 1015 THETA2=RATI02  $K$ ROW $2 = T$ GO TO 1011 1014 RATI01=RQTES(I)/BTES(I,KCOL) IF(RATI01-THETA1) 1016,1011,1011 1016 THETA1=RATI01 KROW1=I 1011 CONTINUE RMIN=THETA1 00064000 00064100 00064200 00064300 00064400 00064500 00064600 00064700 00064800 00064900 00065000 00065100 00065200 00065300 00065400 00065500 00065600 00065700 00065800 00065900 00066000 00066100 00066200 00066300 00066400 00066500 00066600 00066700 00066800 00066900 00067000 00067100 00067200 00067300 00067400 00067500 00067600 00067700 00067800 00067900 00068000 00068100 00068200 00068300 00068400 00068500 00068600 00068700 00068800 00068900 00069100<br>00069200 00069300 00069400 00069500 00069600 00069700 00069800 00069900 00070000 00070100 00070200 00070300 00070400 00070500 00070600 00070700 00070800 00070900 00071000

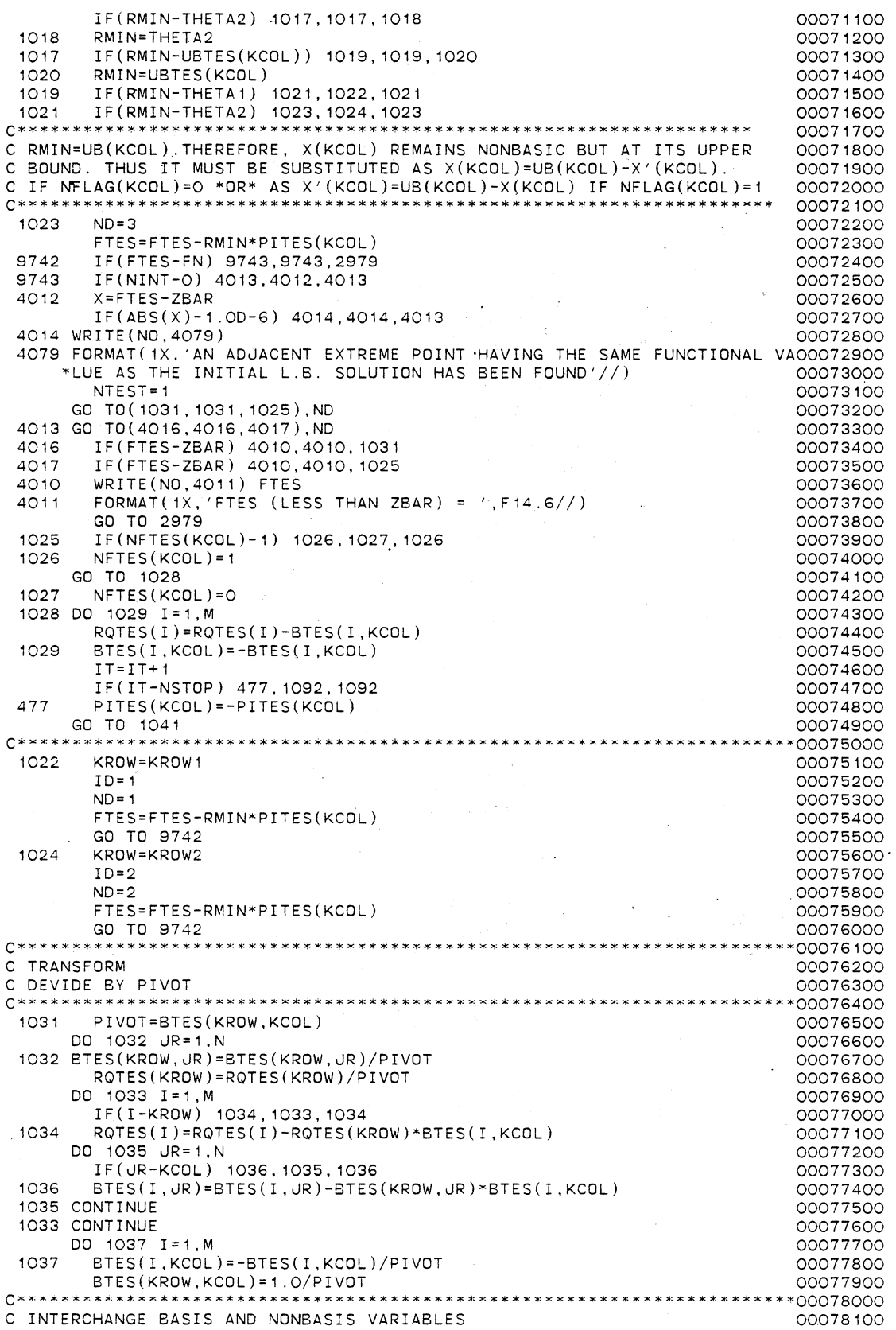

```
C******************************x**************~****~********************00078200 
        RNM1=NTES1(KCOL) 
                                                                                00078300 
        RNM2=NTES2(KCOL) 
                                                                                00078400 
        NTES1(KCOL)=ITES1(KROW) 
                                                                                00078500 
        NTES2(KCOL)=ITES2(KROW) 
                                                                                00078600 
         ITES1 (KROW)=RNM1 
                                                                                00078700 
        ITES2(KROW)=RNM2 
                                                                                00078800 
        LST=NBPTES(KCOL) 
                                                                                00078900 
        NBPTES(KCOL)=BPTES(KROW) 
                                                                                00079000 
        BPTES(KROW)=LST 
                                                                                00079100 
        J1=NFTES(KCOL) 
                                                                                00079200 
        NFTES(KCOL)=IFTES(KROW) 
                                                                                00079300 
        IFTES(KROW)=J1 
                                                                                00079400 
        XL=UBTES(KCOL) 
                                                                                00079500 
        UBTES(KCOL)=RBTES(KROW) 
                                                                                00079600 
        RBTES(KROW)=XL 
                                                                                00079700 
      GO TD ( 1038 , 1039) , ID 
                                                                                00079800 
 1038 IT=IT+ 1 
                                                                                00079900 
        IF(IT-NSTDP) 1039, 1092, 1092 
                                                                                00080000 
 1039 DO 1040 JR=1,N 
                                                                                00080100 
 1040 PITES(JR)=PITES(JR)-CJBAR*BTES(KROW,JR) 
                                                                                00080200 
        PITES(KCOL)=-CJBAR/PIVOT 
                                                                                00080300 
GO T0(1041,1025),ID 
                                                                                00080400 
C CHECK FOR ESSENTIAL ZERO 
                                                                              . 00080600<br>**00080700
                                                                                00080800 
 1041 
DO 1042 I=1 ,M 
      DO 1042 JR=1,N 
                                                                                00080900 
        X = BTES(I, JR)00081000 
         IF(ABS(X)-1.0D-7) 
1043, 1043, 1042 
                                                                                00081100 
 1043 
        BTES(I, JR)=0.00081200 
 1042 
CONTINUE 
                                                                                00081300 
c 
                                                                                00081400 
C COMPARE THE BASES WITH ALREADY STORED ADJACENT. EXTREME POINTS 
                                                                                00081500 
c 
                                                                                00081600 
        IF(LSTE-2) 1054, 1055, 1055 
                                                                                00081700 
 1055 L1=LSTE-1 
                                                                                00081800 
      DO 1056 L=1,L1 
                                                                                00081900 
        X=FSTE(L)-FTES 
                                                                                00082000 
         IF(ABS(X)-1.0D-7) 984,984, 1056 
                                                                                00082100 
 984 READ(UNIT=8,REC=L) (ISTE1(I),I=1 :M) 
                                                                                00082200 
      READ(UNIT=9, REC=L) (ISTE2(I), I=1, M)00082300 
      READ(UNIT=10,REC=L) (IFSTE(I),I=1.M) 
                                                                                00082400 
      READ(UNIT=12, REC=L) (ROSTE(T), I=1, M)00082500 
      DO 1057 I=1,M 
                                                                                00082600 
                          \overline{a}DO 1058 IR=1,M 
                                                                                00082700 
         IF( ISTE 1 ( I )-ITES1 (IR)) 1058, 1059, 1058 
                                                                                00082800 
 1059 IF(ISTE2(I)-ITES2(IR)) 1058,1060,1058 
                                                                                00082900 
 1060 IF( IFSTE( I ) - IFTES( IR ) ) 1061, 1062, 1063<br>1061 > x=RQSTE( I ) - 1.0+RQTES( IR )
                                                                                00083000 
 1061 X=RQSTE(I)-1 .O+RQTES(IR) 
                                                                                00083100 
 8008 IF(ABS(X)-1.0D-7) 1057,1057,1056 
                                                                                00083200 
        X = RQSTE(I) - RQTES(IR)00083300 
      GO TO 8008 
                                                                                00083400 
 1063 X=RQTES(IR)-1 .O+RQSTE(I) 
                                                                                00083500 
      GO TO 8008 
                                                                                00083600 
 1058 CONTINUE 
                                                                                00083700 
      DO 7411 JR=1,N 
                                                                                00083800 
         IF(NTES1(JR)-BLNK+NTES2(JR)-BLNK) 7412.7411,7412 
                                                                                00083900 
 7412 
         IF(ISTE1(I)-NTES1(JR)) 7411,7413,7411 
                                                                                00084000 
 7413 
         IF(ISTE2(I)-NTES2(JR)) 7411,7414,7411 
                                                                                00084100 
 7414 
         IF(IFSTE(I)-NFTES(JR)) 7415,7416,7415 
                                                                                00084200 
 7415 
        X = RQSTE(I)-1.000084300 
 8007 
IF (ABS ( X) - 1 . OD-7 ) 105 7 . 105 7 , 1056 
                                                                                00084400 
 7416 
        X=RQSTE(I)-0.0 
                                                                                00084500 
      GO TO 8007 
                                                                                00084600 
 7411 
CONTINUE 
                                                                                00084700 
 1057 
CONTINUE 
                                                                                00084800 
       WRITE(N0,1065) IT,FTES 
FORMAT(1X,'IT= ',I5,5X,'FTES= ',F14.6,5X,'ADJACENT 
                                                                                 00084900 
 1065 
                                                                                I00085000 
      FORMAT(1X,'IT= ',I5,5X,'FTES= ',F14.6,5X,'ADJACENT EXTREME POINT<br>*S THE SAME AS ONE OF THE STORED POINTS'//)
                                                                                 00085100 
      GO TD 2979 
                                                                                00085200
```

```
c 
 1056 CONTINUE 
       WRITE(NO, 1066) 
IT,FTES 
 1066 FORMAT(1X,'IT= 
', I5, 5X, 'FTES= ', F 14. 6, 5X, 'ADJACENT EXTREME POINT 
100085500 
      *SNOT THE SAME 
AS ANY OF THE STORED POINTS'//) 
C TEST FOR INTEGER FEASIBILITY 
c 
 1054 
DO 1067 I=1,M 
 1068 
 1069 
         IF(RBTES(I)-1.0) 1067,1068,1067 
         X=RQTES(I) 
         IF(ABS(X)-1.0D-7) 1067,1067,1069 
         X=ROTES(I)-1.0IF(ABS(X)-1.0D-7) 1067,1067,1070 
 1067 CONTINUE 
       WRITE(N0, 1071) 
                                                                                  00085300 
                                                                                  00085400 
                                                                                  00085600 
                                                                                  00085700 
                                                                                  00085800 
                                                                                  00085900 
                                                                                  00086000 
                                                                                  00086100 
                                                                                  00086200 
                                                                                  00086300 
                                                                                  00086400 
                                                                                  00086500 
                                                                                  00086600 
                                                                                 .00086700 
 1071 FORMAT( 1X, 'THE ADJACENT EXTREME 
POINT GENERATED rs INTEGER FEASIBL00086800 
      *E'//) 
         IF(NINT-0) 6169,6170,6169 
 6170 IF(NTEST-1) 6169,6171,6169 
 6171 NINT=1 
                                                                                  00086900 
                                                                                  00087000 
                                                                                  00087100 
                                                                                  00087200 
c 
c 
TEST WHETHER AN IMPROVEMENT OVER ZBAR HAS BEEN FOUND 
c 
\mathbf{C}WRITE(N0,6172) 
 6172 FORMAT( 1X, 'THE ADJACENT 
EXTREME POINT SOLUTION FOUND EQUAL TO THE 
00087400 
      *INTIAL L.B. SOLUTION IS INTEGER FEASIBLE'//)
         ZBAR=FTES 
       GO TO 2979 
 6169 
 6173 
 6174 
         IF(ZBAR-FTES) 6173, 1070, 1070 
         IF(NINT-0) 1072,6174, 1072 
         NINT=1 
C UPDATE ZBAR 
c 
  1072 
IF(NFOUND-0) 4966,4473,4966 
 4473 
 4966 
ZBAR=FTES 
        NFOUND=1 
                                                                                  00087300 
                                                                                  00087500 
                                                                                  00087600 
                                                                                  00087700 
                                                                                  00087800 
                                                                                  00087900 
                                                                                  00088000 
                                                                                  00088100 
                                                                                  00088200 
                                                                                  00088300 
                                                                                  00088400 
                                                                                  00088500 
                                                                                  00088600 
                                                                                  00088700 
                                                                                  00088800 
                                                                                  00088900 
                                                                                  00089000 
c 
       WRITE(N0,6337) ZBAR 
 6337 FORMAT(1X, 'AN IMPROVED 
INTEGER FEASIBLE SOLUTION IS FOUND WITH A V00089100 
      *ALUE = ',F14.6//)
                                                                                  00089200 
                                                                                  00089300 
C STORE THE IMPROVED INTEGER FEASIBLE SOLUTION. MAKE USE OF DIFFERENT 
C ARRAYS FOR THIS PURPOSE 
\mathcal{C}1074 
  1073 
CONTINUE 
  1075 
PIBAR(JR)=PITES(JR) 
c 
         FBAR=ZBAR 
       DO 1073 I=1,M 
         IBAR1(I)=ITES1(I) 
         IBAR2(I)=ITES2(I)IFBAR(I)=IFTES(I) 
         BPBAR(I)=BPTES(I) 
         RQBAR(I)=RQTES(I) 
         RBBAR(I)=RBTES(I) 
       DO 1074 JR=1,N 
         BBAR(I,JR)=BTES(I,JR) 
       DO 1075 JR=1,N 
         NBAR1(JR)=NTES1(JR) 
         NBAR2(JR)=NTES2(JR) 
         NFBAR(JR)=NFTES(JR) 
         NBPBAR(JR)=NBPTES(JR) 
         UBBAR(JR)=UBTES(JR) 
C SET NOPER=1 
c 
c 
\mathsf{C}c 
DIRECT ACCESS FILES 
\frac{c}{1070}NOPFR = 1STORE THE ADJACENT EXTREME POINT GENERATED IN THE 
         1 = LSTE00089400 
                                                                                  00089500 
                                                                                  00089600 
                                                                                  00089700 
                                                                                  00089800 
                                                                                  00089900 
                                                                                  00090000 
                                                                                  00090100 
                                                                                  00090200 
                                                                                  00090300 
                                                                                  00090400 
                                                                                  00090500 
                                                                                  00090600 
                                                                                  00090700 
                                                                                  00090800 
                                                                                  00090900 
                                                                                  00091000 
                                                                                  00091100 
                                                                                  00091200 
                                                                                  00091300 
                                                                                  00091400 
                                                                                  00091500 
                                                                                  00091600 
                                                                                  00091700 
                                                                                  00091800 
                                                                                  00091900 
                                                                                  00092000 
                                                                                  00092100 
                                                                                  00092200 
                                                                                  00092300
```
FSTE(L)=FTES  $I$  I ND ( L) = 1 WRITE(UNIT=8,REC=L) (ITES1(I),I=1,M) WRITE(UNIT=9,REC=L) (ITES2(I), I=1, M) WRITE(UNIT=10,REC=L) (IFTES(I),I=1,M) WRITE(UNIT=11,REC=L) (BPTES(I),I=1,M) WRITE(UNIT=12,REC=L) (RQTES(I),I=1,M)  $WRITE(UNIT=13, REC=L)$  (RBTES(I),  $I=1,M$ ) WRITE(UNIT=14,REC=L) ((BTES(I,JR),JR=1,N),I=1,M) WRITE(UNIT=15,REC=L) (NTES1(JR),JR=1,N)  $WRITE(UNIT=16, REC=L)$  (NTES2(JR), JR=1,N) WRITE(UNIT=17,REC=L) (NFTES(JR),JR=1,N) WRITE(UNIT=18,REC=L) (NBPTES(JR),JR=1,N) WRITE(UNIT=19, REC=L) (UBTES(JR), JR=1, N) WRITE(UNIT=20,REC=L) (PITES(JR),JR=1,N) LSTE=LSTE+1 WRITE(N0,6480) L 6480 FORMAT(1X, 'THE ADJACENT EXTREME POINT STORED IS = ', I5//) IF(LSTE-5000) 2979,2979,6476 6476 IF(NFOUND-0) 6477,6478,6477 6478 GO TO 3438 6477 WRITE(N0,6479) 6479 FORMAT( 1X, 'BEST INTEGER SOLUTION FOUND WITHIN THE FIRST FIVE THOUS00094600 \*AND STORED ADJACENT EXTREME POINTS IS'//) GO TO 1085 c C SET TEST SOLUTION EQUAL TO THE RANKED EXTREME POINT C SOLUTION UNDER CONSIDERATION c 2979 2075 2074 CONTINUE FTES=FN DO 2074  $I = 1, M$  $ITES1(I)=IBN1(I)$  $ITES2(I)=IBN2(I)$ IFTES(I)=IFLAG(I)  $BPTES(I)=BP(I)$  $ROTES(I)=RO(I)$ RBTES(I)=RB(I) DO 2075 JR=1,N BTES(I,JR)=B(I,JR) DO 2076 JR=1,N NTES1(JR)=NBN1(JR) NTES2(JR)=NBN2(JR) NFTES(JR)=NFLAG(JR) NBPTES(JR)=NBP(JR) UBTES(JR)=UB(JR) 2076 PITES(JR)=PI(JR) 1010 CONTINUE c c IF AN IMPROVED INTEGER FEASIBLE SOLUTION HAS BEEN FOUND I.E. c NOPER=1, TEST WHETHER ANY OF THE ADJACENT EXTREME POINTS FOUND c CAN BE DISREGARDED  $\mathbb{C}$ c IF(NOPER-1) 1080, 1081. 1080 1081 . L=LSTE-1 DO 1077 I=1,L IF(IIND(I)-0) 1078, 1077, 1078 1078 IF(FSTE(I)-ZBAR) 1079,1079,1077  $IIND(1)=O$ 1077 CONTINUE NOPER=O C TEST WHETHER THERE ARE ANY POTENTIAL ADJACENT EXTREME POINTS C FOR CONSIDERATION IN THE LIST; IF NONE STOP! c<br>1080 c  $L = LSTE - 1$ DD 1082 I=1,L IF(IIND(I)-0) 1083, 1082, 1083 1082 CONTINUE C NONE OF THE ADJACENT EXTREME POINTS IN THE STORED LIST 00092400 00092500 00092600 00092700 00092800 00092900 00093000 00093100 00093200 00093300 00093400 00093500 00093600 00093700 00093800 00093900 00094000 00094100 00094200 00094300 00094400 00094500 00094700 00094800 00094900 00095000 00095100 00095200 00095300 00095400 00095500 00095600 00095700 00095800 00095900 00096000 00096100 00096200 00096300 00096400 00096500 00096600 00096700 00096800 00096900 00097000 00097100 00097200 00097300 00097400 00097500 00097600 00097700 00097800 00097900 00098000 00098100 00098200 00098300 00098400 00098500 00098600 00098700 00098800 00098900 00099000 00099100 00099200 00099300 00099400

C HAVE THE POTENTIAL FOR IMPROVING THE INTEGER FEASIBLE SOLUTION C CURRENTLY STORED. THUS THE OPTIMAL INTEGER SOLUTION IS FOUND. c WRITE(N0, 1084) 1084 FORMAT(1X, 'THE OPTIMAL INTEGER SOLUTION HAS BEEN FOUND'//) GO TO 3441 c C DETERMINE THE ADJACENT EXTREME C OBJECTIVE FUNCTION VALUE POINT THAT HAS THE LARGEST c 1083 1087 1088 1086 CONTINUE c L=LSTE-1 LST= 1. OD-7 DO 1086 I= 1 , L IF(IIND(I)-O) 1087, 1086, 1087 IF(FSTE(I)-LST) 1086, 1086, 1088  $\texttt{LST=FSTE}(\texttt{I})$ ILARGE=I C DISREGARD THE CHOSEN POINT FROM THE LIST OF ADJACENT EXTREME C POINTS c IIND(ILARGE)=O c C SET THE CHOSEN ADJACENT EXTREME POINT AS THE NEXT RANKED EXTREME C POINT AS WELL AS THE TEST SOLUTION c L=ILARGE FN=FSTE ( L) FTES=FSTE ( L) WRITE(NO, 4015) FTES 4015 FORMAT(1X,'NEXT RANKED EXTREME POINT HAS A VALUE= ',F14.6//) c c READ(UNIT=8,REC=L) (IBN1(I),I=1,M)  $READ(UNIT=9, REC=L)$  ( $IBN2(I), I=1,M$ )  $READ(UNIT=10, REC=L)$  (IFLAG(I), I=1, M) REAO(UNIT=11,REC=L) (BP(I),I=1,M) READ(UNIT=12,REC=L) (RQ(I),I=1,M) READ(UNIT=13,REC=L) (RB(I),I=1,M)  $READ(UNIT=14, REC=L)$  ( $(B(I,JR),JR=1,N),I=1,M)$ ) REAO(UNIT=15,REC=L) (NBN1(JR),JR=1 ,N) REAO(UNIT=16,REC=L) (NBN2(JR),JR=1,N) READ(UNIT=17,REC=L) (NFLAG(JR),JR=1,N) READ(UNIT=18,REC=L) (NBP(JR),JR=1,N)  $READ(UNIT=19, REC=L)$   $(UB(JR),JR=1,N)$ READ(UNIT=20,REC=L) (PI(JR),JR=1,N) DO 2071 I=1, M  $ITES1(I)=IBN1(I)$  $ITES2(I)=IBN2(I)$ IFTES(I)=IFLAG(I) BPTES(I)=BP(I)  $ROTES(I)=RQ(I)$  $RBTES(I)=RB(I)$ DO 2072 JR=1,N 2072 BTES(I,JR)=B(I,JR) 2071 CONTINUE 00 2073 JR=1,N  $NTES1(JR)=NBN1(JR)$ NTES2(JR)=NBN2(JR) NFTES(JR)=NFLAG(JR) NBPTES(JR)=NBP(JR) UBTES(JR)=UB(JR) 2073 PITES(JR)=PI(JR) c KEXT=KEXT+1 WRITE(N0,6488) KEXT 6488 FORMAT(1X. 'THE# OF THE RANKED EXTREME POINT IS '.I5//l IF(KEXT-NHALT) 889,3023,3023 3023 IF(NFOUND-0) 3437.3438,3437 3438 WRITE(N0,3439) 00099500 00099600 00099700 00099800 00099900 00100000 00100100 00100200 00100300 00100400 00100500 00100600 00100700 00100800 00100900 .·00101000 00101100 00101200 00101300 00101400 00101500 00101600 00101700 00101800 00101900 00102000 00102100 00102200 00102300 00102400 00102500 00102600 00102700 00102800 00102900 00103000 00103100 00103200 00103300 00103400 00103500 00103600 00103700 00103800 00103900 00104000 00104100 00104200 00104300 00104400 00104500 00104600 00104700 00104800 00104900 00105000 00105100 00105200 00105300 00105400 00105500 00105600 00105700 00105800 00105900 00106000 00106100 00106200 00106300 00106400 00106500

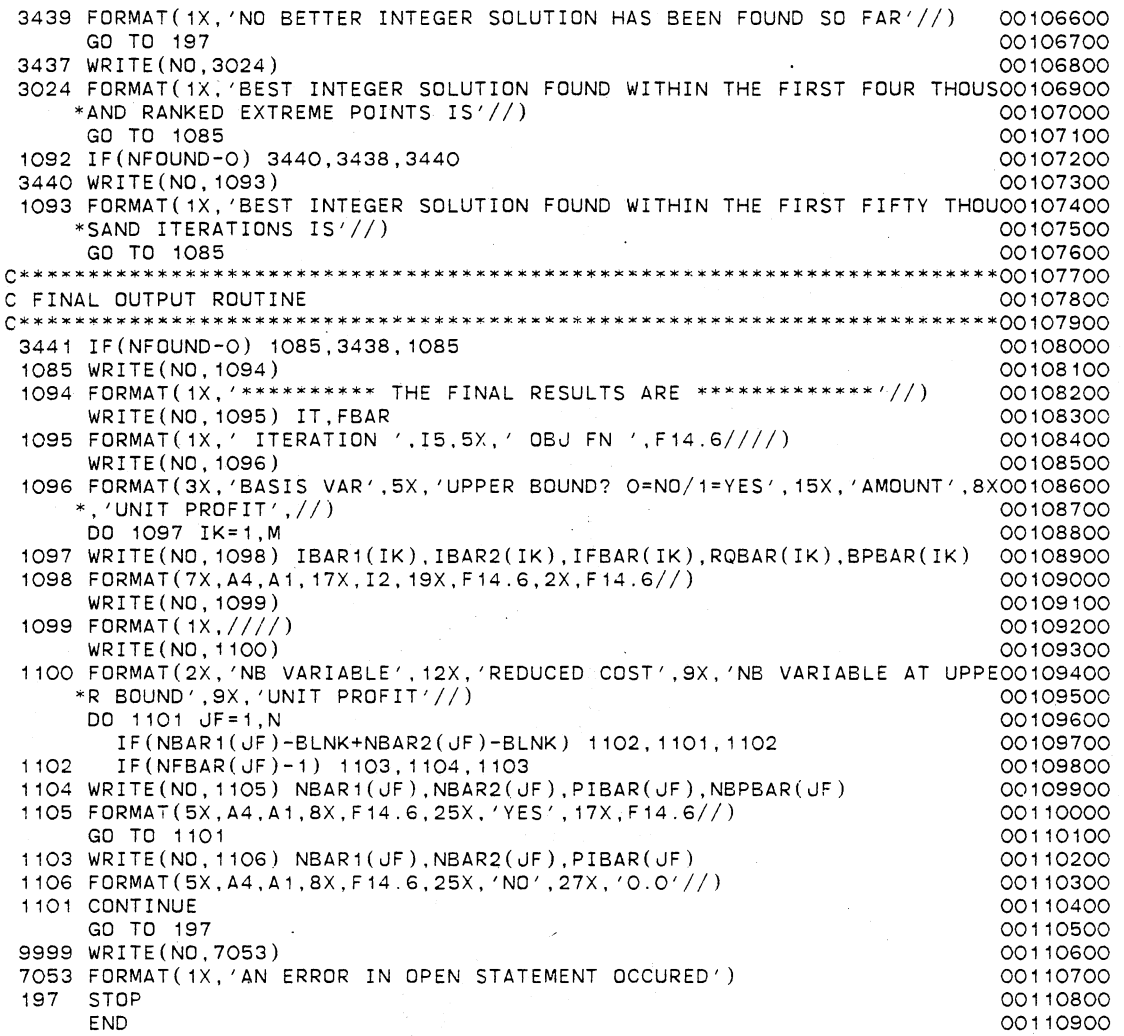

 $\overline{a}$ 

## VITA

## Rasaratnam Logendran

## Candidate for the Degree of

Doctor of Philosophy

## Thesis: PLANT LOCATION-ALLOCATION PROBLEMS WITH PRICE SENS!TIVE STOCHASTIC DEMANDS

Major Field: Industrial Engineering and Management

Biographical:

- Personal Data: Born in Kopay, Sri Lanka, August 2, 1953, the son of Vythilingam and Nageswari Rasaratnam.
- Education: Graduated from St. John's College, Jaffna, Sri Lanka in October, 1970; received the Bachelor of Science (Hons.) degree in Mechanical Engineering from the University of Sri Lanka, Katubedda, Sri Lanka, in July, 1975; received the Master of Engineering degree in Industrial· Engineering and Management from the Asian Institute of Technology, Bangkok, Thailand, in April, 1980; completed requirements for the Doctor of Philosophy degree at Oklahoma State University in December, 1984.
- Professional Experience: Mechanical Engineer, Equipment Branch, Sri Lanka Sugar Corporation, Hingurana, Sri Lanka, February, 1976 to December, 1976; Research Officer, Ceylon Institute of Scientific and Industrial Research, Colombo, Sri Lanka, January, 1977 to August, 1978; Research Associate, Division of Industrial Engineering and Management, Asian Institute of Technology, Bangkok, Thailand, August, 1980 to August, 1981; Teaching Associate, Department of Management, College of Business, Oklahoma State University, September, 1982 to December, 1982; Teaching and Research Assistant, School of Industrial Engineering and Management, Oklahoma State University, September, 1981 to June, 1984.

Professional Organizations: Institute of Industrial Engineers, Alpha Pi Mu.